# UNIVERSIDAD NACIONAL DE CAJAMARCA

## ESCUELA DE POSGRADO

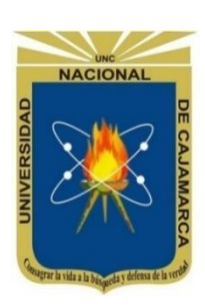

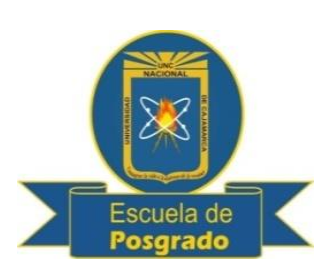

## MAESTRÍA EN CIENCIAS MENCIÓN: ADMINISTRACIÓN Y GERENCIA PÚBLICA

## **TESIS**

## METODOLOGÍA DE PRIORIZACIÓN DE PROYECTOS DE INVERSIÓN PÚBLICA EN EL GOBIERNO REGIONAL DE CAJAMARCA

**Para optar el Grado Académico de**

## MAESTRO EN CIENCIAS

**Presentada por:**

### RONAL IVAN LEIVA CHÁVEZ

**Asesor:**

MTRO. ELMER RODRÍGUEZ OLAZO

**CAJAMARCA, PERÚ**

**2017**

COPYRIGHT©. 2017 by RONAL IVAN LEIVA CHÁVEZ Todos los derechos reservados

# UNIVERSIDAD NACIONAL DE CAJAMARCA

## ESCUELA DE POSGRADO

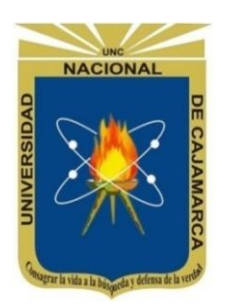

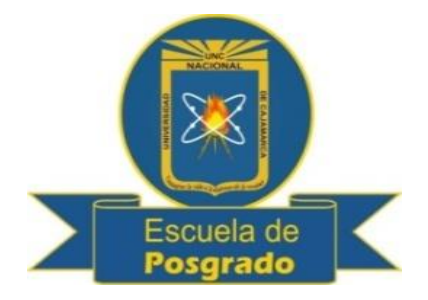

## MAESTRÍA EN CIENCIAS

### MENCIÓN: ADMINISTRACIÓN Y GERENCIA PÚBLICA

### METODOLOGÍA DE PRIORIZACIÓN DE PROYECTOS DE INVERSIÓN PÚBLICA EN EL GOBIERNO REGIONAL DE CAJAMARCA

**Para optar el Grado Académico de**

## MAESTRO EN CIENCIAS

**Presentada por:**

### RONAL IVAN LEIVA CHÁVEZ

## **Comité Científico**

Mtro. Elmer Rodríguez Olazo **Dr. Jorge Vásquez Cercado**<br>Asesor **Dr. Jorge Vásquez Cercado** 

Miembro de Comité Científico

Miembro de Comité Científico

Dr. Aurelio Vásquez Cruzado<br>
Michael Michael Miembro de Comité Científico<br>
Miembro de Comité Científico

### CAJAMARCA, PERÚ

2017

## **UNIVERSIDAD NACIONAL DE CAJAMARCA**

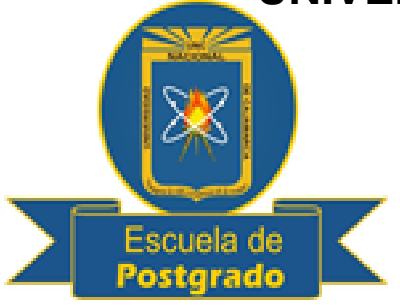

 **"NORTE DE LA UNIVERSIDAD PERUANA"**

# **Escuela de Rescuela de Rescuela de Rescuela de Rescuela de Rescuela de Rescuela de Rescuela de Rescuela de Rescuela de Rescuela de Rescuela de Rescuela de Rescuela de Rescuela de Rescuela de Rescuela de Rescuela de Rescue**

## **PROGRAMA DE MAESTRÍA EN CIENCIAS**

 *ACTA DE SUSTENTACIÓN DE TESÍS* 

Siendo las …………. de la mañana del día ……………….. del año ……………….., reunidos en el Aula ………………………… de la Escuela de Postgrado de la Universidad Nacional de Cajamarca, el Jurado Evaluador presidido por …………………………………………....……., en Representación del(a) Director(a) y como Jurado, ……………………………………………………………………………………., en calidad de Asesor(a); ……………………………………………………………..; como integrantes del Jurado Titular. Actuando de conformidad con el Reglamento Interno y el Reglamento de Tesis de Maestría de la Escuela de Postgrado de la Universidad Nacional de Cajamarca, se dio inicio a la Sustentación de la Tesis titulada "Metodología de Priorización de Proyectos de Inversión Pública en el Gobierno Regional de Cajamarca", presentada por Ronal Iván Leiva Chávez, con la finalidad de optar el Grado Académico de **MAESTRO EN CIENCIAS**, de la Sección de Postgrado de **CIENCIAS ECONÓMICAS**, con Mención en **ADMINISTRACIÓN Y GERENCIA PÚBLICA.**

Realizada la exposición de la Tesis y absueltas las preguntas formuladas por el Comité Científico, y luego de la deliberación, se acordó………………….. con la calificación de …………………………….…………….……… la mencionada Tesis; en tal virtud, Ronal Iván Leiva Chávez, está apto para recibir en ceremonia especial el Diploma que la acredita como MAESTRO EN CIENCIAS, de la Sección de Postgrado de **CIENCIAS ECONÓMICAS**, con Mención en **ADMINISTRACIÓN Y GERENCIA PÚBLICA.**

Siendo las ..…. horas del mismo día, se dió por concluido el acto.

……………………………………… …………………………………… Jorge Vásquez Cercado Elmer Rodríguez Olazo Jurado Asesor

……………………………………… …………………………………… Aurelio Vásquez Cruzado **Lenin Rodríguez Castillo** Jurado Jurado

**A Dios, mis Padres y Hermanos.**

## **AGRADECIMIENTO**

Considero necesario hacer mención en el presente trabajo a las personas que con su paciencia, tiempo y apoyo me ayudaron a iniciar, persistir y culminar esta tesis:

A mis padres Héctor Daniel y Anita, gracias por haberme dado la vida, una correcta educación y especialmente todo el amor que siempre siento, por enseñarme sobre el respeto y los valores cristianos, por motivarme para convertirme en un profesional y por servirme de ejemplo de personas de bien. A mi Papá por enseñarme con su silencio lo mucho que se preocupó por mí. A mi Madre por ser mi más grande apoyo en la vida y por brindarme su confianza y cariño e todo momento de manera incondicional.

A mis hermanos Juan y Grety por comprenderme en mis momentos de mal genio y engreimiento, por compartir las cosas buenas, malas, alegres y tristes que nos han tocado afrontar, y por mostrarme constantemente esa alegría característica.

Gracias infinitas, especialmente a Dios, fuente inagotable de todo conocimiento y por el maravilloso regalo de darme la vida.

Tienes que decidir cuál es tu máxima prioridad y tener el coraje de decir "no" a otras cosas. - Stephen Covey.

# **ÍNDICE GENERAL**

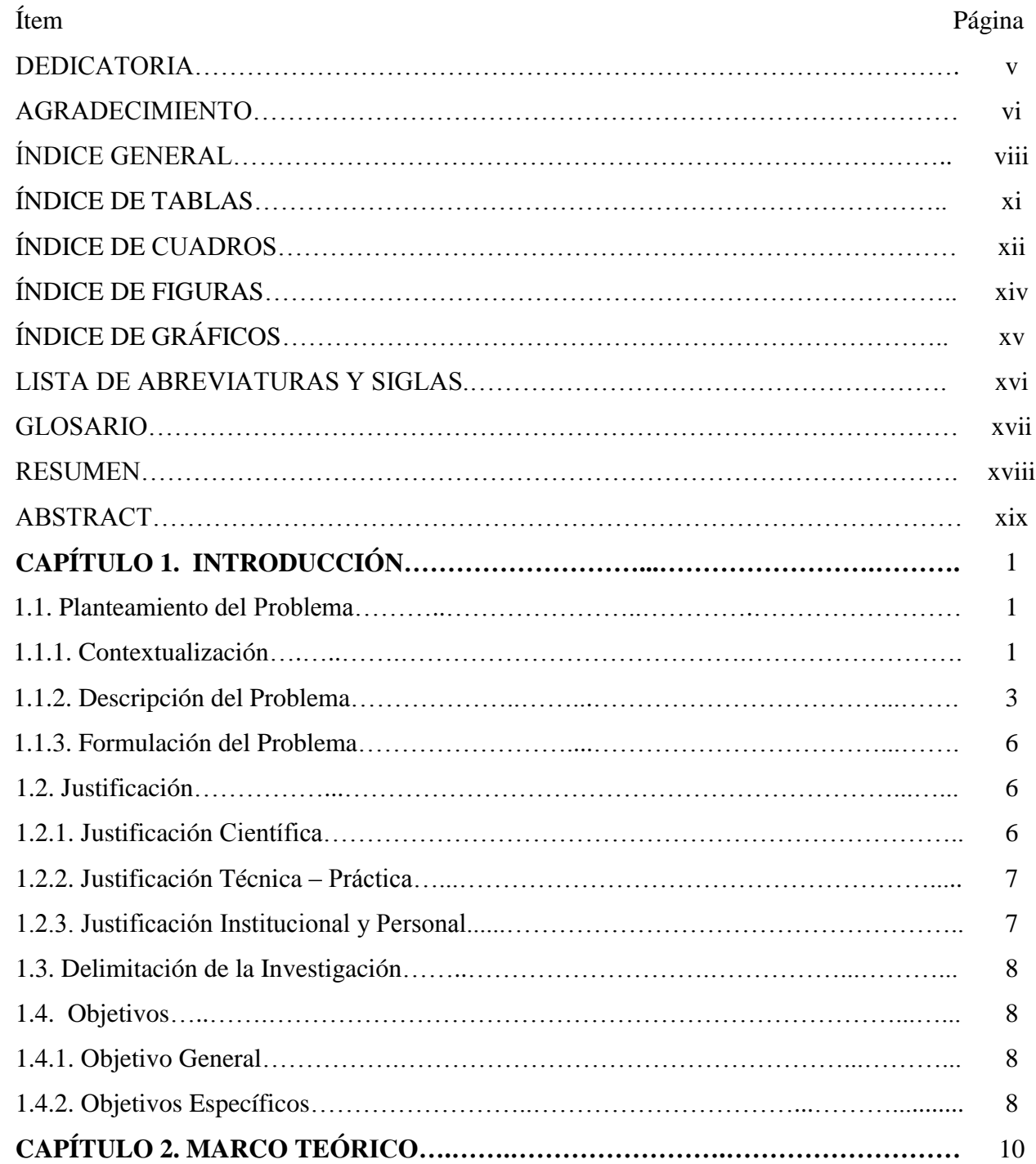

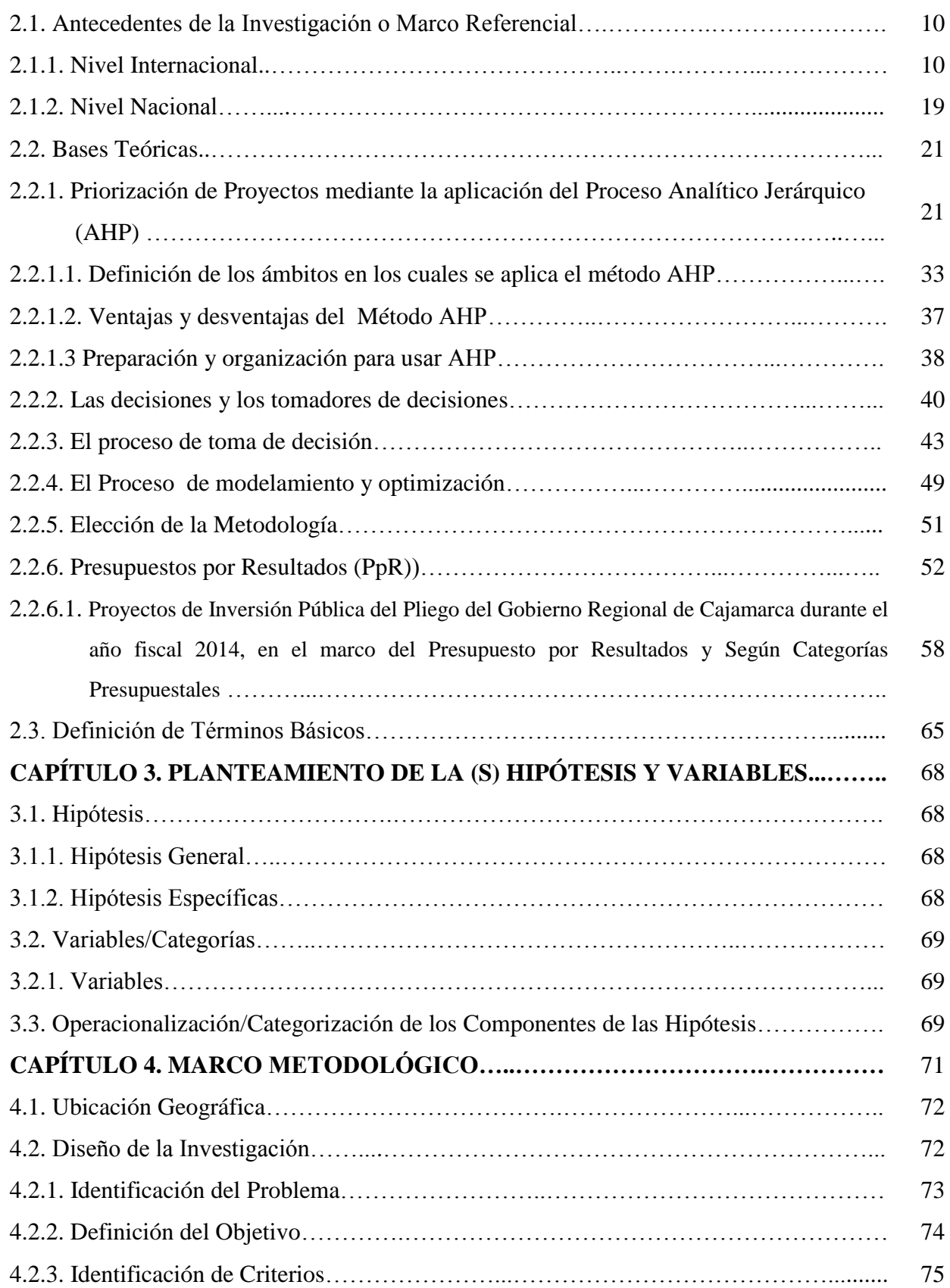

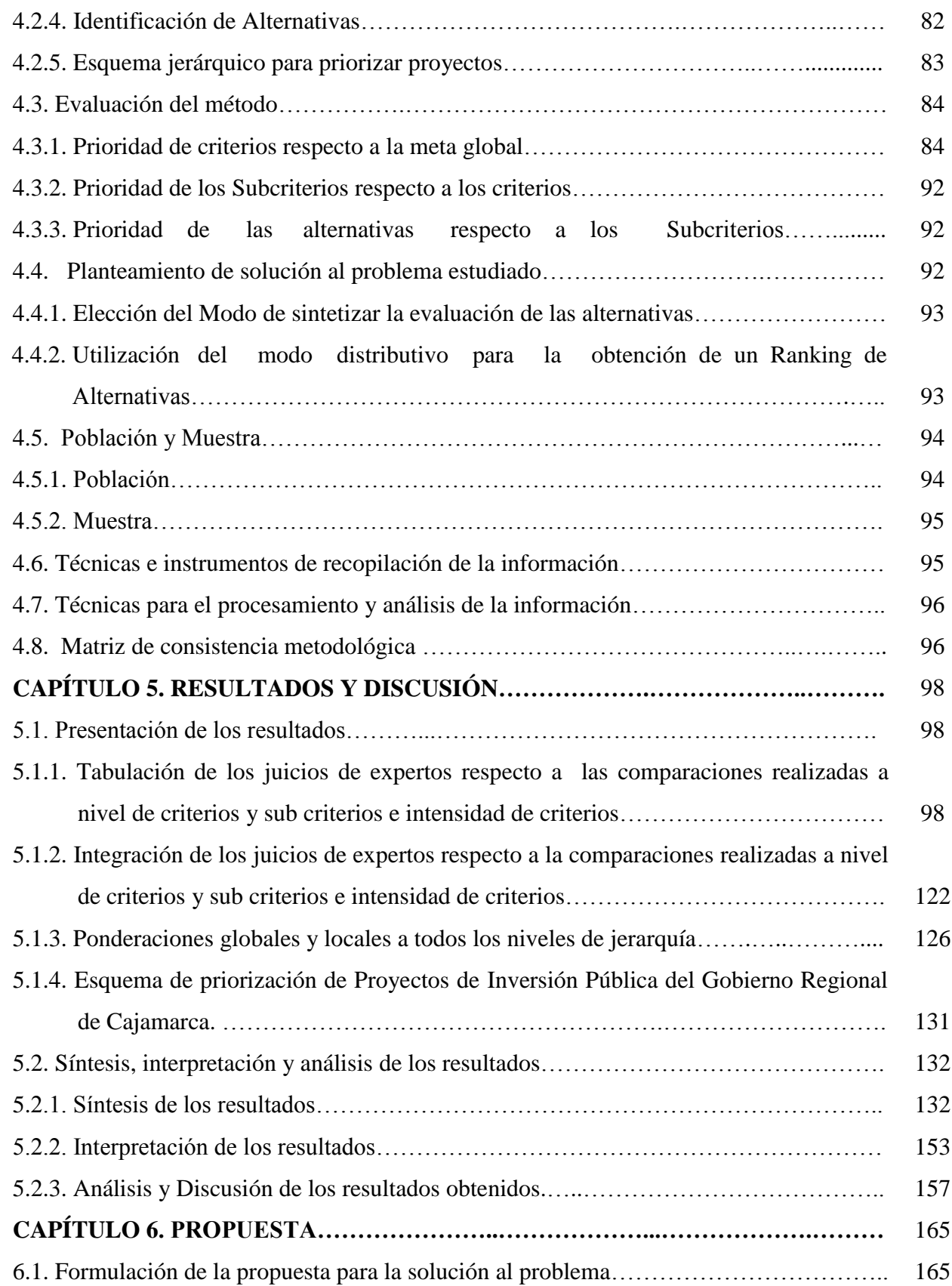

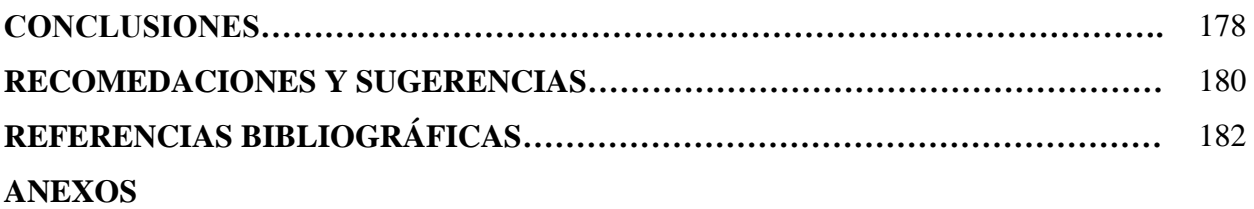

## **ÍNDICE DE TABLAS**

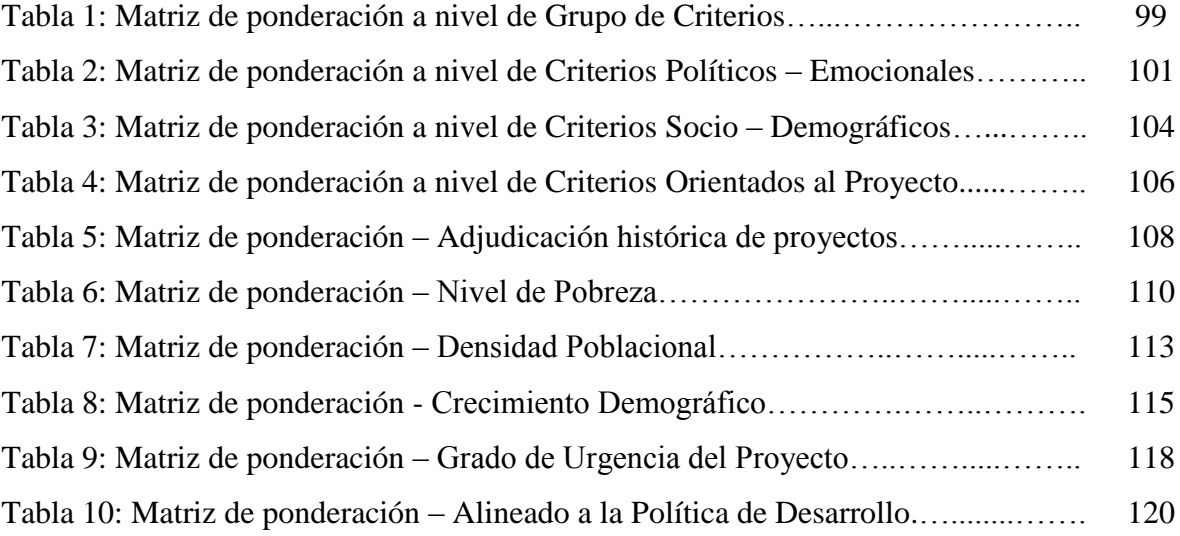

# **ÍNDICE DE CUADROS**

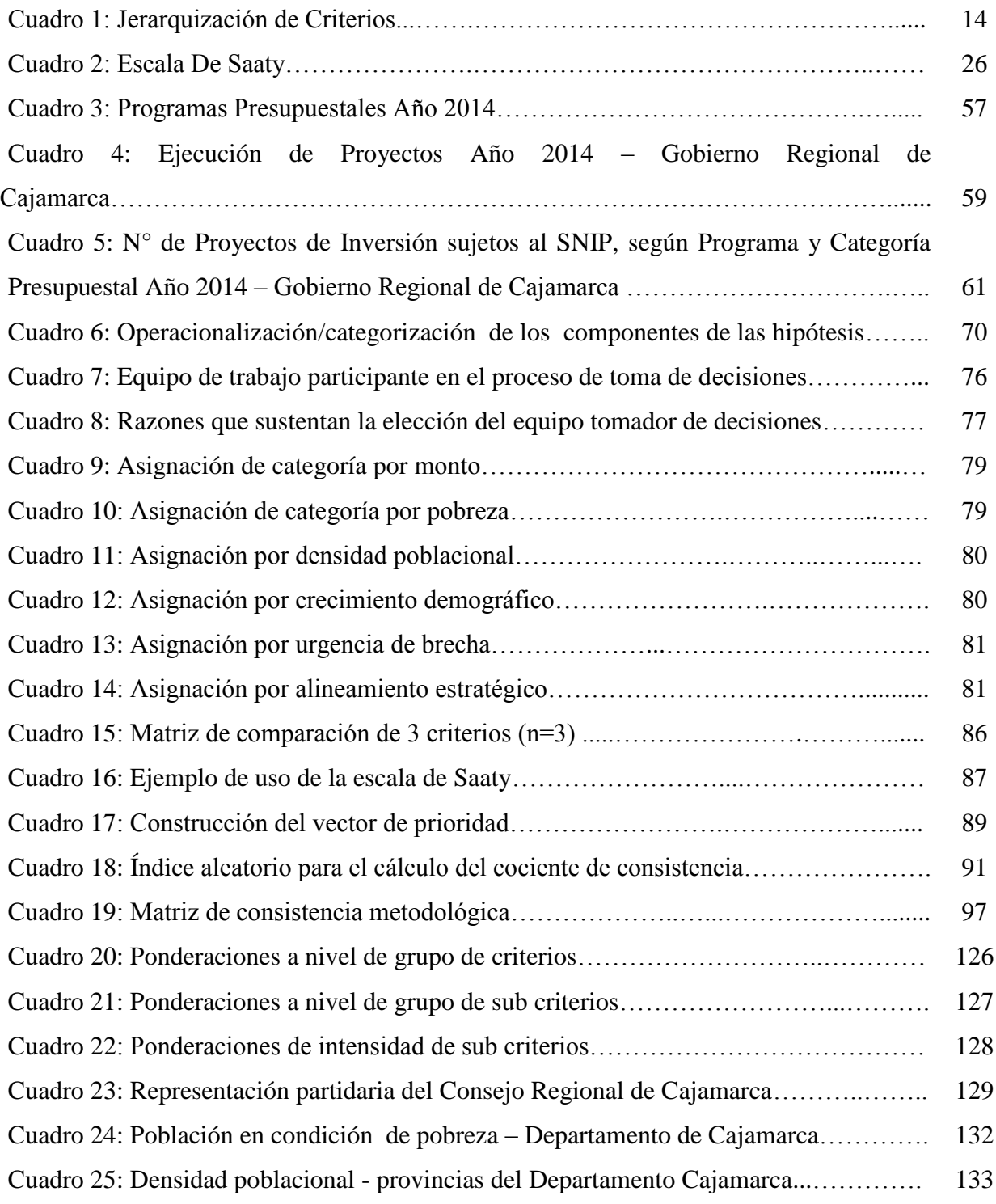

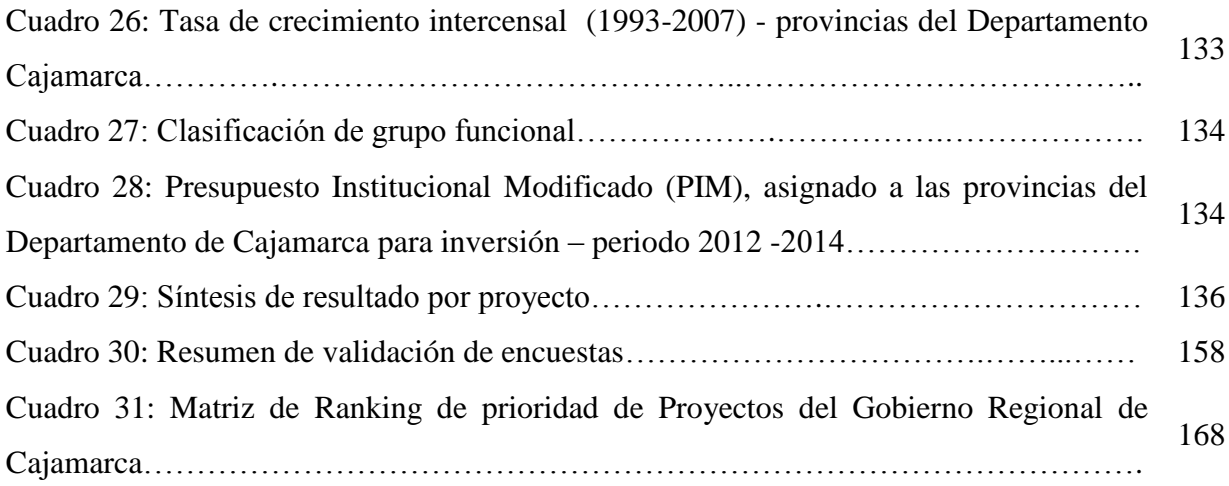

## **ÍNDICE DE FIGURAS**

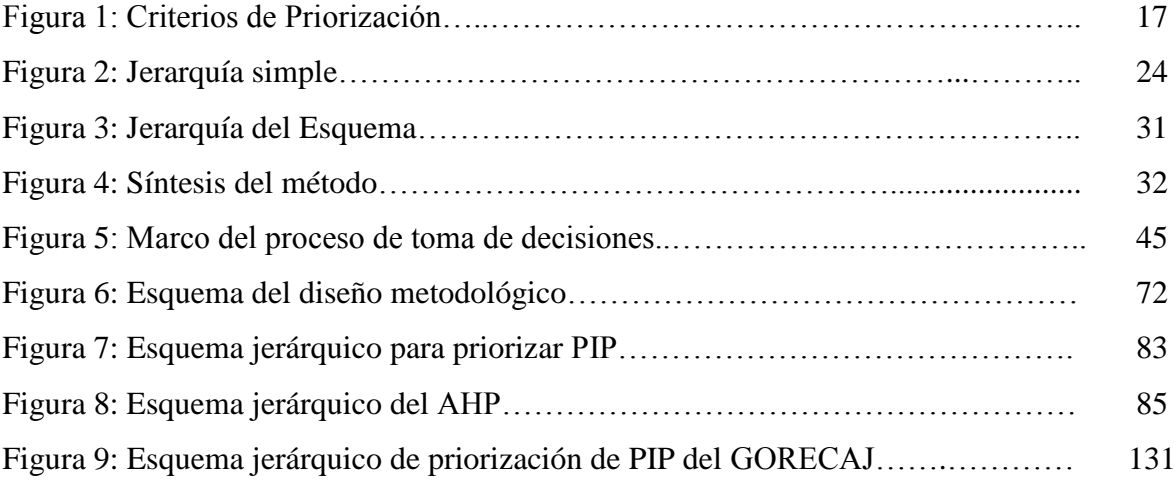

# **ÍNDICE DE GRÁFICOS**

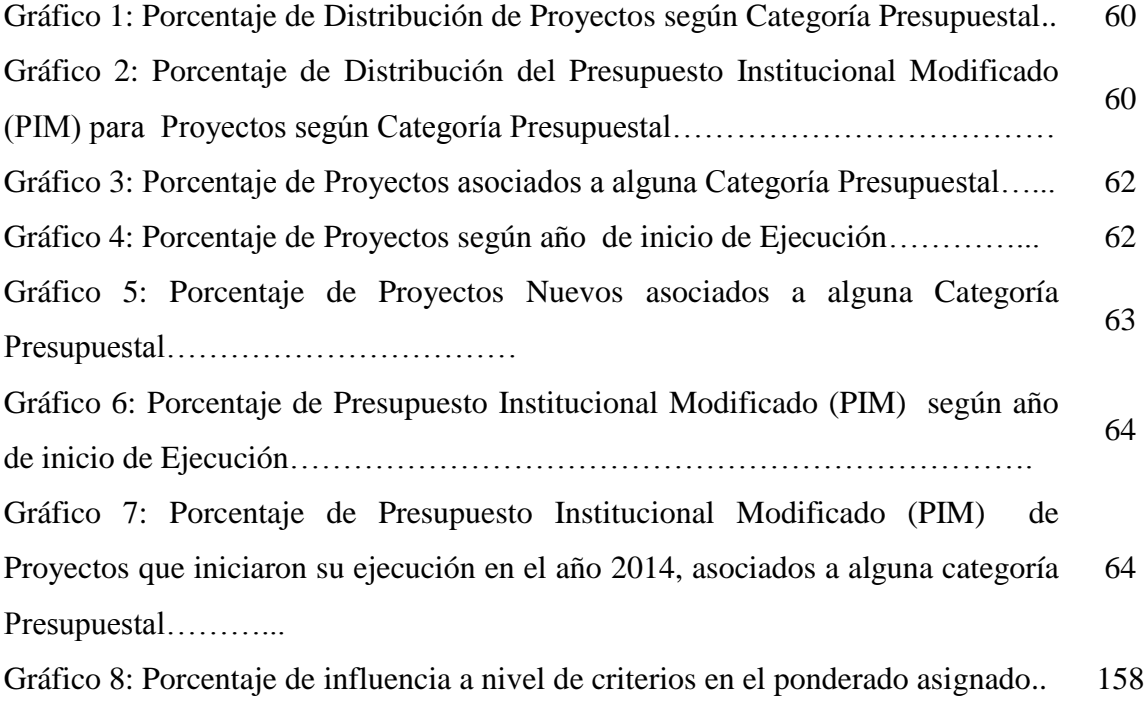

## **LISTA DE ABREVIATURAS Y SIGLAS**

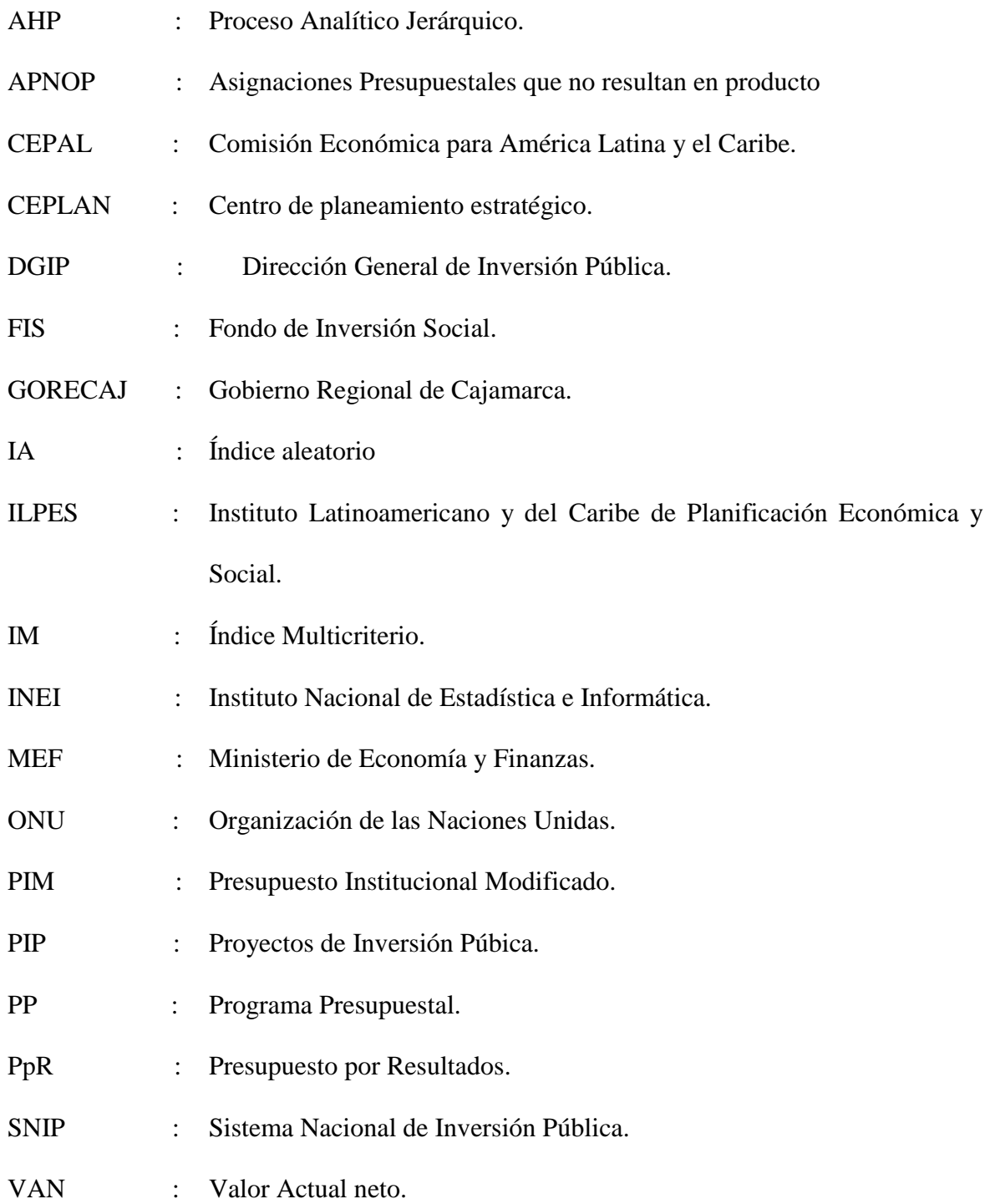

### **GLOSARIO**

**Indicador:** es una medida que corresponde a una determinada variable.

**Índice:** Corresponde al resultado de la relación de dos o más variables.

**Jerarquía**: esquema que determina un orden entre los distintos elementos que la componen.

**Jerarquización:** establecimiento de un orden entre los elementos que pertenecen a un conjunto respecto de una o más características relevantes.

**Matriz de comparaciones:** matriz que en sus filas y columnas contiene juicios respecto de la importancia relativa de un criterio respecto de otro.

**Multicriterio:** representa a una forma de pensamiento organizado capaz de abordar problemas complejos a través de una integración modelada de al menos dos criterios de análisis.

**Ponderador:** medida que representa algún grado de una característica de un elemento del conjunto respecto del total.

**Priorización:** establecimiento de un orden de preferencia intertemporal, respecto de alguna materia específica, entre los elementos que componen el conjunto al cual pertenecen.

**Ranking:** orden establecido entre los elementos pertenecientes a un conjunto.

### **RESUMEN**

La propuesta de una Metodología de Priorización de Proyectos de Inversión Pública que a continuación se presenta, es un intento por entregar un mecanismo participativo de Priorización de Proyectos Públicos, de tal manera que contribuya a mejorar la toma de decisiones y optimizar la asignación de los recursos públicos en beneficio de la sociedad, dado que el presupuesto solicitado por los mismos, supera los recursos asignados.

La puesta en marcha de ésta metodología, ha sido analizada tomando el caso de la selección de Proyectos de Inversión Pública declarados viables por el Gobierno Regional de Cajamarca en todo su ámbito geográfico. El Problema planteado, consistió en contribuir en la eficiencia de los Presupuestos por Resultados y ayudar a la toma de decisiones a los actores políticos del Gobierno Regional de Cajamarca. Por lo tanto, el objetivo planteado fue formular una Metodología para priorizar una Cartera de Proyectos con el propósito de asignar recursos económicos y que a su vez la distribución de estos recursos sea eficiente en beneficio de la población Cajamarquina.

El enfoque participativo en priorización de proyectos se ha señalado como de alta confiabilidad, además de otorgar mayor sostenibilidad a los proyectos implementados. Lo anterior tiene como una de las ventajas más importantes que, una vez priorizada una cartera de proyectos, ésta tenga una alto grado de legitimidad tanto dentro del actor de Estado (llámese Ministerio, Gobierno Regional, Gobierno Local) como dentro de las organizaciones de la sociedad civil, lo cual lo constituye en un primer predictor de éxito.

Se presenta entonces, una propuesta Multicriterio que utiliza el proceso Analítico Jerárquico (AHP por sus siglas en inglés) para evaluar los proyectos que se registran en el aplicativo del banco de proyectos correspondientes a toda la Región Cajamarca y seleccionar aquellos que responden de mejor manera a la globalidad de los criterios establecidos para garantizar el éxito de la inversión. Además este método propuesto permite establecer un ranking, de manera que si el presupuesto asignado resulta ser escaso o se agota, se pueda tener la seguridad de haber seleccionado los proyectos de mayor trascendencia para la entidad gubernamental.

**Palabras Clave:** Priorización de Proyectos de Inversión Pública, Toma de Decisiones, Presupuestos por Resultados, Proceso Analítico Jerárquico (AHP por sus siglas en inglés), Ranking.

## **ABSTRACT**

The proposal of a Methodology of Prioritization of Public Investment Projects that is presented below is an attempt to provide a participatory mechanism of Prioritization of Public Projects, in a way that contributes to better decision making and optimize the allocation of resources For the benefit of society, since the budget requested by them, exceeds the resources allocated.

The implementation of this methodology has been analyzed taking the case of the selection of Public Investment Projects declared viable by the Regional Government of Cajamarca in all its geographic scope. The problem was to contribute to the efficiency of the Results Budget and to help decision-makers to the political actors of the Regional Government of Cajamarca. Therefore, the objective was to formulate a Methodology to prioritize a Project Portfolio with the purpose of allocating economic resources and that in turn the distribution of these resources be efficient for the benefit of the Cajamarquina population.

The participatory approach in project prioritization has been identified as highly reliable, in addition to granting greater sustainability to the projects implemented. This is one of the most important advantages that, once a portfolio of projects has been prioritized, has a high degree of legitimacy both within the State actor (be it Ministry, Regional Government, Local Government) or within the organizations of the State. Civil society, which constitutes a first predictor of success.

A Multicriterio proposal that uses the Hierarchical Analytical process (AHP) is then presented to evaluate the projects that are registered in the application of the bank of projects corresponding to all the Region Cajamarca and to select those that respond better to The overall criteria established to ensure the success of the investment. In addition, this proposed model allows to establish a ranking, so that if the allocated budget proves to be scarce or exhaustive, one can be assured of having selected the most important projects for the government entity.

Key Words: Prioritization of Public Investment Projects, Decision Making, Results Budgeting, Hierarchical Analytical Process (AHP), Ranking.

# **CAPÍTULO 1 INTRODUCCIÓN**

### **1.1 Planteamiento del Problema.**

### **1.1.1 Contextualización.**

El Sistema de Planificación Peruano atraviesa por un momento de cambio, debido a las transformaciones institucionales que se aproximan en virtud de la aprobación de la "Directiva General del Proceso de Planeamiento Estratégico – Sistema Nacional de Planeamiento Estratégico"<sup>1</sup>.

En tal sentido, los entes gubernamentales públicos deberán alinearse al proceso de planeamiento estratégico, adoptando herramientas que contribuyan a dicho proceso.

Las entidades gubernamentales, realizan intervenciones con el fin de cubrir necesidades y expectativas de los ciudadanos, dichas intervenciones son el resultado de un conjunto de acciones que utilizan recursos; la manera como se lleva a cabo estos procesos determina la eficiencia, eficacia y calidad de dicha gestión.

La priorización de Proyectos de Inversión Pública adquiere creciente importancia en la formulación e implementación de políticas sociales por parte de las entidades gubernamentales, puesto que es fundamental en la identificación de la mejor alternativa de solución de un problema social independientemente de su origen específico.

 $\overline{a}$ 

<sup>1</sup> Directiva N° 001-2014-CEPLAN

Asumiendo una gran cantidad de Proyectos de Inversión pública declarados viables por las entidades públicas. La selección de los proyectos en los cuales se invertirá para cada año es de gran trascendencia dada que las decisiones que se tomen al respecto podrían o no contribuir al máximo cumplimiento de los objetivos organizacionales. Por ello es indispensable escoger las alternativas más beneficiosas, de manera que se garantice un uso eficiente de los recursos públicos.

Dada la relevancia de la evaluación del presupuesto de inversión con la que es asignada a cada entidad pública, su análisis y composición demanda de varias revisiones y recortes a los montos propuestos, por lo cual resulta inmensamente útil establecer una metodología que agilice y estandarice dicho proceso. Una posible solución es diseñar una metodología que priorice las alternativas de inversión, de acuerdo a criterios técnicos utilizados en experiencias internacionales y consensuadas por expertos locales de acuerdo a nuestra propia realidad.

La metodología que se propone en la presente investigación no pretende ser un modelo alternativo al modelo del Presupuesto por Resultados (PpR), al contrario pretende ser un modelo paralelo y complementario al mismo, que busca resultados en favor de la población y que garantice un uso eficiente de los recursos públicos.

#### **1.1.2 Descripción del Problema.**

Debido a que el costo global de los proyectos supera las estimaciones de recursos con los que el país cuenta, es necesario priorizar los proyectos a los cuales se les asignará presupuesto. Para ello es necesario establecer criterios técnicos, los cuales deberán garantizar que la ejecución de los proyectos se realizará de tal manera que se pueda optimizar el uso de los recursos hacia el cumplimiento de las metas Nacionales, Sectoriales, Regionales y locales.

En los diferentes Niveles de Gobierno del País (Ministerios, Gobierno Regionales, Gobiernos Locales), existe una cartera de Proyectos de Inversión Pública declarados viables por cada uno de los mismos, esto supone proyectos rentables, sostenibles, enmarcados en algunos casos a un programa presupuestal (Presupuesto por Resultados) y alineados a la política nacional, listos para ser ejecutados, sin embargo el presupuesto es limitado y las necesidades poblacionales son infinitas, ante ello surge la interrogante, ¿Qué proyectos deben ejecutar?.

Los actores políticos podrían seleccionar cualquier proyecto enmarcado en algún programa presupuestal (Presupuesto por resultados), sin embargo los recursos son limitados y el monto de la cartera de proyectos excede del presupuesto asignado, por lo que resulta indispensable escoger las alternativas más beneficiosas, de manera que se garantice un uso eficiente de los recursos públicos y contribuya a que la selección de proyectos en los programas presupuestales, sea en base a criterios técnicos de tal manera que sea perceptible a nivel de la sociedad y esto se refleje en los indicadores considerados en el programa presupuestal (PpR).

En la actualidad no existe un método de Priorización de Proyectos de Inversión Pública en el Gobierno Regional de Cajamarca, el proceso de priorización de ejecución de proyectos que se ha venido realizando es una interrogante sin respuesta; por un lado se manifiesta que el mismo se ha venido dando a intereses políticos de los candidatos de turno, compromisos de campañas electorales, favoritismos hacia una determinado territorio, apetitos económicos, etc. No existe documento alguno que sustente técnicamente el proceso de priorización que se ha concebido para la ejecución de proyectos, ante ello urge la necesidad de formular un método que abarque criterios técnicos basados en experiencias nacionales y/o internacionales y que recoja la realidad de la que vive nuestra Región Cajamarca.

En el periodo 2011-2014, en el Gobierno Regional de Cajamarca se declararon viables 124<sup>2</sup> proyectos de Inversión Pública en el marco del Sistema Nacional de Inversión Pública, los mismos que se adjuntan en el Anexo 01, el monto de inversión total que abarca todos los proyectos en dicho periodo supera los 684<sup>3</sup> millones, el presupuesto asignado al Gobierno Regional de Cajamarca en el año 2015, sólo para proyectos es de más de 65 millones; ante dicha disyuntiva surge nuevamente la interrogante ¿Qué proyectos deben priorizarse y ejecutarse?.

(Pacheco, 2008; Contreras, 2008), manifiestan que enfrentados a una cartera de proyectos rentables con restricción de presupuesto, la priorización de cartera de

 $\overline{a}$ 

<sup>&</sup>lt;sup>2</sup> Ministerio de Economía de Finanzas – MEF – Consulta avanzada al aplicativo del Banco de proyectos realizada el 08-12-2014.

 $3$  Ministerio de Economía de Finanzas – MEF – Consulta al portal de transparencia económica realizado en el año 2015.

proyectos puede ser complementado con una jerarquización multicriterio, que tome en cuenta variables como la contribución a la estrategia general de la empresa, la complementariedad con otras inversiones en marcha, o en el caso de la evaluación de la inversión pública, los aspectos ambientales y redistributivos.

Cuando se evalúan proyectos pequeños y/u objetivos de impacto diferentes, la opción es construir índices sumatorios ponderados que permitan priorizar los proyectos utilizando un conjunto de criterios complementarios (índice multicriterio), (Martínez; Fernández).

La gestión de proyectos es fundamental para el desarrollo de las instituciones y aún más importante para aquellas de carácter estatal debido a la limitación de los recursos disponibles para la inversión. Por esto, se hace necesario contar con metodologías que permitan la administración eficiente y efectiva de los recursos disponibles, de manera que dichos recursos sean utilizados para realizar los proyectos de mayor impacto global. En este sentido, la selección de dichos proyectos se convierte en un problema multicriterio, en el cual, es necesario considerar diferentes ópticas para tomar una decisión integral y sistémica que permita el mejor resultado posible a la luz de todos los frentes, tales como los aspectos económicos, sociales y políticos (Uribe, 2010; Gonzáles, 2010 ; Osorio, 2010 ; Manotas,2010).

#### **1.1.3 Formulación del Problema.**

¿De qué manera la aplicación de una Metodología de Priorización de Proyectos de Inversión Pública, puede contribuir con el proceso del Presupuesto por Resultados y ayudar a la toma de decisiones por parte del Gobierno Regional de Cajamarca?

#### **1.2 Justificación.**

La razón de proponer esta investigación se enfoca en la forma de planear la ejecución de los Proyectos de Inversión Pública del Gobierno Regional de Cajamarca, mediante una matriz de priorización de las alternativas, que utiliza el análisis multicriterio, de tal manera que se cuente con un método que utiliza una base matemática que permita justificar la decisión de la elección de las alternativas a ser financiadas.

Este trabajo se centra en evaluar alternativas cuando se tiene en consideración varios criterios y está basado en el principio de que la experiencia y el conocimiento de los actores son tan importantes como los datos utilizados en el Proceso.

### **1.2.1 Justificación Científica.**

La presente investigación se realiza con el propósito de aportar al conocimiento ya existente sobre la aplicación del Proceso Analítico Jerárquico (AHP), como una metodología para la toma de decisiones a la hora de Priorizar Proyectos, cuyos resultados de esta investigación podrá sistematizarse en una propuesta para ser incorporado como conocimiento en el Planeamiento Estratégico de una Entidad Pública como lo es el Gobierno Regional de Cajamarca, debido a que se estaría demostrando que la aplicación de la metodología contribuye al proceso del Presupuesto por Resultados y la toma de decisiones.

#### **1.2.2 Justificación Técnica – Práctica.**

De acuerdo con los objetivos de estudio, los resultados de la presente investigación, permitirá definir una cartera de proyectos priorizada, para ser ejecutada por los actores políticos y ejecutivos de turno, en beneficio de la población más necesitada.

Con una cartera de Proyectos Priorizada, se tendrá la posibilidad de proponer cambios en las reglamentaciones que regulan los procesos administrativos del Gobierno Regional de Cajamarca.

### **1.2.3 Justificación Institucional y Personal.**

Para el Gobierno Regional de Cajamarca en particular, es trascedente contar con una Metodología de Priorización de Proyectos, pues representa un problema de que proyectos ejecutar cuando el presupuesto es insuficiente, el mismo que debe ser resuelto.

Personalmente es importante este estudio, porqué soy parte del Gobierno Regional de Cajamarca y me preocupa el problema que en ella se genera, además es importante para mí participar en la resolución de esta problemática y contribuir con la solución de la misma.

#### **1.3 Delimitación de la Investigación.**

El alcance de la presente investigación, es la propuesta de una Metodología de Priorización de Proyectos, que muestra una cartera de Proyectos de Inversión a ser ejecutados por parte del pliego del Gobierno Regional de Cajamarca.

El ámbito geográfico del pliego del Gobierno Regional de Cajamarca es toda la Región Cajamarca, en tal sentido se espera Proyectos que han sido declarados Viables en las diferentes Provincias y Distritos de la Región.

Las circunstancias en la que se impone el presente estudio, es que el Gobierno Regional de Cajamarca, cuenta con una cartera de proyectos viables bajo el ámbito del SNIP, durante los años 2011 y 2014 y que a la fecha no han perdido vigencia, además posee un presupuesto limitado para decidir y/o priorizar que proyectos debe ejecutar durante el año fiscal 2015 y los años siguientes.

#### **1.4 Objetivos.**

#### **1.4.1 Objetivo General.**

Formular una Metodología de Priorización de Proyectos de Inversión Pública, que contribuya con el proceso del Presupuestos por Resultados y que ayude a la toma de decisiones por parte del Gobierno Regional de Cajamarca.

### **1.4.2 Objetivos Específicos.**

a. Diseñar una metodología para priorizar proyectos de Inversión Pública a través de la aplicación de criterios y valoración de los mismos.

- b. Describir el comportamiento de la Priorización de los Proyectos de Inversión Pública del Gobierno Regional de Cajamarca, en el marco del proceso del Presupuesto por Resultados.
- c. Evaluar la contribución de la Metodología de Priorización de Proyectos de Inversión Pública en el proceso del Presupuesto por Resultados y la toma de decisiones por parte del Gobierno Regional de Cajamarca.

## **CAPÍTULO 2**

### **MARCO TEORICO.**

### **2.1 Antecedentes de la Investigación o Marco Referencial.**

**2.1.1 Nivel Internacional.**

 $\ddot{\phantom{a}}$ 

**A. Manual Metodológico de evaluación Multicriterio para Programas y Proyectos<sup>4</sup> .** 

Esta Publicación es parte de los trabajos realizados por el Instituto Latinoamericano y del Caribe de Planificación Económica y social (ILPES) y profesores de la Universidad de Chile. Dicho documento ha sido publicado en la serie de manuales N° 58 por parte de la Comisión Económica para América Latina (CEPAL). La CEPAL es una de las cinco comisiones regionales de la Organización de las Naciones Unidas (ONU) y su sede está en Santiago de Chile. Se fundó para contribuir al desarrollo económico de América Latina, coordinar las acciones encaminadas a su promoción y reforzar las relaciones económicas de los países entre sí y con las demás naciones del mundo. El estudio tiene el Copyright © Naciones Unidas en septiembre del año 2008.

En dicho documento se menciona tópicos relacionados con la Inversión Pública y opciones metodológicas para la evaluación y jerarquización de proyectos y programas, el estudio pretende aportar en el sentido de incorporar, en la evaluación y priorización de programas y proyectos, métodos basados en

<sup>4</sup> Juan Francisco Pacheco, Eduardo Contreras – Manual metodológico de evaluación multicriterio para programas y proyectos – julio 2008

criterios de evaluación relacionados con múltiples objetivos en una métrica común.

En el documento se presenta el proceso, entregando lineamientos para llevar a cabo una evaluación del tipo multicriterio, asimismo presenta casos donde se ha aplicado este tipo de evaluaciones.

Las técnicas de Evaluación Multicriterio permiten trabajar con varios criterios a la vez, identificar la importancia relativa de cada uno y evaluar entre distintas alternativas de proyecto, independiente de la naturaleza de los factores que están implícitos en una situación específica.

La aplicación de una cartera priorizada de proyectos contribuye a mejorar la transparencia de la asignación de los recursos en concursos, disminuyendo la posibilidad de asignaciones discrecionales.

El proceso analítico jerárquico (AHP), es un método de análisis multicriterio, es un método de descomposición de estructuras complejas en sus componentes, ordenando estos componentes o variables en una estructura jerárquica, donde se obtienen valores numéricos para los juicios de preferencia y, finalmente los sintetiza para determinar que variables tiene la más alta prioridad. Éste método está fundado sobre una base teórica simple pero sólida, el método propone una manera de ordenar el pensamiento analítico de la cual destacan tres principios: Construcción de las jerarquías, Establecimientos de las prioridades y consistencia lógica.

La investigación desarrolla un caso de evaluación donde se aplica al sector Educación en Chile, El método multicriterio propuesto por Saaty (AHP). Debido a la gran cantidad de alternativas (proyectos), que hacen inviable la comparación pareada entre ellas, se aplica una subdivisión de cada criterio por niveles de intensidad. El estudio identifica criterios y sub divisiones, los criterios identificados son: Criterios políticos – emocionales, Criterios Sociodemográficos y Criterios orientados al proyecto. A continuación se establece el grado de importancia ó ponderación de cada uno de los criterios y sub criterios, para lo cual previamente se ha seleccionado un grupo de "expertos" temáticos en la materia, Concluyéndose que los grupos de criterios políticos emocionales tiene un peso de 63.1%, los sociodemográficos de 17.5% y los criterios orientados al proyecto un 19.4%, asimismo se establece ponderaciones a nivel de sub criterios; ambas ponderaciones y pesos son aplicados a cada uno de las proyectos, estableciéndose una cartera o ranking de proyectos, con un orden de prioridad de acuerdo al puntaje obtenido.

El estudio pretende entregar una información que permita al lector introducirse en esta materia e intentar aplicarla en los ámbitos en que las herramientas que se plasman en el mismo lo permitan.

12

# **B. Metodologías e Instrumentos para la formulación, evaluación y Monitoreo de Programas Sociales<sup>5</sup> .**

Documento de uso exclusivo para los alumnos del curso "Gestión de Programas Sociales: del Diagnóstico a la Evaluación de impactos" (CONFAMA - CEPAL).

El estudio propone construir un índice sumatorio ponderado que permita priorizar los proyectos utilizando un conjunto de criterios complementarios (índice multicriterio), a efectos de evaluar proyectos con destinatarios y/u objetivos de impacto diferentes.

El documento propone como criterios mínimos los siguientes:

**Social**: relevancia, carencialidad de la población objetivo, cobertura ex-ante, impacto.

**Técnico:** pertinencia, coherencia (externa e interna), eficacia, cobertura expost.

**Económico:** costos totales, eficiencia, beneficios.

**Institucional:** capacidad, trayectoria del organismo ejecutor, participación.

Además, precisa que dependiendo de los requerimientos específicos del programa, es posible sumar otros criterios como el fortalecimiento institucional y el cumplimiento de normas e impactos ambientales.

 $\ddot{\phantom{a}}$ 

<sup>&</sup>lt;sup>5</sup> Rodrigo Martínez, Andrés Fernández - Metodologías e Instrumentos para la formulación, evaluación y Monitoreo de Programas Sociales - 2009

A modo de ejemplo, se presenta un caso en un fondo de inversión social (FIS), para los cual se ha considerado cuatro criterios de evaluación: social, técnico, económico e institucional, en la jerarquización de dichos criterios trabajan 5 personas, las cuales han opinado del modo siguiente:

- Cuatro personas consideran en un orden superior al criterio social respecto del criterio técnico y las cinco personas lo consideran superior respecto de los otros dos criterios.
- Respecto del criterio técnico, una persona opina que es más importante que el criterio social, tres personas lo consideran superior al económico y cuatro personas lo consideran superior al criterio institucional.
- Respecto del criterio económico, para dos personas éste es más importante que el criterio institucional y para otras dos es más importante que el criterio técnico.
- Respecto del criterio institucional, una persona lo considerada más importante que el criterio técnico y tres personas lo consideran superior al económico.

Todo lo expresado anteriormente se traduce en la siguiente Tabla de jerarquización de criterios:

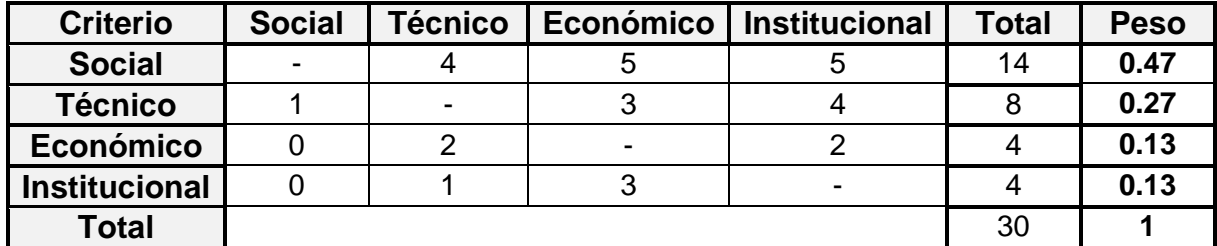

**Cuadro 1: Jerarquización de Criterios**

**Fuente: Rodrigo Martínez, Andrés Fernández - Metodologías e Instrumentos para la formulación, evaluación y Monitoreo de Programas Sociales 2009**

Para cada uno de los criterios señalados anteriormente, deben identificarse, definirse y ponderarse (pesos) las variables que lo otorgan sentido analítico. Cada una de tales variables aporta un aspecto relevante y complementario, con distinto peso específico. Así, cada criterio (de igual manera que el IM) está compuesto por un índice ponderado de las variables que lo integran. Para calcular el peso de cada variable en cada criterio se utiliza el mismo procedimiento que para la definición de la importancia de los criterios.

Para la Operacionalización de variables se requiere que, antes de la formulación, se especifiquen los instrumentos de medición, metas esperadas y estándares de comparación. Finalmente y luego de calculado los puntajes de Índice Multicriterio (IM), a efectos de decidir qué proyectos de un concurso deberían ser aprobados, se debe:

- listar todos los proyectos que cumplan con los puntajes mínimos, ordenándolos de mayor a menor puntaje en el IM.
- indicar el costo total de cada uno de los proyectos.
- calcular el costo acumulado de los proyectos, en forma descendente
- seleccionar a todos los proyectos cuyo costo acumulado esté dentro del límite de financiamiento definido por el presupuesto.

**C. Diseño de una metodología multicriterio para la priorización de proyectos de Inversión del Banco de Proyectos de la Universidad del Valle<sup>6</sup> .** 

El estudio propone el uso de la herramienta Multicriterio AHP para la priorización de proyectos a ser financiados con recursos de Estampilla Pro-Univalle, con el fin de que el Banco de Proyectos de Inversión (BPUV) presente una propuesta técnicamente fundamentada del Plan de Inversión anual, conformado por los proyectos más pertinentes a nivel estratégico técnico, social y económico, contribuyendo a mejorar la racionalización y asignación de los recursos dado que el presupuesto solicitado en cada convocatoria supera los recursos disponibles.

A efectos de proponer una metodología, en dicho proceso participan el grupo de personas que dirigen el Banco de Proyectos de la Universidad del Valle (BPUV) y que, por ende, son los encargados de coordinar la aplicación del método AHP, también se consideran los comités evaluadores y profesores escogidos por el BPUV para que emitan conceptos de viabilidad de los proyectos.

La metodología propuesta para dicho estudio, propone una valoración de los proyectos en función de los siguientes criterios y subcriterios que permitan identificar las dimensiones relevantes para el cumplimiento de los objetivos y expresan las preferencias de los implicados en la toma de decisiones. Estos criterios se presentan en la figura siguiente:

 $\ddot{\phantom{a}}$ 

<sup>6</sup> Natalia Uribe, Alexandra Gonzáles, Juan Osorio, Diego Manotas - Diseño de una metodología multicriterio para la priorización de proyectos de Inversión del Banco de Proyectos de la Universidad del Valle - 2010
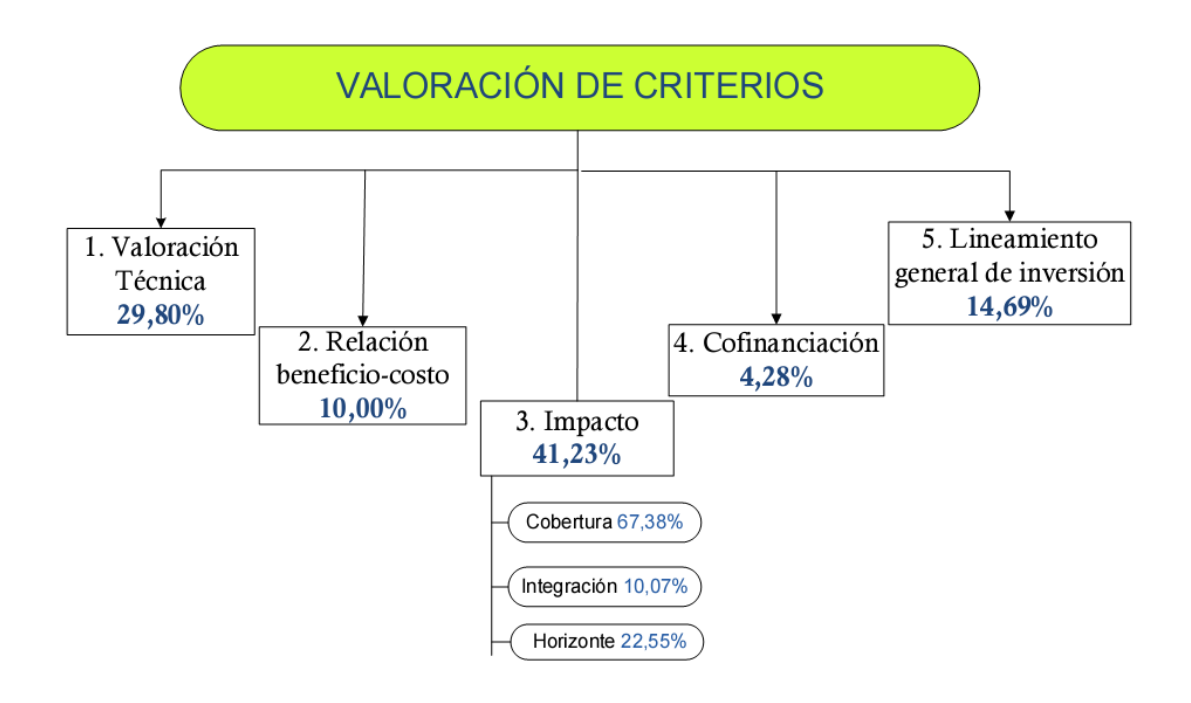

**Figura 1: Criterios de Priorización Fuente: Natalia Uribe, Alexandra Gonzáles, Juan Osorio, Diego Manotas - Diseño de una metodología multicriterio para la priorización de proyectos de Inversión del Banco de Proyectos de la Universidad del Valle - 2010**

El estudio describe las correspondientes escalas de calificación, las cuales se presentan a continuación:

**Valoración Técnica:** Esta calificación tiene dos objetivos: revisar la factibilidad técnica y establecer la relación de importancia frente a los demás proyectos.

**Relación Beneficio/Costo**: Permite evaluar alternativas desde un punto de vista cualitativo, arrojando una calificación cuantitativa.

**Impacto:** para este criterio se establecieron tres subcriterios mediantes los cuales se pueden medir sus efectos. El propósito es determinar qué proporción de la comunidad universitaria se ve beneficiada por los efectos del proyecto, la relación entre los diferentes actores proponentes y la duración de los efectos.

**Cofinanciación de la unidad académico-administrativa:** Aporte económico que la unidad académico-administrativa destina para la ejecución del proyecto, obtenida mediante recursos propios como una manera de invertir de forma eficiente dichos recursos, en caso de que una unidad proponente no cuente con los recursos propios suficientes para cofinanciar un proyecto. Este criterio es una buena oportunidad de incentivar la integración con otras unidades que si los posean, para que de esta manera el proyecto tenga una buena calificación en estos dos criterios.

**Lineamiento general de inversión:** Relación con las directrices estratégicas definidas para orientar la inversión en cada vigencia de acuerdo con los lineamientos anuales que la Dirección establece.

Finalmente, identificados todos los componentes que intervienen en el proceso de la toma de decisiones, se diseñan los niveles de Jerarquía a partir de los cuales se desarrolla la metodología de priorización.

Con estos elementos, cada vez que se realice una convocatoria, los proyectos serán evaluados a la luz de los criterios y subcriterios definidos, y se obtendrá una calificación global, producto de la ponderación de la calificación de cada proyecto con el peso de los criterios y subcriterios.

La investigación concluye, que mediante el método desarrollado se pudo comprobar el amplio potencial de aplicación del AHP para priorizar los proyectos de inversión, ya que el método es simple, flexible, permite integrar todos los criterios y aspectos a considerar y la participación de varios actores en las diferentes etapas, lo cual facilita el entendimiento de la situación problema y la realización de un adecuado proceso de toma de decisión para conformar el plan de Inversiones. Asimismo precisa que debido a las características de la herramienta desarrollada, se pueden modificar los componentes de la metodología de acuerdo con las recomendaciones de la dirección o incluso definir algunos criterios como los más prioritarios debido al mejoramiento de la cultura de proyectos en la Universidad del Valle.

### **2.1.2 Nivel Nacional.**

Se ha realizado la búsqueda correspondiente, encontrándose los trabajos siguientes:

## **A. Metodología de Priorización de Programas y Proyectos de Inversión Pública<sup>7</sup> .**

Esta metodología describe el instrumento desarrollado por la Dirección Nacional de Coordinación y planeamiento del CEPLAN para la planificación de la Inversión en función de los objetivos contenidos en el Plan Bicentenario y el Plan Nacional de mediano plazo.

En este estudio se plantea que el costo global de los programas y proyectos supera las estimaciones de recursos con los que el país cuenta, por ello plantea

 $\overline{a}$ 

<sup>7</sup> Centro Nacional de Planeamiento Estratégico (CEPLAN) - 2010

que es necesario priorizar los programas y proyectos a los cuales se les asignará presupuesto. En dicho documento se establece criterios técnicos, los cuales deberán garantizar que la ejecución de los programas y proyectos se realizará de tal manera que se pueda optimizar el uso de los recursos hacia el cumplimiento de las metas Nacionales, Sectoriales, Regionales y Locales.

La metodología parte de dos criterios fundamentales de jerarquización: Contribución al desarrollo sostenible y viabilidad general.

Con el propósito de que la priorización de programas y proyectos se realice de manera objetiva, se establecen criterios básicos y factibles de ser implementados por las instituciones responsables de llevar a cabo las acciones de ejecución, seguimiento y evaluación.

Estos criterios podrán ser revisados y/o ajustados cada cierto periodo de tiempo, con el fin de garantizar un nivel eficiente de ejecución y un mayor impacto de los programas y proyectos, con relación a los objetivos estratégicos.

Éste documento de CEPLAN, tiene como referencia bibliográfica principal, el estudio presentado en el apartado 2.1.1, literal A de la presente investigación, es un documento de gestión para la planificación de la Inversión Pública que tiene como ventaja principal, la de tener un alto grado de legitimidad en los distintos niveles de Gobierno, como dentro de las organizaciones de la sociedad civil, lo cual lo constituye en un primer predictor de éxito.

#### **2.2 Bases Teóricas.**

**2.2.1 Priorización de Proyectos mediante la aplicación del Proceso Analítico Jerárquico (AHP).**

El Proceso Analítico Jerárquico (AHP), es un método de análisis multicriterio desarrollada a fines de la década del 70 por el doctor en matemáticas Thomas L. Saaty. En aquel entonces, surgió como una solución para tomar decisiones más complejas, con múltiples criterios, siendo pionera en su clase. Saaty desarrolló el AHP basado en su trabajo en el Departamento de Control de Armas de los Estados Unidos y la Agencia de Desarme durante la administración de los presidentes Kennedy y Johnson.

Saaty reconoce que en aquel tiempo, las técnicas para resolver decisiones complejas eran deficientes tanto en el ámbito matemático como en su relevancia en el mundo real de la toma de decisiones. En sus investigaciones tempranas, Saaty se preguntaba cómo los problemas de decisión multicriterio podían ser estructurados como una especie de jerarquía para alcanzar los objetivos propuestos.

El AHP ha revolucionado la manera de tomar decisiones complejas, ayudando alrededor del mundo a todo tipo de personas en la toma de decisiones, tanto en los sectores públicos como privados.

El AHP requiere que quien toma las decisiones proporcione evaluaciones subjetivas respecto a la importancia relativa de los criterios que definen una

meta u objetivo que se desee conseguir y que, después, especifique su preferencia con respecto a cada una de las alternativas de decisión en base a los criterios elaborados. El resultado del Proceso Analítico Jerárquico (AHP) es una jerarquización con prioridades que muestran la preferencia global para cada una de las alternativas de decisión.

Por otra parte, en un ambiente de certidumbre, el AHP proporciona la posibilidad de incluir datos cuantitativos relativos a las alternativas de decisión.

La ventaja del AHP consiste en que adicionalmente, permite incorporar aspectos cualitativos que suelen quedarse fuera del análisis debido a su complejidad para ser medidos, pero que pueden ser relevantes en algunos casos.

Este método, mediante la construcción de un Esquema jerárquico, permite de una manera eficiente y gráfica organizar la información respecto de un problema, descomponerla y analizarla por partes, visualizar los efectos de cambios en los niveles y sintetizar.

Cabe señalar, que los valores de las alternativas son interdependientes, es decir, que una alternativa es más valorada si es única en un aspecto, y vale menos si todas poseen tal atributo, por lo que el resultado del AHP no es una priorización para ser aplicada por igual a todo evento, sino la selección de una canasta determinada de propuestas elegidas según el monto disponible para invertir, y que por lo tanto varía según se añadan o quiten otras alternativas, pudiendo sufrir cambios también según la variación en el monto disponible. El resultado de todo lo anterior es una metodología dinámica con alternativas dependientes entre sí. Ejemplo de ello es, cuando se desea priorizar alternativas, asignar recursos materiales, económicos, físicos, entre otros. En general, si las alternativas son distintas, es decir, no son duplicadas entre sí, y son diferentes respecto a sus características, es recomendable utilizar el método AHP.

Junto con la posibilidad de comparar criterios y escalas diferentes, más la dependencia de unas alternativas con otras, y el carácter dinámico de las soluciones, constituyen el aporte del AHP a la toma de decisiones.

Los métodos clásicos, en cambio, siempre arrojarán el mismo orden dentro de un conjunto de solución, lo cual no se ajusta a la realidad, donde al aparecer nuevas opciones, puede cambiar la prioridad de éstas y adicionalmente, pueden sumarse nuevos criterios que se ajusten al nuevo contexto, circunstancias que no están contempladas en los esquemas estáticos.

El AHP consiste en desmenuzar un problema y luego unir todas las soluciones de los sub problemas en una conclusión (Saaty, 1980).

El método AHP posee, tres principios rectores:

- $\checkmark$  Construcción de las jerarquías
- $\checkmark$  Establecimiento de prioridades
- $\checkmark$  Consistencia lógica

Estos principios, en términos generales guían el proceso de la investigación planteada. A continuación se explican cada uno de ellos.

# **A. Principio de construcción de jerarquías.**

Las jerarquías que trata el método de AHP son aquellas que conducen un sistema hacia un objetivo deseado como la solución de conflictos, un desempeño eficiente o la felicidad total.

El esquema jerárquico está compuesto por:

- $\checkmark$  Objetivo o foco
- $\checkmark$  Criterios
- Subcriterios
- $\checkmark$  Alternativas

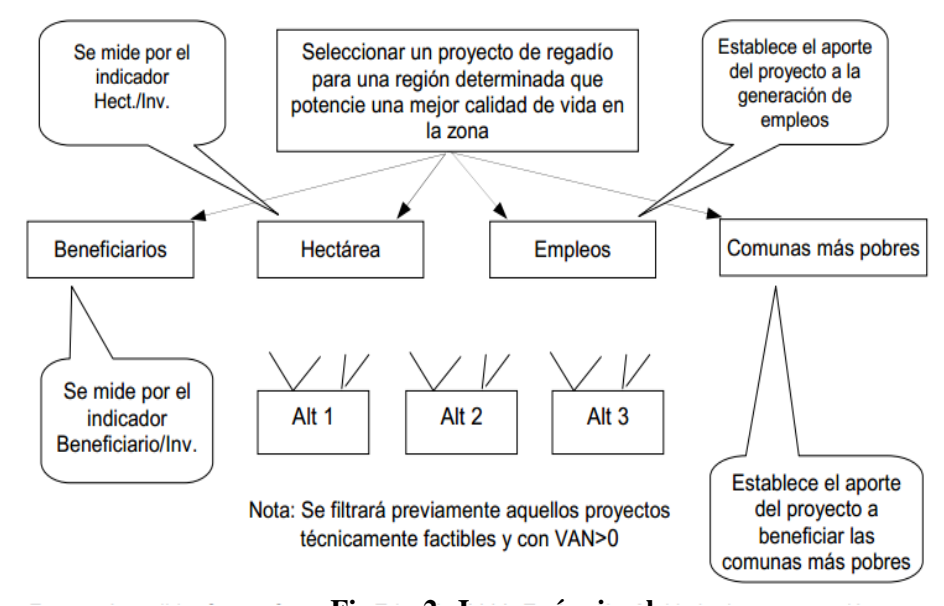

**Figura 2: Jerarquía simple Fuente: Arancibia, Sara y Contreras, Eduardo 2006. Evaluación Multicriterio**

El ejemplo muestra cómo se podría estructurar la elección de un proyecto, en este caso un proyecto de regadío para una determinada zona geográfica.

Primero se establece un foco, que es el objetivo general y principal: seleccionar un proyecto de regadío para que este mejore la calidad de vida de una zona geográfica específica. Una vez que ya tenemos claro el foco, se pueden definir los criterios, que son los elementos que permiten conocer los ámbitos involucrados en la consecución del objetivo. Se ubican un nivel más abajo: Beneficiarios, Hectáreas, Empleos y Comunas más pobres.

Diferentes proyectos aportan en diferente medida a cada criterio, ahí radica la importancia de diseñar la jerarquía, porque una vez evaluados y filtrados aquellos proyectos que sean técnicamente factibles y con VAN positivo, pueden ser evaluados en función de los criterios seleccionados.

Las distintas alternativas son evaluadas según los criterios establecidos que son relevantes para el objetivo principal. Así es como el criterio Beneficiaros representa cuánto dinero se invierte por persona. Hectárea mide el monto invertido por hectárea. Empleo, mide la generación de empleos como resultado de la inversión y Comunas más pobres, establece cuánto aporta el proyecto a beneficiar las comunas más pobres de la zona.

Así, con estos criterios y sus indicadores podemos seleccionar la alternativa que mejor satisfaga al logro del objetivo planteado.

### **B. Principio de Establecimiento de Prioridades.**

El cálculo de la prioridad se realiza en función de comparaciones a pares con respecto a un criterio dado. Para comparar los elementos se forma una matriz y se pregunta: ¿Cuánto supera este elemento (o actividad) al elemento con el cual se está comparando- en la medida en que posee la propiedad, contribuye a ella, la domina, influye sobre ella, la satisface, o la beneficia?

El segundo principio que destaca de este método multicriterio es el establecimiento de prioridades entre los elementos de la jerarquía. Se propone una escala de prioridades como forma de independizarse de las diferentes escalas que existen entre sus componentes. Los seres humanos perciben relaciones entre los elementos que describen una situación, pueden realizar comparaciones a pares entre ellos con respecto un cierto criterio y de esta manera expresar la preferencia de uno sobre otro. La síntesis del conjunto de estos juicios arroja la escala de intensidades de preferencias (prioridad) entre el total de elementos comparados. De esta forma es posible integrar el pensamiento lógico con los sentimientos, la intuición (que es reflejo de la experiencia), etc. Los juicios que son ingresados en las comparaciones a pares responden a estos factores.

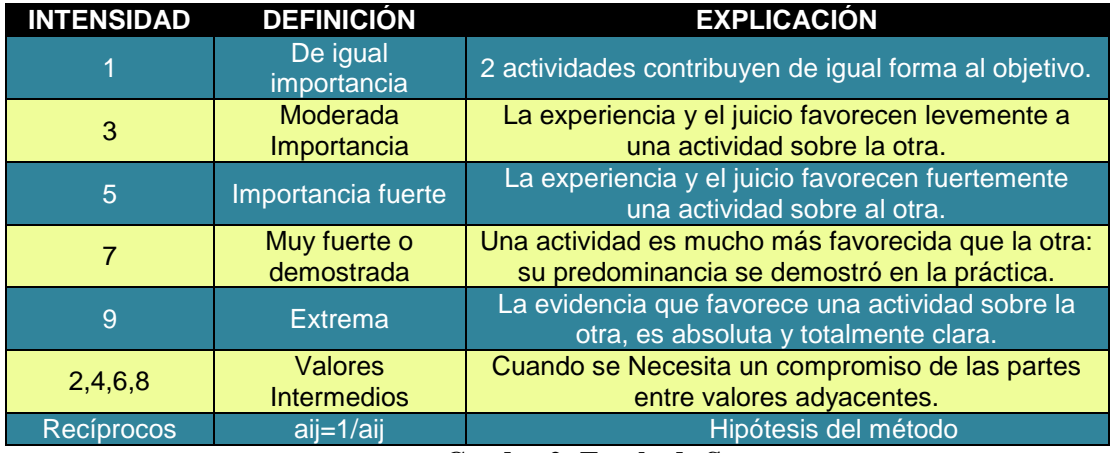

**Cuadro 2: Escala de Saaty Fuente: Thomas Saaty, 1997. Toma de decisiones para Líderes**

Tipos de Comparaciones Pareadas:

(1) Importancia: Apropiado cuando se comparan criterios entre sí.

(2) Preferencia: Apropiado cuando se comparan alternativas.

(3) Más probable: Usado cuando se compara la probabilidad de los resultados, ya sea con criterios o alternativas.

Crear una matriz para cada criterio o subcriterio de la jerarquía que permita determinar la prioridad Pij, de los elementos de su nivel inmediatamente inferior. Comparar de a pares estos elementos del nivel inferior, usando una escala de proporciones. (Escala de Saaty).

Es deseable que el establecimiento de prioridades, cuando hay más de un experto involucrado, se logre a través del consenso entre ellos. Sin embargo, en ocasiones no es posible sostener una serie de entrevistas junto con todos los involucrados. Saaty resolvió este inconveniente integrando los juicios a través de la media geométrica de la siguiente forma:

$$
A_{ij} = \sqrt[n]{\prod_{1}^{n} a_{ij}^{n}}
$$

Donde:

Aij: es el resultado de la integración de los juicios para el par de criterios i, j.

 $a^{n}$ <sub>ij</sub> : es el juicio del involucrado para el par de criterios.

n= 1,…, n. Corresponde al número de involucrados que expresan sus juicios sobre los criterios.

## **C. Principio de consistencia lógica.**

Los seres humanos tienen la capacidad de establecer relaciones entre los objetos o las ideas, de manera que sean consistentes – es decir, que se relacionen bien entre sí y sus relaciones muestren congruencia. En este sentido consistencia implica dos cosas: transitividad y proporcionalidad; la primera es que deben respetarse las relaciones de orden entre los elementos, es decir, si A es mayor que C y C es mayor que B entonces la lógica dice que A es mayor que B. La segunda es que las proporciones entre los órdenes de magnitud de estas preferencias también deben cumplirse con un rango de error permitido. Por ejemplo si A es 3 veces mayor que C y C es dos mayor que B entonces A debe ser 6 veces mayor que B, este sería un juicio 100% consistente (se cumple la relación de transitividad y de proporcionalidad).

La escala a que se hace referencia existe en el inconsciente, no está explícita y sus valores no son números exactos, lo que existe en el cerebro es un ordenamiento jerárquico para los elementos. Dada la ausencia de valores exactos para esta escala la mente humana no está preparada para emitir juicios 100% consistentes (que cumplan las relaciones de transitividad y proporcionalidad). Se espera que se viole la proporcionalidad de manera tal que no signifique violaciones a la transitividad.

La consistencia tiene relación con el grado de dispersión de los juicios del actor.

Los juicios consistentes imponen 2 propiedades en forma simultánea:

- **Transitividad de las preferencias: Si C1 es mejor que C2 y C2 es mejor que** C3 entonces se espera que C1 sea mejor que C3.
- **Proporcionalidad de las preferencias: Si C1 es 3 veces mejor que C2 y C2** es 2 veces mejor que C3 entonces se espera que C1 sea 6 veces mejor que C3.

Por supuesto, es necesario, cierto grado de consistencia en la fijación de prioridades para los elementos o actividades con respecto de algún criterio para obtener resultados válidos en el mundo real.

El AHP mide la inconsistencia global de los juicios mediante la Proporción de Consistencia, que es el resultado de la relación entre el Índice de Consistencia y el Índice Aleatorio. El Índice de Consistencia es una medida de la desviación de consistencia de la matriz de comparaciones a pares y el Índice Aleatorio es el índice de consistencia de una matriz recíproca aleatoria, con recíprocos forzados, del mismo rango de escala de 1 hasta 9.

El valor de esta proporción de consistencia no debe superar el 10%, para que sea evidencia de un juicio informado. Esto dependerá del tamaño de la matriz de comparación a pares.

## **Procedimiento Para el Análisis Jerárquico.**

Para determinar la mejor decisión, el método AHP requiere:

- Definición del problema: En esta etapa debe quedar claramente definido el objetivo general del proceso de decisión junto con los actores involucrados en él. Además se debe entregar una descripción del ambiente en que se desarrollará el estudio, sus características socioeconómicas, ambientales, culturales, etc. dependiendo de los parámetros afectados por los proyectos en cuestión.
- Definición de actores: Los participantes involucrados en el proceso de decisión, deben ser cuidadosamente seleccionados, ya que de estos depende la representatividad del resultado de la metodología.
- Estructurar el problema de decisión en un esquema de jerarquía (Jerarquizar): En esta etapa se debe construir una estructura jerárquica que involucre todos los aspectos de interés, para la jerarquización de las alternativas.
- Identificación de las alternativas factibles: Dentro de todas las posibilidades de proyectos alternativos se seleccionan aquellos que son factibles de realizar bajo un punto de vista de análisis general, donde se consideran criterios tales como la factibilidad técnica o económica.
- Construcción del esquema jerárquico: Se estructura el problema planteado en una jerarquía de criterios y alternativas. Para esto es necesario definir en una primera instancia los criterios estratégicos que participan en la decisión (Políticos, económicos, sociales, medioambientales, etc.). Por lo general estos criterios son a nivel macro y representan los objetivos

perseguidos por el proyecto. Una vez hecho esto, se procede a desglosar cada uno de los criterios definidos en la etapa anterior hasta llegar a un nivel de especificación que permita un fácil análisis y la comparación de las alternativas.

El objetivo hasta éste punto, es llegar a construir una jerarquía del esquema, a continuación se ilustra el esquema de dicha jerarquía:

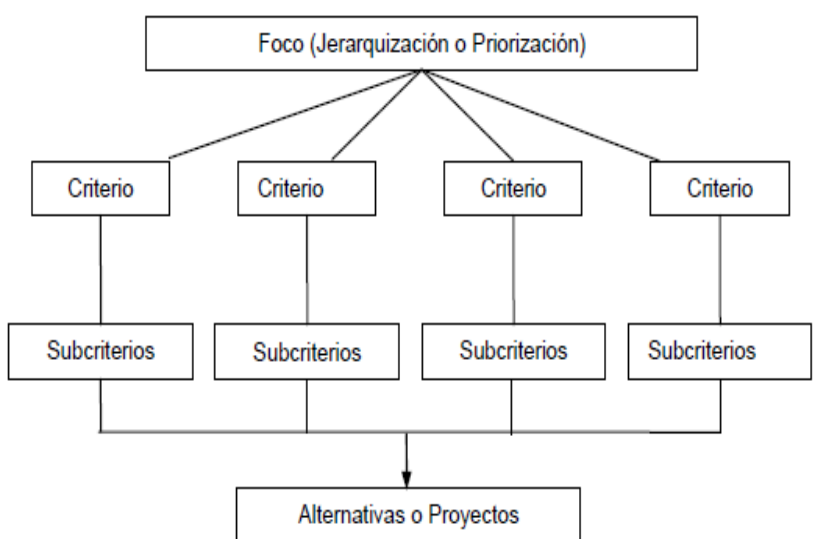

JERARQUÍA DEL MODELO

**Figura 3: Jerarquía del Esquema Fuente: Área de políticas presupuestarias y Gestión pública. ILPES**

 Ingreso de los juicios: En base a la información obtenida o a la percepción de los actores del proceso se ingresan los juicios para cada par de elementos. Se comienza del primer nivel, dónde se encuentran los criterios estratégicos, se compara su importancia relativa con respecto del logro del objetivo general, luego se desciende en los niveles jerárquicos, siempre realizando comparaciones de a pares referidos al nivel inmediatamente superior, hasta llegar al último nivel donde se encuentran las alternativas, las que son evaluadas en base a criterios técnicos más fáciles de tratar.

- Síntesis de los resultados: Como se explicó en los párrafos anteriores, por medio de comparaciones entre pares de elementos con respecto a su nivel inmediatamente superior y, gracias a la propiedad de transitividad entre los elementos, es posible establecer un ranking de prioridades para las diferentes alternativas, ranking que, dependiendo de la problemática, enfrentada representa la decisión a adoptar.
- Validación de la decisión: Para otorgar mayor confiabilidad a la decisión se debe establecer el rango de variación del peso relativo de los criterios estratégicos que soporta la decisión sin cambiar de alternativa propuesta, para esto se realiza un análisis de sensibilidad dónde se analizan diversos escenarios posibles, determinando los puntos de corte para el peso de cada uno de los criterios.

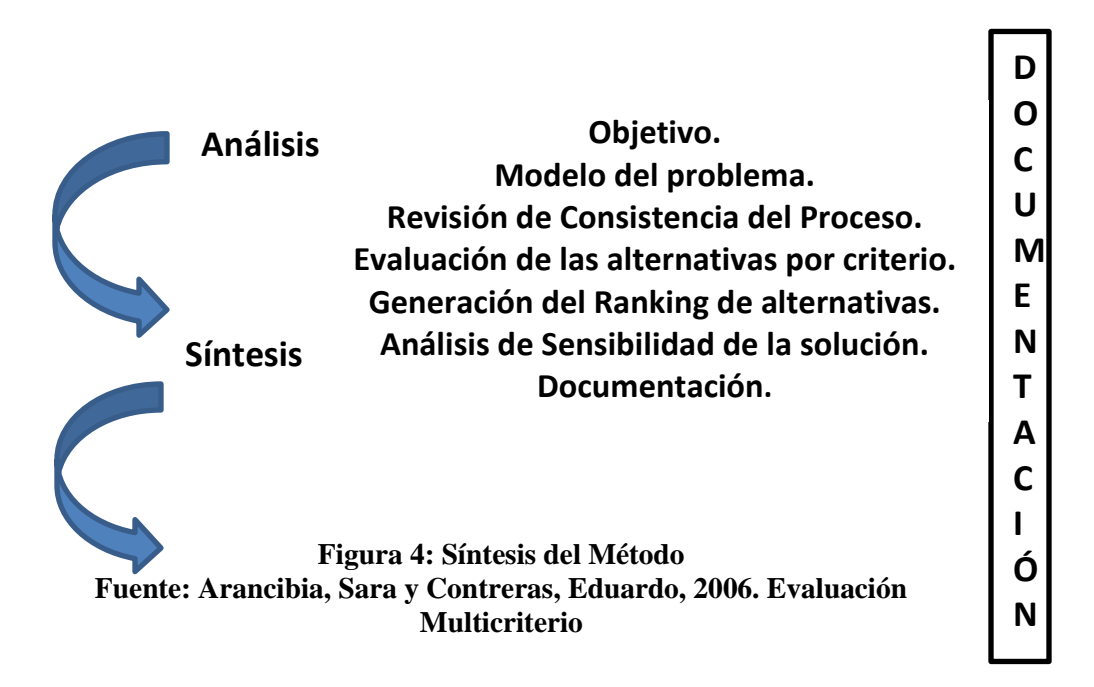

# **2.2.1.1. Definición de los ámbitos en los cuales se aplica el método AHP.**

Debido a sus características, el AHP es un método estructurado para la toma de decisiones que puede aplicarse en una gran variedad de situaciones, tanto a nivel empresarial, como para decisiones individuales de la vida privada.

Desde el punto de vista empresarial, sus aplicaciones son amplias, ya sea a nivel estratégico, táctico u operativo, excluyendo los casos en los que se requiera decisiones de tipo automáticas, donde los modelos de simulación podrían ser mejores alternativas debido a tiempos instantáneos de decisión.

Los ámbitos más frecuentes donde se aplica el método AHP son definidos a continuación (Toskano, 2005):

- **Planificación estratégica:** proceso de evaluación sistemática de la naturaleza de una organización, que permite definir los objetivos a largo plazo, identificar las metas y objetivos cuantitativos, y desarrollar estrategias para alcanzar dichos objetivos.
- **Planificación de territorio:** Proceso que conduce a armonizar la disponibilidad de los recursos naturales, las condiciones ambientales y las características del territorio, con las actividades económicas y sociales que tienen efecto sobre el entorno natural.
- **Planificación por escenarios:** Consiste básicamente en proyectar (con un alto grado de realismo) en qué contexto estará un país, región o mercado, en un determinado plazo. Esto permite desarrollar estrategias y lineamientos de acción para afrontar los eventos futuros.
- **Selección, calificación y promoción del personal:** Procesos relacionados con la gestión de recursos humanos, que deben conducir a la contratación, evaluación y reconocimiento del personal de una organización.
- **Selección de productos o servicios:** Proceso de decisión previo a la producción, en el que se definen los productos y/o servicios que la empresa proveerá al mercado.
- **Selección de proveedores:** Etapa del proceso industrial de compra, en la que el comprador revisa las propuestas y basado en sus requerimientos selecciona al proveedor o proveedores.
- **Asignación de recursos:** Consiste en la distribución de recursos entre las unidades productivas para su desempeño eficiente.
- **Selección de rutas de transportes:** Dentro de los proyectos de infraestructura vial, la selección de rutas permite sugerir, bajo criterios técnicos y socio-económicos, la mejor alternativa para la construcción de una vía de comunicación terrestre. Además, la selección de rutas, permite a las empresas elegir la mejor ruta de

transporte, considerando los criterios de tiempo, economía y seguridad.

- **Localización de instalaciones:** Consiste en la ubicación estratégica de almacenes, centros de ventas, plantas de producción, oficinas o de manera general, instalaciones relacionados con el quehacer de la empresa.
- **Decisiones de marketing:** El marketing consiste en realizar negocios a través de la satisfacción de las necesidades y los requerimientos de los consumidores. Como forma de negocios que es, tiene por obligación lograr valor para los dueños del negocio (socios o accionistas) y forma parte inherente de la estrategia de negocios de la empresa.
- **Determinación de portafolio de inversión:** Un portafolio de inversión es una combinación de activos financieros poseídos por una misma persona natural o jurídica. Es diversificado cuando en el conjunto de activos se combinan especies con rentabilidades, emisores, modalidades de pago de intereses y riesgos diferentes.
- **Evaluaciones de planes:** Una evaluación de un plan, consiste en medir, mediante indicadores, el desarrollo y logros del plan.
- **Optimización de procesos:** Consiste en la transformación, mejoramiento o rediseño de los procesos internos de una empresa, para que se desempeñen eficiente y eficazmente.
- **Formulación de políticas:** Las políticas son principios que sirven de guía y dirigen los esfuerzos de una organización para alcanzar sus objetivos.
- **Gestión ambiental:** Consiste en la estandarización de formas de producir y prestar servicios que protejan al medio ambiente, aumentando la calidad del producto y, como consecuencia, la competitividad del mismo ante la demanda de productos cuyos componentes y procesos de elaboración sean realizados en un contexto donde se respete al ambiente.
- **Análisis costo beneficio:** Consiste en evaluar comparativamente el costo y beneficio que involucran las diferentes alternativas de decisión, permitiendo reconocer la mejor alternativa respecto a estos dos criterios.
- **Formulación de estrategias de mercado:** La formulación de estrategias de mercado tiene como objetivo determinar los mercados en los que se concentrará la empresa y determinar cómo deberán ser atendidos.

## **2.2.1.2. Ventajas y desventajas del método AHP.**

Como en todo ámbito de estudio, el Proceso Analítico Jerárquico posee ventajas y desventajas:

## **Ventajas** (Toskano, 2005)

- Presenta un sustento matemático.
- **Permite desglosar y analizar un problema complejo por partes.**
- Permite medir criterios cuantitativos y cualitativos mediante una escala común.
- Incluye la participación de diferentes personas o grupos de interés y generar un consenso.
- Genera una síntesis y da la posibilidad de realizar análisis de sensibilidad.

## **Desventajas** (Zanazzi, 2003)

 Si la estructura jerárquica del proceso de decisión se encuentra mal diseñada, o no se consideran factores importantes para la investigación, los pesos de los criterios pueden distorsionarse, causando errores en los resultados obtenidos.

Existe una forma de aplicar el AHP donde ocurre una reversión de rangos, es decir, al agregar o quitar alternativas puede ocurrir que se altere el orden de prioridad de las alternativas, lo cual equivaldría a una desventaja relativa si es que no se sabe interpretar porqué se da tal fenómeno. Para eludir esta dificultad, se debe conocer muy bien la naturaleza del problema, los atributos que poseen las alternativas y la manera en cómo se encuentran relacionadas unas con otras.

Cabe señalar, que se pueden evitar cualquier tipo de inconvenientes si se conocen a fondo las características del problema analizado y la manera en la cual opera el método AHP.

### **2.2.1.3. Preparación y Organización para usar AHP.**

Es preciso llevar a cabo una seria y cuidadosa planeación por parte del grupo de trabajo encargado de la aplicación del método. De forma general, debe tenerse en cuenta los aspectos enunciados a continuación (Toskano, 2005):

## **Definición de los participantes.**

Se debe definir el equipo de trabajo. Normalmente, se conforma por las personas directamente involucradas en coordinar la aplicación del AHP. Este equipo de trabajo es el responsable de identificar, cuidadosamente, los actores que deben participar en el proceso de toma de decisión. Deben quedar resueltas las preguntas: quiénes, cuántos, nivel de educación requerido, a quién representan, por qué deben formar parte del proceso, ya sea por su conocimiento de la situación – problema o, porque representan a un grupo de interés, entre otros.

## **Información requerida.**

Este es un elemento básico para la toma de decisión. Es necesario identificar la cantidad y calidad de información requerida para el proceso. Esta información puede ser de índole científica, técnica y la dada por la experiencia y conocimiento de los participantes. Puede darse el caso que en el proceso de aplicación del AHP surja la necesidad o interés por parte de los participantes de disponer de información nueva o complementaria de la que se dispone en la sesión. En ese caso se debe analizar la pertinencia de la misma, el tiempo y proceso requerido para disponer de esa información adicional y poder continuar el proceso de toma de decisión.

## **Tiempo y otros recursos asociados con el Proceso.**

Es necesario establecer el tiempo con el cual se dispone para llevar a cabo el proceso de decisión. Esto afectará la elaboración y desarrollo del plan de trabajo: fechas, agenda, logística, materiales a utilizarse, número de participantes convocados, etc.

Adicionalmente, se requiere nombrar al facilitador para la aplicación del AHP. Éste debe tener la habilidad de guiar el proceso, animar y orientar a los participantes y hacer un buen uso del tiempo disponible, sin llegar a dominar o manipular la sesión.

El facilitador debe buscar que los participantes tengan una comprensión del método y su filosofía y así mismo lograr homogeneidad en el lenguaje para la definición del objetivo y la construcción y evaluación del Esquema Jerárquico. Por ejemplo, en lo concerniente a los términos a utilizar, para que todos los participantes entiendan lo mismo y diferencien los conceptos: objetivo, criterio, subcriterio y el significado de los valores de la escala a utilizar para evaluar el Esquema.

#### **2.2.2 Las decisiones y los tomadores de decisiones (LU, 2007).**

Cada organización posee sus propios objetivos y alcanza estos objetivos a través del uso de recursos, tales como las personas, materiales, dinero, y el desempeño de funciones de gestión, tales como planificación, organización, dirección y control. Para llevar a cabo estas funciones, los directivos de una institución están comprometidos en un proceso continuo de tomar decisiones. Cada decisión es una elección entre muchas alternativas. Los directivos son así, agentes tomadores de decisiones.

Quienes toman las decisiones pueden ser directivos de distintos niveles dentro de la estructura organizacional de una institución, desde un gerente de desarrollo de proyectos a un gerente general, siendo sus problemas de decisión muy variados. Ejemplos sencillos incluyen decidir qué comprar, cuándo visitar un lugar, cómo llegar allí, a quiénes contratar, a qué empresa subcontratar los servicios de casino o decidir por quién o qué votar en una elección. Estos

problemas pueden ser diferentes en la gestión logística, la gestión de las relaciones con los clientes, marketing y la planificación de la producción.

Las decisiones pueden ser hechas por individuos o equipos de trabajo. Las decisiones individuales, por lo general, son tomadas en los niveles inferiores de gestión, como también en pequeñas organizaciones, a diferencia de las decisiones grupales que son generalmente, tomadas en los niveles superiores de gestión.

Puede haber preferencias conflictivas dentro de un grupo de tomadores de decisiones y pueden generarse conflictos incluso para un solo tomador de decisiones. Por ejemplo en una decisión de planificación de productos un planificador puede considerar las ganancias, costos y satisfacción laboral como objetivos. Claramente, estos tres objetivos están en conflicto entre sí. Cuando este problema es puesto dentro de un grupo, a excepción de la conflictividad entre los tres objetivos, algunos miembros pueden tener más interés en las ganancias y otros en la satisfacción laboral. La toma de decisiones se vuelve más complicada, ya que cada preferencia individual debe ser considerada en la consecución de una decisión de grupo.

Estas consideraciones provocan que los tomadores de decisiones requieran un aumento del soporte técnico para ayudar a tomar decisiones de alta calidad. Una decisión de alta calidad, se espera que traiga consigo mayores rentabilidades, menores costos, acortar tiempos de distribución, incrementar el valor a los accionistas o atraer más clientes nuevos. En el caso de este estudio, se

espera que el beneficio percibido sea una sociedad más igualitaria, tras la asignación de recursos económicos a los proyectos seleccionados.

Por otra parte, un proceso de decisión implica necesariamente, la comparación entre un conjunto de alternativas. El hecho de comparar elementos se traduce en la necesidad de realizar mediciones que permitan aplicar los criterios de comparación, de modo de establecer una preferencia entre ellos. Los elementos que participan en un proceso de decisión, por lo general, se miden en escalas diferentes (tiempo, distancia, valor monetario, etc.), por lo que se requiere transformar estas unidades en una unidad abstracta que sea válida para todas las escalas.

En el caso del análisis de decisiones de inversión, usualmente esta variedad de unidades de medición se resuelve con la transformación de todos los impactos de un proyecto, en un indicador económico, que es típicamente el VAN (Valor Actual Neto).

Por otra parte, participan también en el proceso muchas variables intangibles, imposibles de cuantificar en medidas tradicionales, aspectos políticos, sociales y ambientales, por nombrar algunas, que también deben verse representadas por una escala común y que, en algunas ocasiones, son de difícil medición en términos económicos.

La inquietud que inmediatamente surge es, ¿cómo determinar la importancia de estos factores y condensar luego toda esta información para tomar la mejor decisión? Éste es un típico problema de la toma de decisiones.

Lo que interesa medir es cuánto más preferible es una alternativa sobre otra y, para compararlas, se necesita una escala común de evaluación. Las escalas de evaluación permiten caracterizar los elementos bajo un mismo patrón de comparación pudiendo, de esta manera, establecer relaciones entre ellas.

#### **2.2.3 El Proceso de toma de decisión.**

La toma de decisiones es un proceso de selección entre cursos alternativos de acción, basado en un conjunto de criterios, para alcanzar uno o más objetivos (Simon, 1977).

Cada proceso de toma de decisión produce como resultado una decisión final, a veces denominada solución. En general, un proceso de decisión comienza cuando se necesita encontrar una solución, pero se desconoce qué y cuándo una solución será aceptada por quienes deben lidiar con el problema.

La toma de decisiones puede ser vista como un proceso racional o irracional, y ser basada tanto en supuestos explícitos como tácitos (Lu, 2007)

Un proceso sistemático de toma de decisiones propuesto por Simon (1977), involucra cuatro fases: información, diseño, elección e implementación.

El proceso de toma de decisiones comienza con la fase de información, donde la realidad es examinada, el problema es identificado y el planteamiento del problema es definido.

En la fase de diseño, el esquema que representa el sistema es construido. Esto se realiza haciendo suposiciones que simplifiquen la realidad y escribiendo las relaciones entre todas las variables. El Esquema se valida, y se establecen criterios para la evaluación de los cursos alternativos de acción que se identifican.

La fase de selección incluye la selección de una solución propuesta para la metodología. Esta solución se prueba para determinar su viabilidad.

Una vez que la solución propuesta, o alternativa elegida, se considera como ajustada a la realidad, se está listo para la última fase: implementación. Las implementaciones exitosas logran resolver el problema real. Aquellas que fallan, son conducidas a las etapas tempranas del proceso.

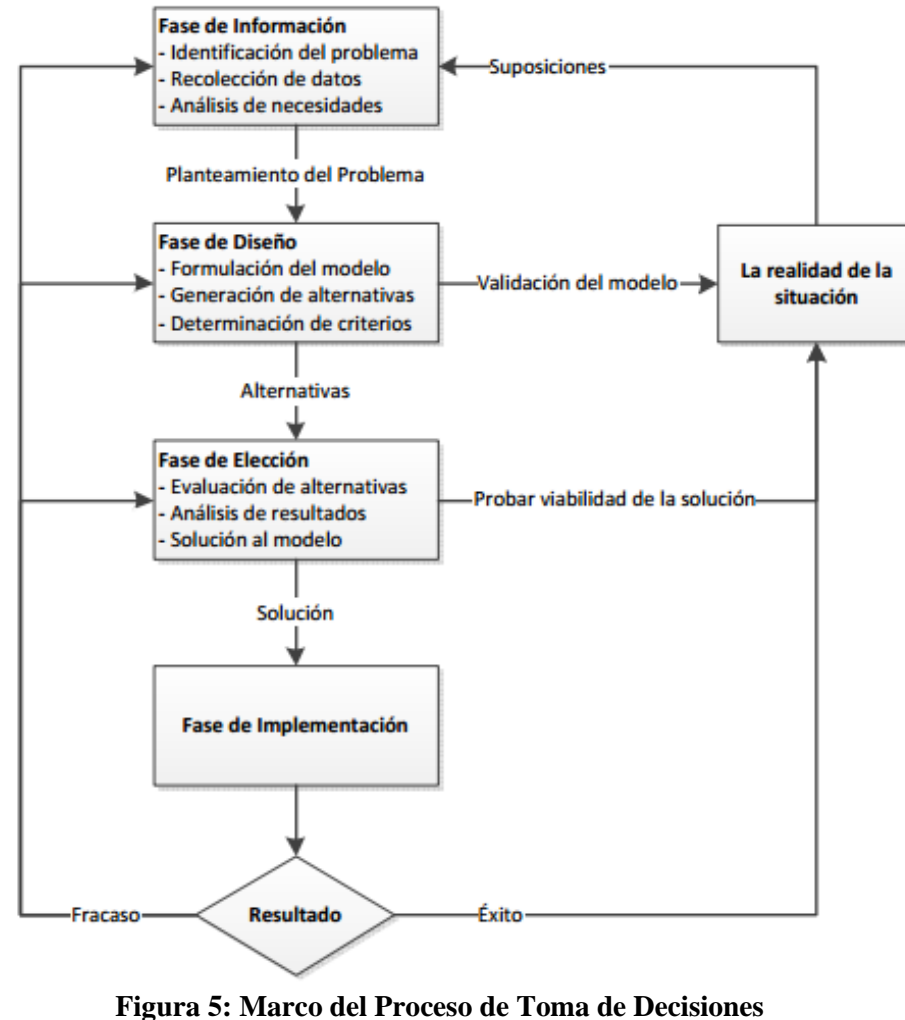

**Fuente: Elaboración propia**

Bajo el marco del proceso de toma de decisiones (Figura 5), diferentes grupos de tomadores de decisiones pueden dar énfasis a una fase u otra. Además, distintos problemas de toma de decisiones pueden requerir un marco más detallado o sub-fases y considerar soporte técnico en una o más fases.

Para ayudar eficientemente a quienes toman las decisiones entender y seguir de una manera más fácil el proceso de toma de decisión, se listan a continuación nueve pasos como una extensión al marco de la Figura 5 (Lu, 2007):

**Paso Uno**: Identificar cuáles son los problemas que estarán sujetos a una toma de decisión.

Su objetivo es expresar en forma clara y argumentada el planteamiento del problema. Este paso, junto al paso dos, corresponden a la fase de información de la Figura 5.

**Paso Dos:** Analizar requisitos.

Los requisitos son las condiciones que cualquier solución aceptable al problema debe cumplir. En una forma matemática, estos requerimientos son las limitaciones que describe el conjunto de las soluciones factibles del problema de decisión. Los requisitos pueden ser obtenidos mediante la recopilación de datos y el análisis de la situación de decisión.

Paso Tres: Establecer objetivos y metas.

La fase de diseño comienza aquí y continúa hasta el paso seis. Este paso identifica los objetivos importantes del problema de decisión y sus metas. Los objetivos pueden estar en conflicto, pero esta es una consecuencia natural de las situaciones de decisiones prácticas.

Las metas son las declaraciones de intenciones. En forma matemática, las metas son objetivos contrarios a los requerimientos, que son limitaciones.

**Paso Cuatro:** Generar alternativas.

Los objetivos obtenidos serán usados para ayudar a generar las alternativas. Todas las alternativas deben cumplir los requerimientos propuestos en los objetivos del proceso de toma de decisión.

**Paso Cinco:** Determinar los criterios, si es necesario.

Para elegir la mejor alternativa, se deben evaluar todas las alternativas en función de los objetivos perseguidos. Se necesitan algunos criterios para comparar alternativas y poder discriminar entre éstas, de acuerdo a los objetivos y metas definidos. Es necesario definir en qué unidades se medirán los criterios, para lograr conocer qué tan bien cada alternativa alcanza los objetivos.

**Paso Seis:** Seleccionar un método o herramienta para la toma de decisiones.

En general, siempre hay una gran cantidad de métodos o herramientas disponibles para resolver problemas de decisión. La selección del método o herramienta adecuados depende en concreto del problema de decisión y de la preferencia de quienes estén a cargo de realizar la toma de decisión. Algunos métodos son más cómodos que otros para un problema en particular. Los conocimientos y la experiencia ayudarán en esta selección. Sin embargo, un principio que se puede seguir es, mientras más fácil sea el método, será mejor. Pero para decisiones complejas, se requieren de métodos complejos.

**Paso Siete:** Evaluar alternativas en función de los criterios.

La fase de elección mostrada en la Figura 5 comienza en este paso. Una decisión tentativa será tomada en este paso, mediante la evaluación de las alternativas en función de los objetivos perseguidos, usando los criterios seleccionados a través del método seleccionado en el paso anterior. Con respecto a escalas de medición, tanto objetivas como subjetivas para la evaluación de las alternativas, el método escogido puede ser aplicado para crear un ranking de alternativas o para elegir un subconjunto de las alternativas más prometedoras.

**Paso Ocho:** Validar las soluciones en función del planteamiento del problema.

Si la alternativa tentativamente elegida no tiene consecuencias significativamente adversas, la decisión está tomada. Sin embargo, las alternativas seleccionadas por el método aplicado siempre deberán ser validadas, ya que puede ocurrir que el método haya sido mal aplicado, o bien, que quienes toman la decisión quieran añadir otros objetivos, criterios o requerimientos al esquema planteado.

**Paso Nueve:** Implementar la solución.

En esta etapa se obtiene la solución del problema de decisión.

De todo el proceso completo, se puede señalar que una decisión es una elección entre varias alternativas. Cada decisión puede ser caracterizada como un planteamiento de problema, un conjunto de alternativas y criterios de decisión. Los tomadores de decisiones recorren todas estas etapas en el proceso de

conseguir una decisión. No existe una descripción unificada de lo que es un proceso de toma de decisiones. Pero un proceso de toma de decisiones sistemático puede ayudar a asegurar que todos sus aspectos reciben la consideración apropiada y se prestan a un correcto soporte informático.

## **2.2.4 El proceso de modelamiento y optimización.**

Del proceso de toma de decisiones, se puede señalar que el núcleo de este proceso es la fase de diseño, que consiste en formular un esquema para un problema de decisión identificado.

En general, diferentes tipos de esquemas requerirán diferentes tipos de métodos. A continuación se listan algunos de los métodos de toma de decisiones, que pueden usarse para una fase, o para el proceso completo (Lu, 2007):

- $\checkmark$  Proceso Analítico Jerárquico (AHP): es una técnica de modelamiento de decisiones que permite considerar tanto aspectos cualitativos como cuantitativos. Reduce las decisiones complejas dentro de un índice único que permite crear un ranking de alternativas.
- $\checkmark$  Análisis de comparaciones pareadas: se utiliza para determinar la importancia de un número de opciones relacionadas entre sí. Con esto se consigue facilitar, por ejemplo, la elección del problema más importante a resolver por un grupo de personas, determinar cuáles son los criterios más importantes que se deben incorporar dentro de un esquema o para seleccionar la solución que otorgará mayores beneficios. También ayuda a

los tomadores de decisiones a establecer prioridades en donde existen demandas en conflicto sobre los recursos.

- $\checkmark$  Cuadrícula de análisis: conocida también como matriz de análisis o teoría de utilidad multiatributo. Es una técnica para apoyar la toma de decisiones. Las matrices de decisión son más efectivas cuando se toman en cuenta muchas alternativas y criterios. En seguida se elabora la importancia relativa, es decir, el peso de los criterios de decisión para, finalmente, evaluar la importancia de las alternativas de acuerdo a cada criterio de decisión.
- $\checkmark$  Modelo de optimización: es un enfoque más sofisticado para resolver problemas de decisión. Un modelo de optimización incluye tres conjuntos de elementos: las variables de decisión, la función objetivo y las restricciones.
- $\checkmark$  Ponderación lineal: consiste en la sumatoria de la ponderación de cada variable de decisión por el valor que manifiesta la alternativa en dicha variable. Al final, la alternativa es evaluada en un rango de cero a uno, donde uno significa que la alternativa satisface en un 100 por ciento las variables analizadas.
- $\checkmark$  Método de costo impacto: utilizado en la evaluación de proyectos sociales, determina en qué porcentaje una alternativa será capaz, en base a los resultados esperados, de cumplir con los objetivos establecidos.

### **2.2.5 Elección de la Metodología.**

Para la elección de la mejor herramienta de acuerdo al problema estudiado, se investigaron los métodos descritos en el punto anterior. Las conclusiones a las cuales se llegó, son las siguientes:

- Utilizar el Proceso Analítico Jerárquico (AHP), dadas las particularidades que presenta este método para evaluar factores cualitativos y cuantitativos.
- $\checkmark$  Utilizar la cuadrícula de análisis, debido a la facilidad con que se pueden evaluar un número elevado de alternativas.
- $\checkmark$  Se descartó el análisis de comparaciones pareadas, debido a que esta herramienta se vuelve ineficiente cuando se trabaja con más de diez alternativas, lo cual ocurrió en esta investigación.
- $\checkmark$  Se descartaron los métodos de optimización, ya que no existe una única función objetivo a evaluar, sino un conjunto de éstas que no pueden ser evaluadas por separado.
- $\checkmark$  Se descartó la utilización del método de ponderación lineal, para privilegiar la selección de las alternativas que poseen cualidades que las demás no contemplan.
- $\checkmark$  Se descartó el uso del análisis de costo impacto debido a que no existe un punto de comparación entre las alternativas, en el sentido que todas se

empeñan por satisfacer necesidades de distintos grupos de personas, siendo en cada caso, soluciones únicas para un sector geográfico en particular.

## **2.2.6 Presupuestos por Resultados (PpR) (Programas Presupuestales 2014, MEF)**

El Presupuesto por Resultados (PpR) es una estrategia de Gestión Pública que permite vincular la asignación de recursos presupuestales a bienes y servicios (productos) y a resultados a favor de la población, con la característica de permitir que estos puedan ser medibles. Para lograrlo es necesario un compromiso de las entidades públicas, definir responsables, generar información y rendir cuentas. El PpR se rige por la Ley N° 28411, Ley General del Sistema Nacional de Presupuesto.

En el Perú, desde el año 2007 se viene implementando una de las reformas más importantes en el Sistema Nacional de Presupuesto: El presupuesto por resultados (PpR). Dicha reforma tiene como fin asegurar que la población reciba los bienes y servicios que requiere en las condiciones deseadas y, de esta manera, contribuir a la mejora de su calidad de vida.

El PpR se ha implementado progresivamente a través de instrumentos utilizados por las entidades del Estado en cada fase del ciclo presupuestal. Estos instrumentos técnicos son: Programas Presupuestales, Seguimiento, Evaluaciones independientes, incentivos a la mejora de la gestión.

Una Categoría Presupuestaria es un criterio de clasificación del gasto presupuestal. Las categorías presupuestarias, como parte de la estructura programática, son
Programa Presupuestal, Acciones centrales, y Asignaciones Presupuestarias que no resultan en Productos (APNOP).

B. **Un Programa Presupuestal (PP**), es un instrumento del PpR, y se define como una unidad de programación de las acciones de las entidades públicas, las que integradas y articuladas se orientan a proveer productos para lograr un resultado específico<sup>8</sup> en la población y así contribuir al logro de un resultado final<sup>9</sup> asociado a un objetivo de política pública.

Para el diseño de un Programa Presupuestal se debe tener en cuenta ciertos "contenidos mínimos", los mismos que se encuentran plasmados en el Anexo 02 de la Directiva N° 001-2013-EF/50.01. La evaluación, aprobación y registro del Programa Presupuestal está a cargo de la Dirección General de Presupuesto de Presupuesto Público (DGPP).

Para identificar un Programa Presupuestal (PP), hay que basarnos en determinar un problema específico (que está relacionado a las competencias de una entidad pública), cuya solución va a originar un programa presupuestal que debe estar enmarcado en algún objetivo de política nacional (resultado final). Un problema específico se define como una brecha de atención o la necesidad de una población en particular, que se espera resolver a través de un Programa presupuestal. El problema deberá:

 $\overline{a}$ 

 $^8$ Es el cambio que se busca alcanzar para solucionar un problema identificado sobre una población objetivo, y que a su vez contribuye al logro de un resultado final.<br><sup>9</sup> Cambio en las condiciones, sualidades e saracterística

Cambio en las condiciones, cualidades o características inherentes a una población identificada,

- \* Estar relacionado a la misión institucional de la entidad pública.
- \* Enmarcado en un objetivo de política pública (resultado final).
- \* Expresado como una condición negativa en la población que debe Cuantificarse en términos de magnitud, temporalidad, grupo Poblacional y ámbito.

### **Elementos que Comprende un Programa Presupuestal (PP).**

- **a. Producto:** Es el conjunto articulado de bienes y/o servicios que recibe la población beneficiaria con el objetivo de generar un cambio.
- **b. Acciones comunes:** Son los gastos administrativos de carácter exclusivo del PP, los que además no pueden ser identificados en los productos del PP, ni pueden ser atribuidos enteramente a uno de ellos.
- **c. Proyecto:** Constituye una intervención limitada en el tiempo, de la cual resulta un producto final, que ocurre a la expansión de la acción del Gobierno. Representa la creación, ampliación, mejora, modernización y/o recuperación de la capacidad de producción de bienes y servicios, implicando la variación sustancial o el cambio de procesos y/o tecnología utilizada por la entidad pública.
- **d. Actividad:** Es una acción sobre una lista específica y completa de insumos (bienes y servicios necesarios y suficientes), que en conjunto con otras actividades garantizan la provisión del producto.
- **e. Indicador:** Es un enunciado que define una medida sobre el nivel de logro en el resultado, los productos y/o actividades. Existen dos tipos

de indicadores: i) indicador de producción física y ii) indicador de desempeño.

- **i. Indicador de producción física,** es la medida sobre cantidades de bienes y servicios provistos (productos, proyectos y/o actividades), en términos de una unidad de medida establecida.
- **ii. Indicador de Desempeño,** es la medida sobre el logro de resultados, la entrega de productos o la satisfacción de los atributos del producto en las dimensiones de eficacia, eficiencia, calidad y/o economía, en términos de una unidad de medida establecida.
- **f. Meta:** Es el valor numérico proyectado de los indicadores. Existen dos tipos de metas: i) meta física, y ii) meta del indicador de desempeño.
	- i. **Meta física:** Es el valor numérico proyectado del indicador de producción física.
	- ii. **Meta del indicador de desempeño:** Es el valor numérico proyectado de los indicadores de desempeño (resultados y productos del PP).

En el año 2014, el Ministerio de Economía y finanzas (MEF) a través de la DGPP, ha logrado implantar 73 programas presupuestales, los mismos que son de alcance a las entidades del Gobierno Nacional, Gobiernos Regionales y Gobiernos Locales, a continuación se describen los mismos:

## **PROGRAMAS PRESUPUESTALES AÑO 2014**

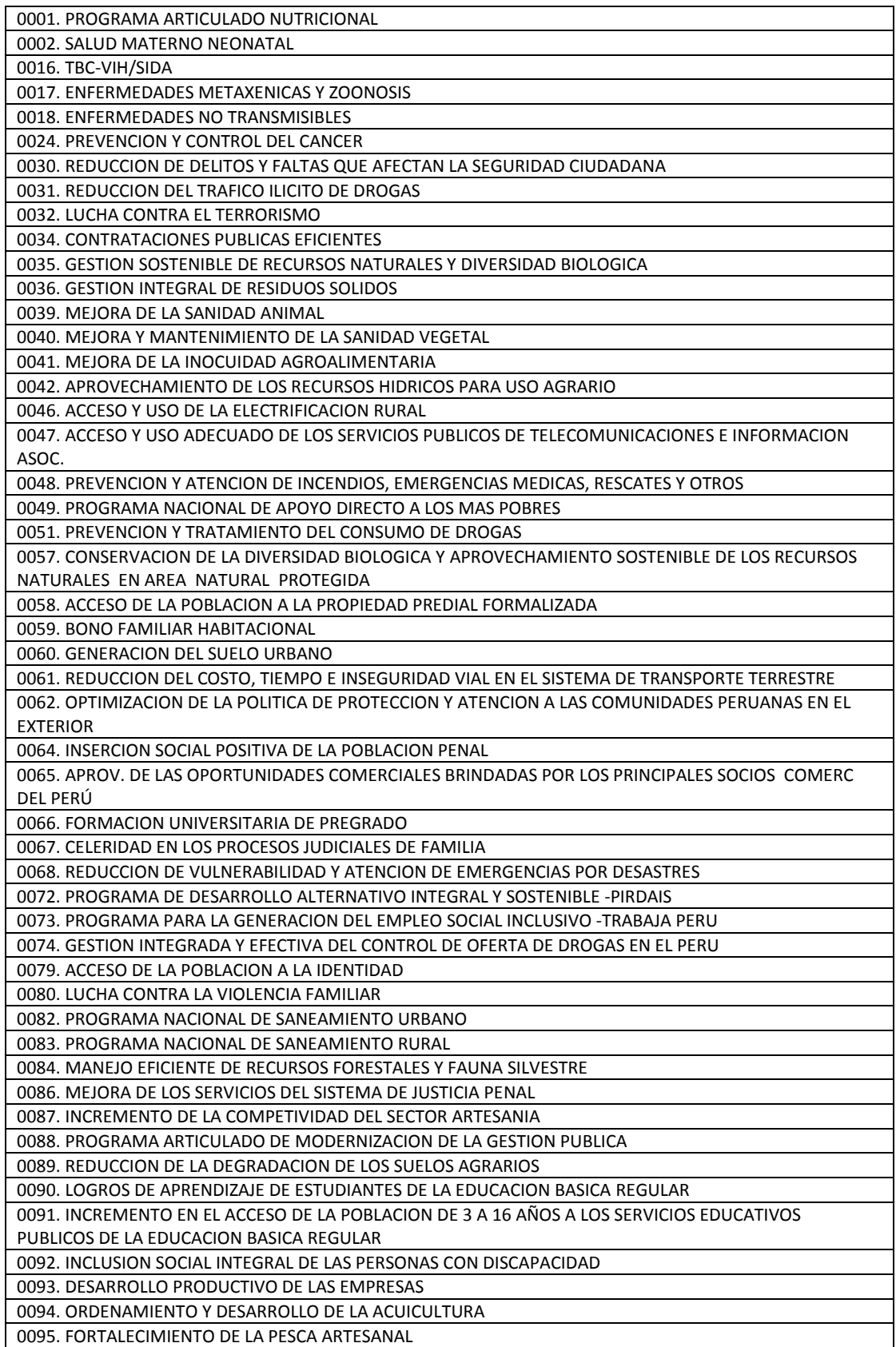

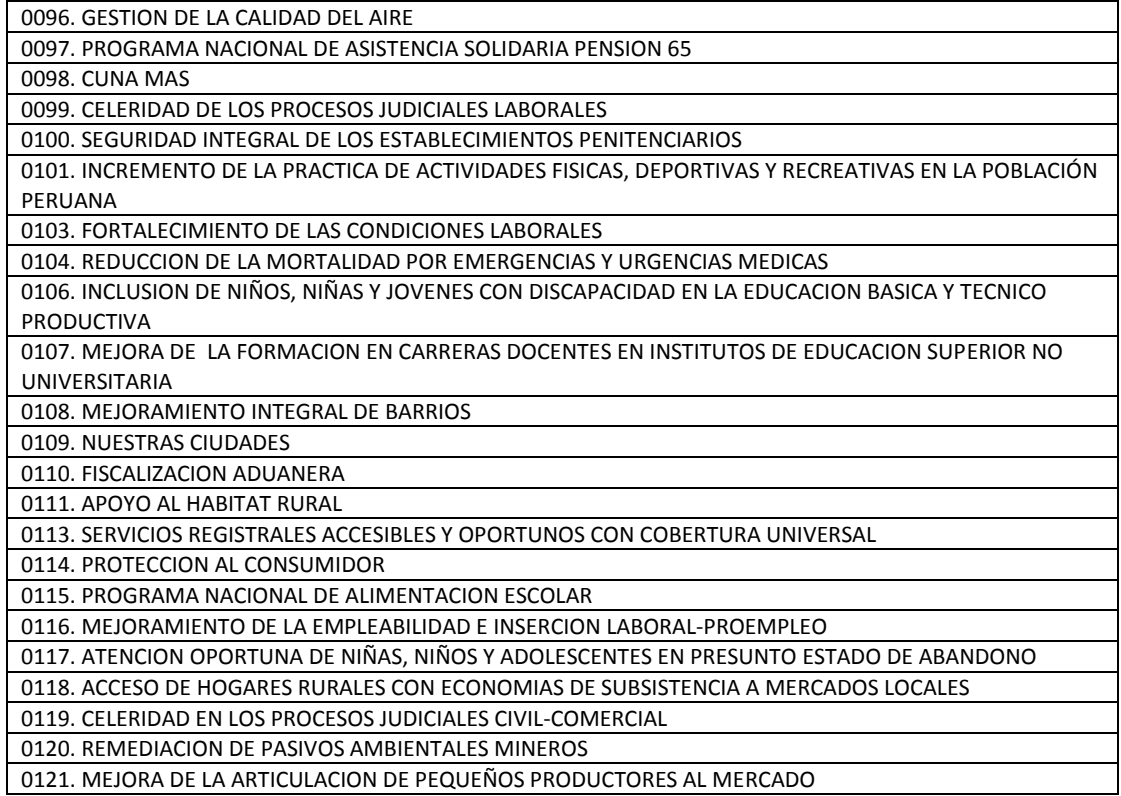

#### **Cuadro 3: Programas Presupuestales Año 2014 Fuente: Ministerio de Economía y Finanzas**

**C. Acciones Centrales:** Es una Categoría presupuestaria que comprende a las actividades orientadas a la Gestión de los recursos humanos, materiales y financieros de la entidad, que contribuyen de manera transversal e indivisible al logro de los resultados de los Programas Presupuestales (a los que se encuentra articulada la entidad) y de otras actividades de la entidad que no conforman los Programas Presupuestales.

Las acciones centrales podrán incluir proyectos no vinculados a los resultados del Programa Presupuestal (PP).

## **D. Asignaciones Presupuestarias que No resultan en producto (APNOP):**

Es una Categoría presupuestaria que comprende las actividades para la

atención de una finalidad específica de la entidad, que no resulta en la entrega de un producto a una población determinada.

Durante el marco de la Progresividad de la Implementación de los PP, esta categoría también podrá incluir proyectos e intervenciones sobre la población que aún no hayan sido identificadas como parte de un PP.

# **2.2.6.1. Proyectos de Inversión Pública del Pliego del Gobierno Regional de Cajamarca durante el año fiscal 2014, en el marco del Presupuesto por Resultados y Según Categorías Presupuestales.**

Para el presente análisis se tomará la información contenida en el portal de Transparencia Económica del Ministerio de Economía y Finanzas (MEF).

A continuación se presenta el Presupuesto del Pliego del Gobierno Regional de Cajamarca Año 2014, en lo que respecta sólo a Proyectos de Inversión, según Categorías Presupuestarias:

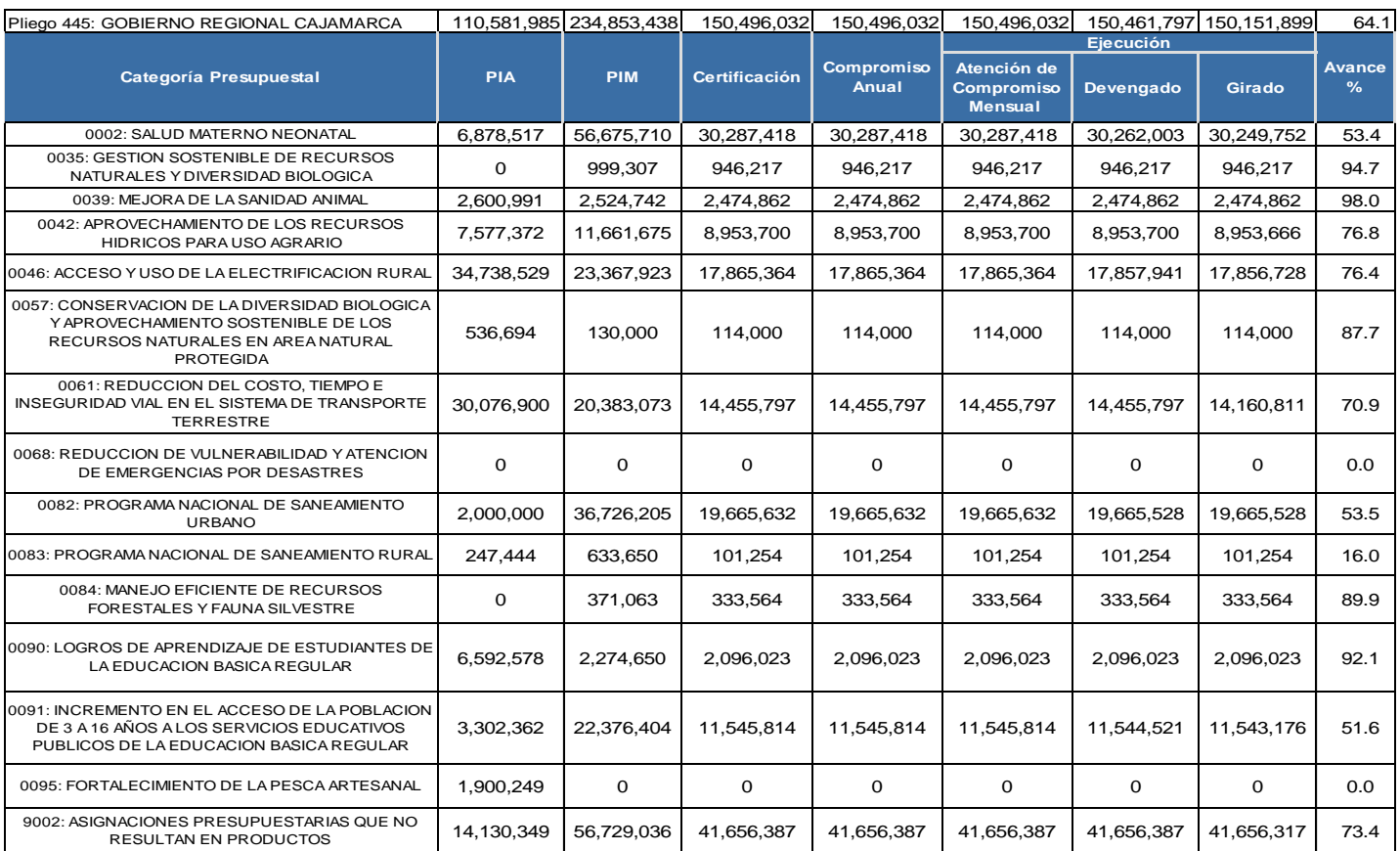

## A**ÑO DE EJECUCIÓN 2014: SÓLO PROYECTOS**

**Cuadro 4: Ejecución de Proyectos Año 2014 – Gobierno Regional de Cajamarca Fuente: Ministerio de Economía y Finanzas – Portal de Transparencia Económica**

Del Cuadro presentado anteriormente, podemos afirmar que de acuerdo al PIM (Presupuesto Institucional Modificado), El Gobierno Regional de Cajamarca interviene en 12 Programas Presupuestales (Presupuesto por Resultados), de los 73 programas aprobados, según el Cuadro 3. Asimismo existe la Categoría Presupuestal de (APNOP). Es decir el presupuesto en materia de proyectos se distribuye en 12 Programas Presupuestales (PP) y 01 APNOP.

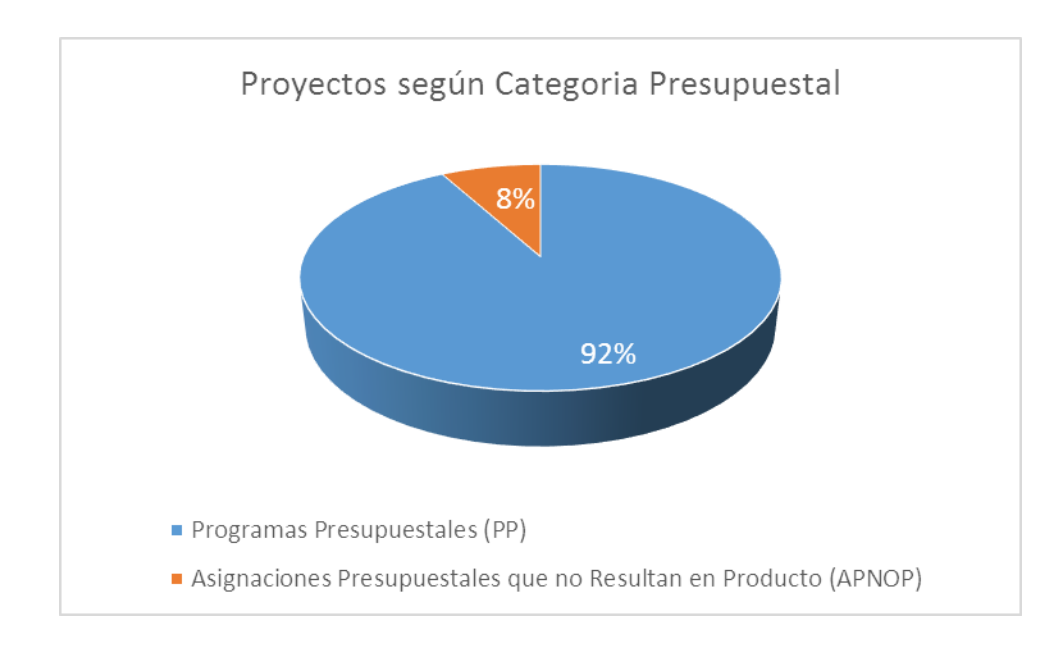

**Gráfico 1: Porcentaje de Distribución de Proyectos según Categoría Presupuestal Fuente: Ministerio de Economía y Finanzas – Portal de Transparencia Económica**

Asimismo, podemos indicar que del PIM total (S/. 234 millones), 178 millones se ha distribuido en Programas Presupuestales (PP) y sólo 56 millones de soles en Asignaciones Presupuestarias que no Resultan en Producto.

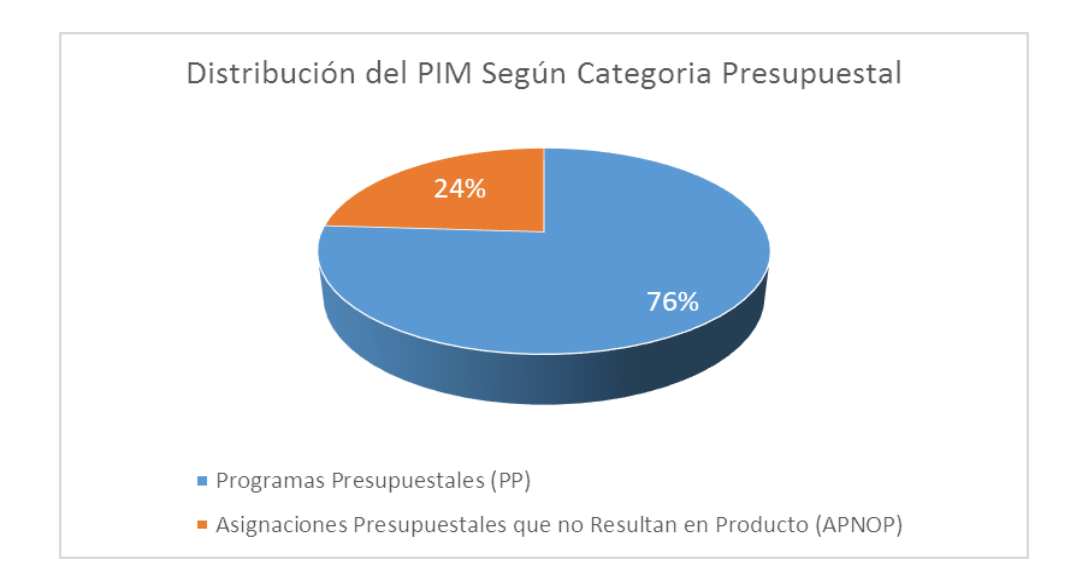

## **Gráfico 2: Porcentaje de Distribución del Presupuesto Institucional Modificado (PIM) para Proyectos según Categoría Presupuestal**

**Fuente: Ministerio de Economía y Finanzas – Portal de Transparencia Económica**

A fin de analizar la cantidad de Proyectos en cada una de las categorías Presupuestales, se ha elaborado el siguiente Cuadro, en base a la información obtenida del portal de transparencia económica.

| <b>Categoría Presupuestal</b>                                                                                                    | <b>PIA</b> | <b>PIM</b>                            | $N^{\circ}$ de<br><b>Proyectos</b> | N° de<br><b>Proyectos</b><br><b>Nuevos</b><br><b>Considerados</b><br>en al año 2014 | $N^{\circ}$ de<br><b>Proyectos</b><br>provenientes<br>de años<br>anteriores | <b>PIM de Proyectos</b><br><b>Nuevos</b> | <b>PIM de Proyectos</b><br>por continuidad |  |  |
|----------------------------------------------------------------------------------------------------|------------|---------------------------------------|------------------------------------|-------------------------------------------------------------------------------------|-----------------------------------------------------------------------------|------------------------------------------|--------------------------------------------|--|--|
| 0002: SALUD MATERNO NEONATAL                                                                                                    | 6,878,517  | 56,675,710                            | $\overline{7}$                     | 3                                                                                   | 4                                                                           | S/. 860,000.00                           | S/. 55,815,710.00                          |  |  |
| 0035: GESTION SOSTENIBLE DE RECURSOS NATURALES Y<br>DIVERSIDAD BIOLOGICA                                                                                                    | 0          | 999,307                               | $\mathbf{1}$                       | $\mathbf 0$                                                                         | $\mathbf{1}$                                                                | S/.0.00                                  | S/. 999,307.00                             |  |  |
| 0039: MEJORA DE LA SANIDAD ANIMAL                                                                                                    | 2,600,991  | 2,524,742                             | $\mathbf{1}$                       | $\mathbf 0$                                                                         | $\mathbf{1}$                                                                | S/.0.00                                  | S/. 2,524,742.00                           |  |  |
| 0042: APROVECHAMIENTO DE LOS RECURSOS HIDRICOS<br>PARA USO AGRARIO                                                                                                    | 7,577,372  | 11,661,675                            | 15                                 | 5                                                                                   | 10                                                                          | S/. 1,195,752.00                         | S/. 10,465,923.00                          |  |  |
| 0046: ACCESO Y USO DE LA ELECTRIFICACION RURAL                                                                                                    | 34,738,529 | 23,367,923                            | 61                                 | 6                                                                                   | 55                                                                          | S/. 2,294,470.00                         | S/. 21,073,453.00                          |  |  |
| 0057: CONSERVACION DE LA DIVERSIDAD BIOLOGICA Y<br>APROVECHAMIENTO SOSTENIBLE DE LOS RECURSOS<br>NATURALES EN AREA NATURAL PROTEGIDA                                                                                          | 536,694    | 130,000                               | $\mathbf{1}$                       | $\mathbf 0$                                                                         | $\mathbf{1}$                                                                | S/.0.00                                  | S/. 130,000.00                             |  |  |
| 0061: REDUCCION DEL COSTO, TIEMPO E INSEGURIDAD VIAL<br>EN EL SISTEMA DE TRANSPORTE TERRESTRE                                                                                                    | 30,076,900 | 20,383,073                            | 22                                 | $\overline{2}$                                                                      | 20                                                                          | S/. 815,523.00                           | S/. 19,567,550.00                          |  |  |
| 0082: PROGRAMA NACIONAL DE SANEAMIENTO URBANO                                                                                                    | 2,000,000  | 36,726,205                            | 12                                 | $\pmb{0}$                                                                           | 12                                                                          | S/.0.00                                  | S/. 36,726,205.00                          |  |  |
| 0083: PROGRAMA NACIONAL DE SANEAMIENTO RURAL                                                                                                    | 247,444    | 633,650                               | 2                                  | 1                                                                                   | $\mathbf{1}$                                                                | S/. 627,650.00                           | S/. 6,000.00                               |  |  |
| 0084: MANEJO EFICIENTE DE RECURSOS FORESTALES Y<br><b>FAUNA SILVESTRE</b>                                                                                                    | 0          | 371,063                               | $\mathbf{1}$                       | $\mathbf 0$                                                                         | $\mathbf{1}$                                                                | S/.0.00                                  | S/. 371,063.00                             |  |  |
| 0090: LOGROS DE APRENDIZAJE DE ESTUDIANTES DE LA                                                                                                    | 6,592,578  | 2,274,650                             | 17                                 | 3                                                                                   | 14                                                                          | S/. 983,743.00                           | S/. 1,290,907.00                           |  |  |
| EDUCACION BASICA REGULAR<br>0091: INCREMENTO EN EL ACCESO DE LA POBLACION DE 3 A<br>16 AÑOS A LOS SERVICIOS EDUCATIVOS PUBLICOS DE LA<br>EDUCACION BASICA REGULAR                                                             | 3,302,362  | 22,376,404                            | 15                                 | 5                                                                                   | 10                                                                          |                                          | S/. 10,524,747.00 S/. 11,851,657.00        |  |  |
| 0095: FORTALECIMIENTO DE LA PESCA ARTESANAL                                                                                                    | 1,900,249  | $\mathbf 0$                           | 0                                  | $\mathbf 0$                                                                         | $\mathbf 0$                                                                 | S/.0.00                                  | S/.0.00                                    |  |  |
| 9002: ASIGNACIONES PRESUPUESTARIAS QUE NO                                                                                                    | 14,130,349 | 56,729,036                            | 99                                 | 40                                                                                  | 59                                                                          | S/. 28,374,839.00                        | S/. 28,354,197.00                          |  |  |
| RESULTAN EN PRODUCTOS<br><b>TOTAL</b>                                                                                                    |            | S/. 110,581,985.00 S/. 234,853,438.00 | 254                                | 65                                                                                  | 189                                                                         | S/. 45,676,724.00                        | S/. 189,176,714.00                         |  |  |
| Cuadro 5: N° de Proyectos de Inversión sujetos al SNIP, según Programa y Categoría<br>Presupuestal Año 2014 - Gobierno Regional de Cajamarca<br>Fuente: Ministerio de Economía y Finanzas - Portal de Transparencia Económica |            |                                       |                                    |                                                                                     |                                                                             |                                          |                                            |  |  |
| Del Cuadro anterior, se puede inferir que en el Presupuesto del año 2014<br>del Gobierno Regional de Cajamarca, se ha venido ejecutando 254                                                                                   |            |                                       |                                    |                                                                                     |                                                                             |                                          |                                            |  |  |
| proyectos, de los cuales 155 proyectos están asociados a algún programa                                                                                                    |            |                                       |                                    |                                                                                     |                                                                             |                                          |                                            |  |  |
| Presupuestal (Presupuesto por Resultados) y 99 Proyectos están asociados                                                                                                    |            |                                       |                                    |                                                                                     |                                                                             |                                          |                                            |  |  |
| a la Categoría Presupuestal de Asignaciones Presupuestales que no                                                                                                    |            |                                       |                                    |                                                                                     |                                                                             |                                          |                                            |  |  |
| resultan en Producto (APNOP).                                                                                                    |            |                                       |                                    |                                                                                     |                                                                             |                                          |                                            |  |  |
| 61                                                                                                    |            |                                       |                                    |                                                                                     |                                                                             |                                          |                                            |  |  |

**Cuadro 5: N° de Proyectos de Inversión sujetos al SNIP, según Programa y Categoría Presupuestal Año 2014 – Gobierno Regional de Cajamarca Fuente: Ministerio de Economía y Finanzas – Portal de Transparencia Económica**

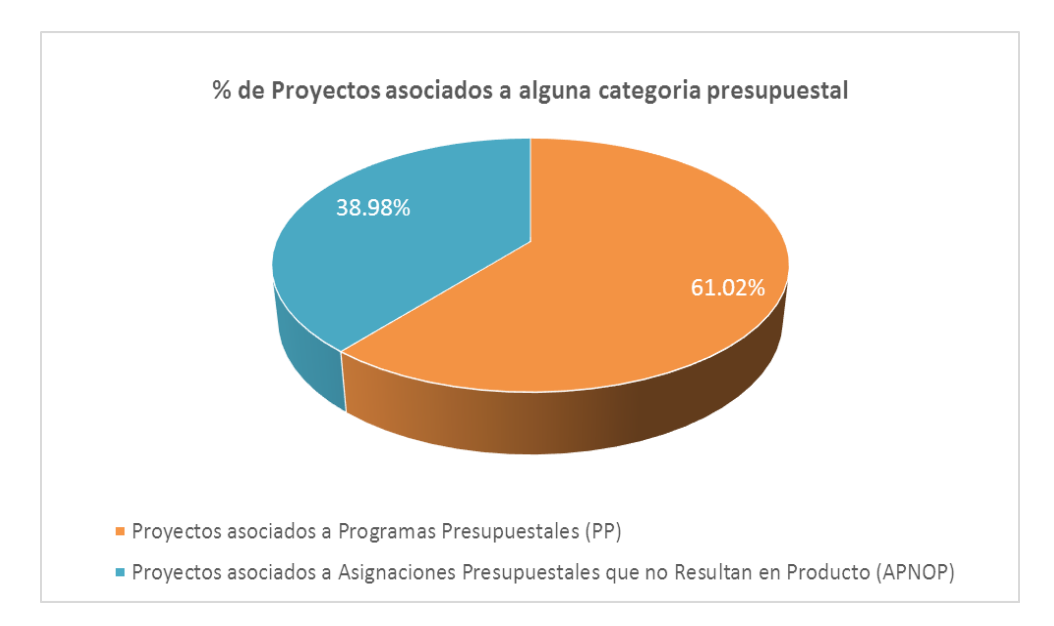

#### **Gráfico 3: Porcentaje de Proyectos asociados a alguna Categoría Presupuestal Fuente: Ministerio de Economía y Finanzas – Portal de Transparencia Económica**

De los 254 proyectos, 65 son proyectos nuevos y que han sido "elegidos" para ser ejecutados en el año 2014, y 189 proyectos son los que provienen de años fiscales anteriores y que continuaron su ejecución en el año 2014. Del mismo modo hay que Precisar que de los 65 proyectos nuevos, 40 proyectos están asociados a asignaciones que no resultan en producto y 25 están asociados a algún programa presupuestal.

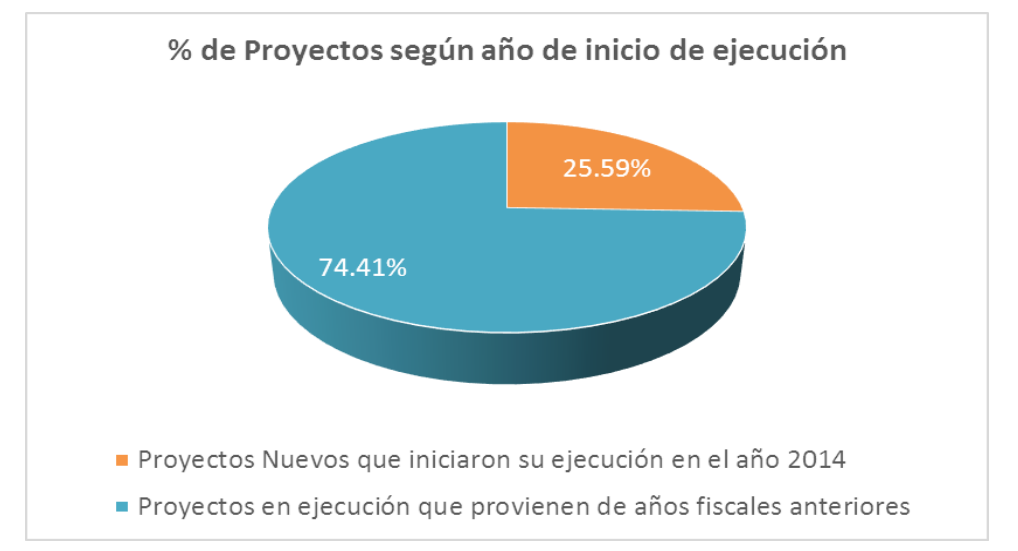

**Gráfico 4: Porcentaje de Proyectos según año de inicio de Ejecución Fuente: Ministerio de Economía y Finanzas – Portal de Transparencia Económica**

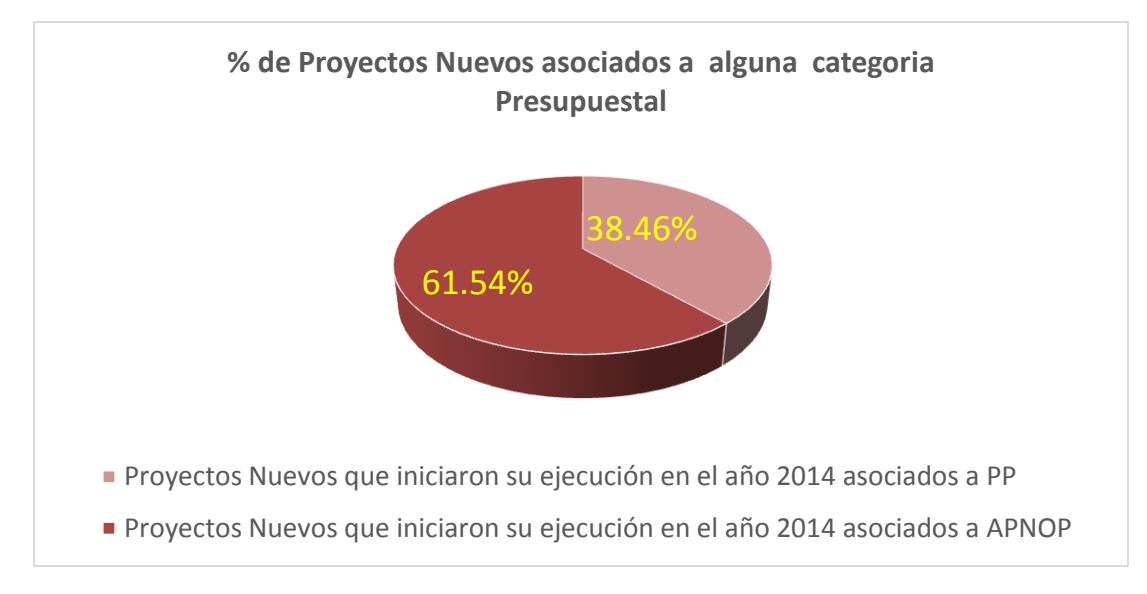

**Gráfico 05: Porcentaje de Proyectos Nuevos asociados a alguna Categoría Presupuestal Fuente: Ministerio de Economía y Finanzas – Portal de Transparencia Económica**

Del PIM total (S/. 234 millones), 45 millones fue asignado a proyectos nuevos que iniciaron su ejecución en el año 2014, y 189 millones a proyectos que provienen de años fiscales anteriores y que continuaron su ejecución en el año 2014. Del mismo modo hay que Precisar que de los 45 millones para proyectos nuevos, 28 millones están asociados a proyectos cuyas asignaciones no resultan en producto y 17 millones están asociados a algún programa presupuestal.

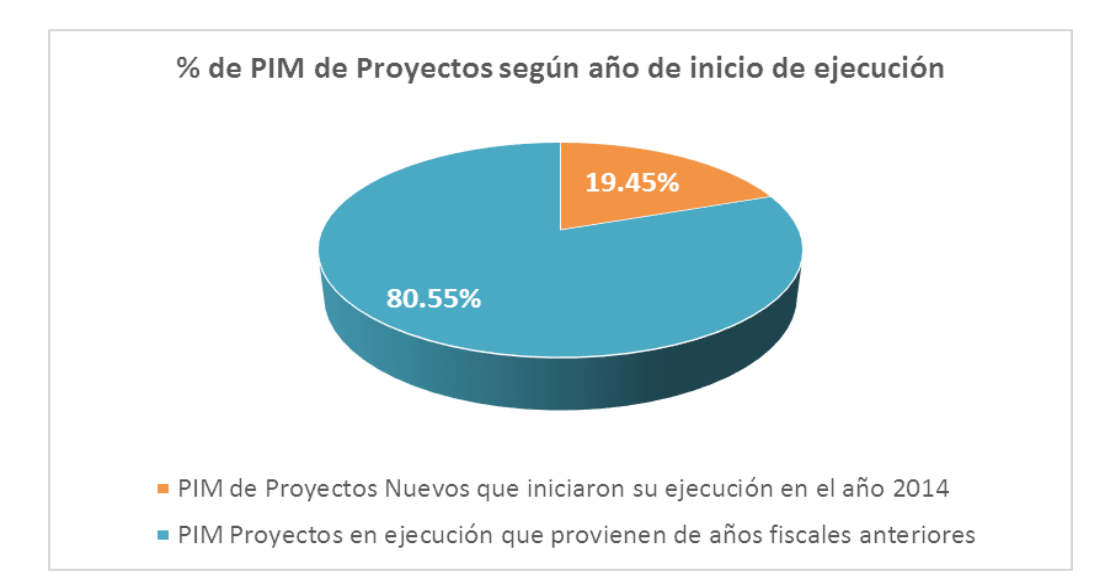

**Gráfico 6: Porcentaje de Presupuesto Institucional Modificado (PIM) según año de inicio de Ejecución Fuente: Ministerio de Economía y Finanzas – Portal de Transparencia Económica**

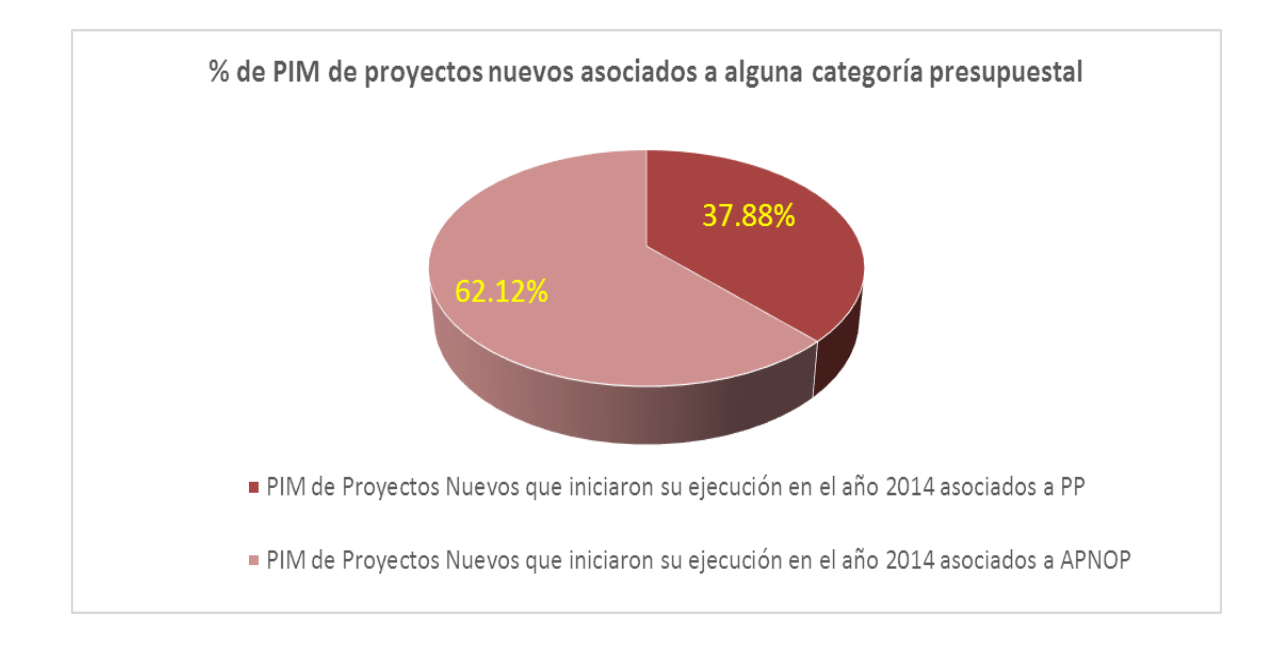

**Gráfico 07: Porcentaje de Presupuesto Institucional Modificado (PIM) de Proyectos que iniciaron su ejecución en el año 2014, asociados a alguna categoría Presupuestal Fuente: Ministerio de Economía y Finanzas – Portal de Transparencia Económica**

#### **2.3 Definición de Términos Básicos.**

Previo al desarrollo y puesta en marcha de la propuesta de una metodología de priorización y elección de proyectos de Inversión, es necesario definir algunos conceptos que permita establecer articulaciones y vinculaciones de los Proyectos con los conceptos a ser empleados al momento de iniciar este proceso. En ese sentido, se presenta una breve descripción de los principales términos que continuación se describe.

#### **Fundamentos para el proceso de priorización de Proyectos de Inversión Pública.-**

Ante la pregunta del porqué y para qué se lleva a cabo el proceso de evaluación (comparación) de proyectos de inversión, la respuesta más adecuada es que los recursos siempre son escasos, y es por eso que la comparación ayuda a discriminar entre proyectos, sobre la prioridad en la asignación de recursos. Hace más eficiente la asignación de recursos y apoya la toma de decisiones.

**Gobierno.-** Gobernar es una afirmación de la voluntad, un intento de ejercer control, de modelar el mundo. El modo como un gobierno decide gobernar determina de manera significativa el devenir de una sociedad. Los gobiernos intervienen sobre la realidad a través de la acción pública con una cierta intencionalidad, ya sea para modificarla o para intentar mantener el statu quo. El "qué hace" y "cómo lo hace" un gobierno para intervenir sobre una determinada realidad reconoce varios instrumentos o mecanismos, siendo uno de los fundamentales la política pública.

**Presupuesto por Resultados.-** Constituye un instrumento de gestión pública que vincula la asignación de recursos a productos y resultados medibles a favor de la población. Para ello, se requiere una definición de los resultados a alcanzar, el compromiso para alcanzar dichos resultados por sobre otros objetivos secundarios o procedimientos internos, la determinación de responsables, los procedimientos de generación de información de los resultados, productos y de las herramientas de gestión institucional, así como la rendición de cuentas.

**Proyecto de Inversión Pública.-** Es toda intervención limitada en el tiempo que utiliza total o parcialmente recursos públicos, con el fin de crear, ampliar, mejorar, modernizar o recuperar la capacidad productora o de provisión de bienes o servicios; cuyos beneficios se generan durante la vida útil del proyecto y éstos sean independientes de los de otros proyectos.

**Priorización de Proyecto de Inversión Pública.-**La calificación de la calidad de un Proyecto para definir su prioridad frente a otros que compiten con él, de un lado, y el ejercicio dedicado a buscar sus conexiones prácticas entre ellos de otro lado; constituyen el reto de mayor envergadura para los planificadores y proyectistas. Se trata de un proceso que permite lograr beneficios cuando se integran proyectos en paquetes o programas. En conclusión la priorización de proyectos se define como la razón de proporcionalidad, en términos de cuanto mejor es una alternativa que otra; se requiere de un proceso de evaluación.

**Toma de Decisiones.-** Es un proceso durante el cual la persona debe escoger entre dos o más alternativas. Para los ejecutivos y políticos de un Gobierno Público, consideran la toma de decisiones como su principal trabajo, ya que continuamente están decidiendo qué debe hacerse, quién, cuándo y dónde debe hacerse, y en muchos casos deben definir incluso hasta cómo debe hacerse. Sin embargo, la toma de decisiones sólo es un paso en el proceso de planificación del día a día de una organización, hay otros factores que forman parte de ese proceso y que han de considerarse con la misma importancia por parte de los mismos.

# **CAPÍTULO 3**

## **PLANTEAMIENTO DE LA (S) HIPÓTESIS Y VARIABLES.**

## **3.1 Hipótesis.**

## **3.1.1 Hipótesis General.**

 La aplicación de una Metodología de Priorización de Proyectos de Inversión Pública, contribuye con el proceso del Presupuesto por Resultados y ayuda a la toma de decisiones por parte del Gobierno Regional de Cajamarca.

## **3.1.2 Hipótesis Específicas.**

- La aplicación de criterios y valoración de los mismos, permite diseñar una metodología de Priorización de Proyectos de Inversión Pública.
- El comportamiento de la Priorización de Proyectos de Inversión Pública en el Gobierno Regional de Cajamarca, contribuye con el proceso del Presupuesto por Resultados.
- La aplicación de la Metodología de Priorización de Proyectos de Inversión Pública, contribuye con el proceso del presupuesto por resultados y la toma de decisiones por parte del Gobierno Regional de Cajamarca.

#### **3.2 Variables/categorías.**

#### **3.2.1 Variables:**

#### **A. Variable X:**

**Metodología de Priorización de Proyectos:** Proceso mediante el cual se da la calificación de la calidad de un Proyecto para definir su prioridad frente a otros que compiten con él. En conclusión la priorización de proyectos se define como la razón de proporcionalidad, en términos de cuanto mejor es una alternativa que otra; se requiere de un proceso de evaluación.

## **B. Variable Y:**

**Proceso de Presupuesto por Resultados:** Relación que propone que los productos (Bienes y servicios) entregados a una población determinada, sean acordes a la necesidad y urgencia de la misma y que los resultados puedan ser medidos y plasmados en la población beneficiaria.

#### **C. Variable Z:**

**Toma de Decisiones:** Proceso durante el cual los ejecutivos y/o políticos del Gobierno Regional de Cajamarca deben escoger entre dos o más alternativas de Inversión. Este proceso se repite continuamente para decidir qué debe hacerse, quién, cuándo y dónde debe hacerse, y en muchos casos deben definir incluso hasta cómo debe hacerse.

#### **3.3 Operacionalización/Categorización de los Componentes de las Hipótesis.**

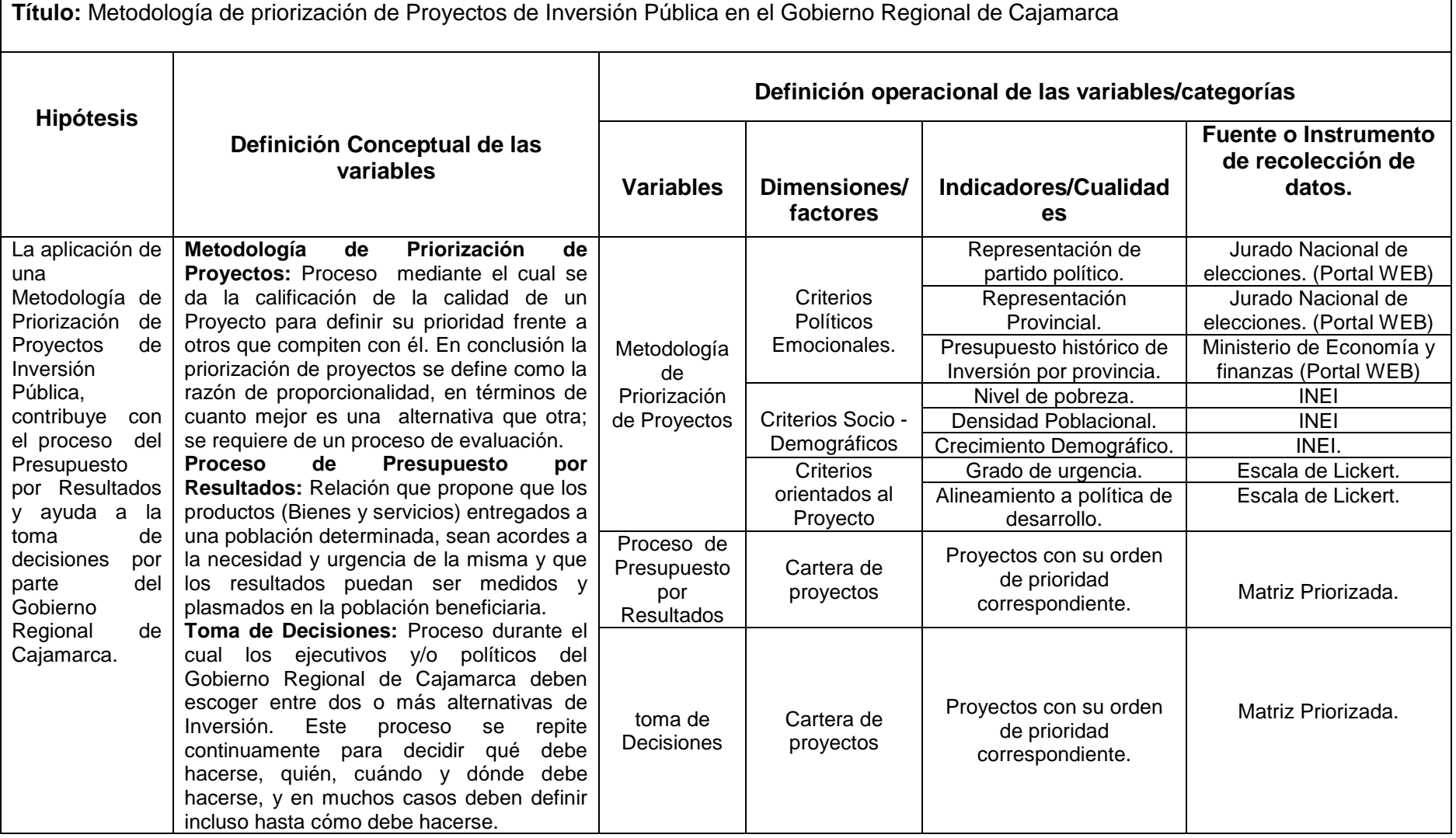

**Cuadro 6: Operacionalización / Categorización de los Componentes de las Hipótesis.**

**Fuente: Elaboración Propia**

## **CAPÍTULO 4**

## **MARCO METODOLÓGICO**

Se ha diseñado una metodología que implicó trabajar con datos extraídos directamente de la realidad, y que implica desarrollar las siguientes fases:

- Estudio de la teoría acerca de las evaluaciones de decisiones, poniendo énfasis en el método AHP, a través de la lectura de publicaciones de expertos en el área de estudio, tesis con aplicaciones de AHP, entre otros.
- Aplicación de Hojas de Cálculos en Excel, como medio para el procesamiento de las matrices de comparaciones producto de los "juicios de expertos".
- Aplicación del método de Thomas Saaty, para la obtención del ranking de las alternativas.

A continuación se muestra el esquema general a desarrollar, que contempla el diseño metodológico:

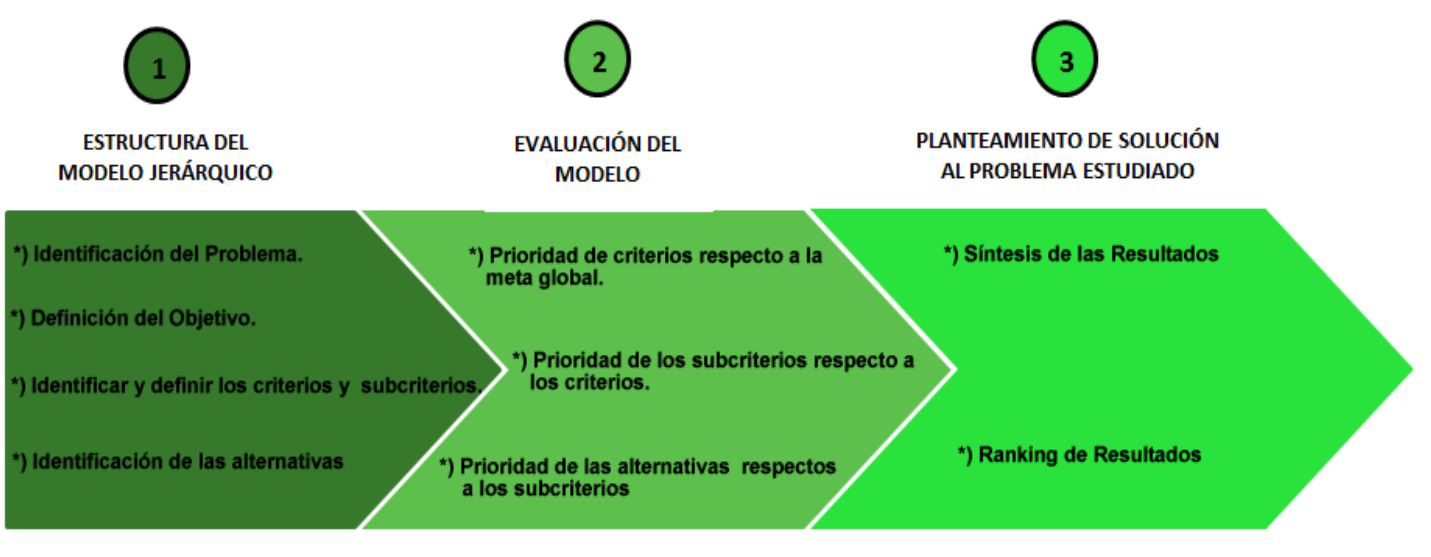

### **Figura 6: Esquema del diseño Metodológico Fuente: Elaboración propia**

### **4.1 Ubicación Geográfica.**

Para desarrollar el diseño metodológico planteado, se va a tomar el caso de estudio de Priorizar Proyectos de Inversión Pública declarados viables por el Gobierno Regional de Cajamarca durante los años 2011-2014 en todo su ámbito geográfico, es decir Proyectos bajo el ámbito del Sistema Nacional de Inversión Pública (SNIP) que conciernen a toda la Región Cajamarca, es decir que abarca todas las provincias y distritos de la misma.

## **4.2 Diseño de la Investigación.**

#### **Estructura del Esquema Jerárquico.**

Quizá la parte esencial del AHP, consiste en la estructuración de la jerarquía del problema, etapa en la cual se debe lograr desglosar el problema en sus componentes relevantes.

La jerarquía básica está conformado por: meta u objetivo general, criterios y alternativas. Los pasos a seguir para la estructuración del esquema jerárquico son:

**Paso Uno:** Identificación del problema

**Paso Dos:** Definición del objetivo

**Paso Tres:** Identificación de criterios

**Paso Cuatro:** Identificación de alternativas

### **4.2.1. Identificación del Problema.**

Es la situación que se desea resolver mediante la selección de una de las alternativas de las que se dispone o la creación de un ranking de ellas.

En el capítulo I, el problema gira en torno a la pregunta de investigación siguiente:

¿De qué manera la aplicación de una Metodología de Priorización de Proyectos de Inversión Pública, puede contribuir con el proceso del Presupuesto por Resultados y ayudar a la toma de decisiones por parte del Gobierno Regional de Cajamarca?

Por ende el problema consiste en la priorización de Proyectos de Inversión Pública por parte del Gobierno Regional de Cajamarca, a partir de un método teórico - matemático que permita justificar la decisión de la elección de las alternativas a ser financiadas.

Se ha ingresado al aplicativo del Banco de Proyectos del Ministerio de Económica de Finanzas (MEF), a fin de obtener un reporte<sup>10</sup>de los proyectos declarados viables durante los 03 últimos años (antes de que pierda vigencia la viabilidad) por parte del Gobierno Regional de Cajamarca en todo su ámbito de acción. Luego de obtener de dicho reporte, se ha obtenido un total de 174 proyectos, sin embargo se ha hecho un filtro para obtener los proyectos que actualmente no se encuentran con expediente técnico, es decir que están pendientes para su ejecución y que debido a diversos factores (Presupuestales, Gestión, Políticos, etc.), aún no ha iniciado su ejecución. Luego de procesar dichos datos se ha obtenido una cartera de 124 Proyectos (ANEXO 01).

Debido a la gran cantidad de alternativas (proyectos), que hacen inviable la comparación pareada entre ellas, se aplica una subdivisión de cada criterio por niveles de intensidad. De este modo hay tres niveles de comparaciones: por Grupos de criterios, por criterios de cada grupo y por niveles de intensidad de cada criterio.

### **4.2.2. Definición Del Objetivo.**

Un objetivo es una dirección identificada para mejorar una situación existente. El objetivo está en un nivel independiente y los otros elementos de la jerarquía que serán los sub-objetivos o criterios, subcriterios y alternativas apuntan en conjunto a la consecución del mismo.

 $\overline{a}$ 

<sup>&</sup>lt;sup>10</sup> Reporte realizado al 08-12-2014

El objetivo general del estudio coincide con el objetivo para la metodología propuesta:

Formular una Metodología de Priorización de Proyectos de Inversión Pública, de tal manera que contribuya con la eficiencia de los Presupuestos por Resultados y ayude a una toma efectiva de decisiones por parte del Gobierno Regional de Cajamarca.

#### **4.2.3. Identificación de criterios.**

Son las dimensiones relevantes que afectan significativamente a los objetivos y deben expresar las preferencias de los implicados en la toma de decisión. Se deben incluir aspectos cuantitativos y cualitativos para considerar en la toma de decisión.

Las escalas con las cuales se miden los atributos de cada alternativa, varían dependiendo del tipo de información con el que se cuente. Existen escalas que indican grado de satisfacción del criterio (siempre, a veces, nunca), escalas que miden el cumplimiento de una condición (sí – no), entre otras, donde siempre se traducen las expresiones escritas a términos numéricos, otorgando a las alternativas la capacidad de ser medidas y comparadas entre sí.

En el Capítulo II del presente estudio, en el apartado 2.2.2.3, se mencionó la definición de los participantes, ahí se indicó que se deberá definir un equipo de trabajo, dicho equipo es el responsable de identificar, cuidadosamente, el

75

proceso de toma de decisión; para la presente Investigación se ha definido el siguiente equipo:

| N° | <b>APELLIDOS Y NOMBRES</b> | <b>CARGO</b>                                                                                             |  |  |
|----|----------------------------|----------------------------------------------------------------------------------------------------|--|--|
| 1  | Serván López, Sandra       | Especialista de Inversión Pública (EIP) de la DGPI<br>en Cajamarca                                       |  |  |
| 2  | Chuquilín Madera, Wilmer   | Jefe de OPI - Gobierno Regional de Cajamarca                                                             |  |  |
| 3  | Vargas Quispe, Daniel      | Jefe de UF de la Gerencia de Desarrollo Social -<br>Gobierno Regional de Cajamarca                       |  |  |
| 4  | Minchán Rojas, César N.    | Jefe de UF de la Gerencia de Infraestructura –<br>Gobierno Regional de Cajamarca                         |  |  |
| 5  | Benique Cabrera, César R.  | Jefe de UF de la Gerencia de Recursos Naturales -<br>Gobierno Regional de Cajamarca                      |  |  |
| 6  | Velásquez Zegarra, Rómulo  | Especialista en Planeamiento y Cooperación<br>Técnica Internacional - Gobierno Regional de<br>Cajamarca  |  |  |
| 7  | Latorraca Ríos, Felicita   | Especialista en Estadística - Sub Gerencia de<br>Planeamiento y CTI - Gobierno Regional de<br>Cajamarca. |  |  |
| 8  | Tantaleán Sánchez, Luis A. | Jefe de UF de la Gerencia Sub Regional de Chota<br>- Gobierno Regional de Cajamarca                      |  |  |
| 9  | Burgos Díaz, Ulises I.     | Jefe de UF de la Gerencia Sub Regional de<br>Cutervo – Gobierno Regional de Cajamarca                    |  |  |
| 10 | Jara Cerna, Estela E.      | de la Gerencia de Desarrollo<br>UF<br>Jefe de<br>Económico - Gobierno Regional de Cajamarca              |  |  |

**Cuadro 7: Equipo de trabajo participante en el proceso de toma de decisiones Fuente: Elaboración propia**

Hay que precisar que la elección de dicho equipo, según el marco teórico, responde a las siguientes preguntas: quiénes, cuántos, nivel de educación requerido, a quién representan, por qué deben formar parte del proceso, ya sea por su conocimiento de la situación – problema o, porque representan a un grupo de interés, entre otros., dichas interrogantes se responden a continuación:

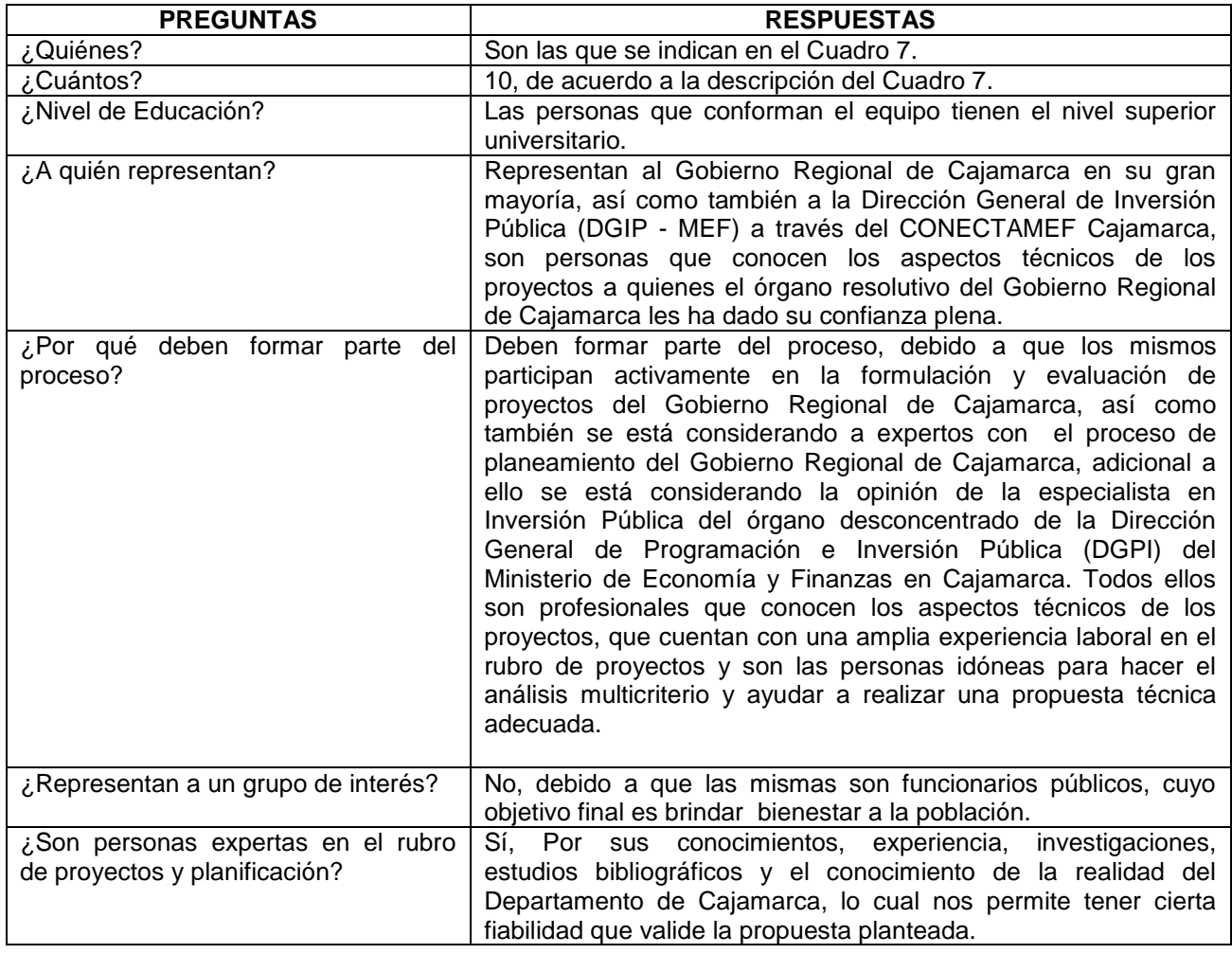

## **Cuadro 8: Razones que sustentan la elección del equipo tomador de decisiones Fuente: Elaboración propia**

Para la presente Investigación, luego de las entrevistas sostenidas con cada

uno de los miembros que conforman el equipo y el análisis de la bibliografía

consultada, se ha deducido los siguientes criterios y subdivisiones:

#### A. **Criterios Políticos –Emocionales.**

Se refiere a los sentimientos de compromiso ideológico adquiridos por los Concejeros Regionales, independiente de las características de los proyectos y de las provincias donde se pretende realizar.

#### **A.1. Sub Criterio Compensación Por partido Político (SCPP).**

Se relaciona con la preferencia manifiesta hacia proyectos presentados, donde los Concejeros Regionales ejercen el mismo partido o coalición con el partido que actualmente gobierna.

#### **A.2. Sub Criterio Representación Provincial (SCRP).**

Se refiere a la preferencia manifiesta de los Concejeros Regionales hacia las provincias a las que ellos pertenecen.

# **A.3. Sub Criterio Adjudicación Histórica de Presupuesto Para Inversión.**

Se refiere a una discriminación positiva o negativa, dependiendo de cuanto de presupuesto, determinada Provincia recibió para ejecutar en Proyectos de Inversión Pública, en el periodo pasado.

Para la subdivisión se usará el Presupuesto Institucional Modificado (PIM) asignado para gastos de inversión durante los 03 últimos años. Los niveles de intensidad son los siguientes:

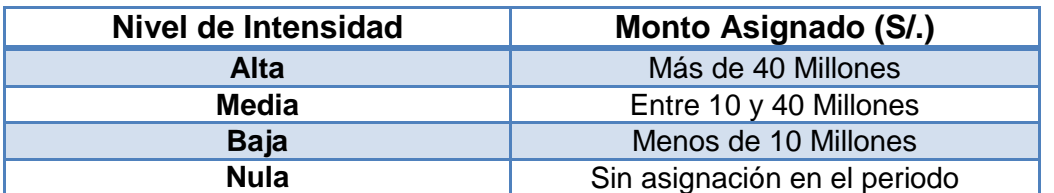

**Cuadro 9: Asignación de categoría por Monto Fuente: Elaboración propia**

### **B. Criterios Socios-demográficos.**

Se refiere a las características particulares de cada provincia donde se presentan los proyectos.

## **B.1. Sub Criterio Nivel de pobreza:**

Se busca favorecer a las provincias más pobres de la Región Cajamarca. Usando información procedente de la Encuesta Nacional de Hogares (ENAHO 2010-2013) – INEI, se determinó el porcentaje de la población provincial que se encuentra en situación de pobreza, para realizar las subdivisiones.

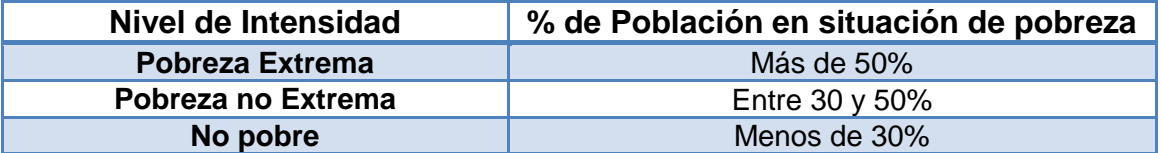

**Cuadro 10: Asignación de categoría por pobreza Fuente: Elaboración Propia**

## **B.2. Sub Criterio Densidad Poblacional:**

Se busca beneficiar a provincias con una mayor densidad poblacional,

para que su población no deba recurrir a otras provincias.

La densidad poblacional se calculó a partir del Censo de Población y Vivienda del año 2007, como la cantidad de habitantes por metro cuadrado. A partir de esto se obtuvo el siguiente Cuadro de intensidades:

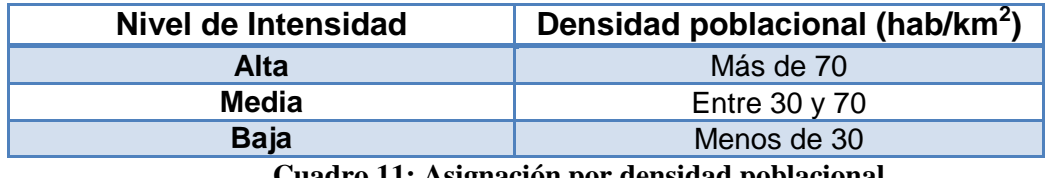

**Cuadro 11: Asignación por densidad poblacional Fuente: Elaboración propia**

## **B.3. Sub Criterio Crecimiento Demográfico:**

Se busca cubrir el déficit en Provincias donde el crecimiento poblacional ha sido mayor o donde se espera que lo sea.

Se empleó la tasa de crecimiento intercensal promedio anual (1993-

2007), y a partir de ello se estableció el siguiente Cuadro:

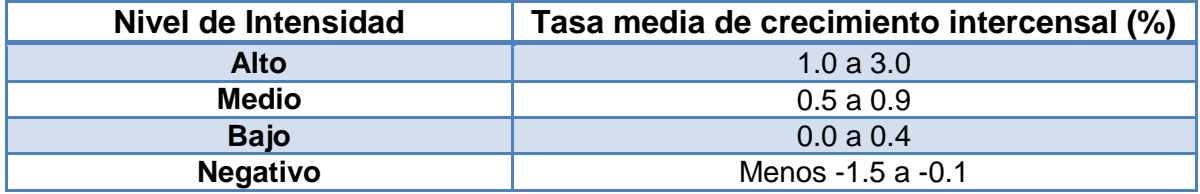

**Cuadro 12: Asignación por crecimiento demográfico Fuente: Elaboración propia**

#### **C. Criterios orientados al proyecto.**

Se refiere a características específicas del proyecto, sin importar la provincia de origen.

## **C.1. Sub Criterio Grado de Urgencia del Proyecto.**

Se aplica una discriminación positiva a aquellos proyectos que apuntan

a satisfacer una necesidad de mayor gravedad.

Se distinguen tres niveles de intensidad:

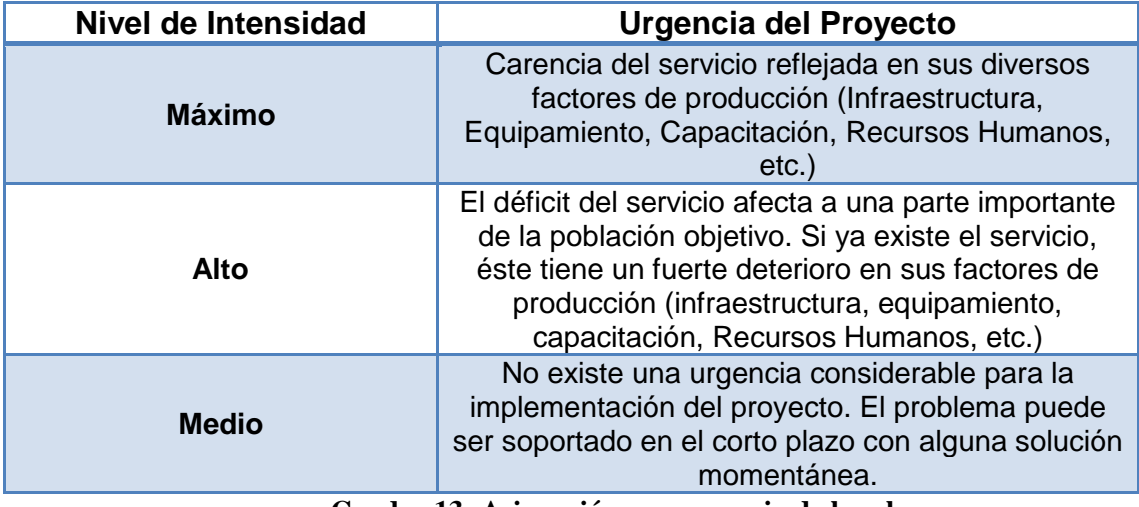

**Cuadro 13: Asignación por urgencia de brecha Fuente: Elaboración propia**

## **C.2. Sub Criterio Alineado a la Política de desarrollo.**

Se aplica una discriminación positiva a aquellos proyectos que apuntan

a satisfacer necesidades básicas de la Población.

Se distinguen dos categorías de funciones:

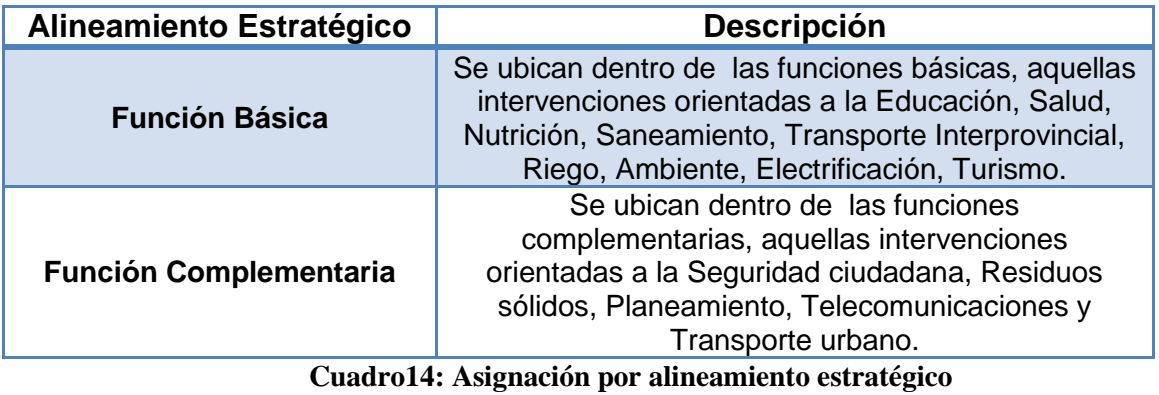

**Fuente: Elaboración propia**

## **4.2.4.Identificación de alternativas**

Se dispone de un conjunto de propuestas factibles mediante las cuales se podrá alcanzar el objetivo general. Cada una de las alternativas presenta características a favor y en contra de la meta perseguida por este estudio.

Para la presente investigación, se identificaron 124 alternativas de proyectos que corresponden a toda la Región Cajamarca, viabilizados por los el Gobierno Regional de Cajamarca, durante los últimos 03 años. En el Anexo 01 adjunto, se presentan las principales características de cada proyecto.

#### **4.2.5. Esquema jerárquico para priorizar proyectos.**

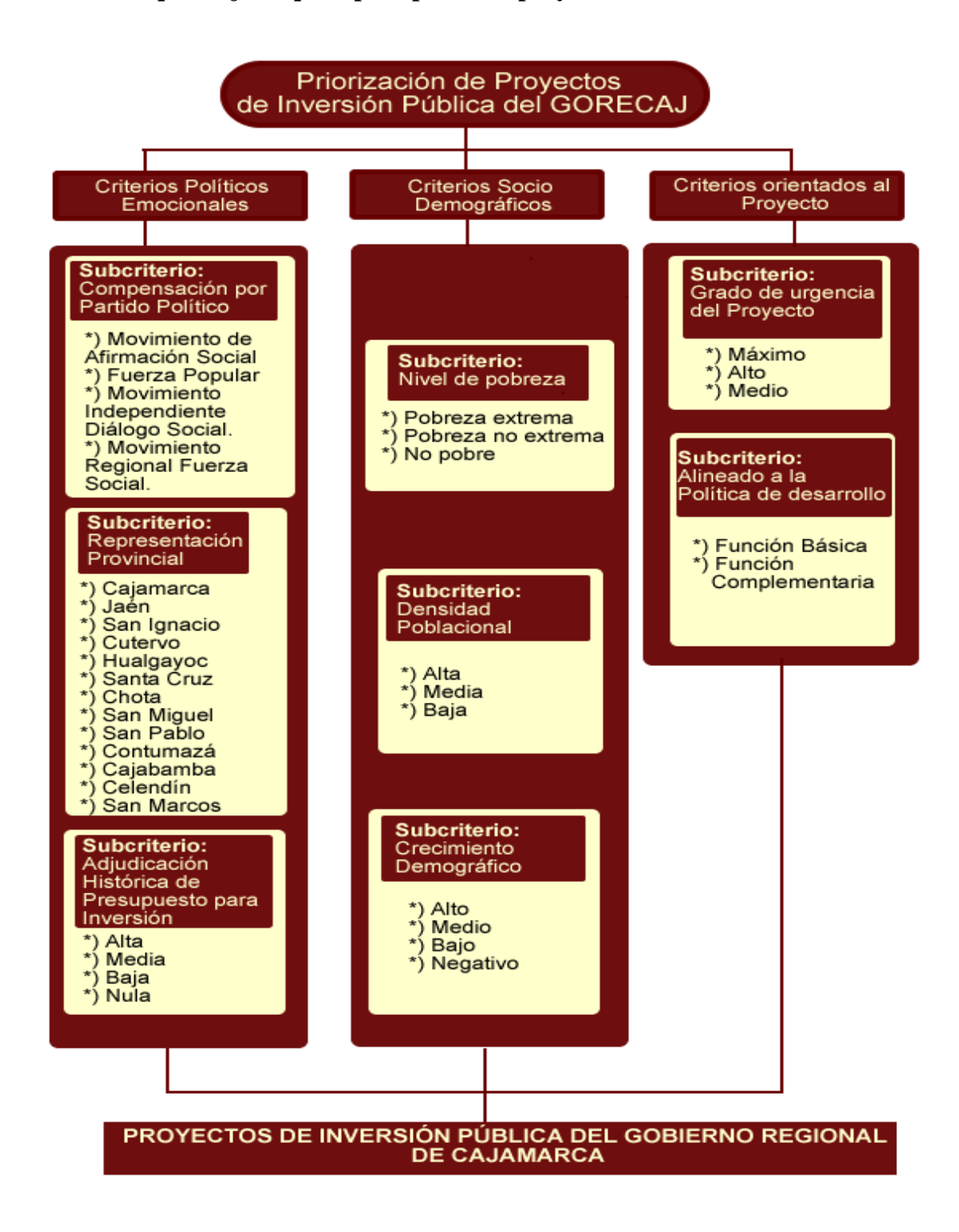

**Figura 7: Esquema Jerárquico Para Priorizar PIP Fuente: Elaboración propia**

#### **4.3 Evaluación del método.**

Es en esta etapa donde se obtiene el grado de importancia de cada criterio y subcriterio, mediante comparaciones entre los elementos de cada nivel (los factores son evaluados contra otros factores, ocurriendo lo mismo entre los subcriterios). Una vez conocido el peso de todos los criterios y subcriterios, se procede a valorar los atributos de las alternativas descritos por cada subcriterio. La evaluación será aplicada de acuerdo a las escalas de medición definidas para cada subcriterio, y que serán explicadas en el siguiente ítem.

#### **4.3.1 Prioridad de grupo de criterios respecto a la meta global.**

Para la asignación de prioridades se debe considerar el árbol jerárquico del problema de decisión mostrado en la Figura 7.

Para establecer la prioridad de cada factor, se ha realizado encuestas a los actores implicados en la toma de decisión. Tal como lo sugiere el método AHP es necesario que se defina entrevistas y encuestas con los expertos en la materia. Para el presente estudio se ha considerado los expertos que se indican en el Cuadro 7.

La razón de la selección de dichos expertos, es debido a que los mismos participan activamente en la formulación y evaluación de proyectos del Gobierno Regional de Cajamarca, así como también se está considerando a expertos con el proceso de planeamiento del Gobierno Regional de Cajamarca, adicional a ello se está considerando la opinión de la especialista en Inversión Pública del órgano desconcentrado de la Dirección General de Programación e Inversión Pública (DGPI) del Ministerio de Economía y Finanzas en Cajamarca.

A los expertos se les preguntó: "¿qué tanto más importantes son los criterios político-emocionales que los criterios socio-demográficos, al momento de priorizar proyectos?", dicha pregunta se repetirá para los siguientes criterios y sub criterios, tal como se puede apreciar en la aplicación de la encuesta presentada en el Anexo 04, tener en cuenta que el comparativo, siempre es pareado (entre 2 criterios o subcriterios), a fin de comprender mejor el procedimiento, se muestra el siguiente ejemplo:

En la Forma más simplificada se presenta un esquema jerárquico como el de la siguiente figura:

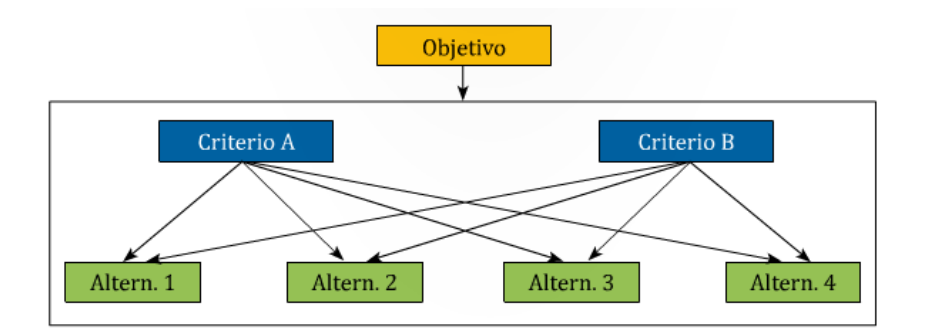

**Figura 8: Esquema Jerárquico del AHP Fuente: Elaboración propia**

Supóngase que "n" es el número de criterios (en el ejemplo de la Figura 8 con dos criterios, se tiene que n=2), y que "m", es el número de alternativas (para el caso de la figura 8 se tiene que m=4, puesto que hay 4 alternativas). Para

priorizar u ordenar las "m" alternativas, ordenándolas desde la más importante hasta la menos importante, el AHP realiza el siguiente procedimiento básico:

## **a) Priorización de Criterios.**

Se realiza una comparación de grupo de criterios por pares, apoyados en la matriz de comparación que se muestra en el Cuadro 15, esto cuando n= 3.

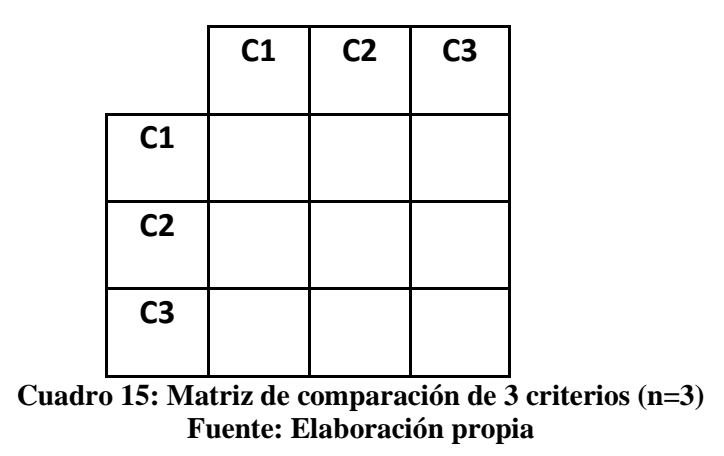

Para facilidad en la Explicación, se toma el caso con sólo tres criterios (n=3). Siempre las matrices de comparación son cuadradas, con el mismo número de filas y columnas. Cada recuadro de la matriz está asociado a la comparación de un par de criterios y para establecer la comparación se usa la escala de Saaty mostrada en el Cuadro 2. Saaty plantea que pueden utilizarse valores intermedios (2,4,6,8) si la comparación no es suficientemente clara con los números impares.

El uso de esta escala, se puede tomar en el ejemplo del Cuadro 16. Dado que en la escala numérica el 1, implica "igualmente importante", entonces es razonable que siempre exista una diagonal con números iguales a 1, dado que se trata de comparar cada criterio consigo mismo.

|                | C1  | C <sub>2</sub> | C <sub>3</sub>           |
|----------------|-----|----------------|--------------------------|
| C1             | 1   | 1/5            | $\overline{\phantom{a}}$ |
| C <sub>2</sub> | 5   | 1              | 1/3                      |
| C <sub>3</sub> | 1/7 | 3              | 1                        |

**Cuadro 16: Ejemplo de uso de la Escala de Saaty Fuente: Elaboración propia**

El recuadro con el número "5" implica que el criterio C2 es "mucho más importante" que el criterio C1, así como el número "7" significa que el criterio C1 es "fuertemente más importante" que el C3. Obsérvese que si en la casilla C2-C1 se ha colocado un "5", entonces en la casilla C1-C2 se debe colocar "1/5", es decir el recíproco. Mire detenidamente el valor de cada recuadro y el recíproco. Una pregunta importante es: ¿Quién realizó esta comparación o quién asignó estos valores?. Se asume que quienes realizan esta comparación son "expertos" cuyo concepto subjetivo tiene amplia valoración y aceptación.

La valoración Subjetiva como la del Cuadro 16, así haya sido dada por un experto, debe ser evaluada en términos de **consistencia,** es decir, debe verificarse que los juicios subjetivos hayan sido "consistentes". En el ejemplo del Cuadro 16 ha sido colocada a propósito una inconsistencia, y veremos dónde aparece.

Si C2 es "mucho más importante que C1" y a su vez C3 es "ligeramente más importante que" C2, entonces respecto a la relación de C3 con C1 ¿Quién debe ser más importante y cómo debería catalogarse esa importancia?.

Si el experto definió las relaciones entre C2-C1 y entre C3-C2 como se ha establecido, entonces le corresponde al experto necesariamente afirmar, por el irrefutable principio de transitividad, que C3 es más importante que C1, y no sólo más importante, si no que podría ser "Fuertemente más importante". Sin embargo, según el Cuadro 16 el experto opinó lo contrario, es decir, que C1 es "fuertemente más importante" que C3, lo cual no es consistente con las relaciones que antes dicho experto ha establecido.

¿Puede un experto entonces equivocarse en sus juicios subjetivos?. Es posible que el nivel de experticia o conocimiento no abarque todos los elementos a comparar, sino algunos de ellos. Es por eso conveniente que el experto diga, a priori, cuáles comparaciones puede hacer con certeza, y que comparaciones no sería adecuado que hiciera, Se parte entonces de la Honestidad del experto.

En matrices de 4 elementos o más a comparar, la identificación de inconsistencias se vuelve complicada, y es por ello que Saaty construyó el indicador que mide problemas de consistencia o incumplimiento del principio de **transitividad** partiendo de las matrices de comparación.
Obsérvese una forma rápida de construir este indicador; cuyo trasfondo matemático escapa al contenido de la presente investigación.

El Cuadro 17 muestra cómo desde la matriz de comparación se construye el vector de prioridad, que se requerirá para evaluar la consistencia.

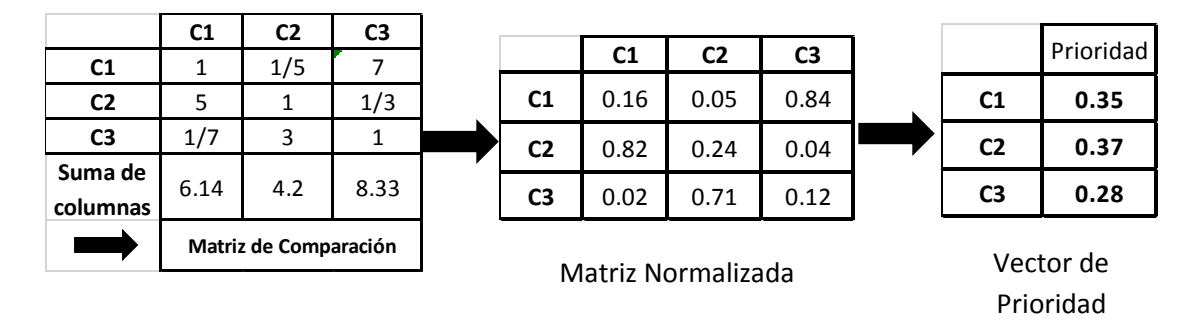

**Cuadro 17: Construcción del vector de prioridad Fuente: Elaboración propia**

Como se muestra en el Cuadro 17, a la matriz de comparación se le suman las columnas, y se construye una matriz normalizada, donde cada elemento es igual al valor de la matriz de comparación, dividido entre el valor de la suma de los elementos de su columna correspondiente. Por ejemplo, el valor de 0.82 resulto de realizar la siguiente división (5/6.14), el valor de 0.71, de hacer la operación (3/4.20) y así sucesivamente. Finalmente, el vector de Prioridad resulta con el promedio de las filas de la matriz normalizada.

Si la matriz de comparación fuera "consistente" entonces la priorización de los criterios sería la que muestra el "vector de prioridad", es decir, el criterio C2 tendría la mayor importancia con el 37%, seguido del criterio C1 con el 35% y luego por el C3 con el 28% de importancia. La consistencia se mide con el siguiente indicador:

$$
C.C. = \frac{\lambda_{\max} - n}{n - 1}
$$
 (I)

Donde:

**C.C.** es el cociente de consistencia

λmax es el máximo valor propio de la matriz de comparación, el cual se calculará a continuación.

**n,** es el número de elementos a comparar (en nuestro ejemplo son 3 elementos o criterios).

**IA,** es el índice aleatorio, el cual tiene un valor asociado a cada valor de "n". En el Cuadro 18 se muestran algunos de estos valores. (En este ejemplo, como n=3 entonces IA=0.58).

El λmax se calcula multiplicado cada elemento del vector de prioridad por su correspondiente suma de columna en la matriz de comparación y sumando los términos.

 $\lambda_{\text{max}} = [0.35 \times 6.14] + [0.37 \times 4.20] + [0.28 \times 8.33] = 6.04$ 

| Número de   | Indice    |  |  |
|-------------|-----------|--|--|
| elementos a | aleatorio |  |  |
| comparar    | (IA)      |  |  |
| 3           | 0.58      |  |  |
|             | 0.90      |  |  |
| 5           | 1.12      |  |  |
| 6           | 1.24      |  |  |
|             | 1.32      |  |  |
|             | 1.41      |  |  |

**Cuadro 18: Índice Aleatorio para el cálculo del cociente de consistencia. Fuente: Saaty (1977)**

EL C.C. se calcula así:

$$
\frac{(6.04 - 3)}{(3 - 1)}
$$
  
C.C. = 
$$
\frac{(3 - 1)}{0.58} = 2.62
$$

Dado que C.C. resultó ser mayor al 0.1 que es el límite superior exigido por la literatura para la determinación de consistencia (es decir, siempre el C.C. debe ser menor o igual a 0.1), entonces se concluye que la matriz analizada es "inconsistente", por lo tanto el vector de prioridad que se había obtenido no es un vector válido de prioridad para los criterios en consideración.

Deben entonces revisarse los juicios subjetivos y repetir el proceso, o de lo contrario no tomar en consideración esa valoración para la comparación realizada.

En consecuencia, para la presente investigación, con el fin de calcular las ponderaciones a nivel de grupo de criterios, los expertos deberán llenar el formato que se adjunta en el Anexo 03.

#### **4.3.2 Prioridad de los sub criterios respecto al grupo de criterios.**

Se calculó las ponderaciones a nivel de subcriterios respecto al Grupo de Criterio que Pertenecen, para lo cual se han comparado a pares los subcriterios que están dentro de una misma categoría (Grupo de criterios), dicho comparativo, sigue el mismo procedimiento descrito en el apartado 4.3.1, literal a); para ello los "expertos" llenaron el formato que se adjunta en el anexo 03.

#### **4.3.3 Prioridad de las alternativas respecto a los subcriterios.**

En este punto se valoraron las alternativas en función al grupo de criterios establecidos. Para lograrlo, se evaluaron las alternativas respecto a las escalas que cada subcriterio posee.

#### **4.4 Planteamiento de solución al problema estudiado.**

Para la presente investigación, el autor del mismo para efectos de elegir el modo más apropiado para sintetizar la evaluación de las alternativas ha tomado la decisión de generar un ranking de todas las alternativas basado en sus pesos relativos (ponderaciones), procedimiento denominado modo distributivo, la justificación se centra debido a que dicho modo permite que el ranking varié tras la incorporación de nuevas alternativas.

#### **4.4.1.Elección del modo de sintetizar la evaluación de las alternativas.**

El escenario en el cual se realiza el estudio es muy variable. Puede darse el caso que la selección final de los proyectos varíe si se presenta algún inconveniente con la ejecución del o de los proyectos seleccionados (problemas sociales, ejecución del proyecto por parte de otra entidad pública o privada, etc.). Este alcance permite inferir que existe la posibilidad de agregar más alternativas (proyectos), toda vez que en la entidad pública analizada podría ocurrir que se declaren más proyectos viables con el transcurrir del tiempo y que éstos últimos compitan con los antiguos para la asignación del presupuesto destinado a inversión en la entidad.

Otra razón a la hora de elegir este modo fue la existencia de dependencia entre los criterios y los atributos de cada alternativa. Esa dependencia es la que caracteriza al modo distributivo y se usa en todos los casos, en especial cuando los criterios son atributos de las alternativas y por tanto su importancia deriva de su abundancia o escasez en las alternativas.

# **4.4.2. Utilización del modo distributivo para la obtención de un ranking de alternativas.**

**Paso Uno:** Se deberá verificar la consistencia de comparaciones realizada a nivel de grupo de criterios, sub criterios, e intensidad de sub criterios por parte del grupo de "expertos" considerado, una vez del proceso de validación, se deberá integrar los juicios emitidos por cada uno de los expertos, Saaty propone una manera de integrarlos eficientemente (media geométrica).

**Paso Dos**: Una vez integrado los juicios de los expertos, es necesario validarlo, el resultado final de las matrices para los criterios, sub criterios, e intensidad de sub criterios; toda vez que el proceso de validación implica la normalización a todos los niveles de jerarquía, se obtendrá las ponderaciones a nivel de grupo de criterios, sub criterios e intensidad de criterios.

**Paso Tres**: Obtener las ponderaciones globales y locales a todos los niveles de jerarquía.

**Paso Cuatro**: Sumar todas las ponderaciones globales relativas a la intensidad de criterios y sub criterios que evalúen a una alternativa, para obtener el puntaje total de ésta.

**Paso Cinco**: Finalmente, ordenar las alternativas de mayor a menor grado de importancia.

#### **4.5 Población y Muestra.**

#### **4.5.1. Población.**

Población beneficiada con los proyectos de Inversión Pública, declarados bajo el ámbito del Sistema Nacional de Inversión Pública (SNIP). Se realizó la búsqueda en el aplicativo del Banco de Proyectos, aquellos proyectos declarados viables en el periodo 2011-2014, para todo el pliego del Gobierno Regional de Cajamarca, incluyendo a todas la Unidades Formuladoras que la conforman, encontrándose un total de 174 proyectos, dicho total abarca aquellos proyectos que cuentan con Expediente Técnico, es necesario indicar que se optó por seleccionar dicho periodo (2011-2014), debido a que la normativa del SNIP, precisaba que un Proyecto de Inversión Pública solamente posee una vigencia de 03 años.

#### **4.5.2. Muestra.**

Se ha tomado una muestra de 124 proyectos, el criterio a efectos de decidir con que muestra trabajar, ha sido sólo seleccionar aquellos proyectos que se encuentran viables y no cuentan con Expediente Técnico durante el periodo 2011-2014.

#### **4.6 Técnicas e instrumentos de recopilación de la información.**

- o Las fuentes a utilizarse en la recopilación de datos serán fuentes primarias, mediante entrevistas y la aplicación de encuestas adecuadas, a los miembros del equipo, quienes tendrán a cargo la difícil labor de ser los responsables de la validación de los criterios y la ponderación de los mismos.
- o También se usarán fuentes secundarias obtenidas a través de medios electrónicos, cómo la utilización de la página web del Ministerio de Economía y Finanzas utilizando el Módulo de Transparencia Económica, Módulo de aplicativo del Banco de Proyectos, utilización de la información proporcionada por el Instituto Nacional de Estadística e Informática (INEI), a través de sus diferentes estudios realizados y otros trabajos de investigación.

### **4.7 Técnicas para el procesamiento y análisis de la información.**

o La información recolectada de ambas fuentes primarias y secundarias, serán procesadas en hojas de cálculo de Microsoft Excel. Las variables cuantitativas serán descritas con estadísticas paramétricas y los resultados serán expresados en cuadros y figuras, según correspondan. El cálculo realizado y la presentación de resultados, se ajusta a lo que indica el método del Proceso Analítico Jerárquico (AHP).

### **4.8 Matriz de consistencia metodológica.**

| <b>Formulación Del</b><br>Problema                                                                                                    | Objetivos                                                                                                    | <b>Hipótesis</b>                                                                                                    | <b>Variables</b>                               | Dimensiones/<br>factores                             | Indicadores/C<br>ualidades                                   | Fuente o<br>Instrumento<br>de<br>recolección<br>de datos.             | <b>Método</b>           | <b>Población</b><br>y Muestra                                                                                                    |
|----------------------------------------------------------------------------------------------------|----------------------------------------------------------------------------------------------------|----------------------------------------------------------------------------------------------------|------------------------------------------------|------------------------------------------------------|--------------------------------------------------------------|-----------------------------------------------------------------------|-------------------------|----------------------------------------------------------------------------------------------------|
| <b>Objetivo General</b><br><b>Hipótesis General</b><br><b>Pregunta General</b><br>Formular una Metodología de<br>qué<br>aplicación<br>de<br>¿De<br>manera<br>la<br>La<br>una<br>de<br>Priorización de Proyectos de<br>Metodología de Priorización<br>aplicación<br>una<br>Metodología de Priorización<br>Inversión<br>Pública.<br>de Proyectos de Inversión<br>que |                                                                                                    |                                                                                                    | Representación<br>de partido<br>político.      | Jurado<br>Nacional de<br>elecciones.<br>(Portal WEB) |                                                              | <b>POBLACIÓ</b><br>N:<br>174<br>Proyectos                             |                         |                                                                                                    |
| de Proyectos de Inversión<br>Pública, puede contribuir con<br>el proceso del Presupuesto<br>por Resultados y ayudar a la<br>toma de decisiones por parte                                                                                                    | contribuya con el proceso del<br>Presupuestos por Resultados<br>y que ayude a la toma de<br>decisiones<br>por parte<br>del<br>Gobierno                          | Pública, contribuye con el<br>proceso del Presupuesto por<br>Resultados<br>y ayuda a la<br>toma de decisiones por parte<br>del Gobierno Regional de<br>Regional<br>de<br>Cajamarca.<br>Hipótesis específicas<br>1) Diseñar una metodología<br>1) La aplicación de criterios y<br>valoración de los mismos,<br>Inversión Pública a través de<br>diseñar<br>permite<br>una<br>metodología de Priorización<br>de Proyectos de Inversión<br>Pública.<br>2) El comportamiento de la<br>Describir<br>el<br>la<br>Priorización de Proyectos de<br>de<br>Pública en<br>Inversión<br>el<br>Regional<br>Gobierno<br>de<br>Cajamarca, contribuye con el<br>Regional<br>de<br>Cajamarca, en el marco del<br>proceso del Presupuesto por<br>Resultados.<br>3) La aplicación de la<br>Metodología de Priorización<br>de Proyectos de Inversión<br>Metodología<br>Pública, contribuye con el<br>de<br>proceso del presupuesto por<br>resultados<br>y la toma de<br>decisiones<br>del<br>por parte<br>Gobierno<br>Regional<br>de<br>Cajamarca.<br>del<br>por parte<br>Regional<br>de |                                                | Criterios<br>Políticos<br>Emocionales.               | Representación<br>Provincial.<br>Presupuesto                 | Jurado<br>Nacional de<br>elecciones.<br>(Portal WEB)<br>Ministerio de | Proceso                 | de Inversión<br>Pública<br>Viables<br>(Incluve)<br>aquellos con<br>Expediente<br>Técnico) Por<br>Parte Del<br>Gobierno<br>Regional De<br>Cajamarca<br>(2011)<br>2014).<br><b>MUESTRA:</b><br>124 |
| del Gobierno Regional de<br>Cajamarca?                                                                                                    | Cajamarca<br>Objetivos específicos                                                                                                    |                                                                                                    | Metodología<br>de<br>Priorización              |                                                      | histórico de<br>Inversión por<br>provincia.                  | Economía y<br>finanzas (Portal<br>WEB)                                |                         |                                                                                                    |
| <b>Preguntas Auxiliares</b><br>1) $i$ , De<br>qué manera la                                                                                                    | para priorizar proyectos de                                                                                                    |                                                                                                    | de Provectos                                   | <b>Criterios Socio</b>                               | Nivel de<br>pobreza.                                         | <b>INEI</b>                                                           |                         |                                                                                                    |
| de criterios y<br>aplicación<br>de los mismos.<br>valoración                                                                                                    | la aplicación de criterios y                                                                                                    |                                                                                                    |                                                |                                                      | Densidad<br>Poblacional.                                     | <b>INEI</b>                                                           | Analítico<br>Jerárquico |                                                                                                    |
| diseñar<br>permite<br>una<br>metodología de priorización                                                                                                    | valoración de los mismos.                                                                                                    |                                                                                                    |                                                | Demográficos                                         | Crecimiento<br>Demográfico.                                  | INEI.                                                                 | $(AHP)$ .               |                                                                                                    |
| de Proyectos de Inversión<br>Pública.                                                                                                    | 2)<br>comportamiento                                                                                                    |                                                                                                    |                                                | Criterios                                            | Grado de<br>urgencia.                                        | Escala de<br>Lickert.                                                 |                         |                                                                                                    |
| 2) ¿Cómo<br>ha<br>sido<br>el<br>de<br>comportamiento<br>la<br>priorización los Proyectos de<br>en el                                                                                                    | Priorización de los Proyectos<br>de Inversión Pública del<br>Gobierno                                                                                           |                                                                                                    |                                                | orientados al<br>Proyecto                            | Alineamiento a<br>política de<br>desarrollo.                 | Escala de<br>Lickert.                                                 |                         | Provectos<br>de Inversión<br>Pública<br><b>Viables</b>                                                                                                    |
| Inversión Pública<br>Gobierno<br>Regional<br>de<br>Cajamarca, en el marco del<br>proceso del presupuesto por<br>resultados?.                                                                                                    | proceso del Presupuesto por<br>Resultados.<br>3) Evaluar la contribución de                                                                                     |                                                                                                    | Proceso de<br>Presupuesto<br>por<br>Resultados | Cartera de<br>proyectos.                             | Provectos con<br>su orden de<br>prioridad<br>correspondiente | Matriz<br>Priorizada.                                                 |                         | (Sólo<br>aquellos que<br>no cuentan<br>con<br>Expediente<br>Técnico)<br>Parte<br>Por<br>Del<br>Gobierno<br>Regional De<br>Cajamarca<br>(2011)<br>$\sim$<br>2014).                                |
| 3) ¿En qué medida la<br>aplicación de la Metodología<br>de Priorización de Proyectos<br>de<br>Inversión<br>Pública,<br>contribuye con el proceso<br>del<br>presupuesto<br>por<br>resultados y la toma<br>de<br>del<br>decisiones<br>por<br>parte<br>Gobierno<br>Regional<br>de<br>Cajamarca?.                                                                      | la<br>Priorización de Proyectos de<br>Inversión Pública en el<br>proceso del Presupuesto por<br>Resultados y la toma de<br>decisiones<br>Gobierno<br>Cajamarca. |                                                                                                    | Toma de<br>Decisiones.                         | Cartera de<br>proyectos                              | Provectos con<br>su orden de<br>prioridad<br>correspondiente | Matriz<br>Priorizada.                                                 |                         |                                                                                                    |

**Cuadro 19: Matriz de Consistencia Metodológica. Fuente: Elaboración Propia.**

## **CAPÍTULO 5**

## **RESULTADOS Y DISCUSIÓN**

En este capítulo, y tras conocer las bases teóricas que sustenta el uso del método del Proceso Analítico Jerárquico (AHP) para el presente estudio, se muestran los resultados obtenidos de la aplicación del método AHP. Estos resultados son producto de la aplicación de los cinco pasos contemplados en el ítem 4.4.2.

#### **5.1 Presentación de resultados.**

# **5.1.1. Tabulación de los juicios de expertos respecto a las comparaciones realizadas a nivel de criterios y sub criterios e intensidad de criterios.**

De acuerdo al formato llenado por los expertos considerados en el Cuadro 7, según modelo de encuesta que se presenta en el anexo 03, se consideraron 10 tablas, en dichas tablas contempla la comparación a nivel de grupo de criterios, sub criterios e intensidad de criterios. Es necesario precisar que para efectos de ejecutar el método de acuerdo a lo indicado por el AHP, se ha utilizado hojas de cálculo de Excel, dicho software para el autor del presente estudio, considera que brinda las herramientas necesarias para modelar los parámetros que conforman el mismo. A continuación se presenta dicha tabulación, asimismo, se verifica la consistencia de cada una de las tablas, a fin de poder integrarlos en la siguiente etapa.

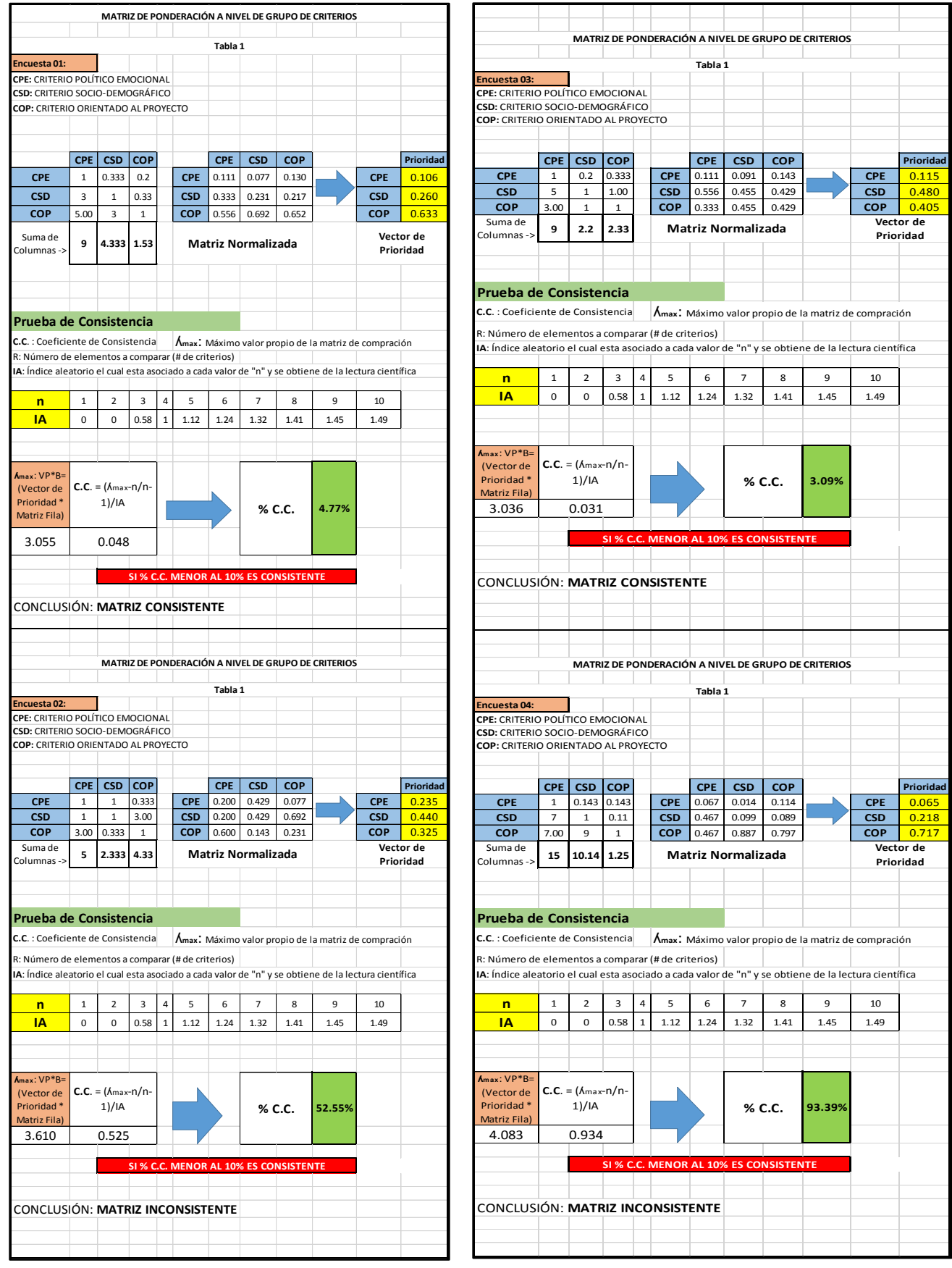

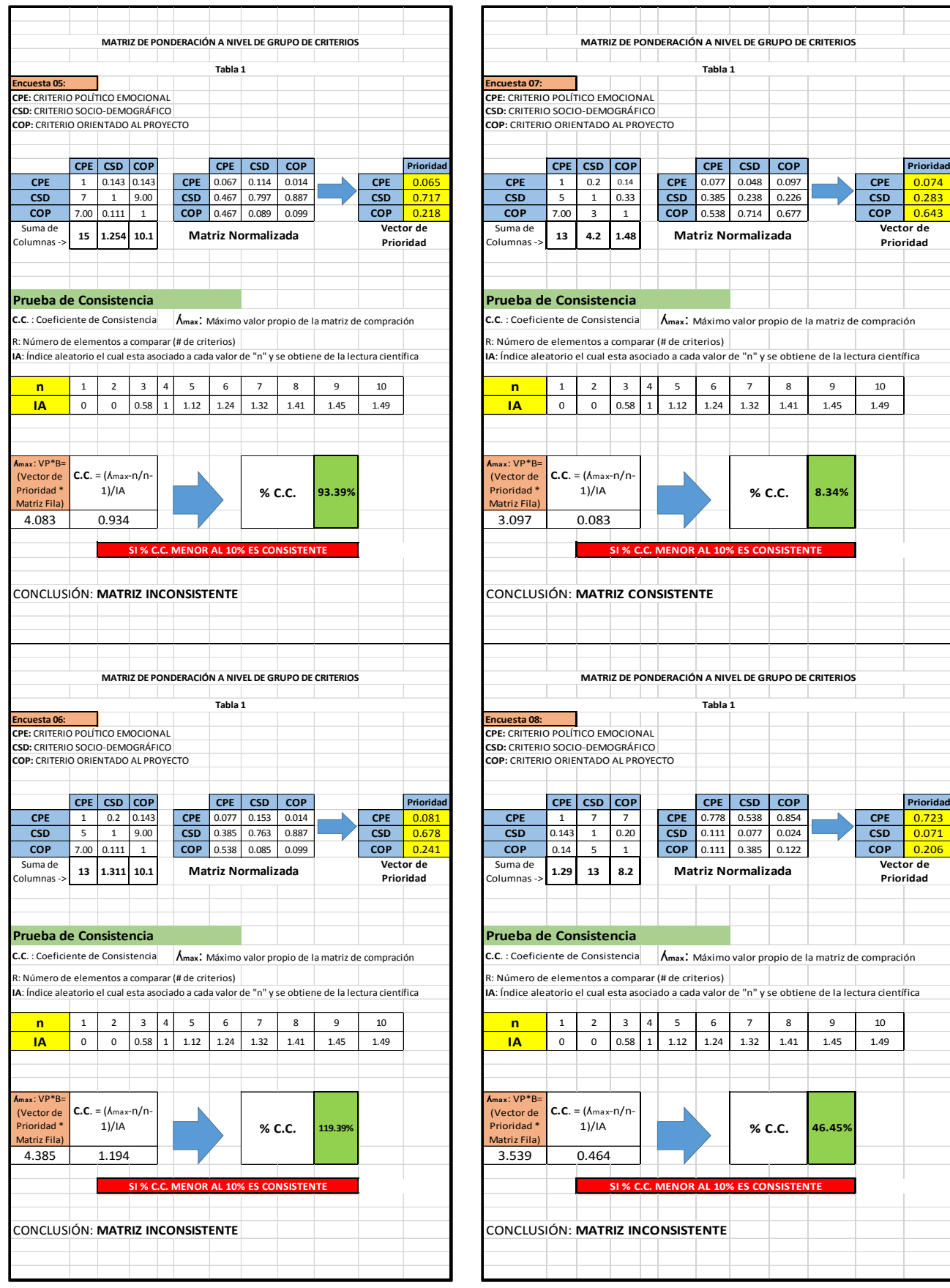

**CPE CSD COP CPE CSD COP Prioridad**

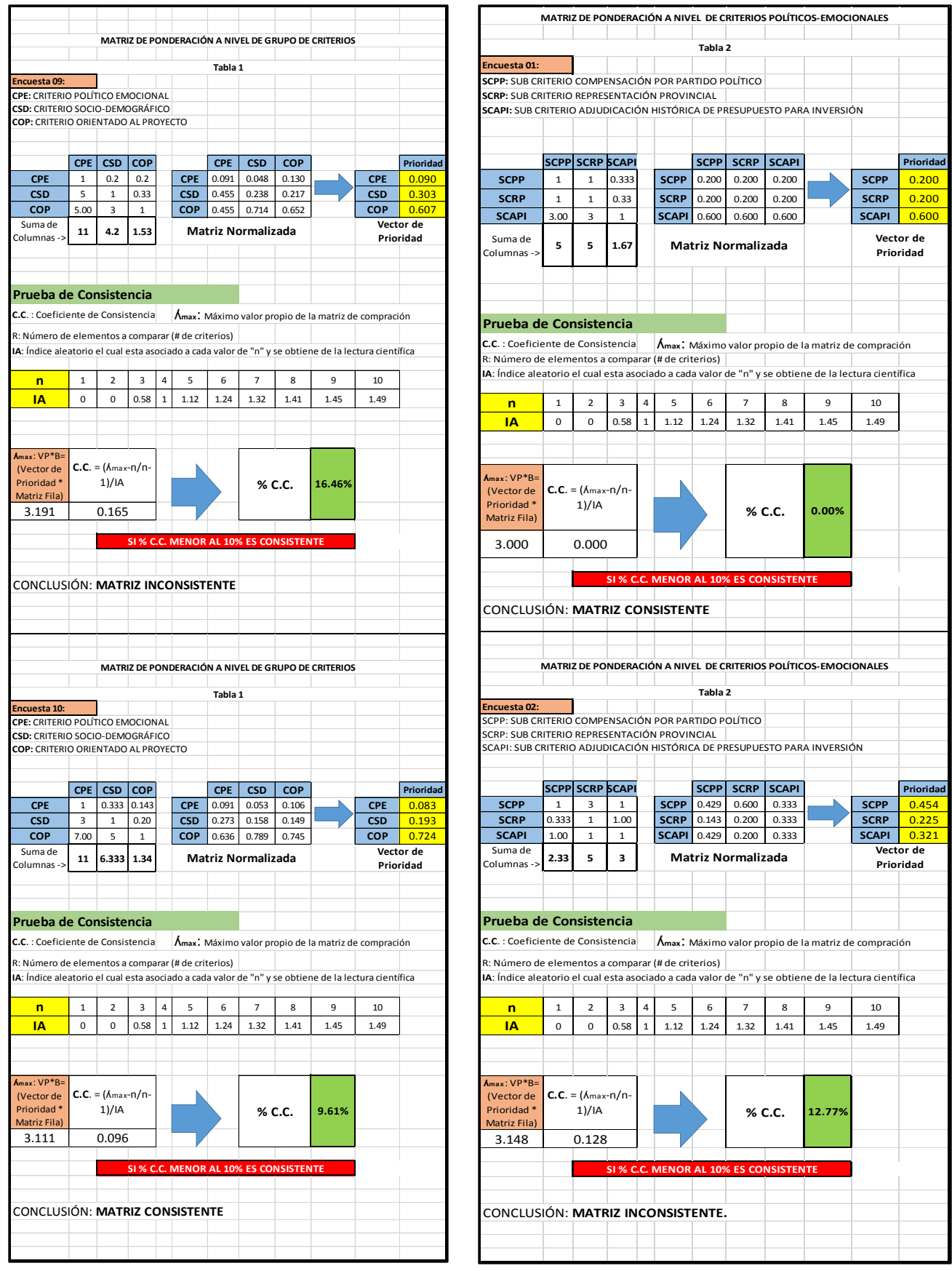

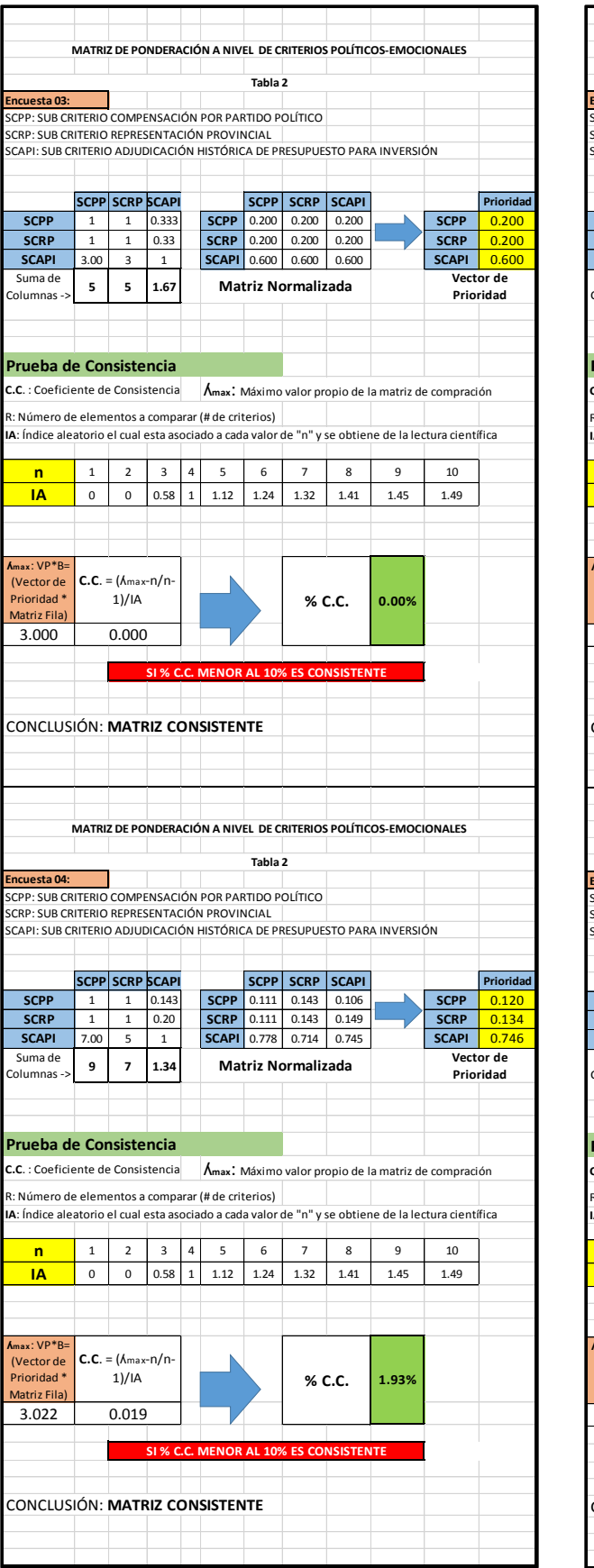

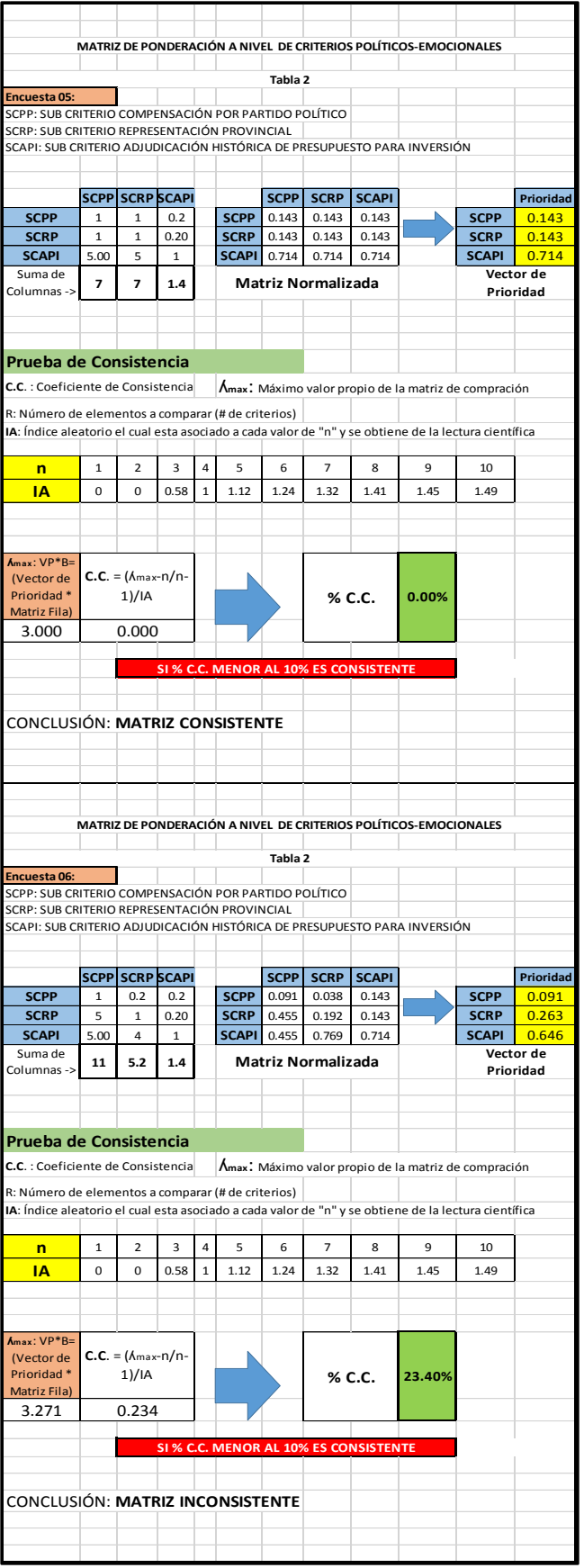

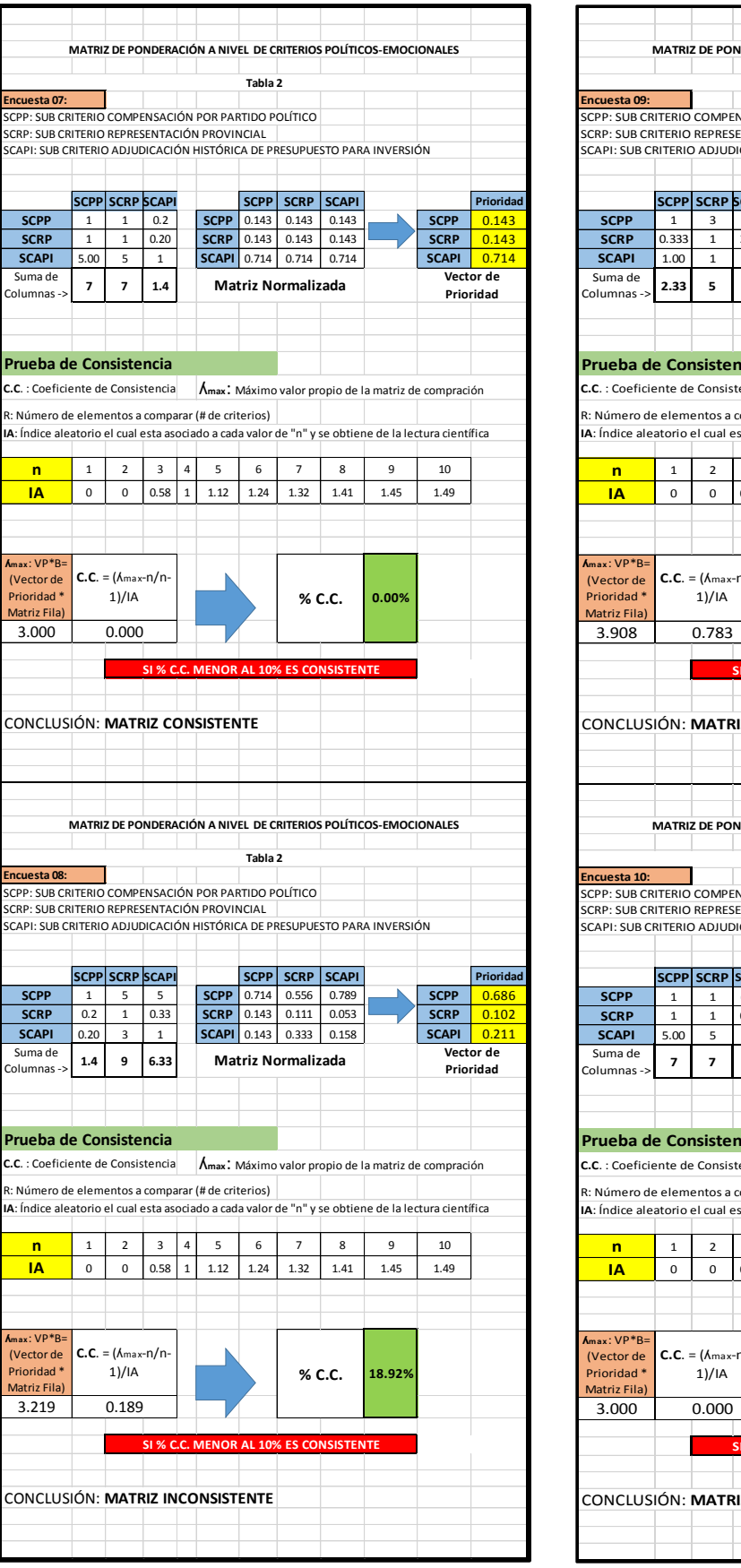

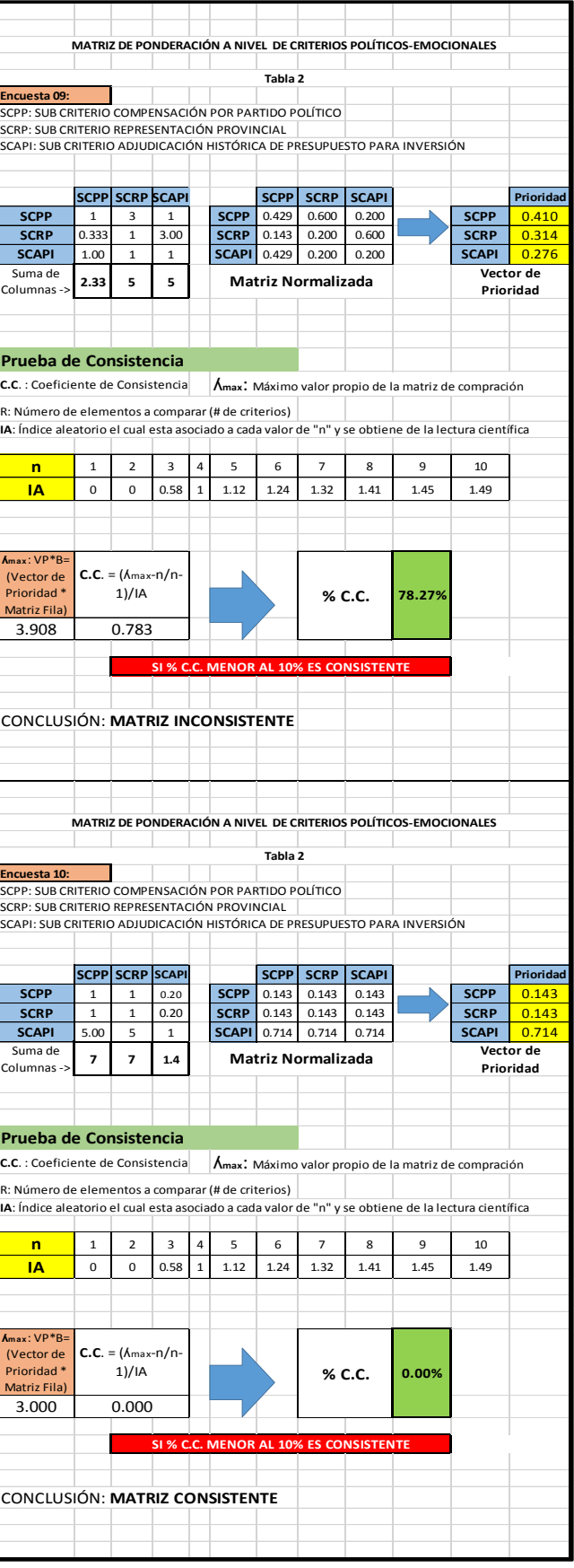

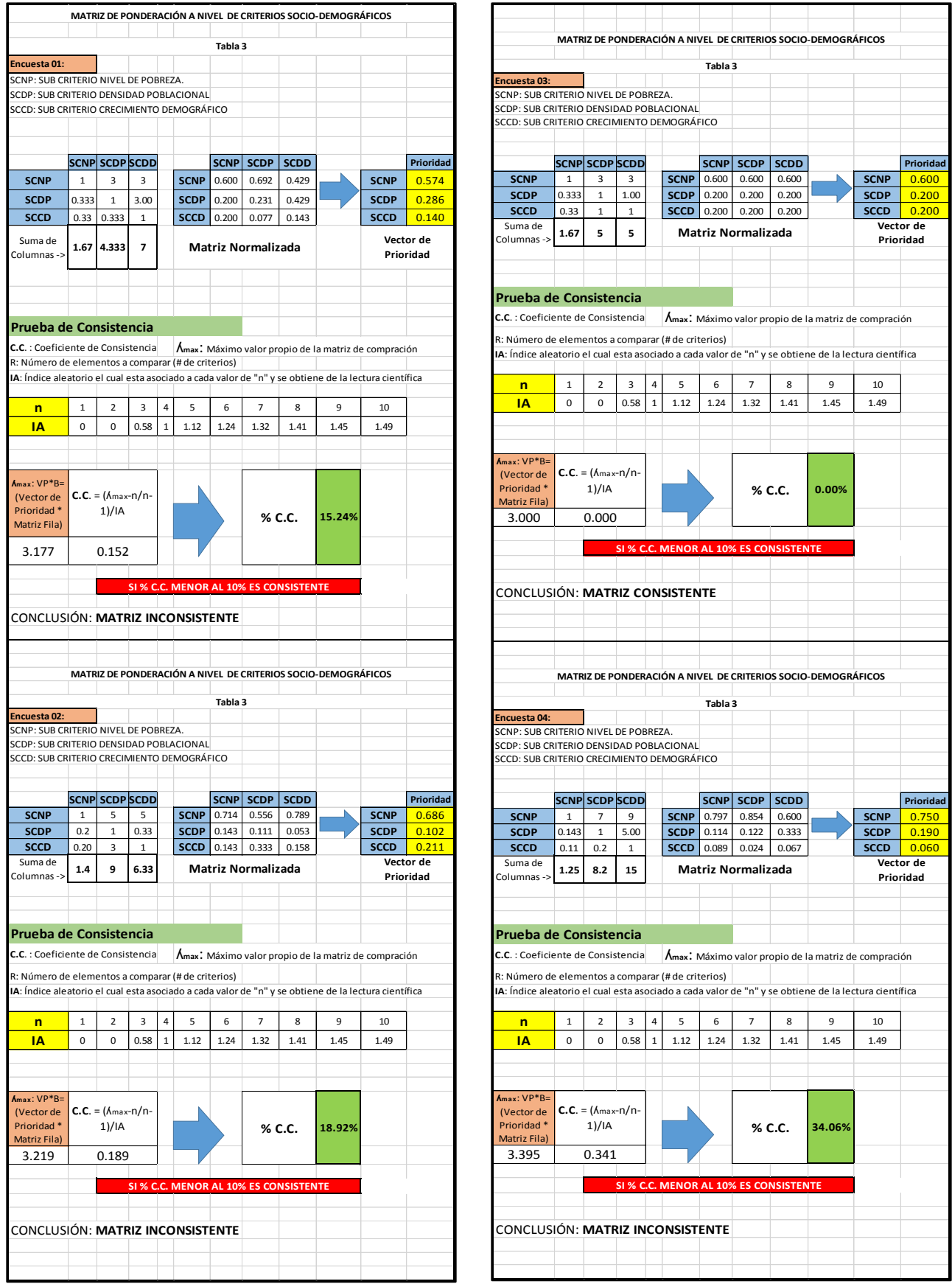

**n** 1 2 3 4 5 6 7 8 9 10 1.32 1.41 1.45 1.49

**Prioridad**

1)/IA **% C.C. 0.00%**

**ES CONS** 

**SCNP** 0.750<br>**SCDP** 0.190

**SCCD** 0.060

1.32 1.41 1.45 1.49

1)/IA **% C.C. 34.06%**

**ES CONSISTENT** 

**1.32** 1.41

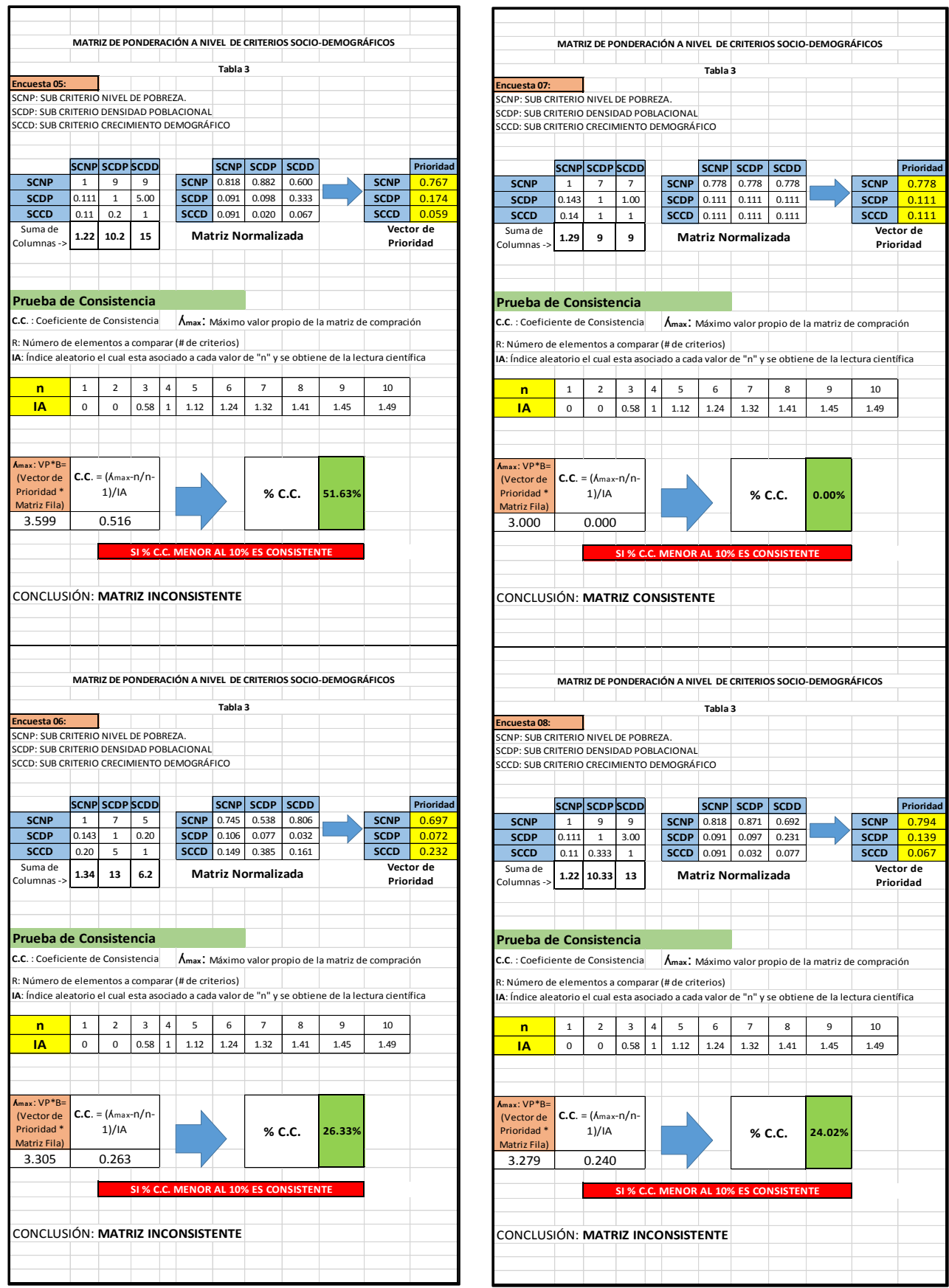

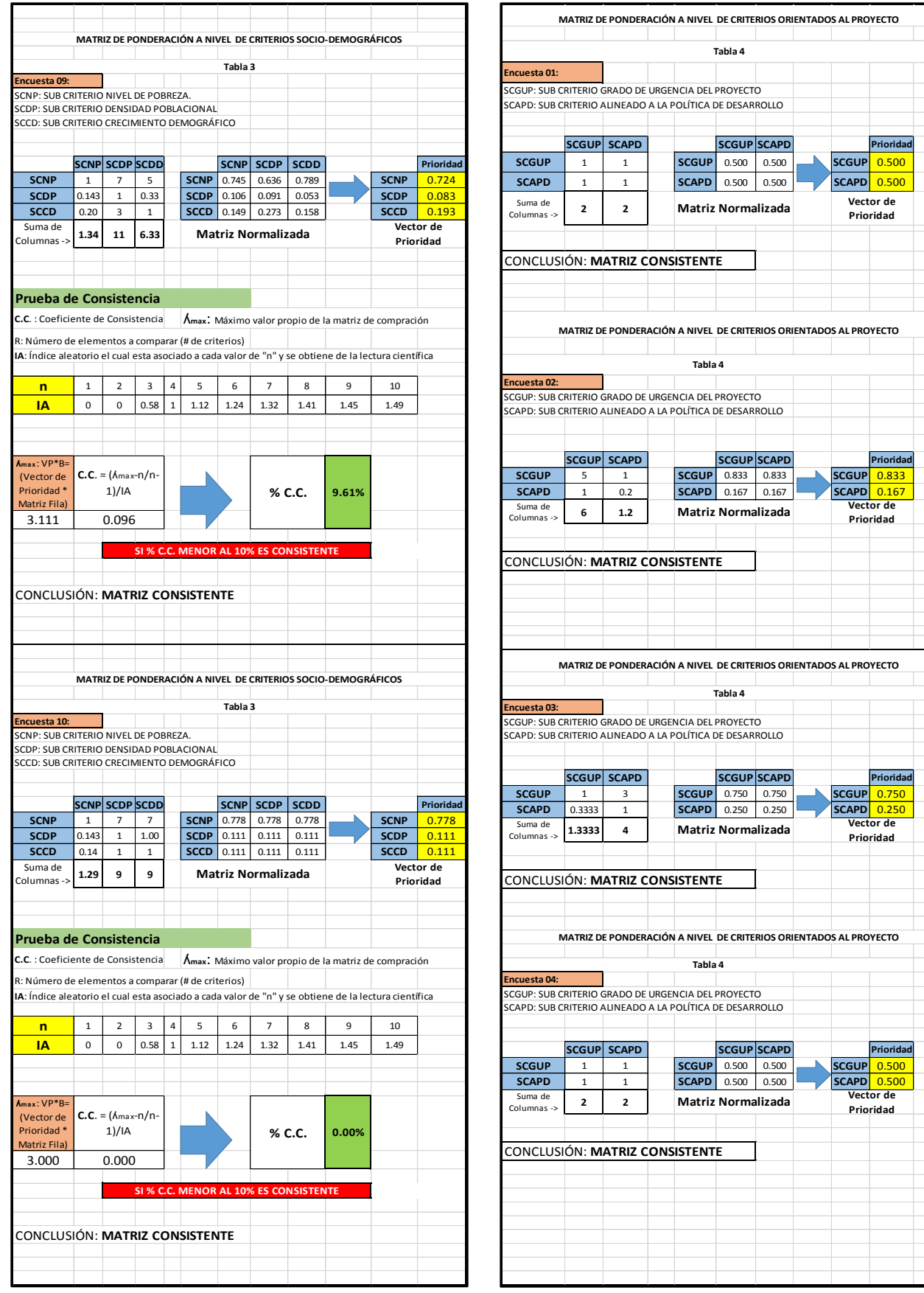

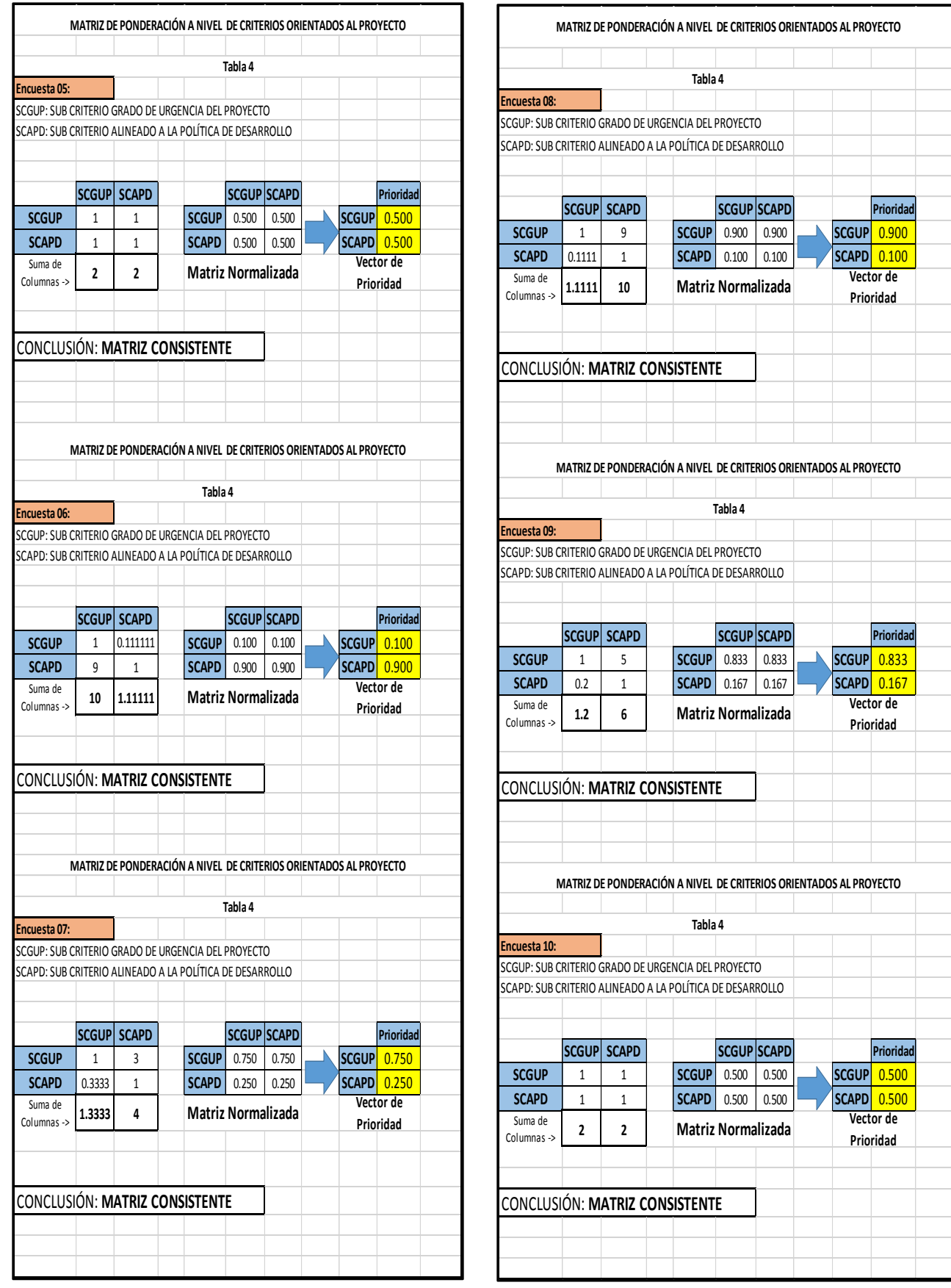

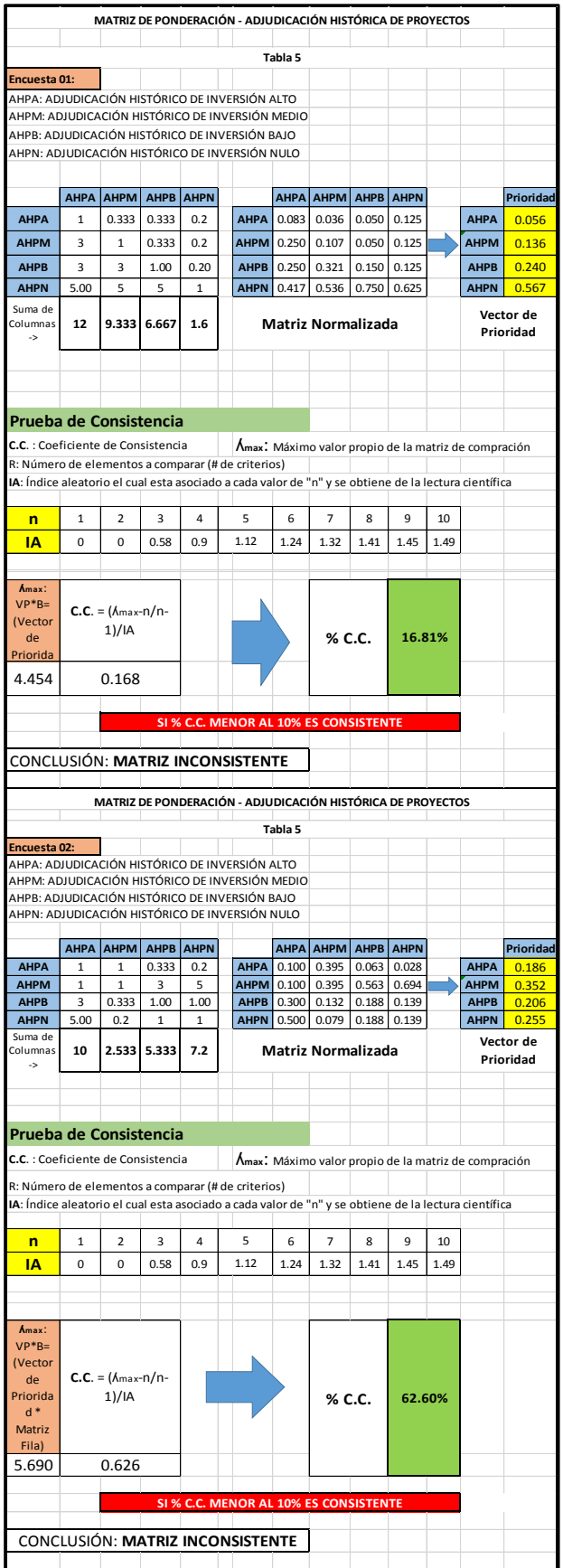

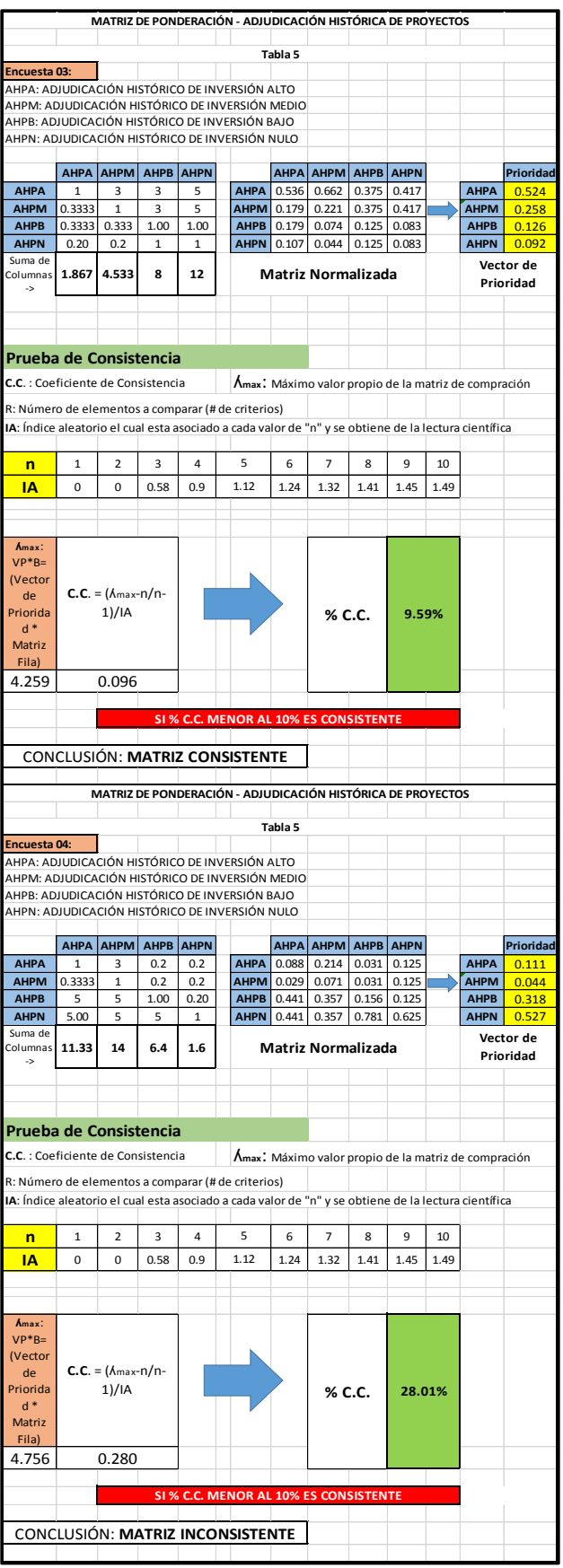

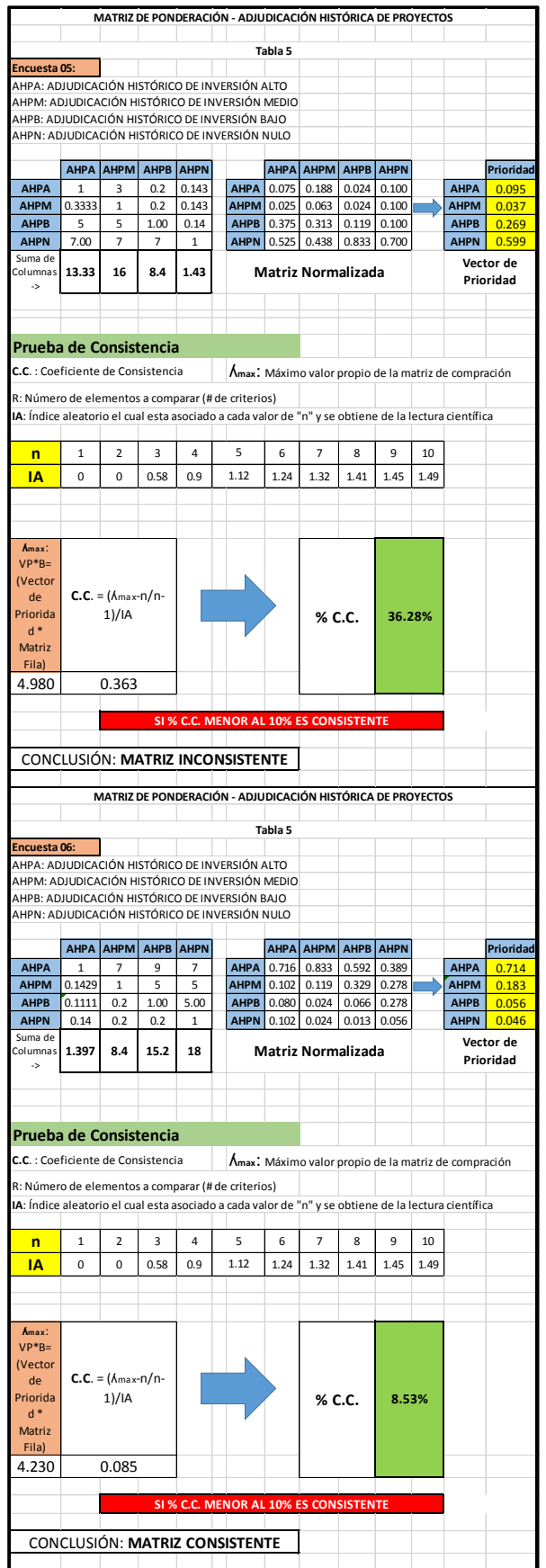

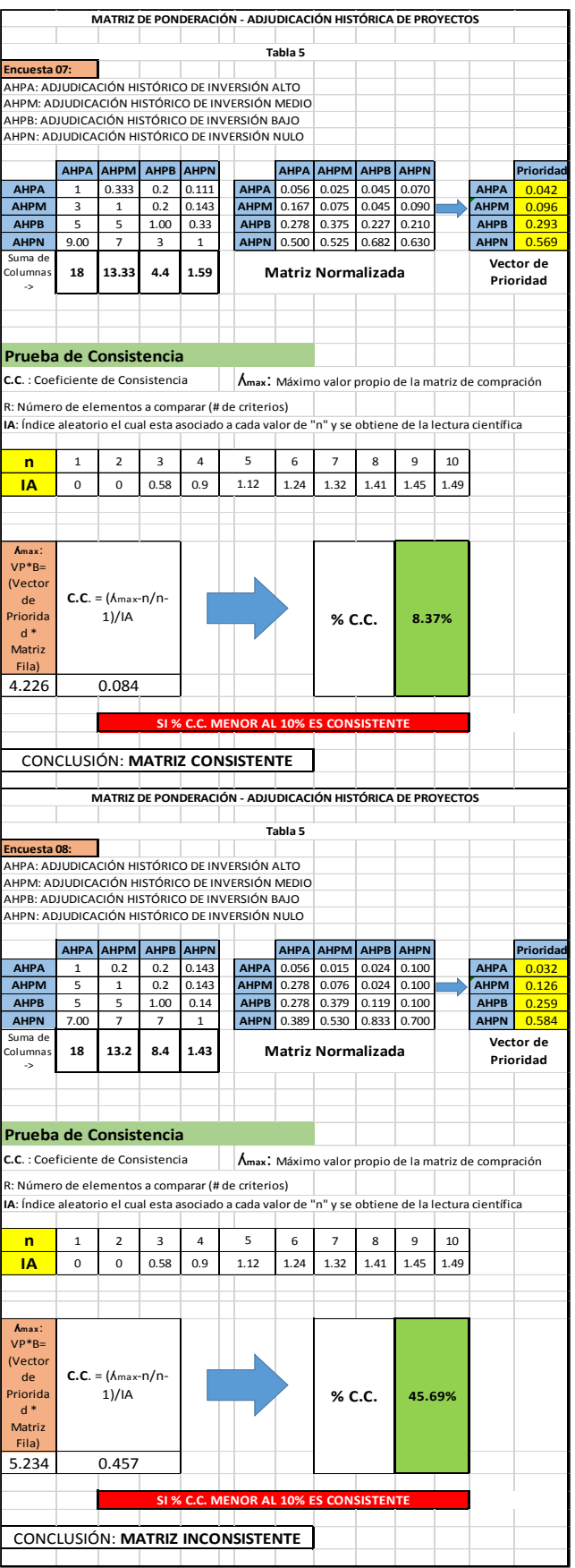

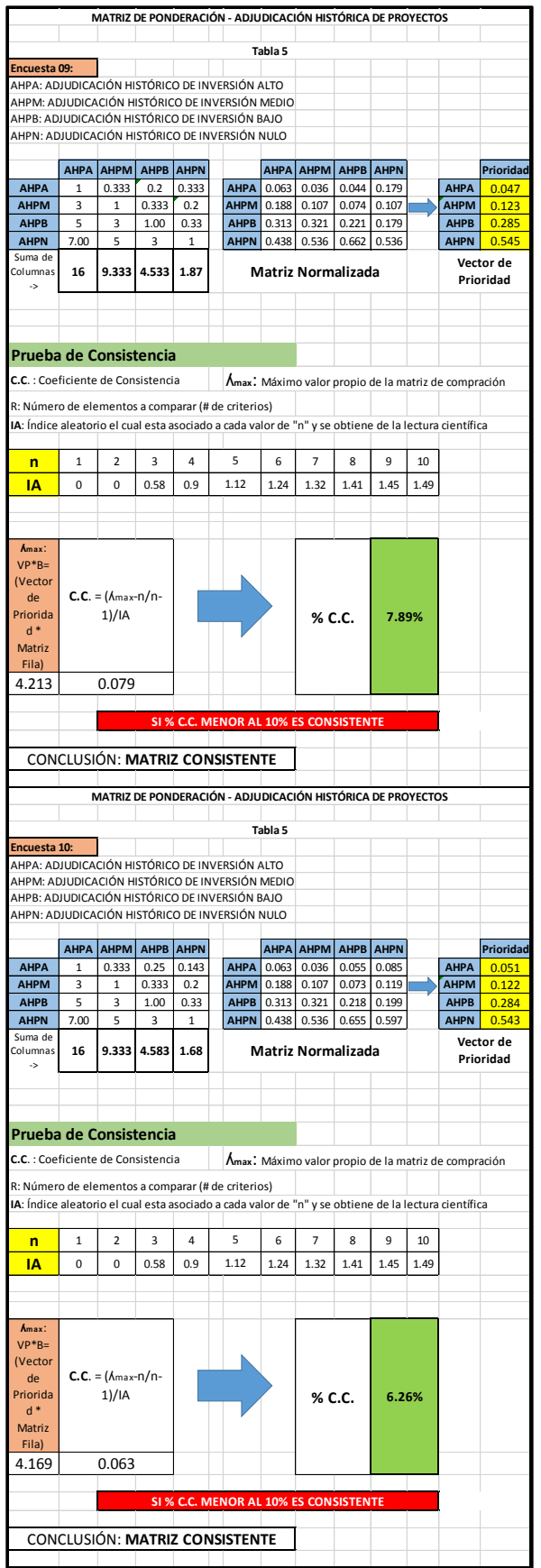

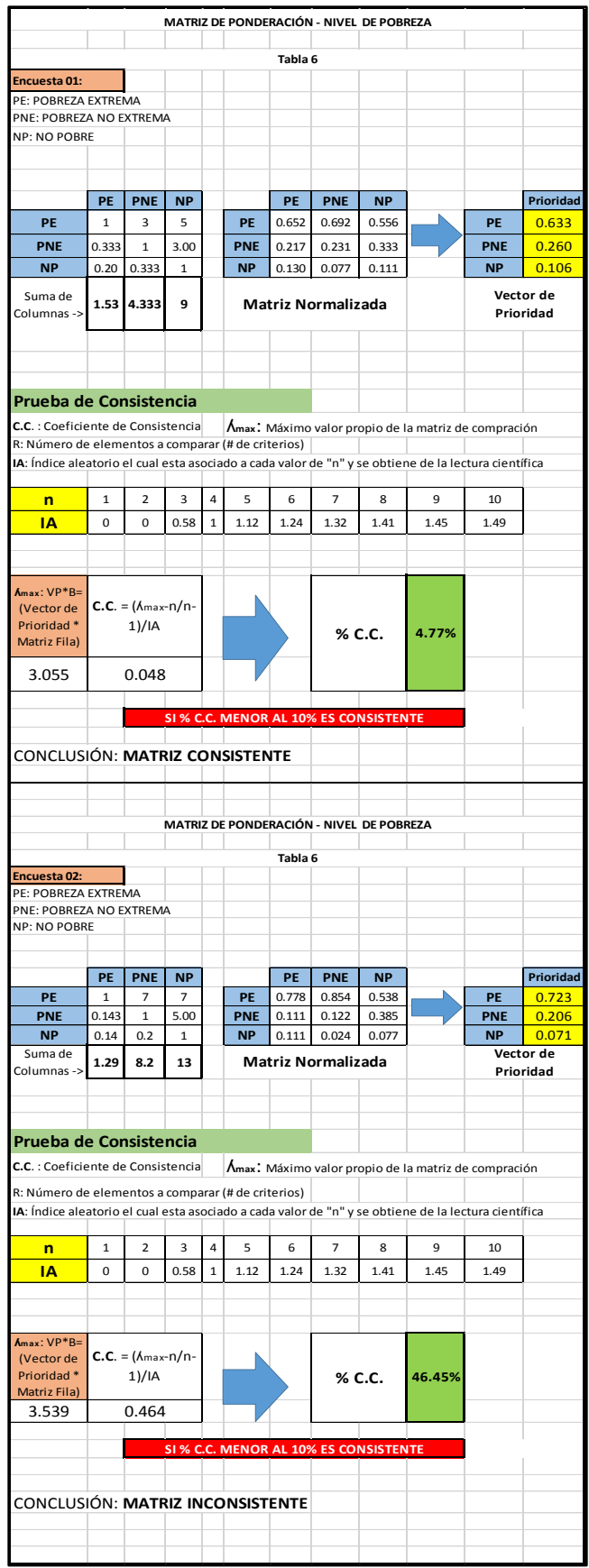

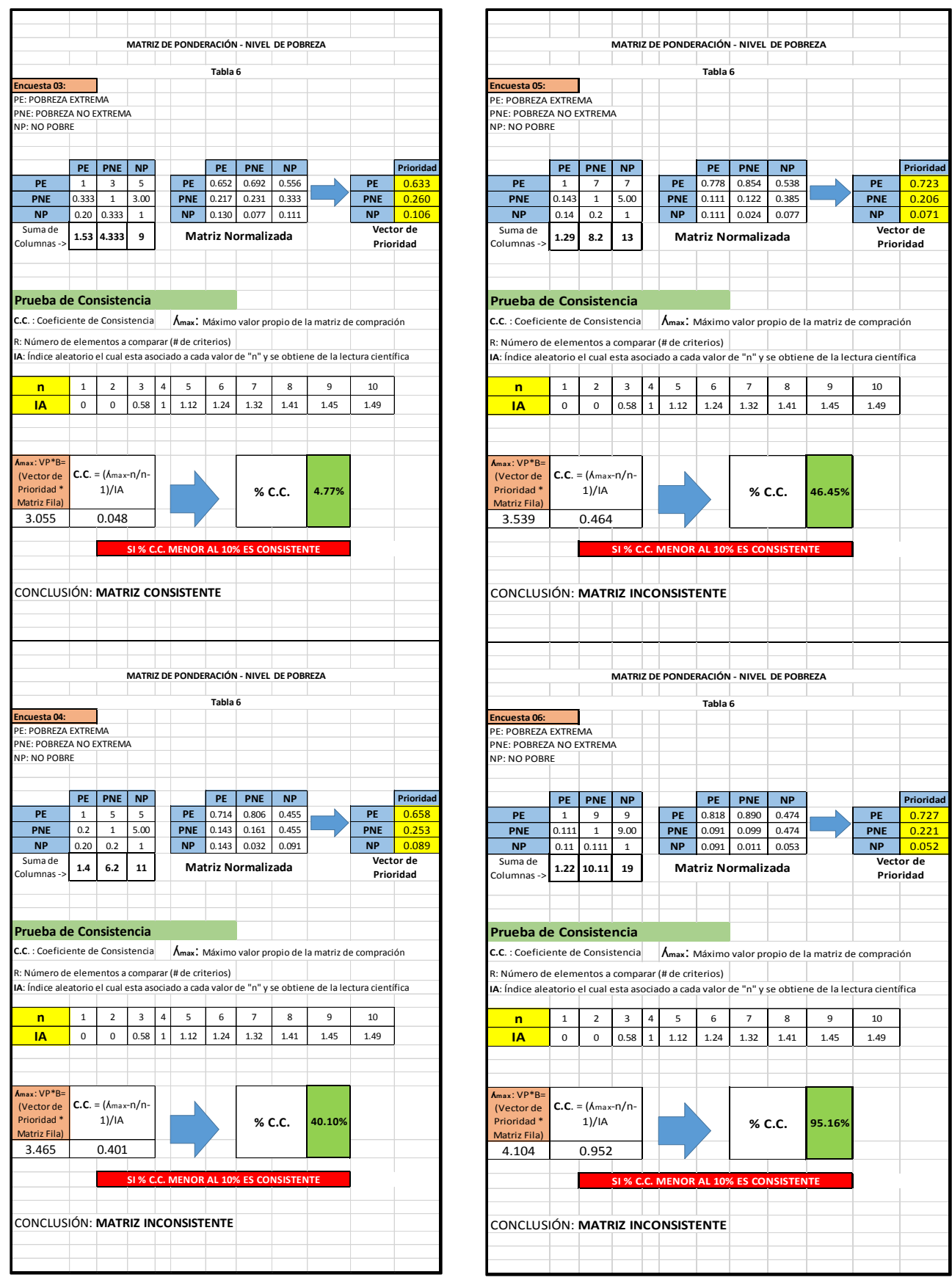

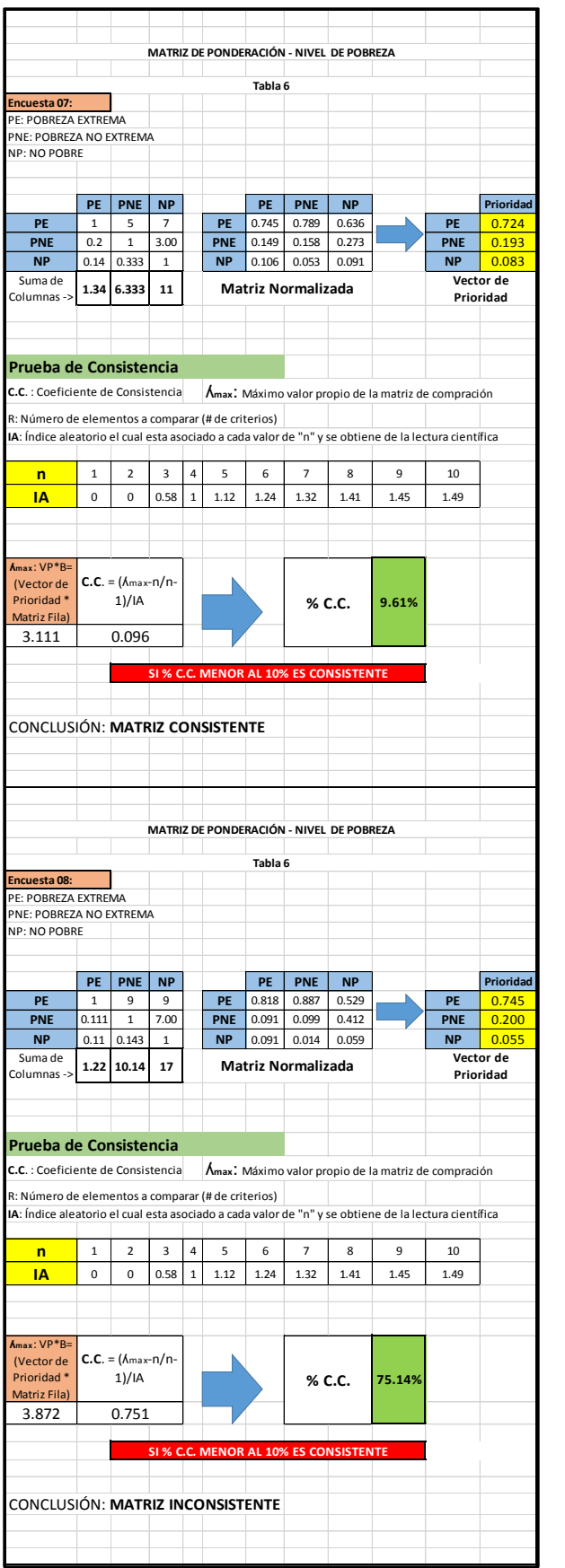

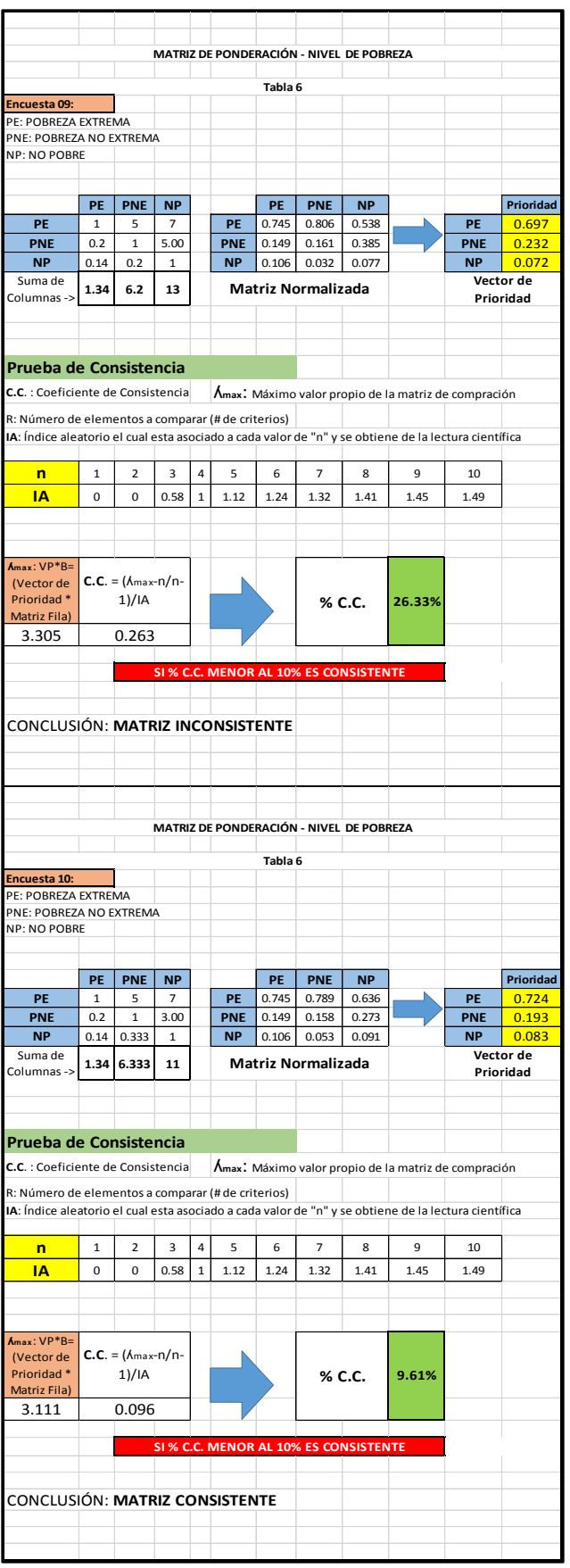

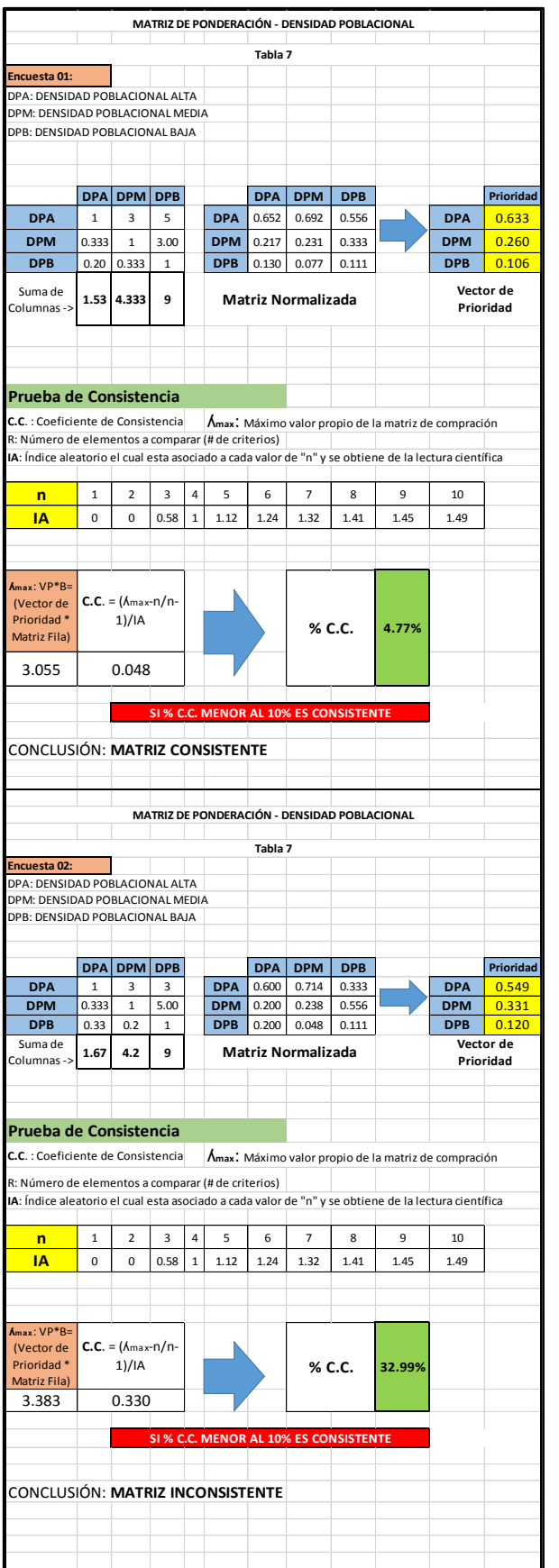

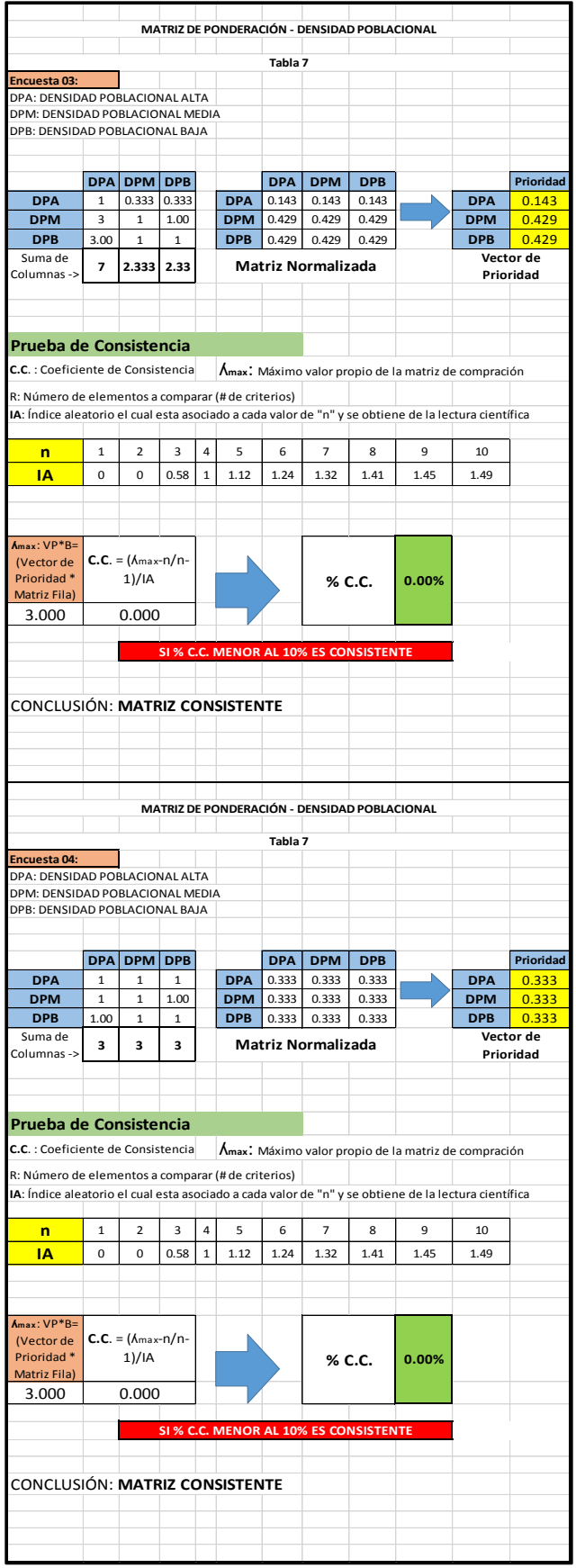

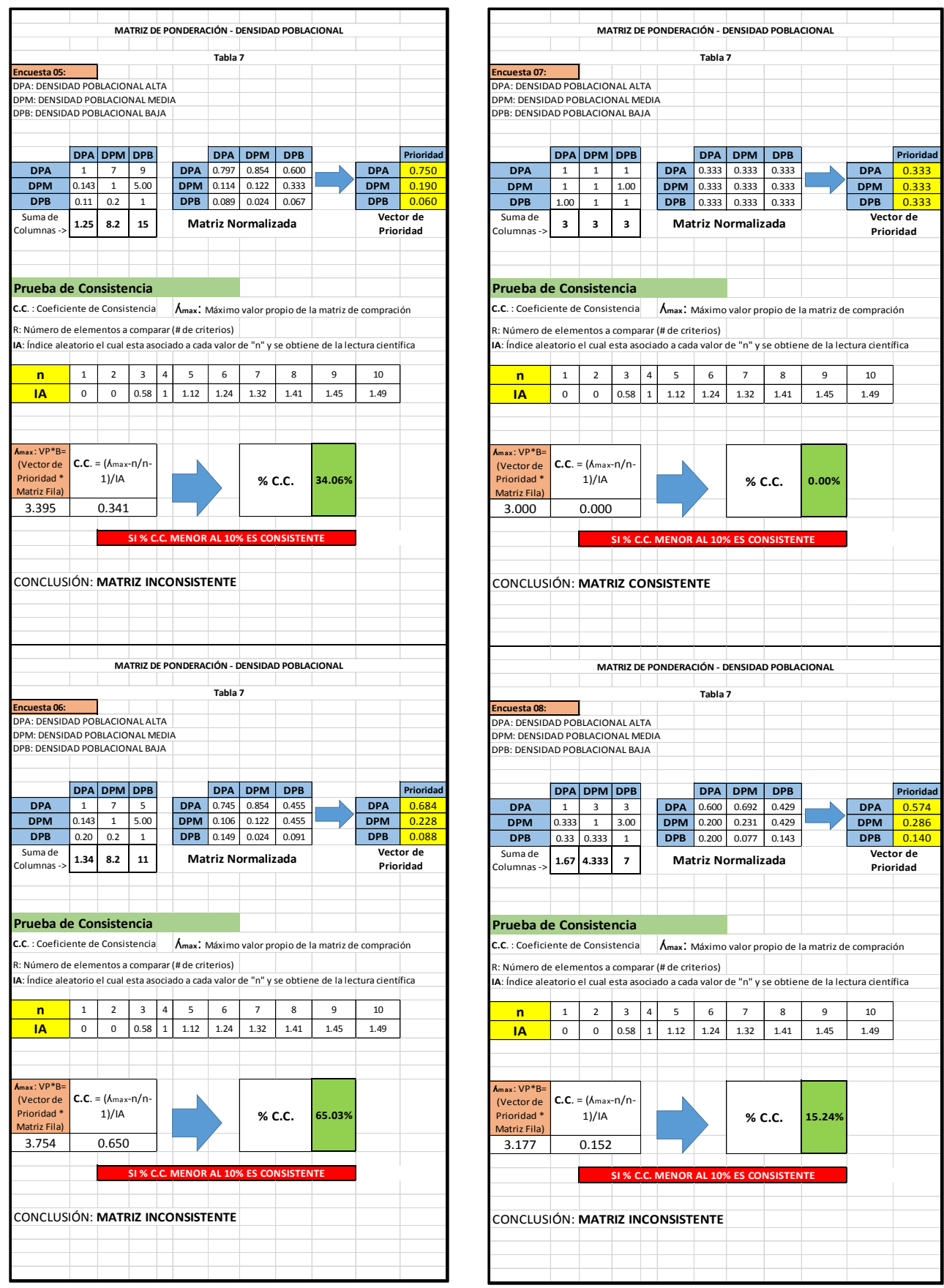

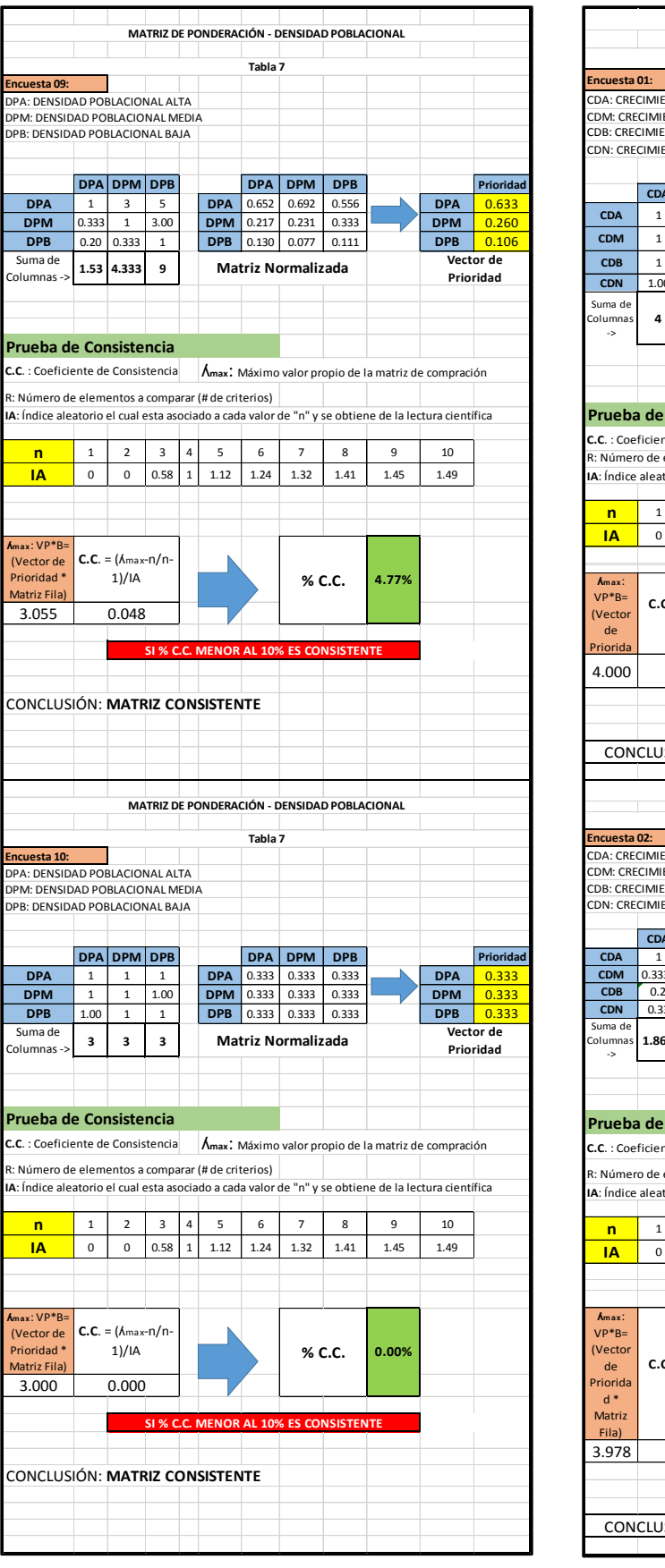

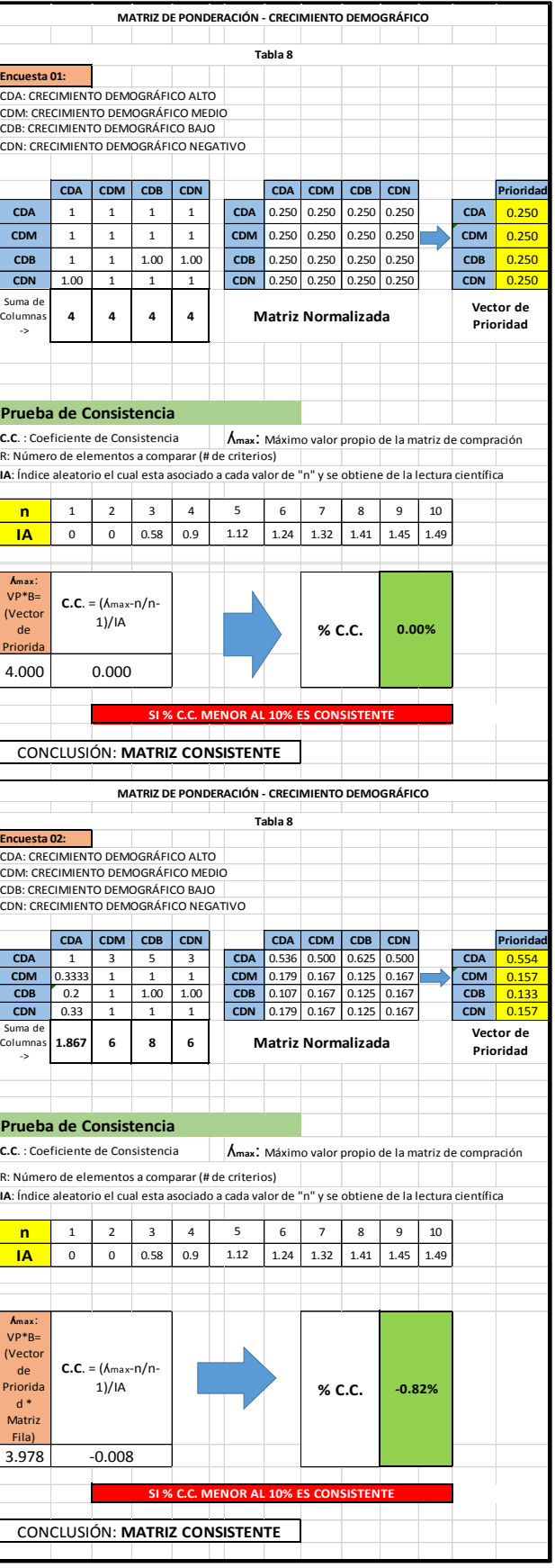

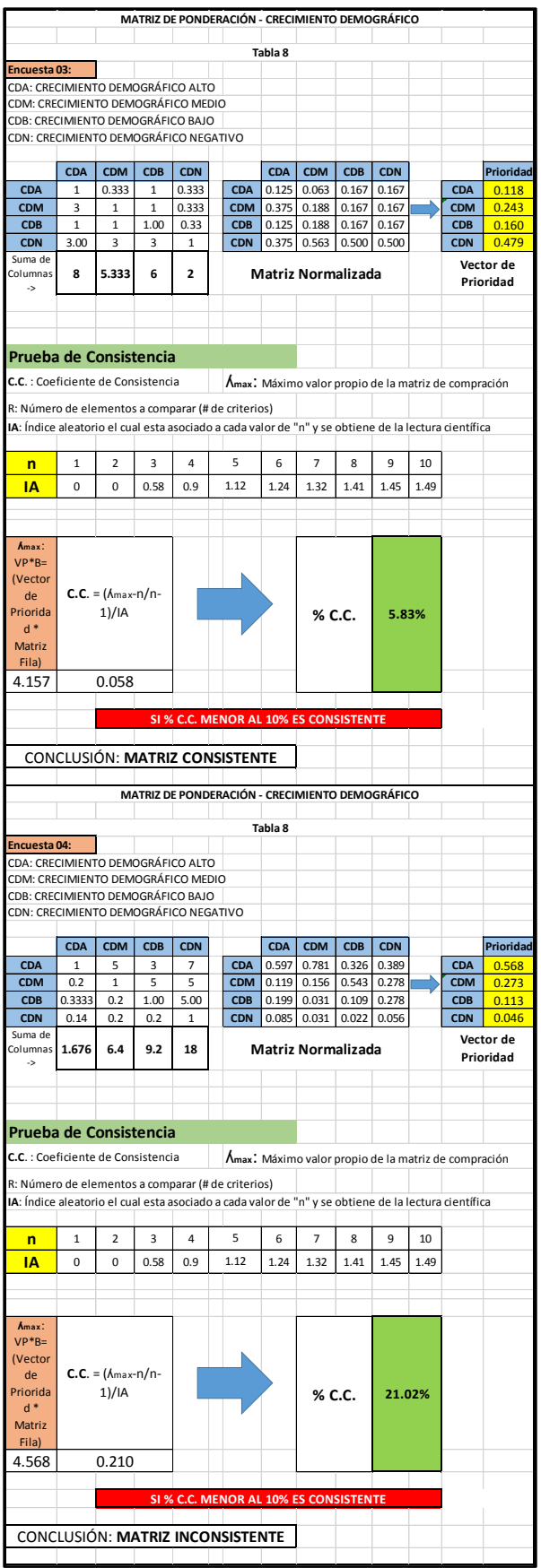

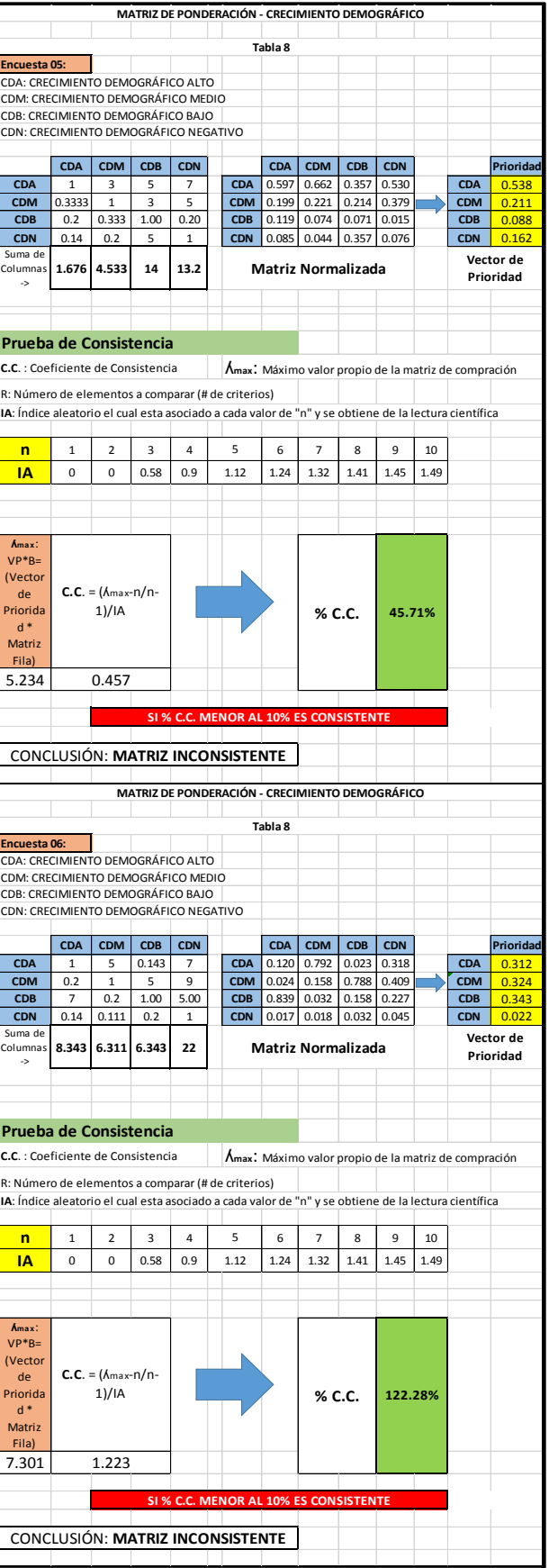

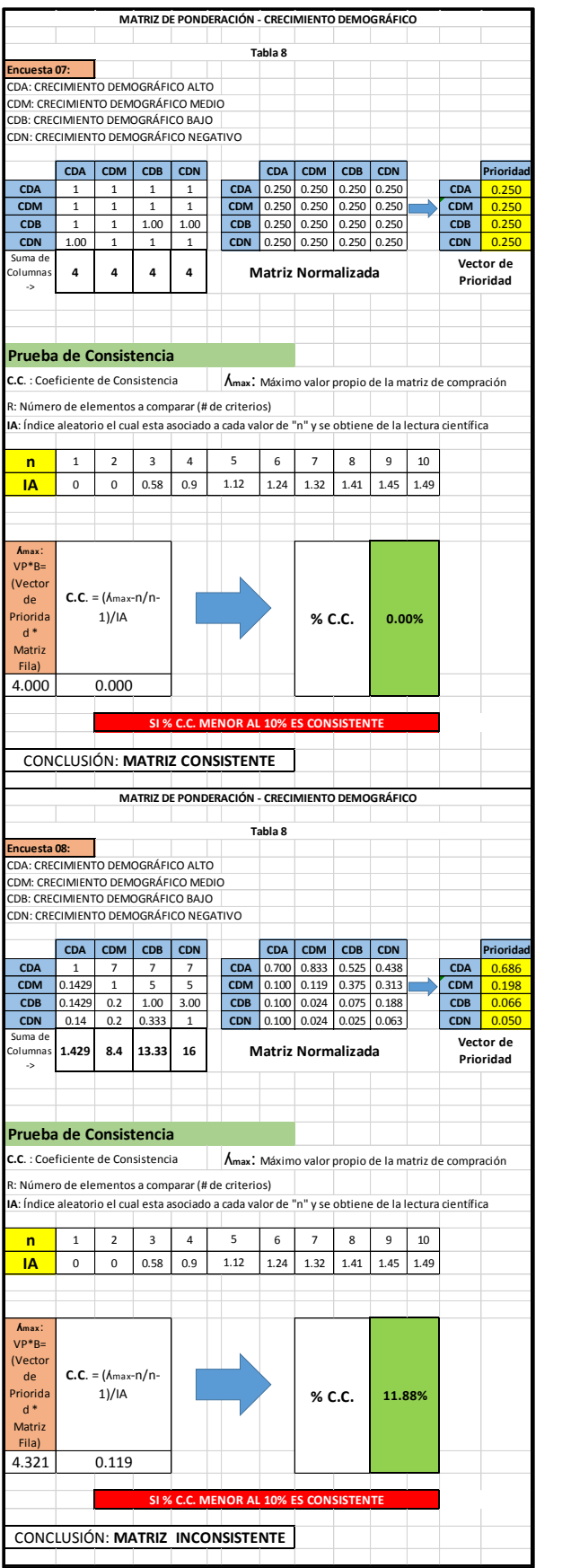

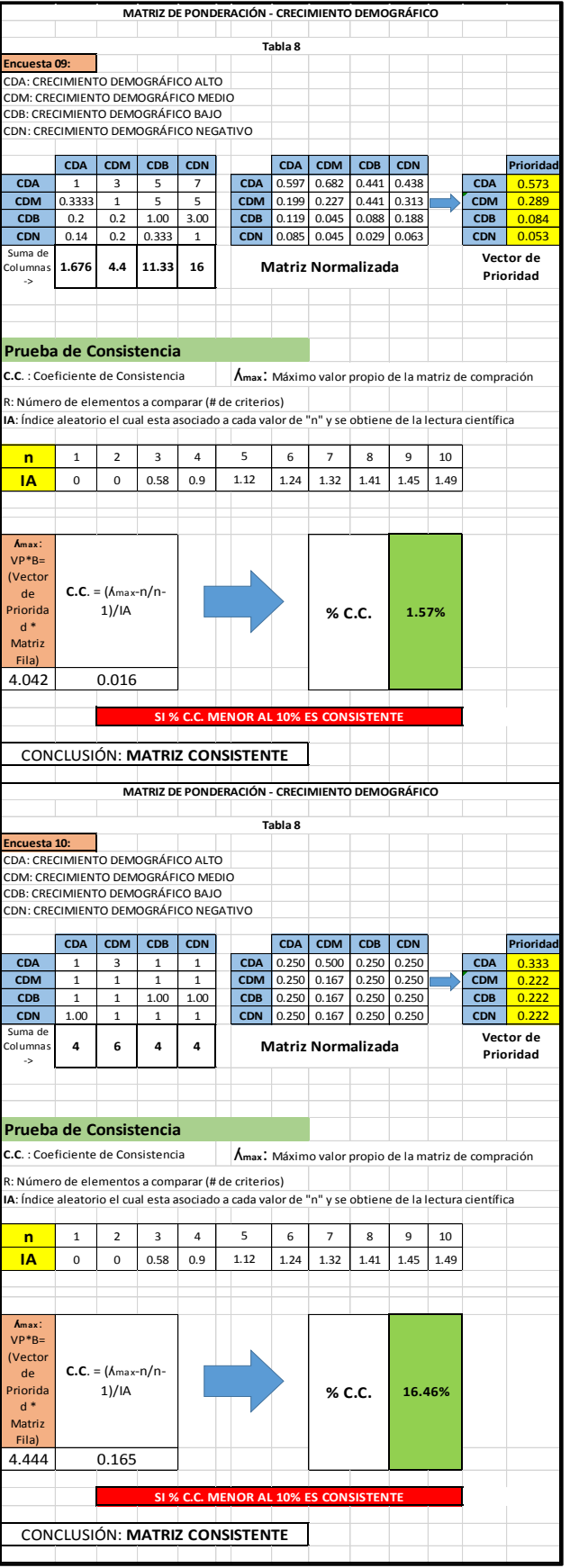

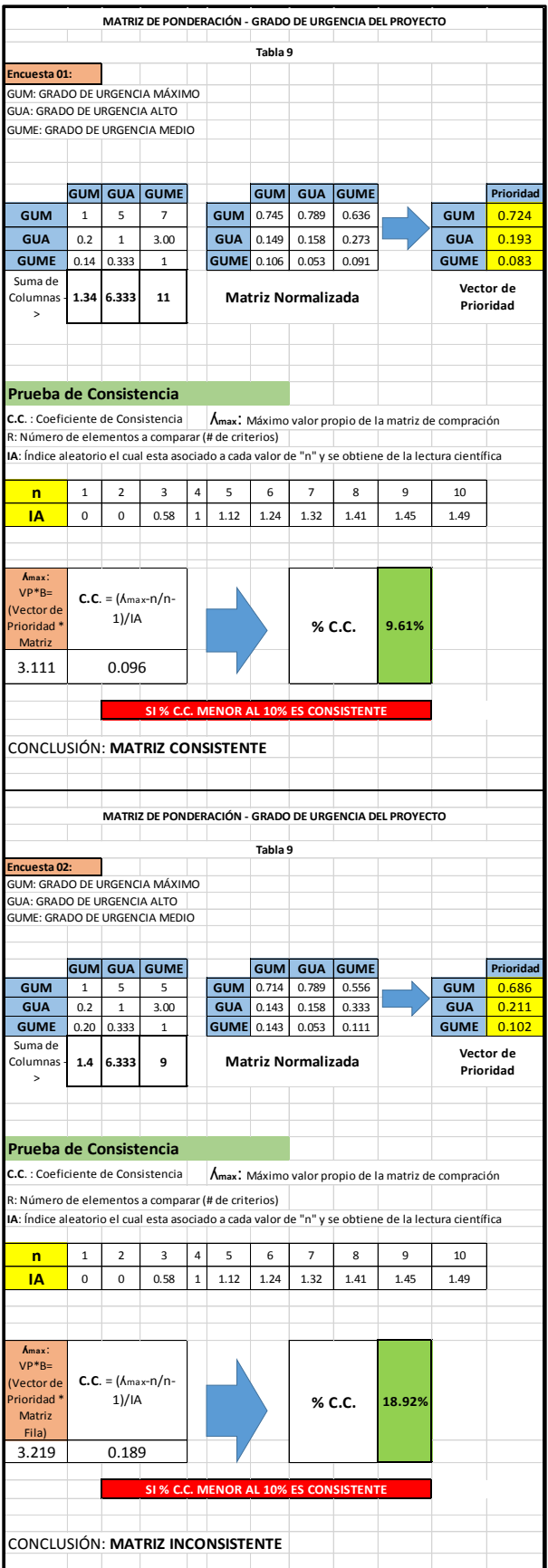

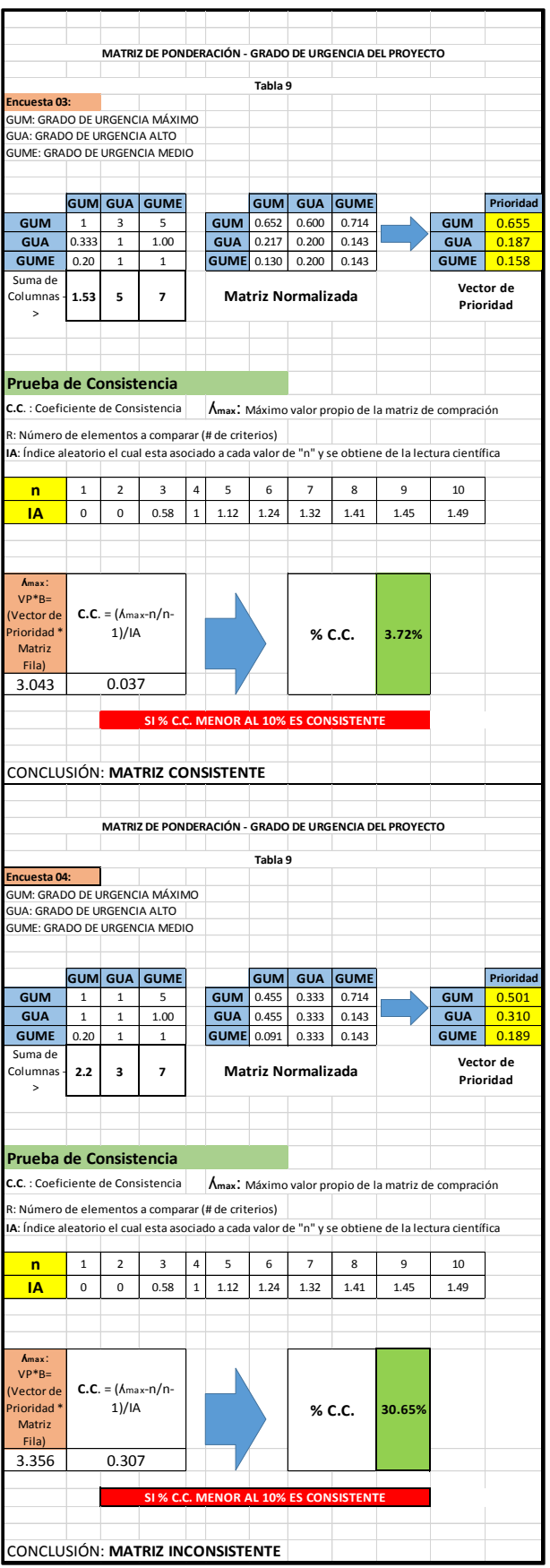

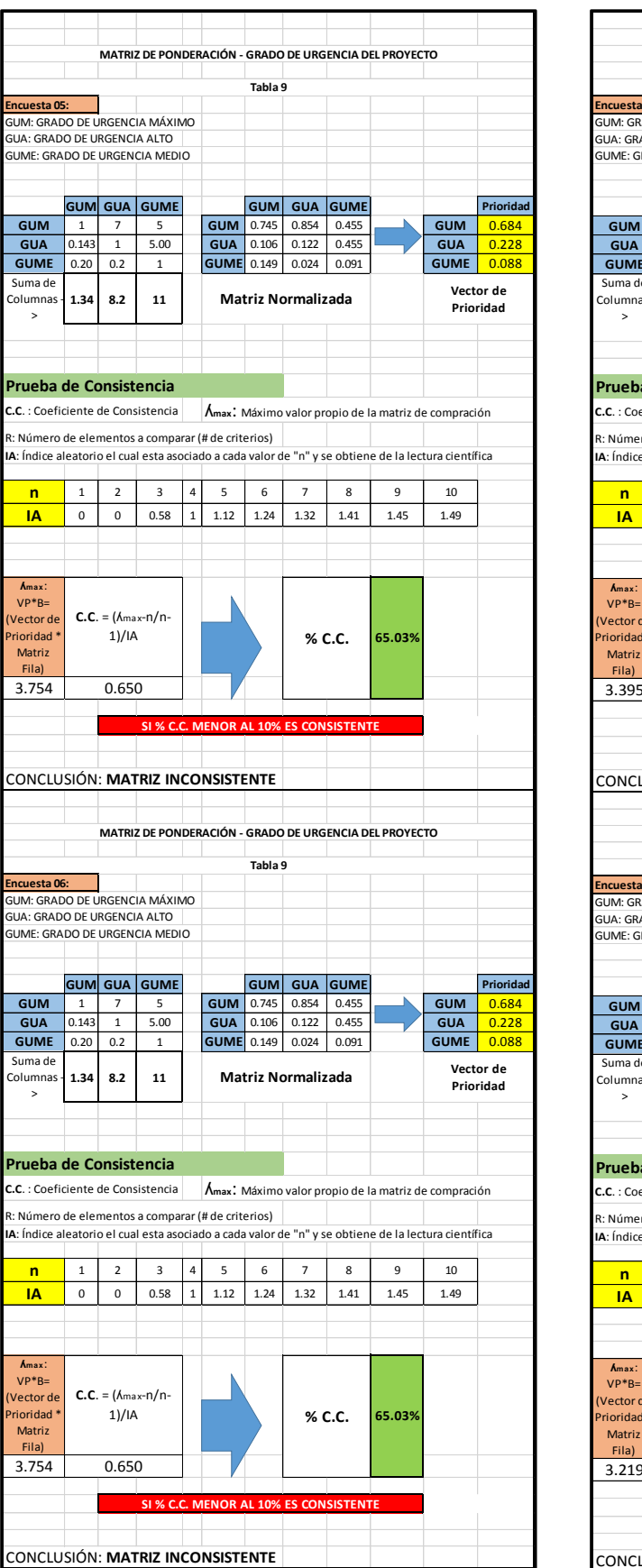

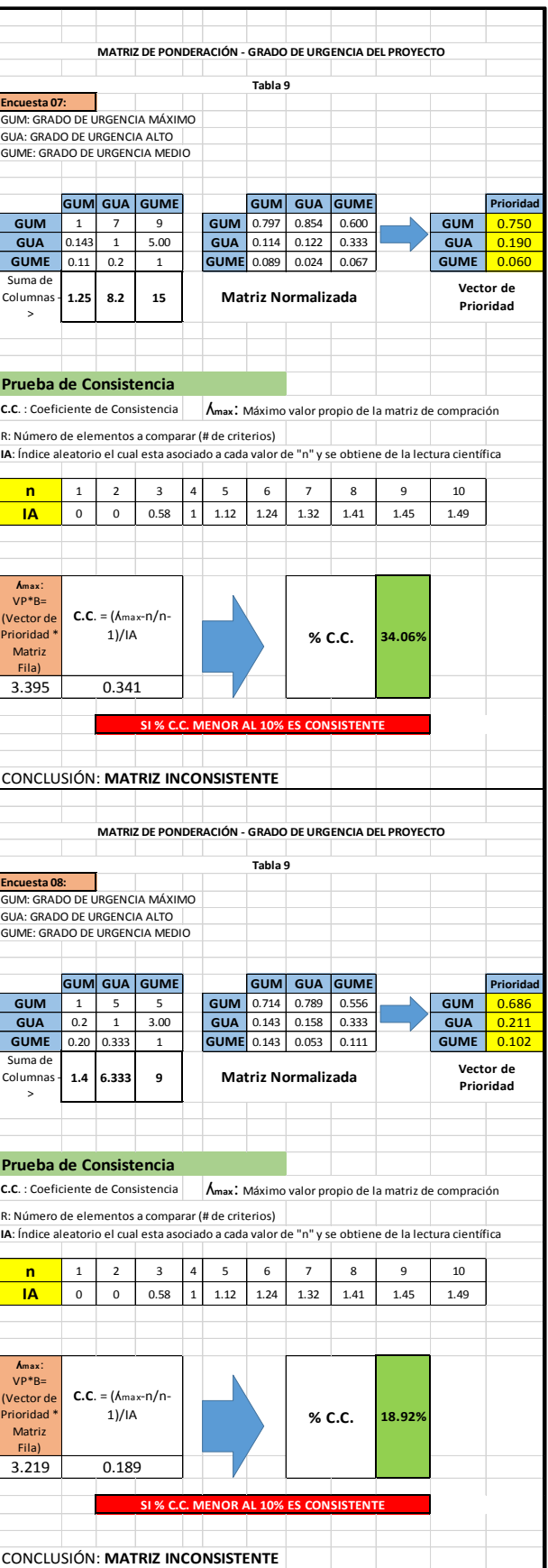

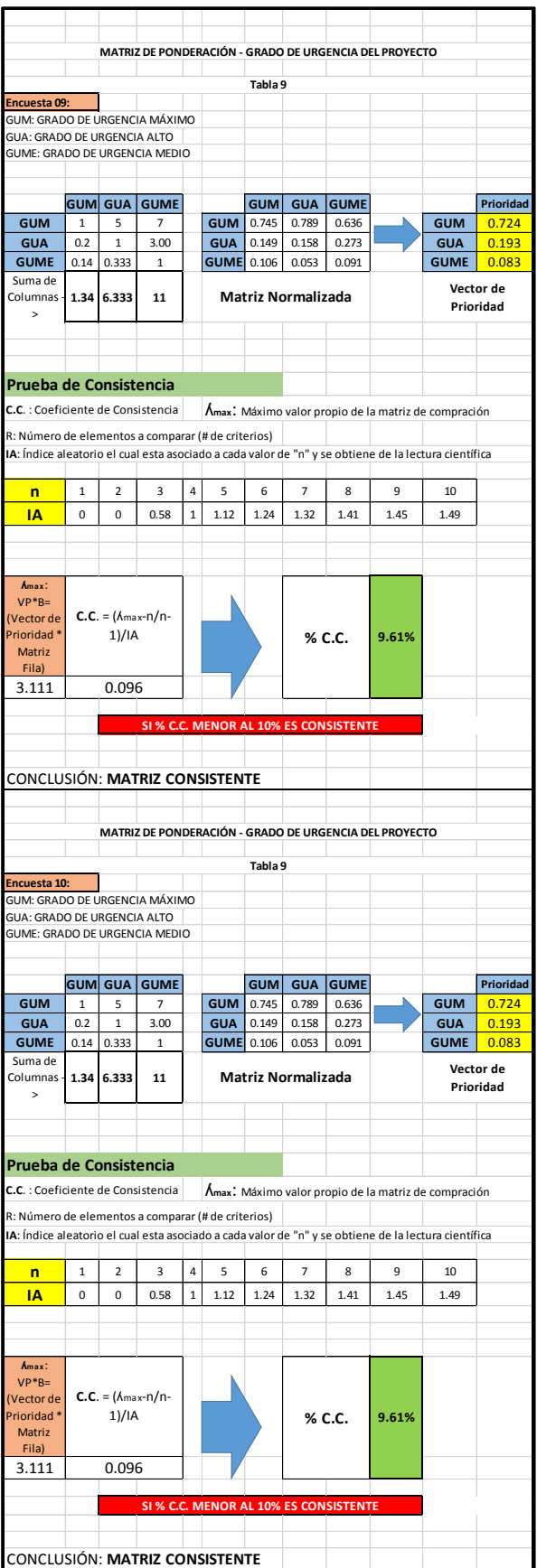

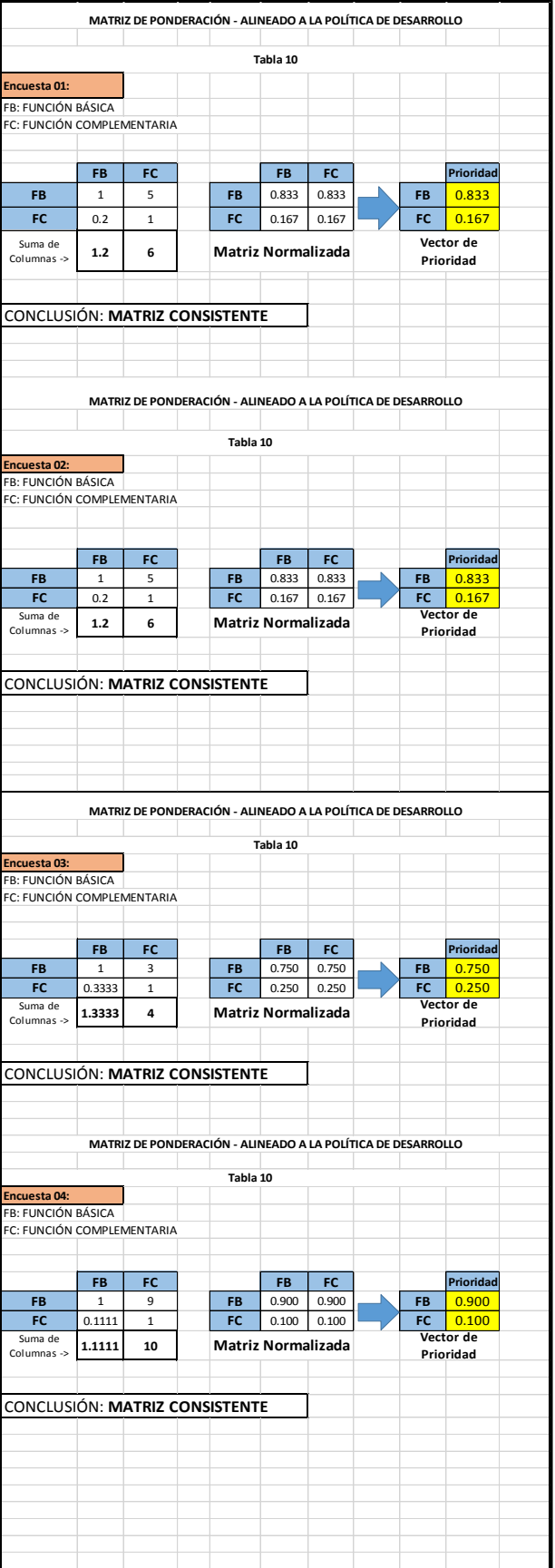

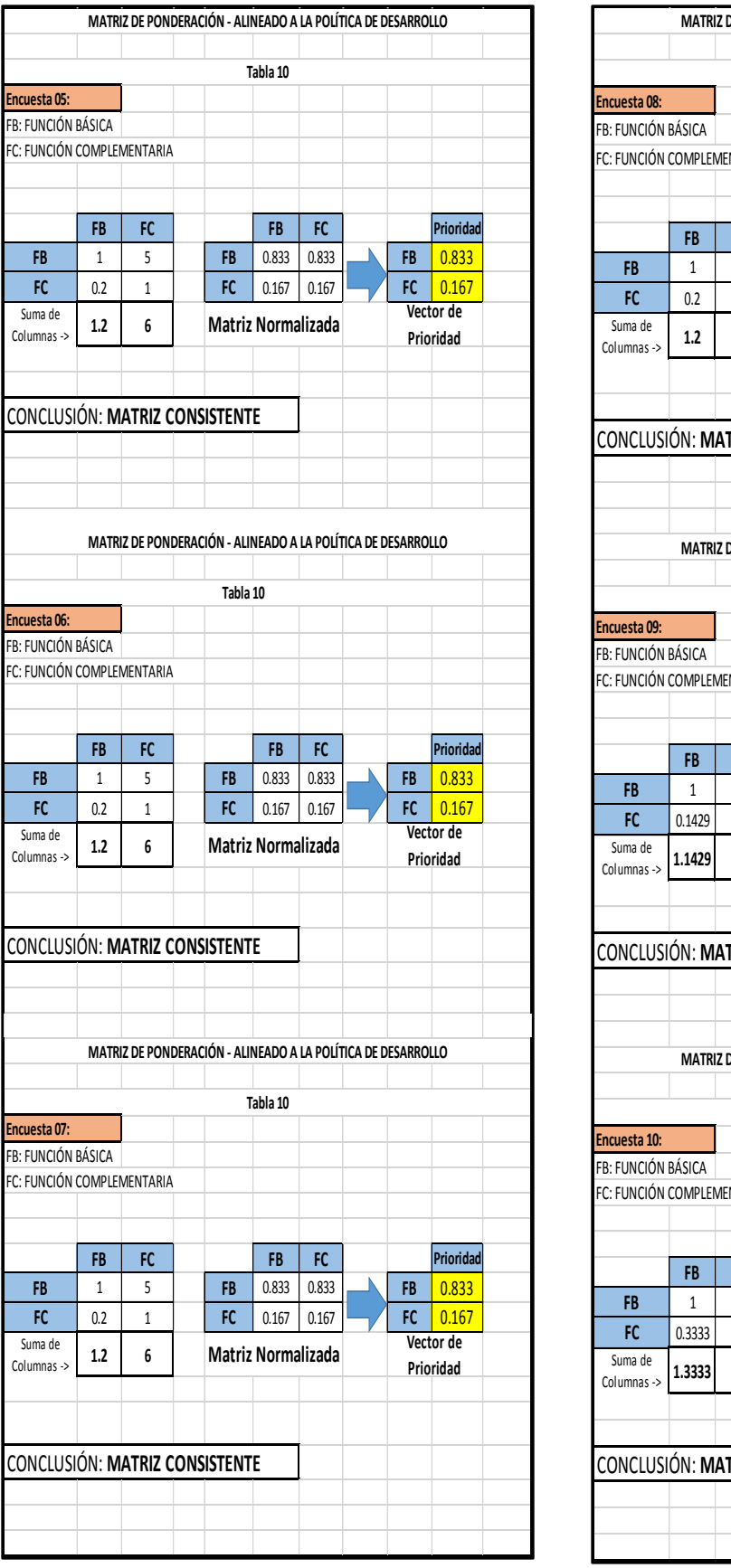

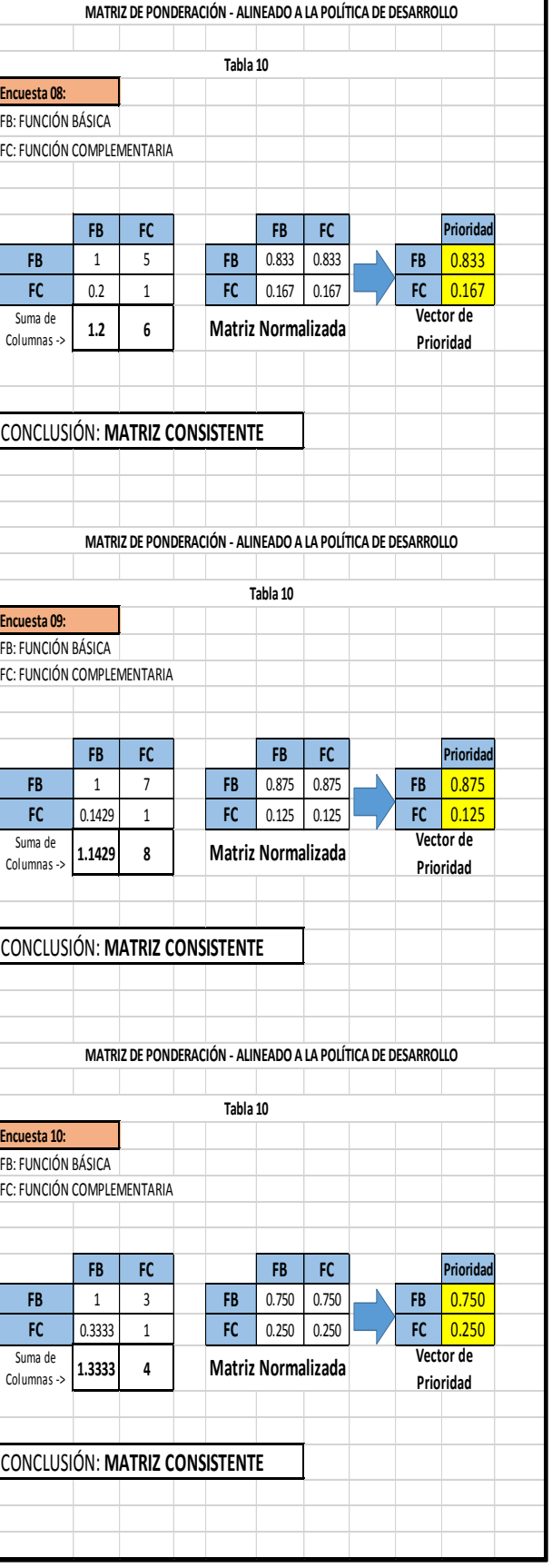

# **5.1.2.Integración de los "juicios de expertos" respecto a las comparaciones realizadas a nivel de criterios y sub criterios e intensidad de criterios.**

Luego de ingresados, tabulados y validados los diversos "juicios de expertos", Saaty propone que la manera de integrarlos eficientemente, a través de la media geométrica, el mismo que se realiza mediante la siguiente relación:

$$
A_{ij} = \sqrt[n]{\prod_{1}^{n} a_{ij}^{n}}
$$

Es necesario precisar, que la integración se ha realizado, sólo para las comparaciones validadas, es decir aquellas que en la etapa primera resultaron consistentes, Saaty de acuerdo a su método, establece que una matriz es consistente, si es que el coeficiente de consistencia es menor al 10%, dicho ello, las matrices integradas es necesario nuevamente validarlas (consistentes) para cada una de las tablas, el resultado de todo ello se presentan a continuación:

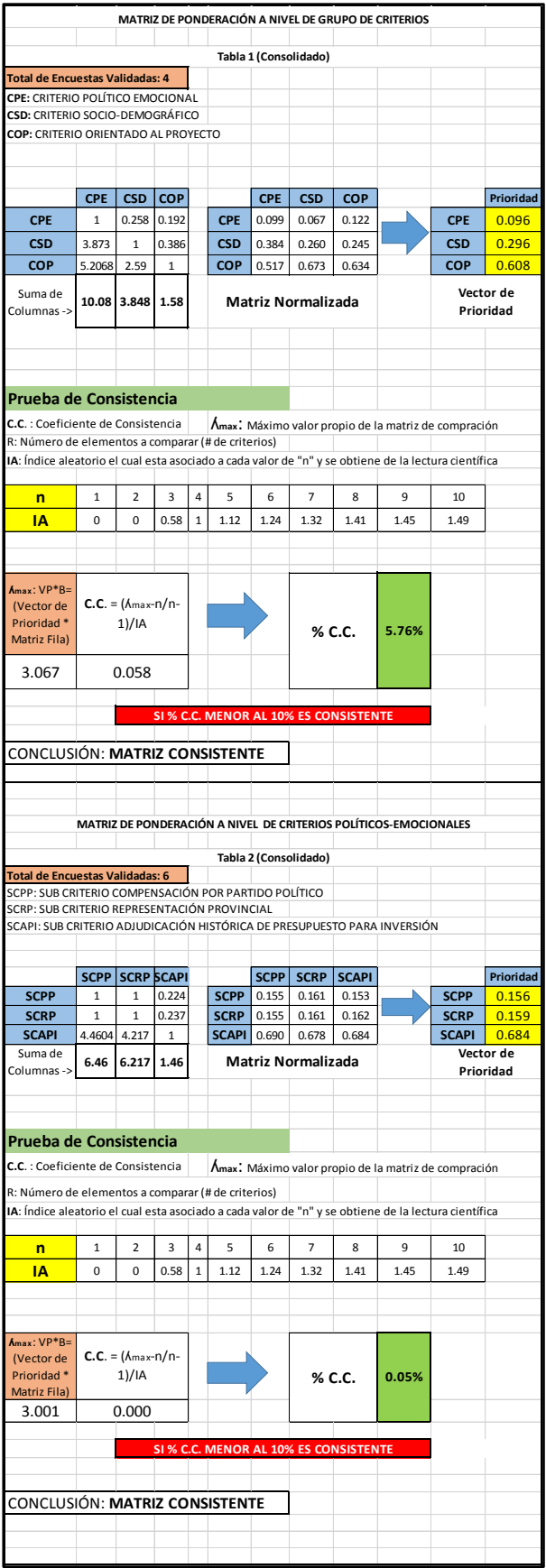

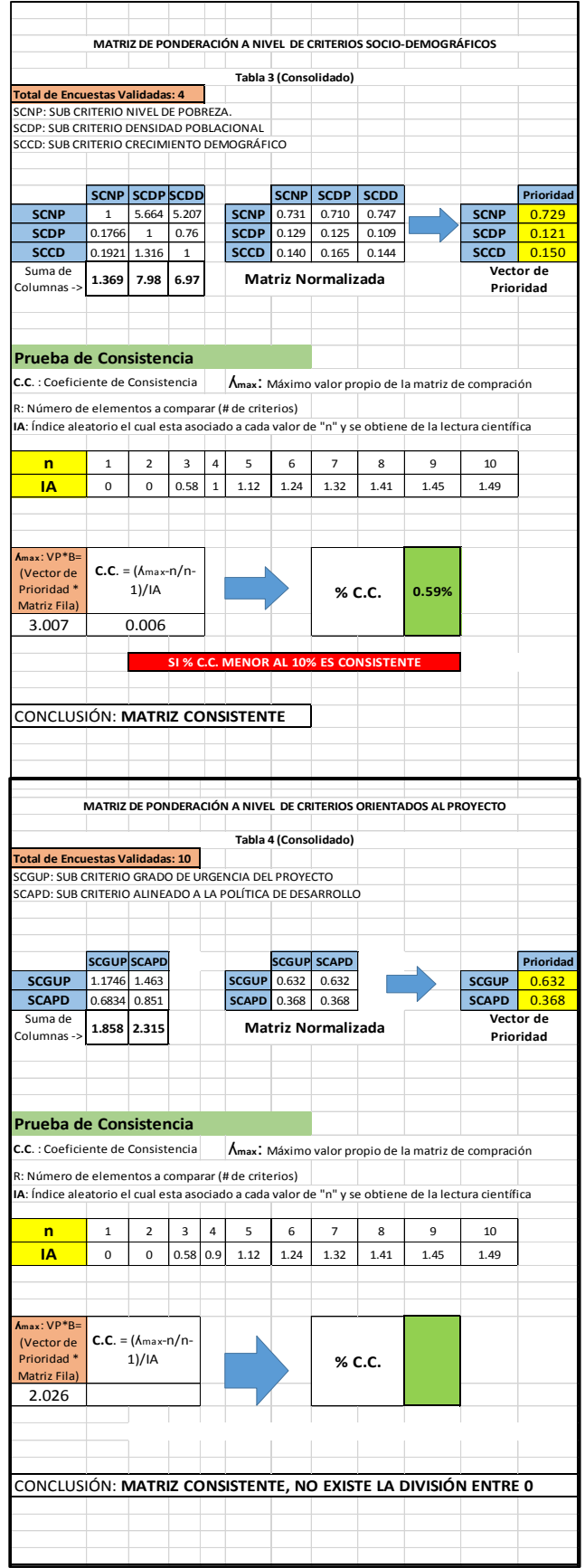

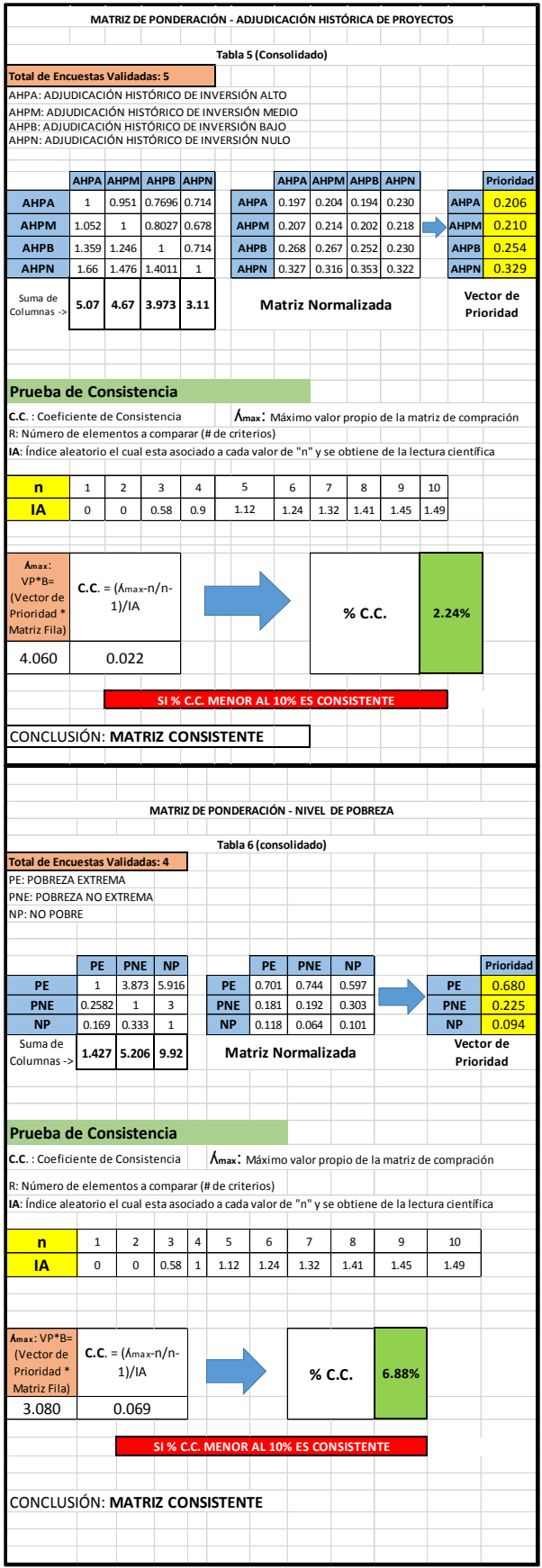

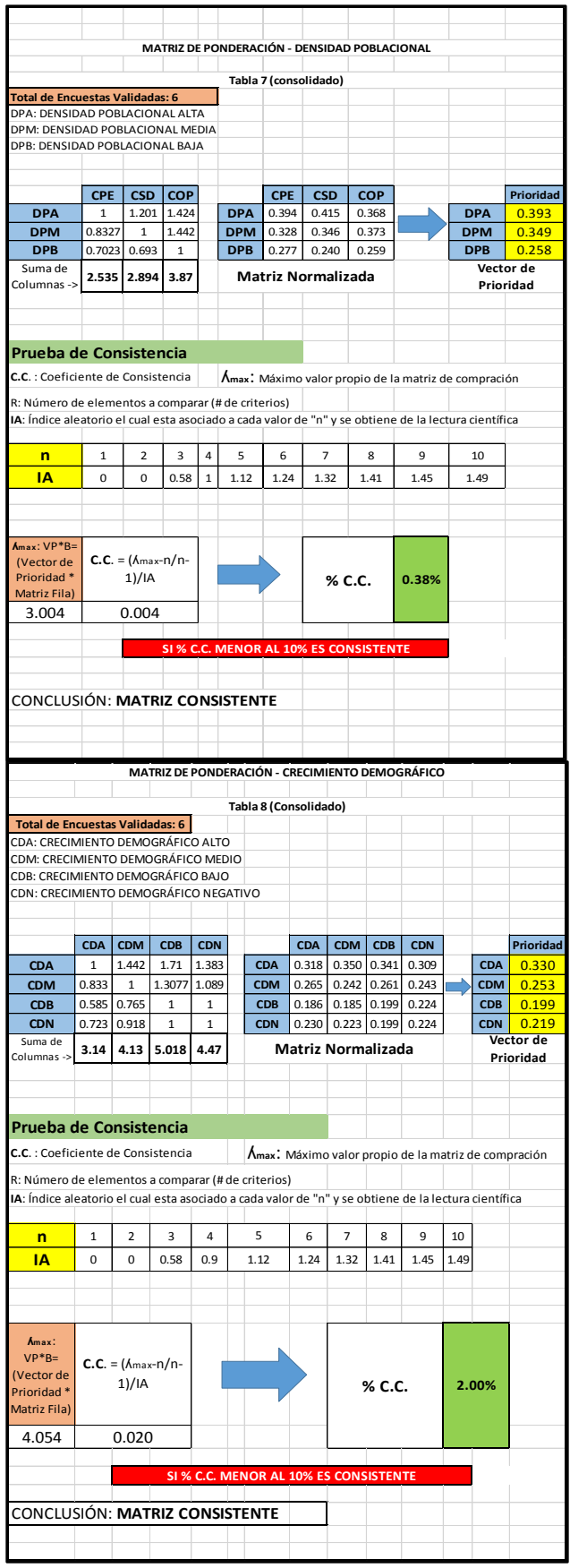
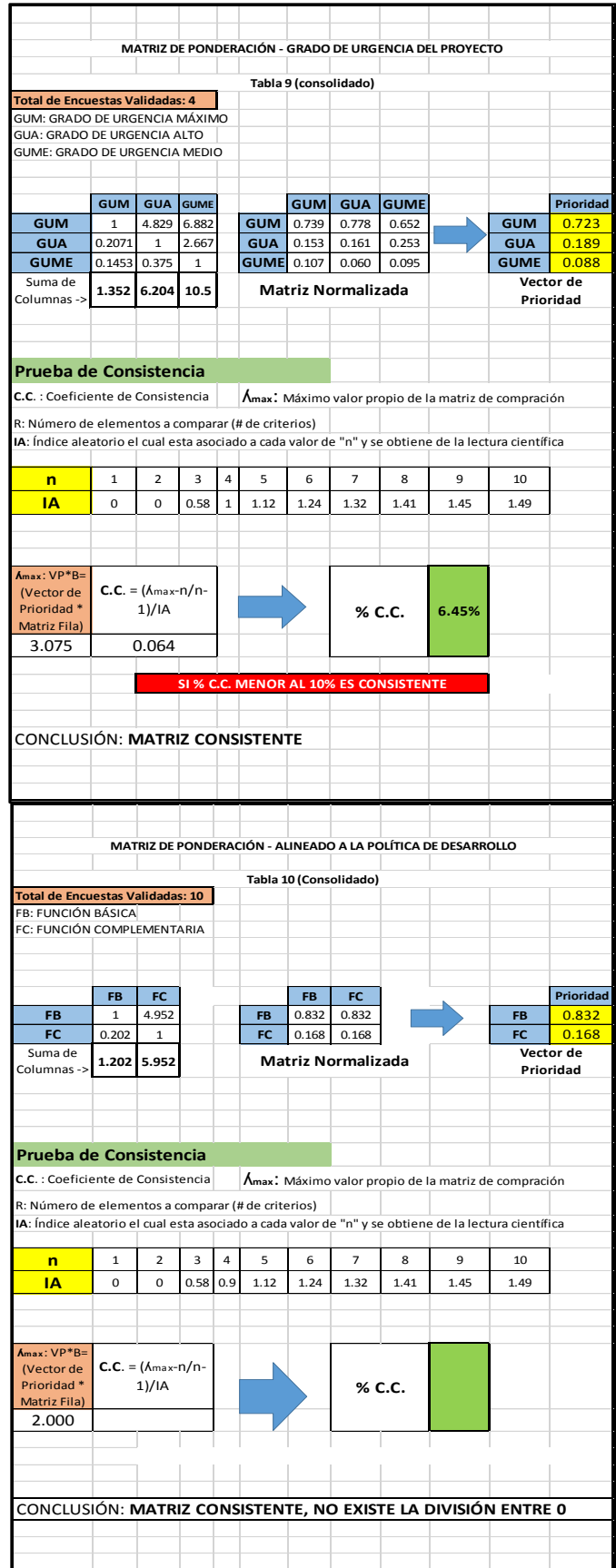

### **5.1.3.Ponderaciones globales y locales a todos los niveles de jerarquía.**

De las tablas presentadas en el ítem 5.1.2. , se pueden apreciar las ponderaciones a nivel de Grupo de Criterios, Sub Criterios e intensidad de Criterios, dichas ponderaciones se presentan a continuación:

 **Ponderaciones a nivel de grupo de criterios:** las ponderaciones a nivel de grupo de criterios han sido extraídas, de la Tabla 1 (consolidada), del ítem 5.1.2 y se presenta a continuación:

| <b>Criterios</b>       | <b>Ponderador</b><br><b>Local</b> | <b>Ponderador del</b><br><b>Elemento que lo</b><br>contiene | <b>Ponderador</b><br><b>Global</b> | $\frac{0}{0}$ |
|------------------------|-----------------------------------|-------------------------------------------------------------|------------------------------------|---------------|
| Políticos emocionales  | 0.096                             |                                                             | 0.096                              | 9.60          |
| Socio - Demográficos   | 0.296                             |                                                             | 0.296                              | 29.62         |
| Orientados al Proyecto | 0.608                             |                                                             | 0.608                              | 60.78         |

**Cuadro 20: Ponderaciones a nivel de grupo de criterios. Fuente: Tabla 1 (Consolidada) - Elaboración Propia**

**Ponderaciones a nivel de sub criterios:** las ponderaciones locales a nivel de sub criterios han sido extraídas, de las tablas consolidadas 2, 3 y 4 del ítem 5.1.2. y se presenta a continuación:

| <b>Sub Criterios</b>                   | <b>Ponderador</b><br>Local | Ponderador del<br><b>Elemento que lo</b><br>contiene | <b>Ponderador</b><br><b>Global</b> | $\%$  |
|----------------------------------------|----------------------------|------------------------------------------------------|------------------------------------|-------|
| Compensación por partido político      | 0.156                      | 0.096                                                | 0.015                              | 1.50  |
| Representación Provincial              | 0.159                      | 0.096                                                | 0.015                              | 1.53  |
| Adj. Histórica de Ppto. para Inversión | 0.684                      | 0.096                                                | 0.066                              | 6.57  |
| Nivel de Pobreza                       | 0.729                      | 0.296                                                | 0.216                              | 21.60 |
| Densidad Poblacional                   | 0.121                      | 0.296                                                | 0.036                              | 3.59  |
| Crecimiento Demográfico                | 0.150                      | 0.296                                                | 0.044                              | 4.43  |
| Grado de Urgencia del Proyecto         | 0.632                      | 0.608                                                | 0.384                              | 38.42 |
| Alineado a la Política de Desarrollo   | 0.368                      | 0.608                                                | 0.224                              | 22.35 |

**Cuadro 21: Ponderaciones a nivel de grupo de sub criterios. Fuente: Tabla 2,3,4 (Consolidada) - Elaboración Propia**

**Ponderaciones de intensidad de sub criterios:** las ponderaciones locales a

nivel de intensidad de sub criterios que no contienen (\*) han sido extraídas, de las tablas consolidadas 5, 6, 7, 8, 9 y 10 del ítem 5.1.2 y se presenta a continuación:

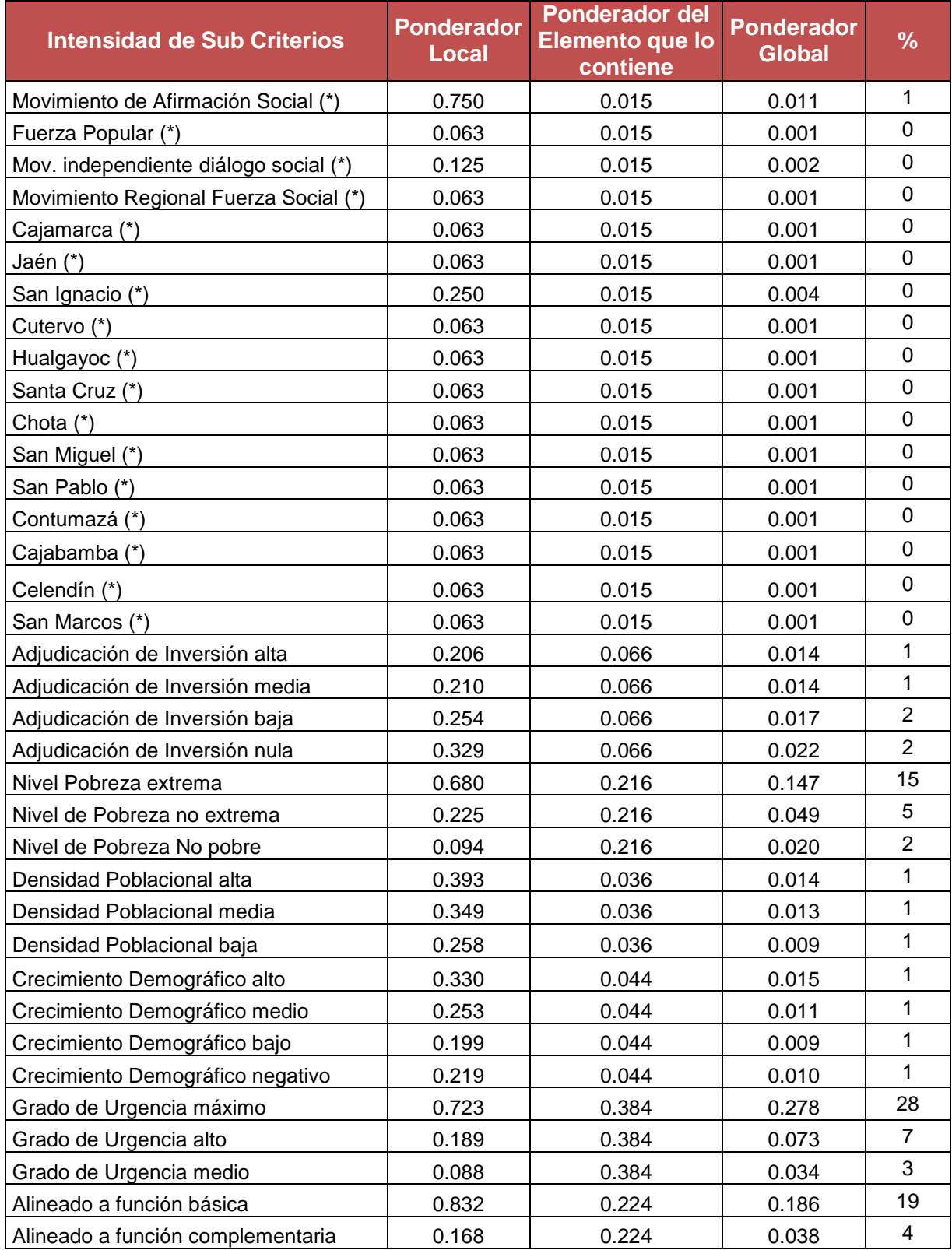

**Cuadro 22: Ponderaciones de intensidad de sub criterios. Fuente: Tabla 5,6,7,8,9 y 10 (Consolidada) - Elaboración Propia** Los ponderados locales de los niveles de intensidad de los ítems que contienen (\*), han sido calculados de la siguiente manera:

o **Compensación por partido político:** El Gobierno Regional de Cajamarca, en la actualidad (2015-2018) cuenta con 16 Consejeros Regionales, los mismos representan a un partido político, según la Tabla siguiente:

| Consejeros Regionales del Gobierno Regional de Cajamarca - Periodo 2015 -2018 |                    |                     |                                         |  |  |  |  |
|-------------------------------------------------------------------------------|--------------------|---------------------|-----------------------------------------|--|--|--|--|
| $N^{\circ}$                                                                   | Cargo              | <b>Jurisdicción</b> | <b>Organización Política</b>            |  |  |  |  |
| 1                                                                             | Consejero Regional | Cajamarca           | Fuerza Popular                          |  |  |  |  |
| $\overline{2}$                                                                | Consejero Regional | Cajabamba           | Movimiento de Afirmación Social         |  |  |  |  |
| 3                                                                             | Consejero Regional | Celendín            | Movimiento de Afirmación Social         |  |  |  |  |
| 4                                                                             | Consejero Regional | Contumazá           | Movimiento de Afirmación Social         |  |  |  |  |
| 5                                                                             | Consejero Regional | Cutervo             | Movimiento de Afirmación Social         |  |  |  |  |
| 6                                                                             | Consejero Regional | Chota               | Movimiento de Afirmación Social         |  |  |  |  |
| $\overline{7}$                                                                | Consejero Regional | Hualgayoc           | Movimiento de Afirmación Social         |  |  |  |  |
| 8                                                                             | Consejero Regional | Jaén                | Movimiento de Afirmación Social         |  |  |  |  |
| 9                                                                             | Consejero Regional | Santa cruz          | Movimiento Independiente Diálogo Social |  |  |  |  |
| 10                                                                            | Consejero Regional | San miguel          | Movimiento de Afirmación Social         |  |  |  |  |
| 11                                                                            | Consejero Regional | San Ignacio         | Movimiento de Afirmación Social         |  |  |  |  |
| 12                                                                            | Consejero Regional | San Ignacio         | Movimiento de Afirmación Social         |  |  |  |  |
| 13                                                                            | Consejero Regional | San Ignacio         | Movimiento Independiente Diálogo Social |  |  |  |  |
| 14                                                                            | Consejero Regional | San Ignacio         | Movimiento Regional Fuerza Social       |  |  |  |  |
| 15                                                                            | Consejero Regional | San marcos          | Movimiento de Afirmación Social         |  |  |  |  |
| 16                                                                            | Consejero Regional | San pablo           | Movimiento de Afirmación Social         |  |  |  |  |

**Cuadro 23: Representación partidaria del Consejo Regional de Cajamarca Fuente: Portal Web Jurado Nacional de Elecciones**

En base a ello se ha calculado como la probabilidad de ocurrencia para cada partido.

Movimiento de Afirmación Social =  $12/16 = 0.75 = 75\%$ Movimiento Dialogo Social =  $2/16= 0.125= 12.5\%$ Fuerza Popular =  $1/16$  = 0.063 = 6.3% Movimiento Regional Fuerza Social =  $1/16= 0.063= 6.3\%$ 

o **Representación Provincial:** El Gobierno Regional de Cajamarca, en la actualidad cuenta con 16 consejeros Regionales, los mismos representan a una provincia, salvo en el caso excepcional de la Provincia de San Ignacio, la cual cuenta con 4 Consejeros, por tema de cupos de zona fronteriza, comunidades nativas, etc.; para tal efecto como en el caso anterior se ha calculado como la probabilidad de ocurrencia de cada provincia:

Cajamarca=  $1/16$  =  $0.063$  =  $6.3\%$ Cajabamba=  $1/16= 0.063 = 6.3\%$ Celendín=  $1/16= 0.063 = 6.3\%$ Hualgayoc=  $1/16= 0.063 = 6.3\%$ Chota=  $1/16= 0.063 = 6.3\%$  $Jaén= 1/16= 0.063 = 6.3\%$ San Ignacio =  $4/16 = 0.25 = 25\%$ San Pablo=  $1/16= 0.063 = 6.3\%$ Contumazá=  $1/16$ = 0.063 = 6.3% San Miguel=  $1/16= 0.063 = 6.3\%$ San Marcos=  $1/16$  =  $0.063$  =  $6.3\%$ Santa Cruz=  $1/16= 0.063 = 6.3\%$ Cutervo=  $1/16= 0.063 = 6.3\%$ 

# **5.1.4.Esquema de priorización de Proyectos de Inversión Pública del Gobierno Regional de Cajamarca.**

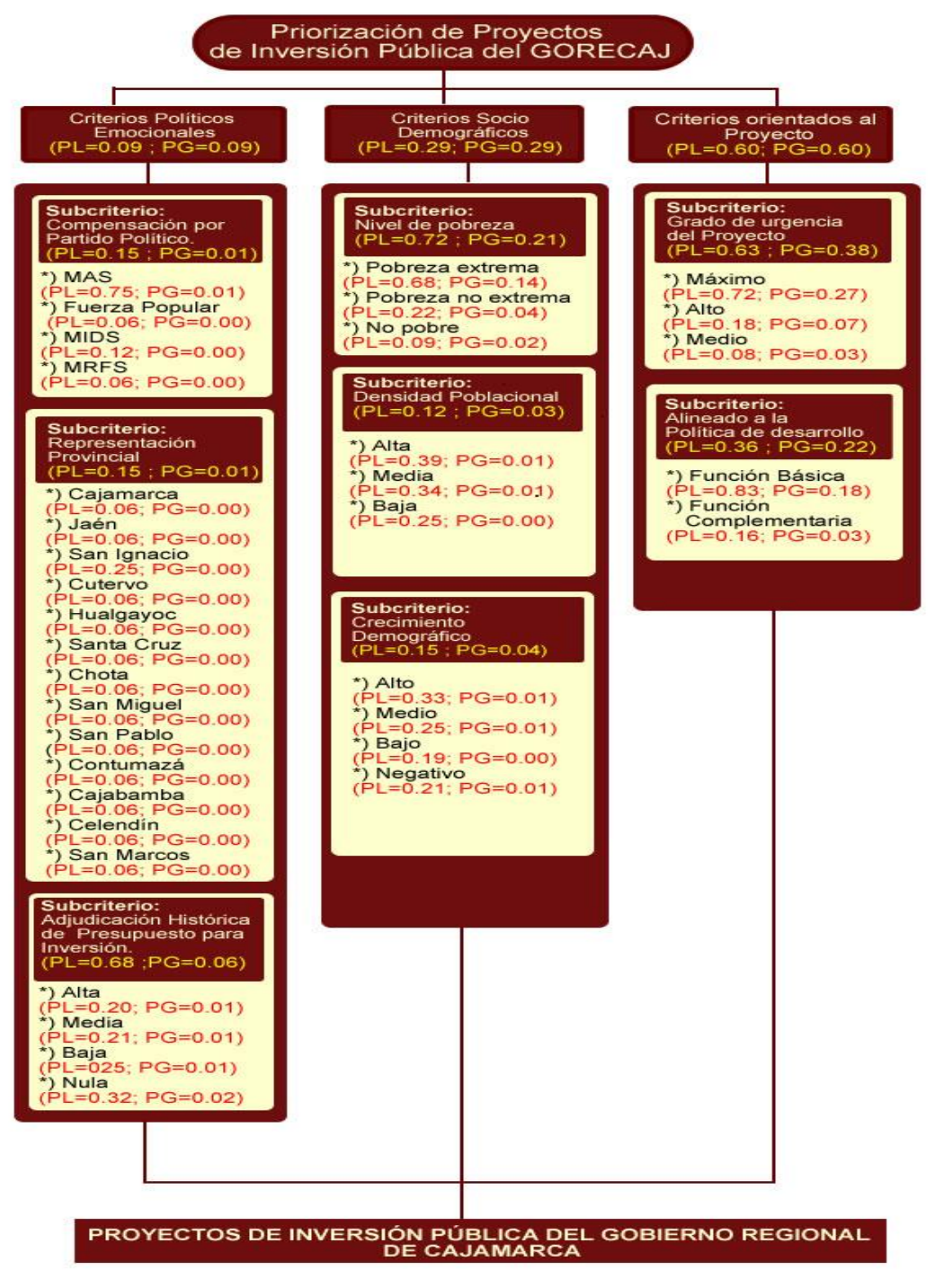

**Figura 9: Esquema Jerárquico de Priorización de PIP del GORECAJ Fuente: Elaboración propia**

## **5.2 Síntesis, interpretación y análisis de los resultados.**

## **5.2.1. Síntesis de los resultados**

Como paso previo a la presentación de los puntajes finales obtenidos para las alternativas, es necesario presentar los cuadros con las características sociales, económicas y demográficas de cada provincia, dicho paso es necesario a fin de evidenciar, el uso correcto de los mismos en la asignación de ponderados para cada una de las alternativas.

| Provincia   | % de Población en<br>situación de pobreza |  |  |  |  |
|-------------|-------------------------------------------|--|--|--|--|
| Cajamarca   | 44.5                                      |  |  |  |  |
| Cajabamba   | 69.2                                      |  |  |  |  |
| Celendín    | 66.3                                      |  |  |  |  |
| Contumazá   | 61.8                                      |  |  |  |  |
| Cutervo     | 60.4                                      |  |  |  |  |
| Chota       | 61.7                                      |  |  |  |  |
| Hualgayoc   | 59.9                                      |  |  |  |  |
| Jaén        | 48.1                                      |  |  |  |  |
| Santa cruz  | 60.6                                      |  |  |  |  |
| San miguel  | 57.6                                      |  |  |  |  |
| San Ignacio | 54.7                                      |  |  |  |  |
| San marcos  | 63.9                                      |  |  |  |  |
| San pablo   | 59.8                                      |  |  |  |  |

**Cuadro 24: Población en Condición de Pobreza – Departamento de Cajamarca Fuente: Instituto Nacional de Estadística (INEI 2009)**

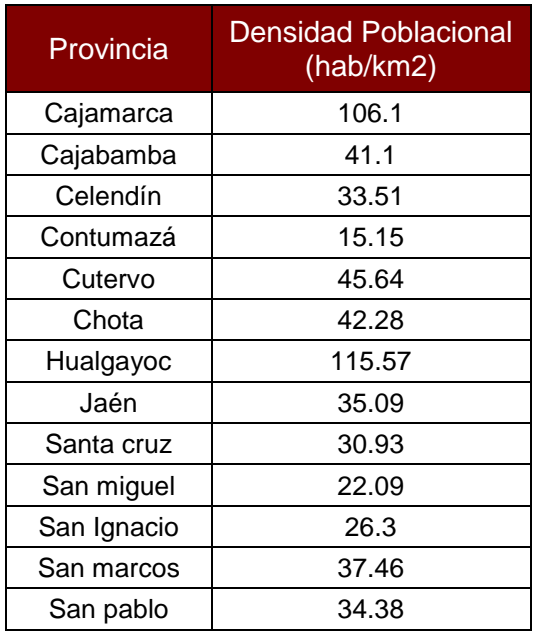

**Cuadro 25: Densidad poblacional - provincias del Departamento Cajamarca Fuente: Instituto Nacional de Estadística (INEI 2007)**

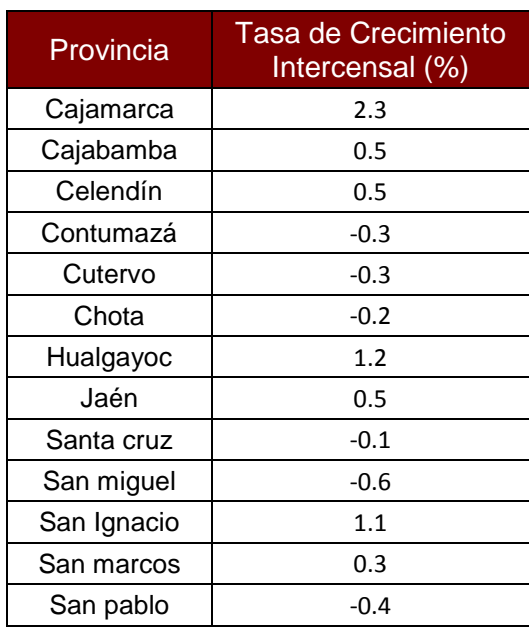

**Cuadro 26: Tasa de Crecimiento Intercensal (1993-2007) - provincias del Departamento Cajamarca. Fuente: Instituto Nacional de Estadística (INEI 2007)**

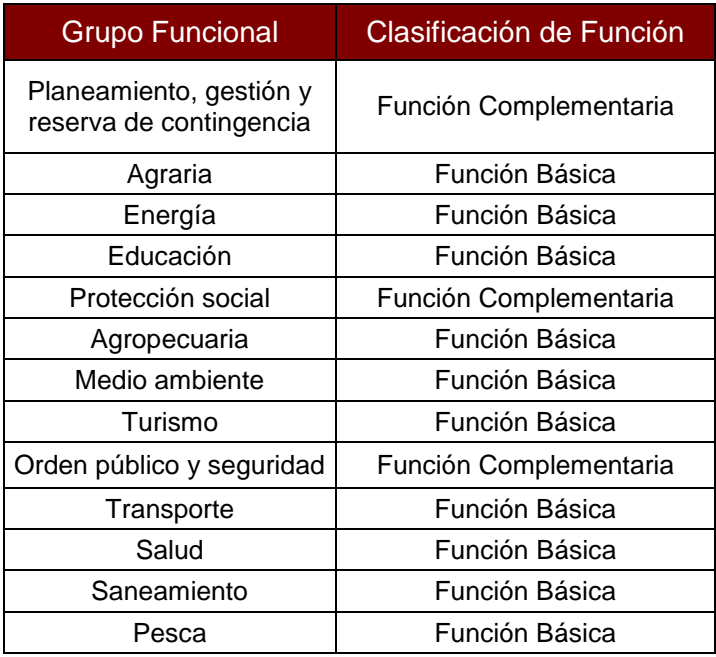

**Cuadro 27: Clasificación de grupo funcional Fuente: Ministerio de Economía de Finanzas – Dirección General de Programación e Inversión Pública (DGPI 2013)**

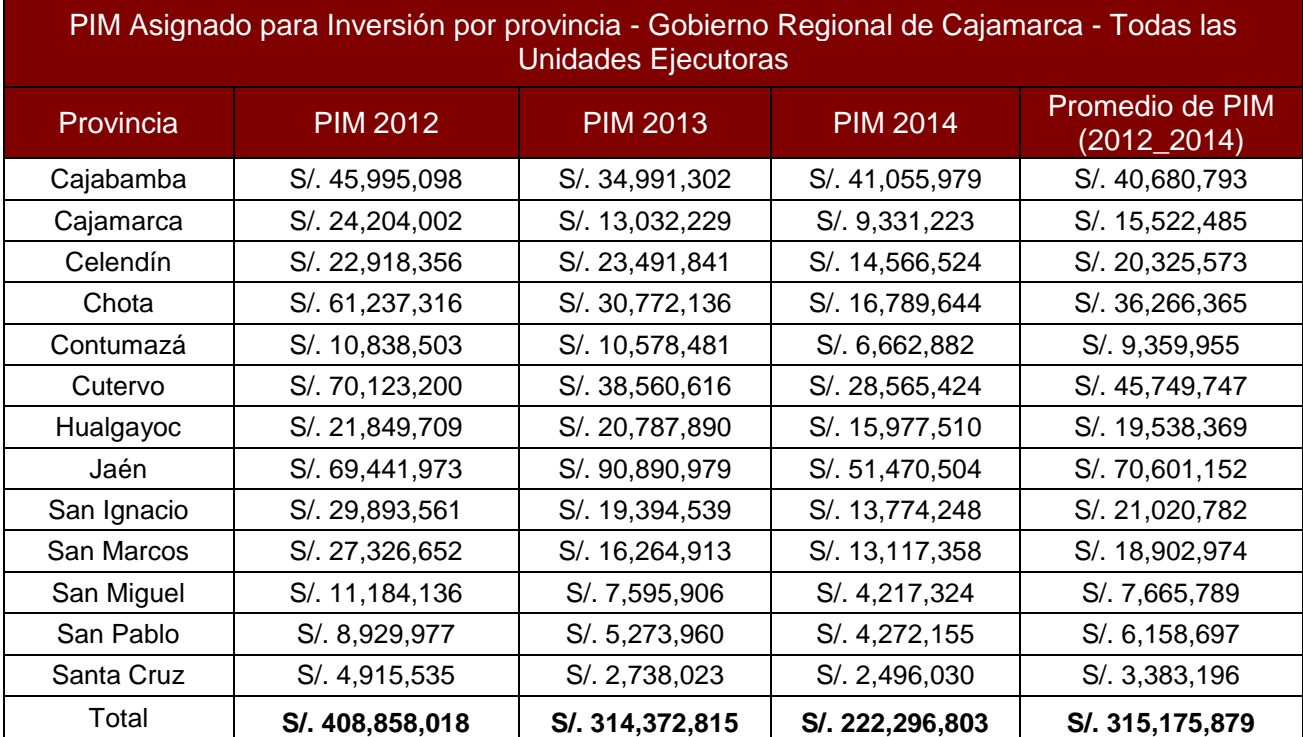

**Cuadro 28: Presupuesto Institucional Modificado (PIM), asignado a las provincias del** 

**Departamento de Cajamarca para inversión – Periodo 2012 -2014 Fuente: Ministerio de Economía de Finanzas – Transparencia Económica Nota: A efectos de contar con la asignación a cada provincia, el autor del estudio ha ealizado el cálculo a fin de determinar la asignación presupuestal a cada Provincia.** En base a la información y al método obtenido, es posible obtener el puntaje final para cada una de las alternativas, dicho puntaje es producto de la suma de todas las ponderaciones globales relativas a la intensidad de criterios y sub criterios que evalúen a una alternativa (proyecto).

A continuación se presenta la síntesis de resultado por proyecto (alternativa).

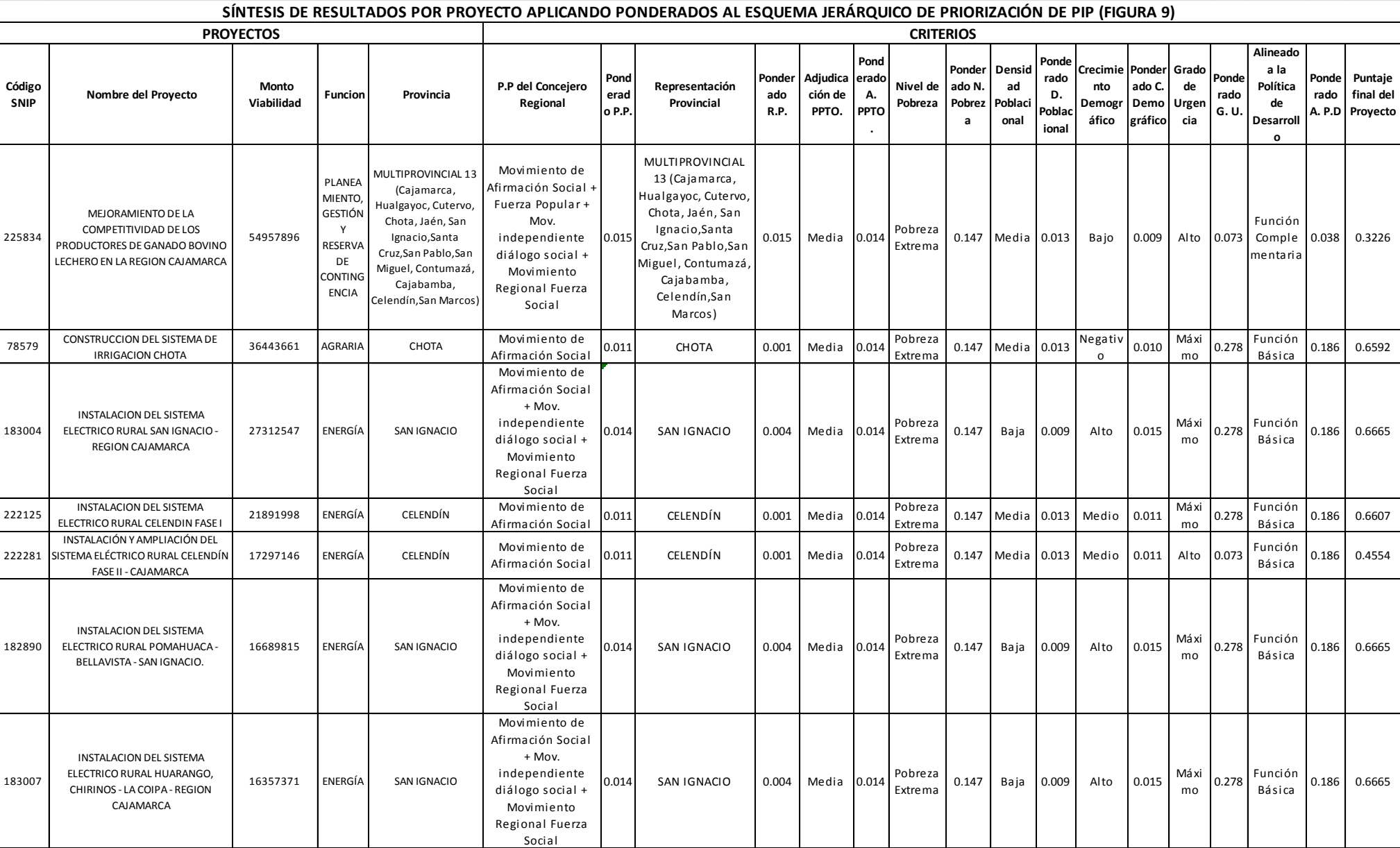

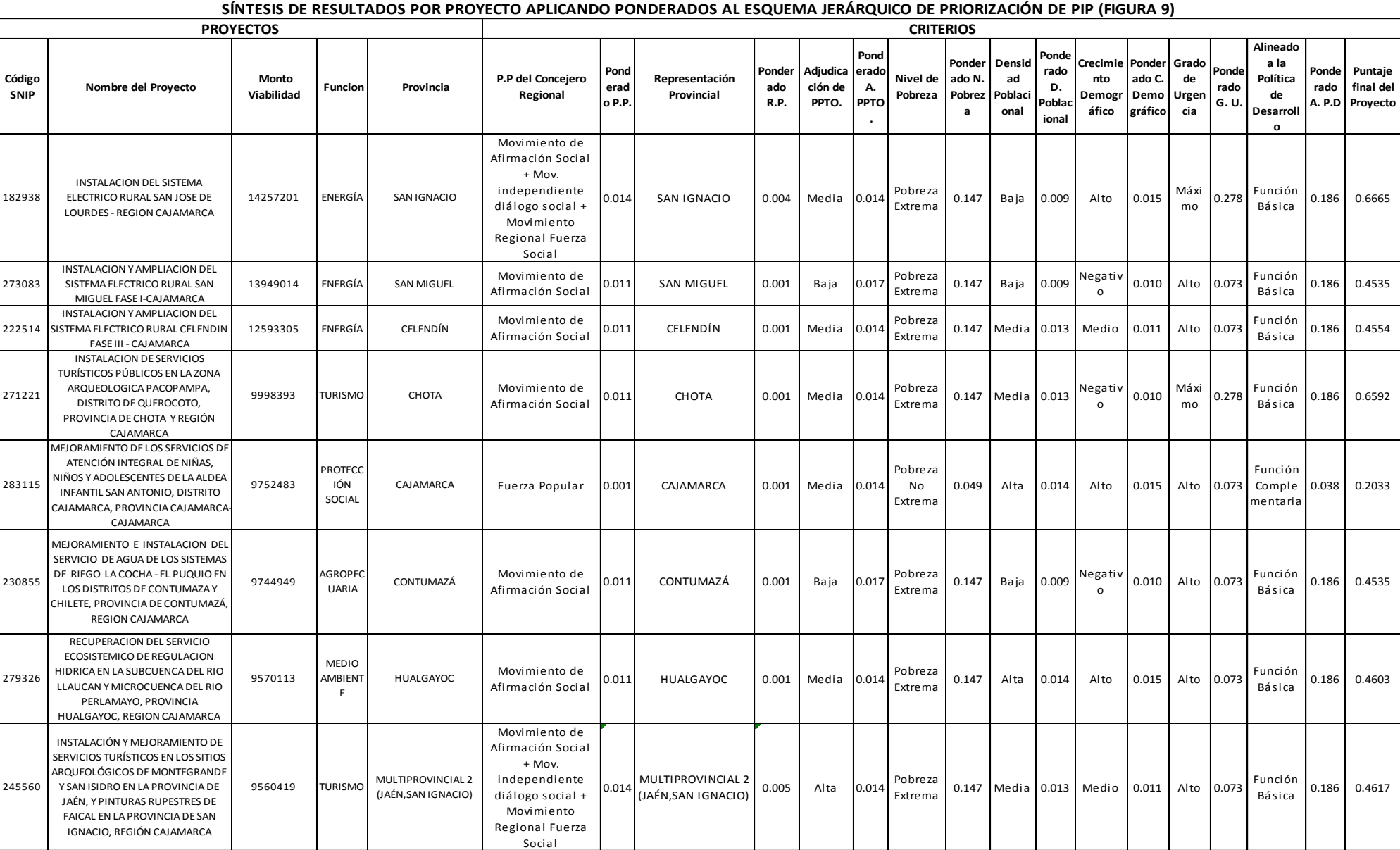

137

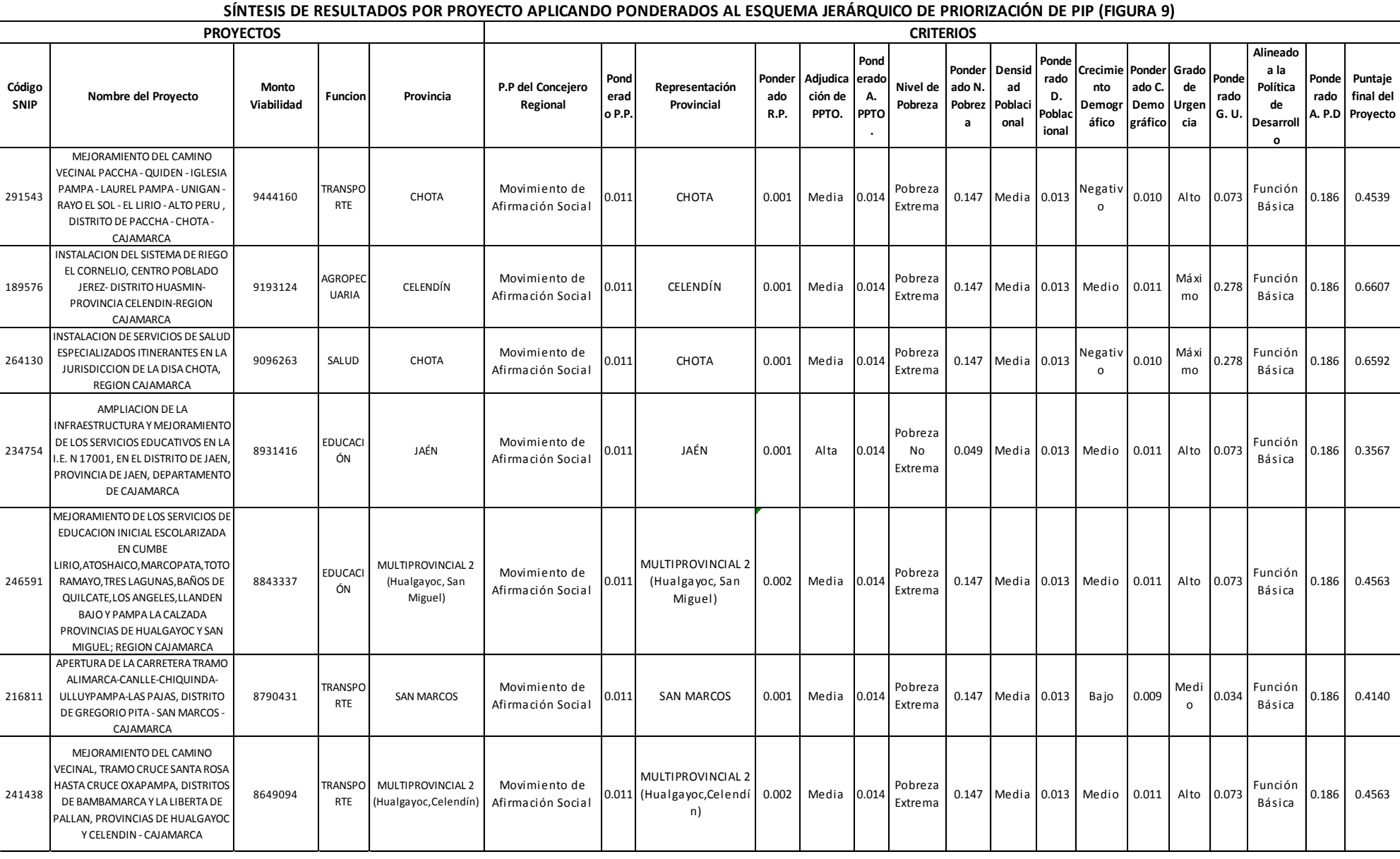

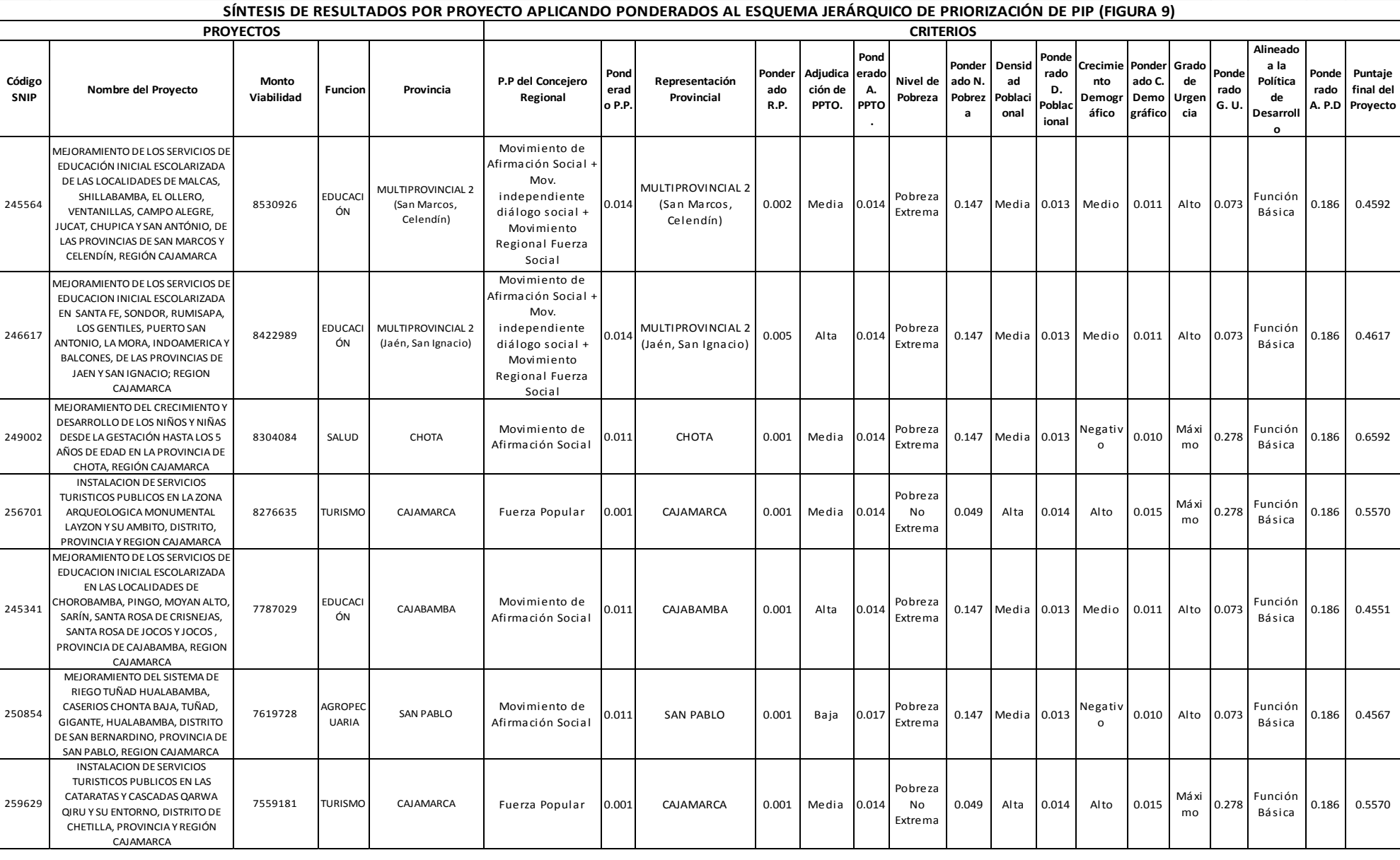

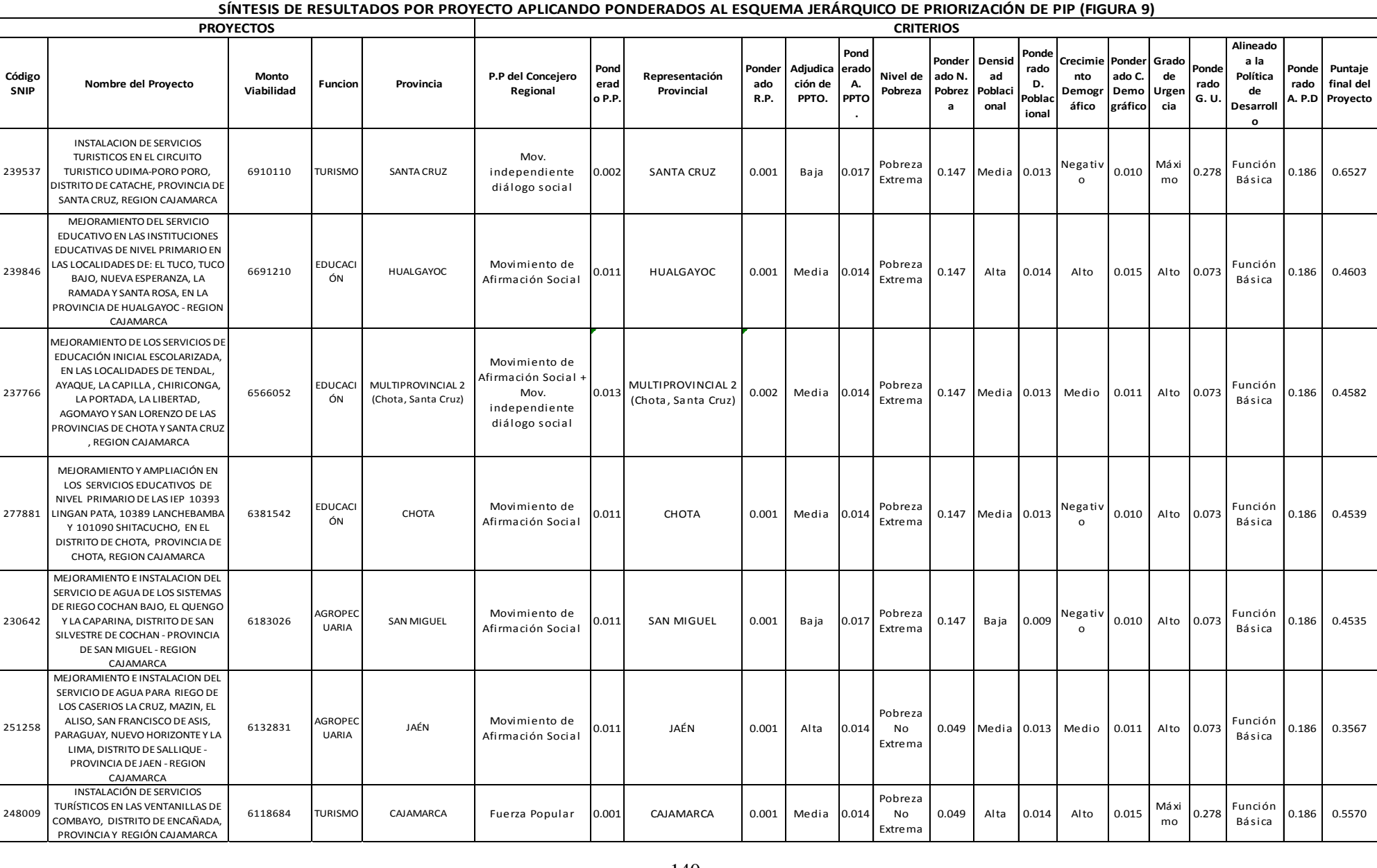

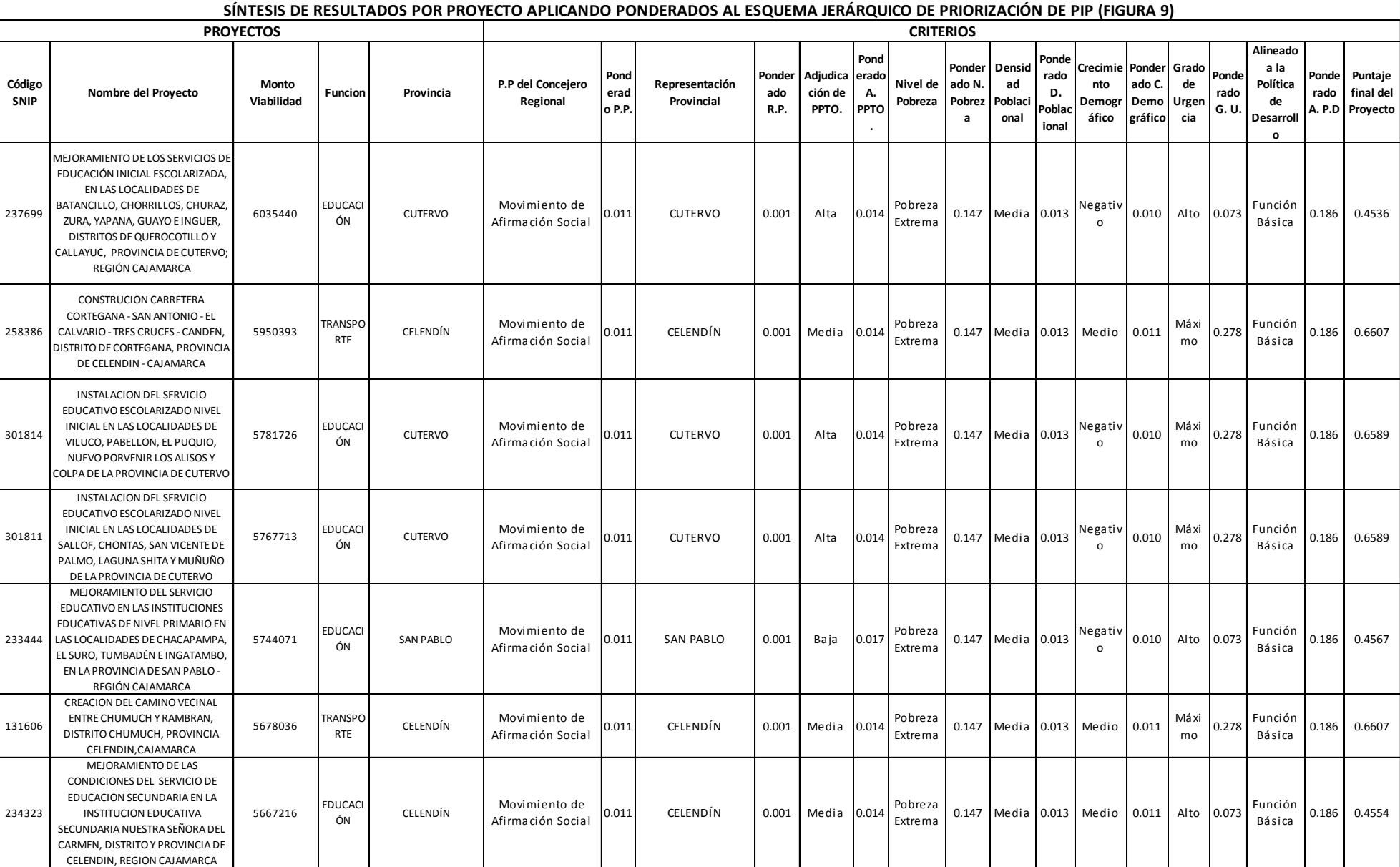

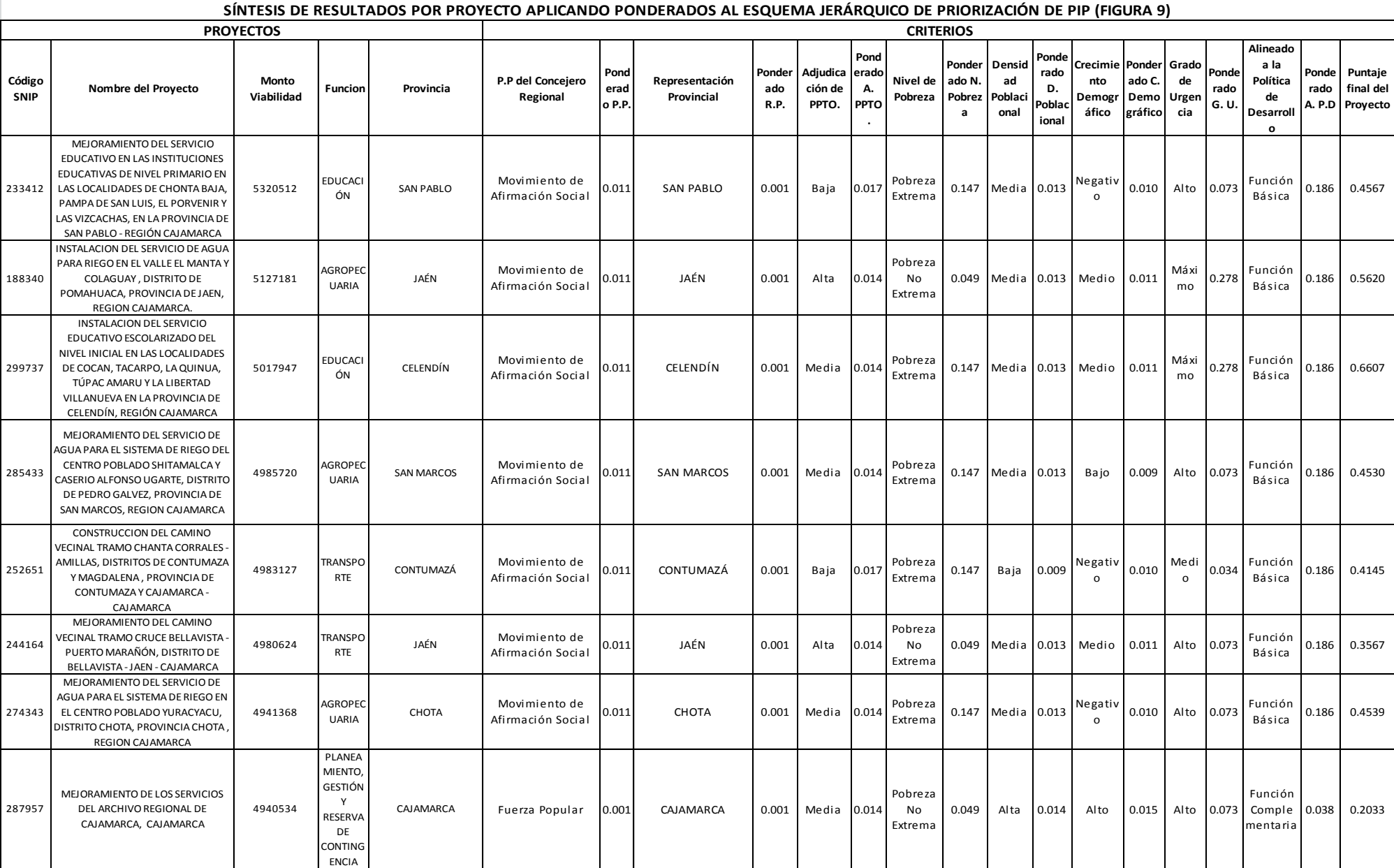

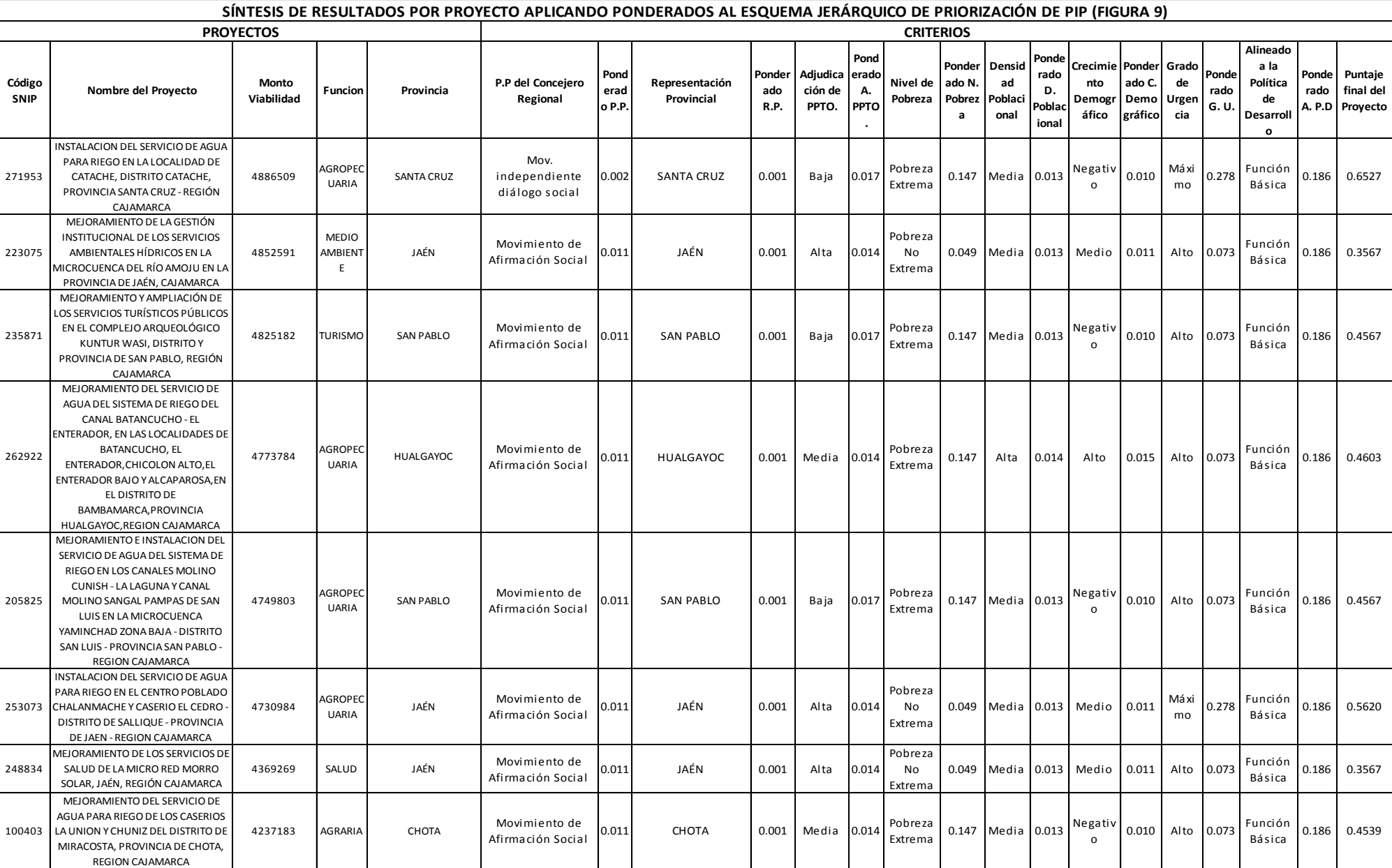

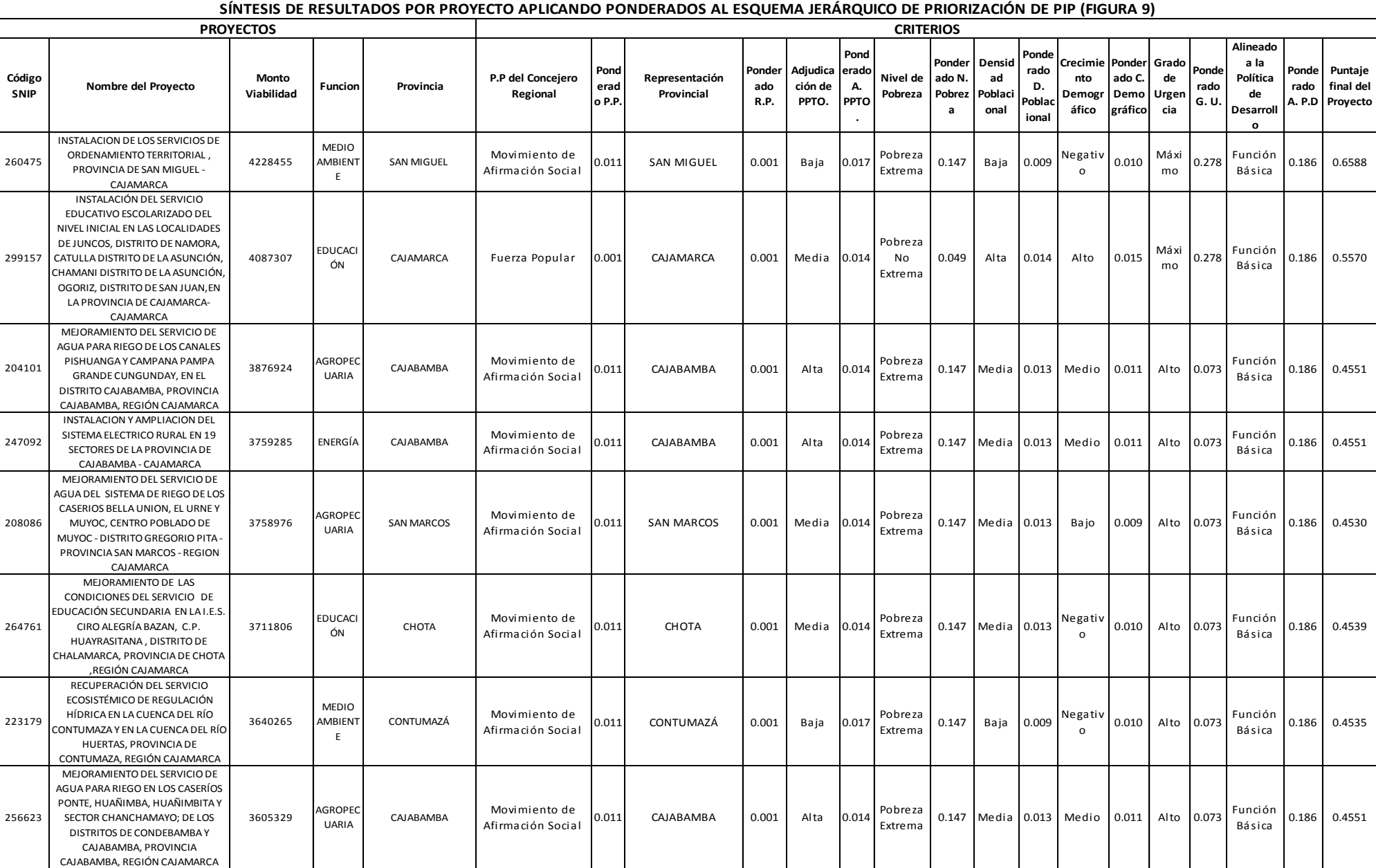

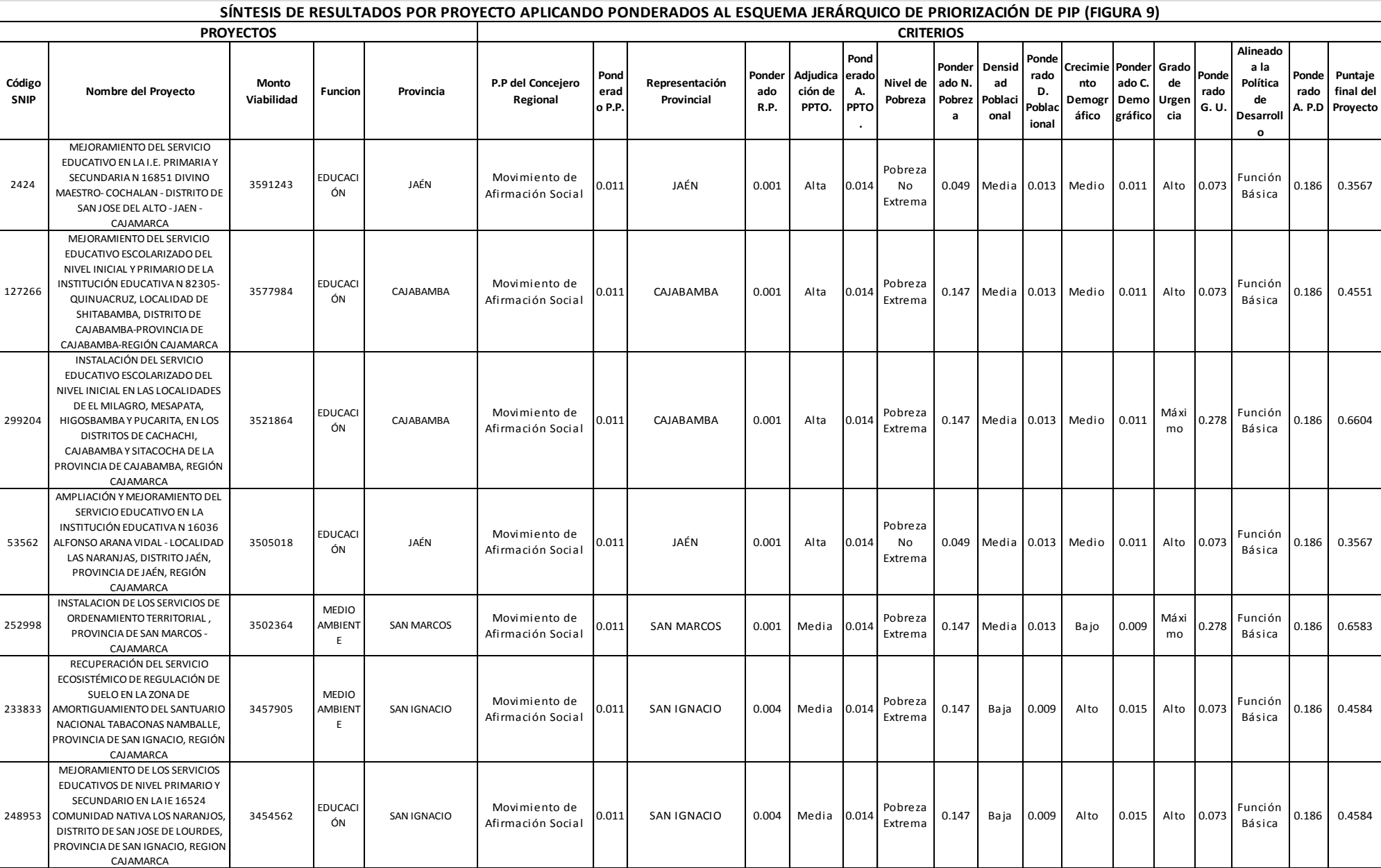

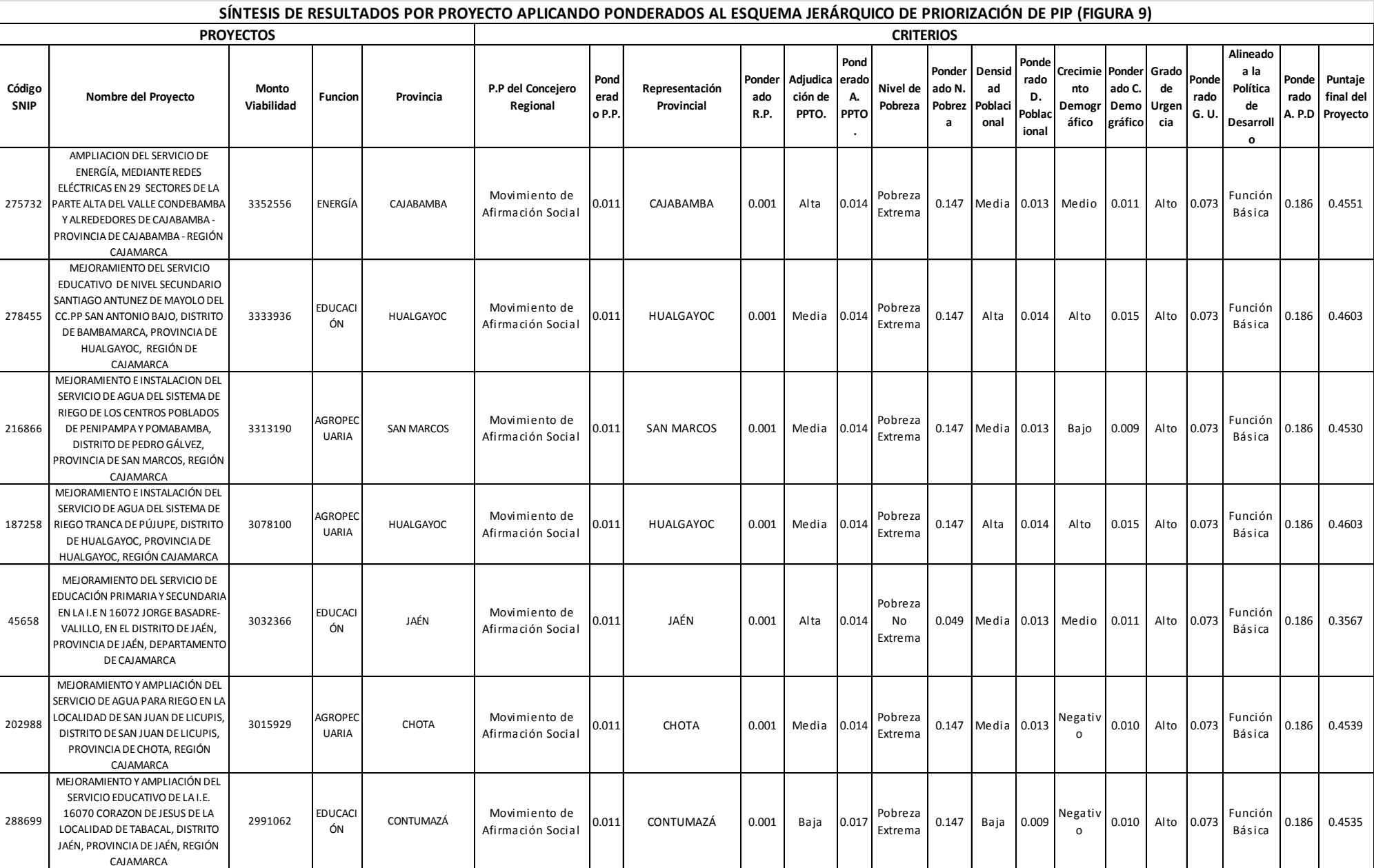

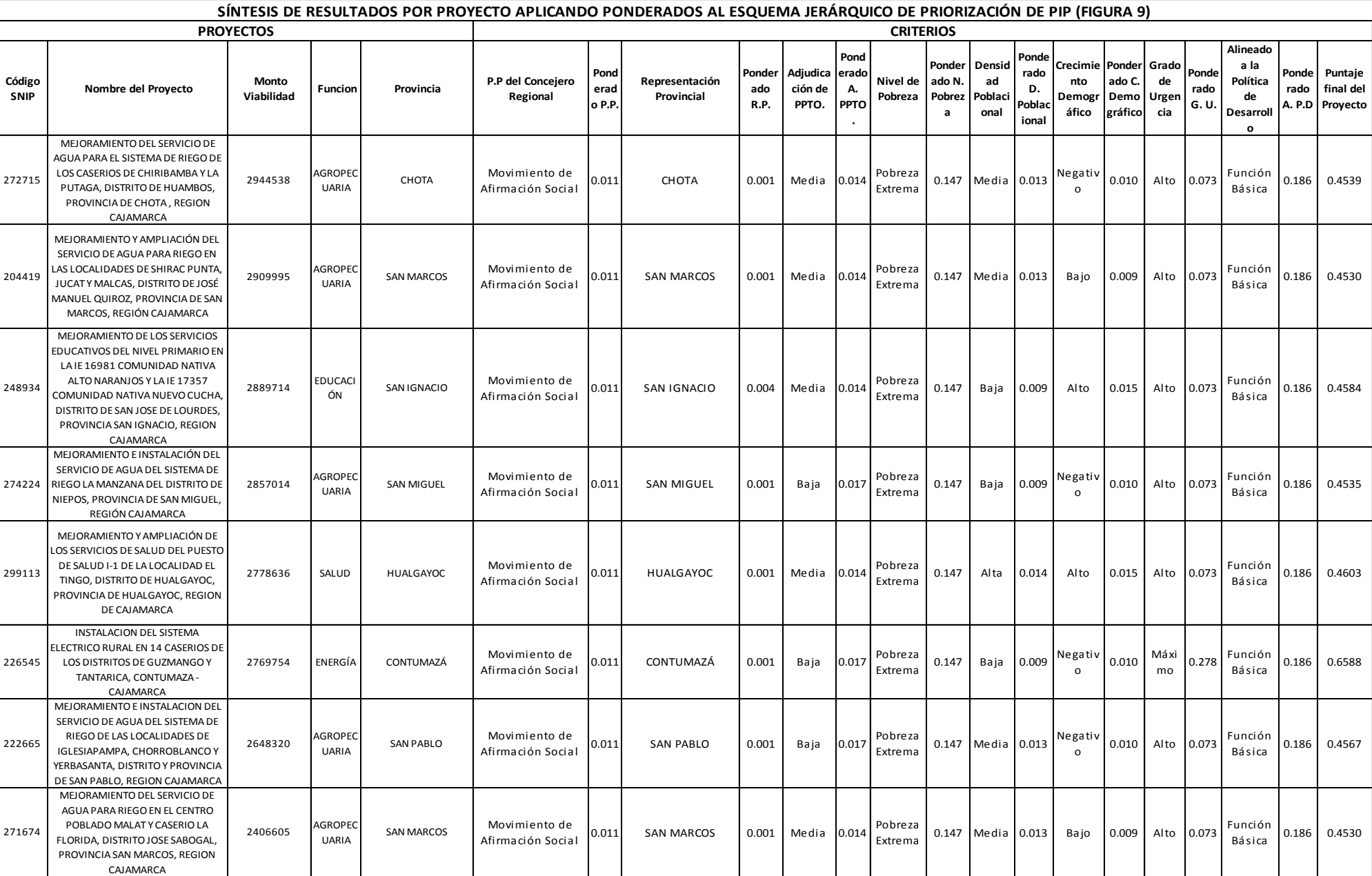

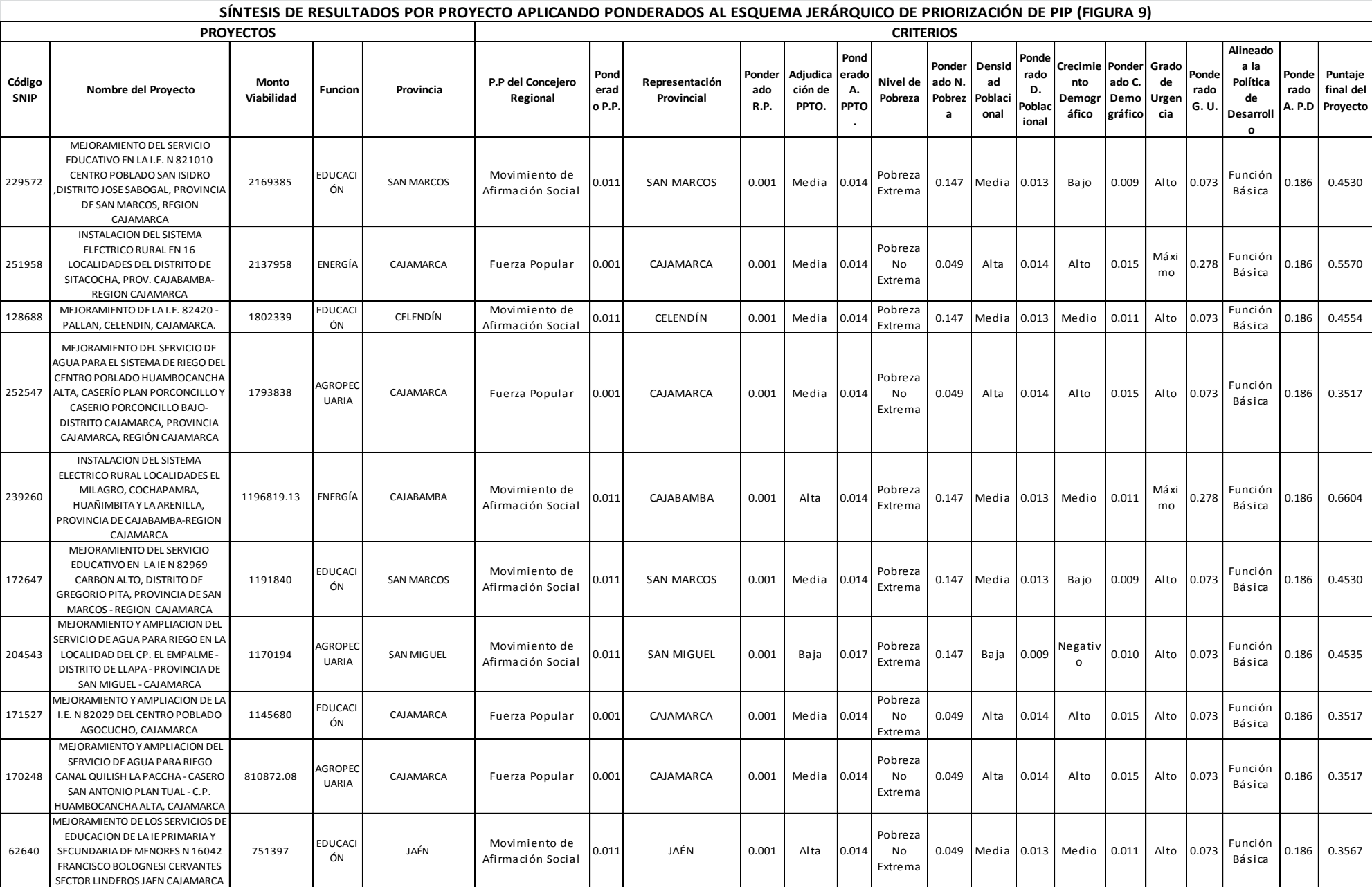

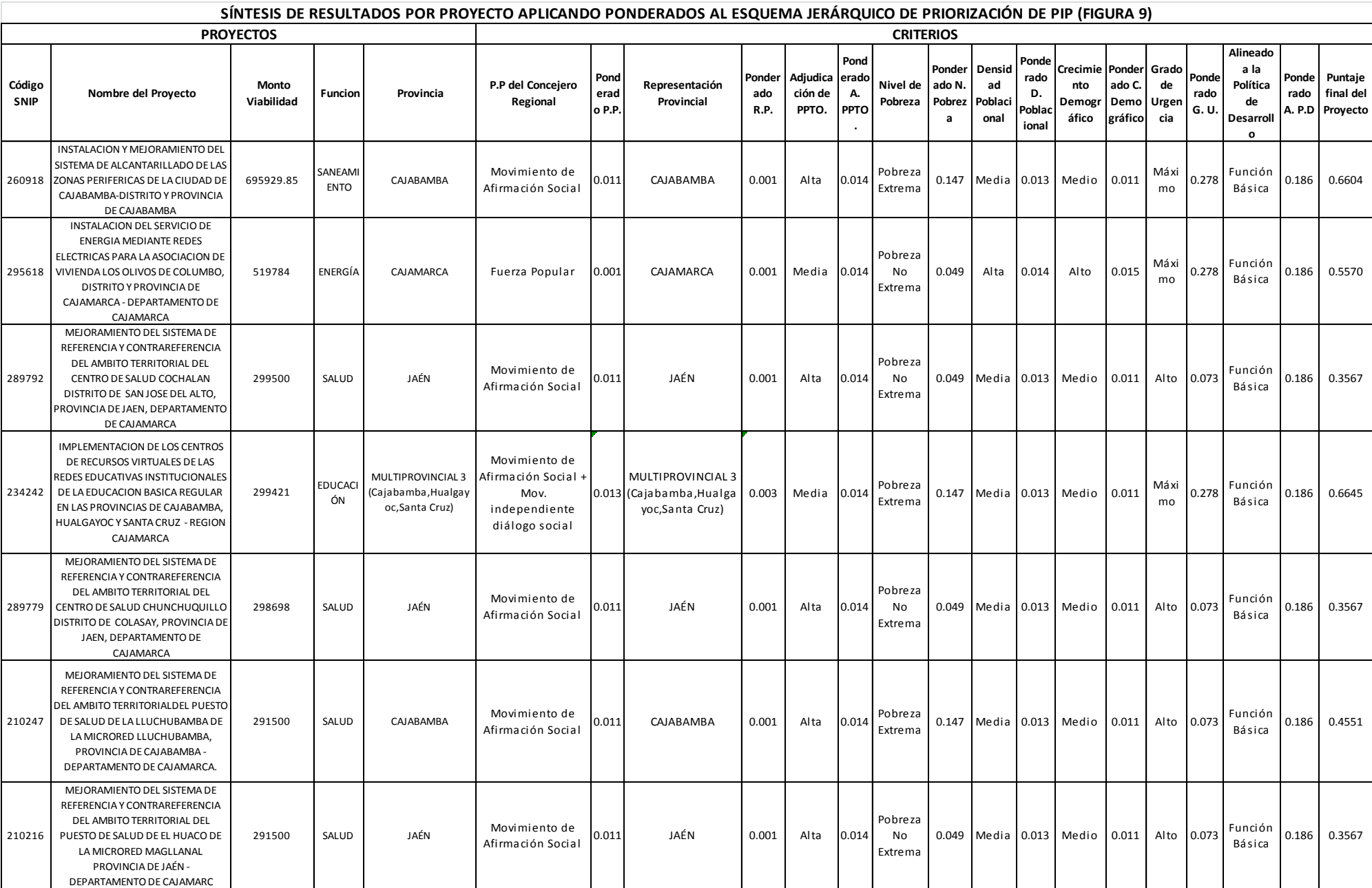

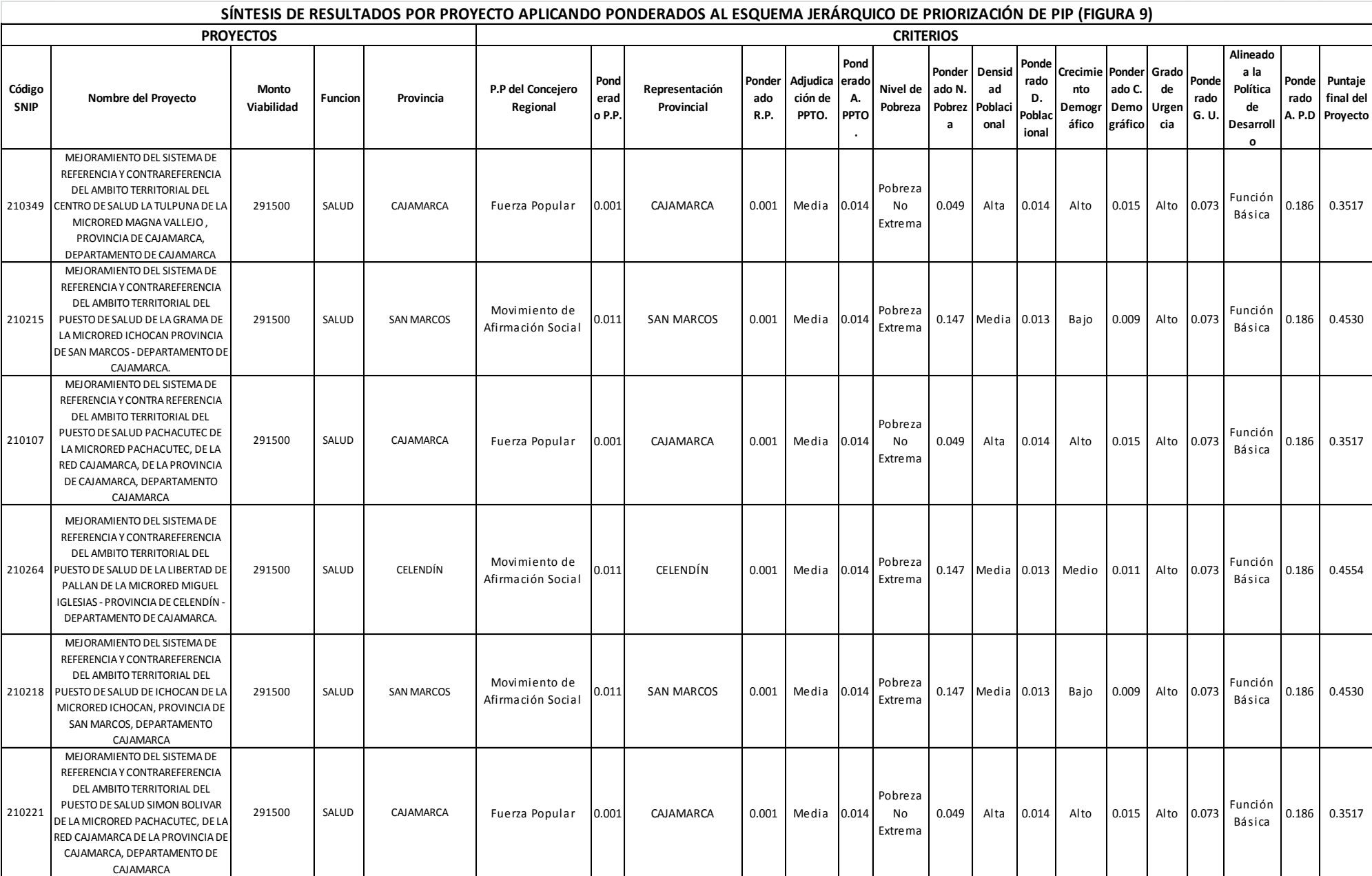

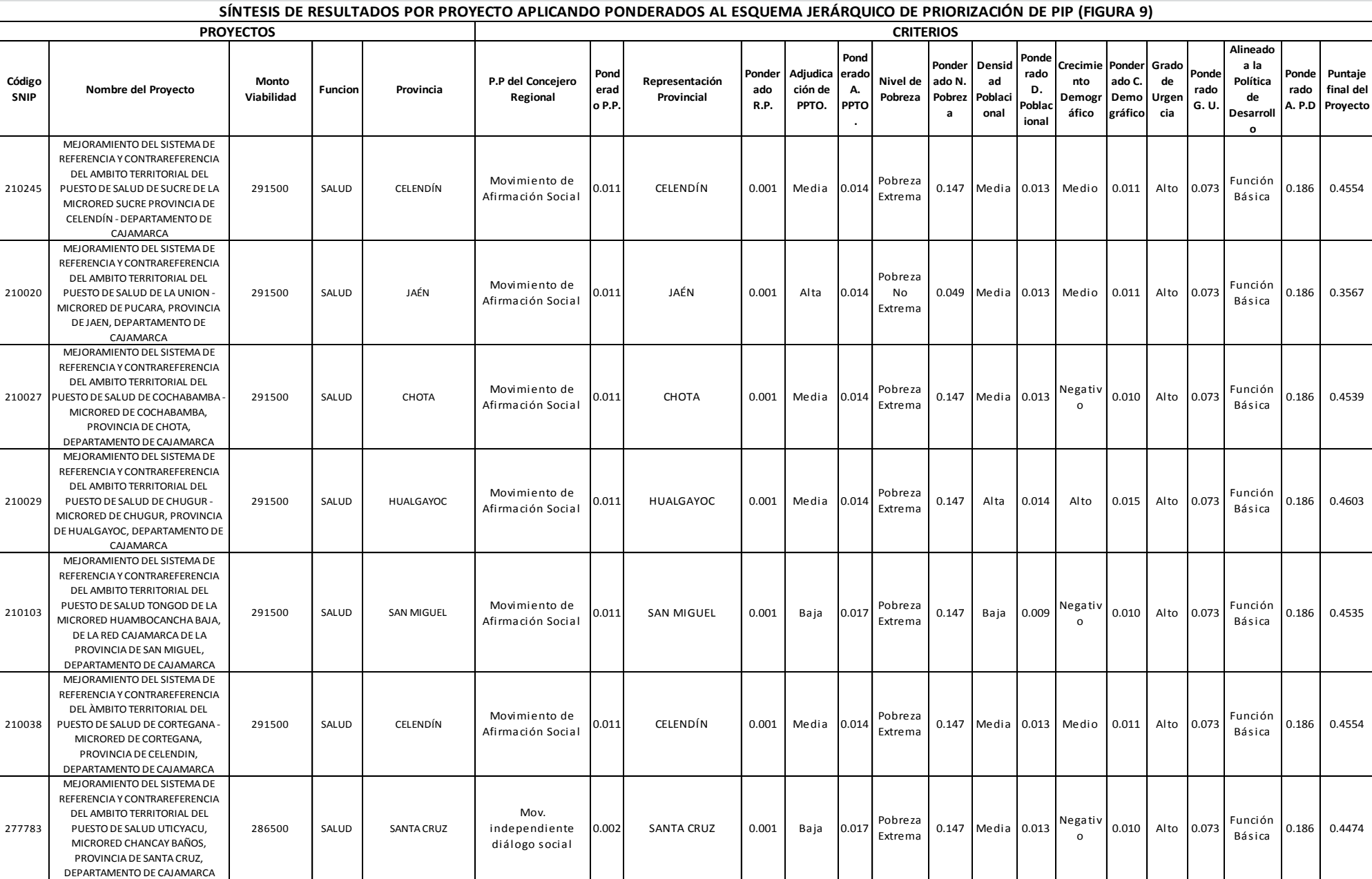

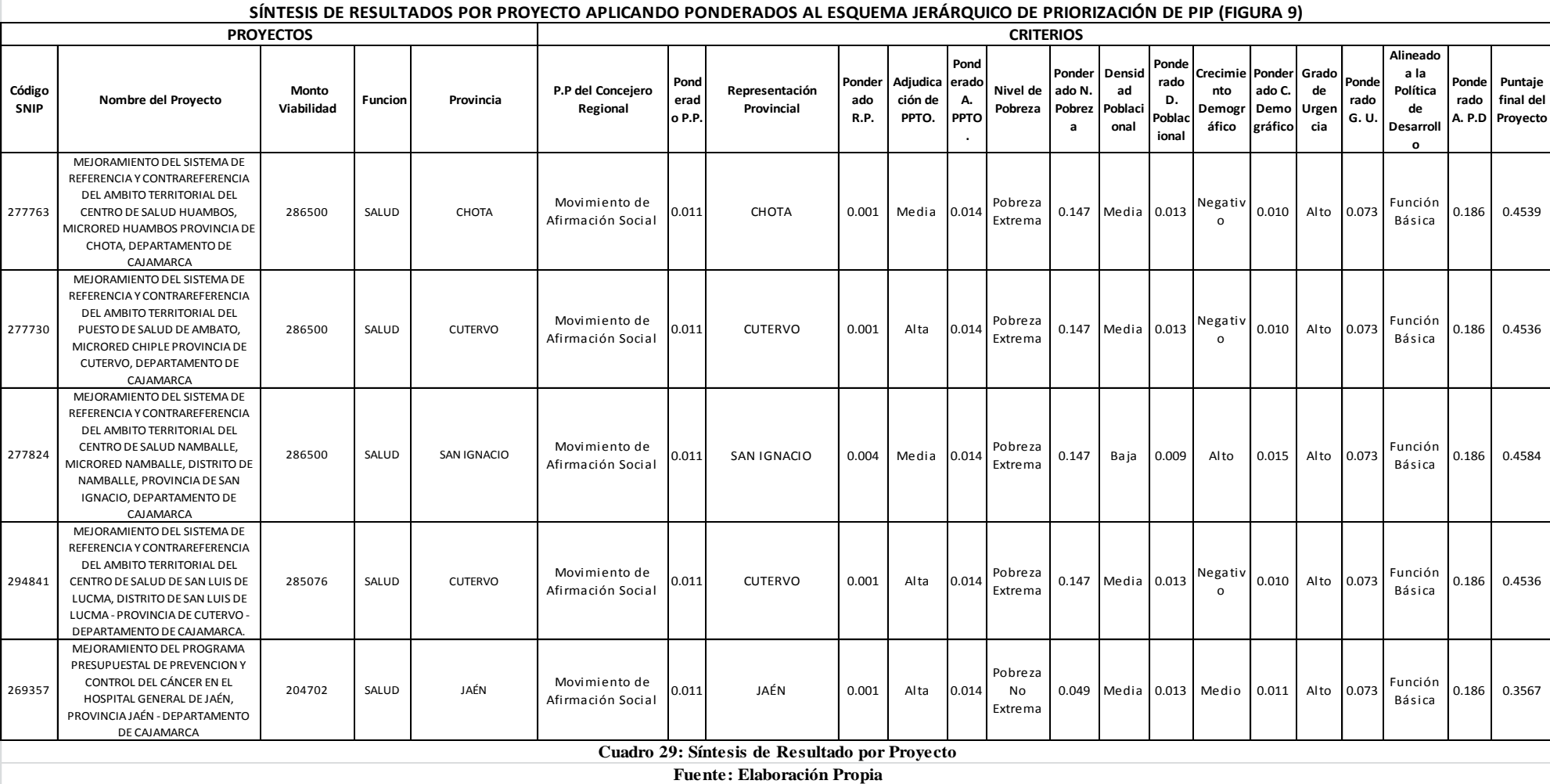

#### **5.2.2.Interpretación de los resultados.**

Luego de presentado la síntesis de los resultados en el Cuadro 29, a continuación se va a describir la interpretación de cómo se ha obtenido el puntaje final para un proyecto y que significa ello, a partir de la lógica empleada para el proyecto analizado, es posible inferir la interpretación para los 124 proyectos seleccionados.

Como interpretación, se ha tomado el proyecto con Código SNIP 225834, dicho proyecto su ámbito de intervención es en las 13 provincias (multiprovincial) y la función a la que pertenece el proyecto es la de Planeamiento, Gestión y Reserva de Contingencia. De acuerdo al diseño del esquema de priorización presentado, en el ítem 5.1.4, se tiene que elegir 8 ponderaciones para cualquiera de los proyectos indicados en el listado.

**Primer ponderado,** corresponde a la compensación por partido político, para nuestro caso (Código SNIP 225834), el PIP interviene en las 13 provincias, por lo tanto todos los partidos políticos elegidos están incluidos en este proyecto, siendo 4 los partidos políticos, el ponderado total vendría a ser la suma de los ponderados de cada uno de los partidos políticos, de acuerdo al Cuadro 22 (0.011 + 0.001 + 0.002 + 0.001) = 0.015.

**Segundo ponderado,** corresponde a la compensación por representación provincial, para nuestro caso, el Proyecto interviene en las 13 provincias, por lo tanto todas las provincias que pertenecen al Departamento de Cajamarca están incluidos en este proyecto, el ponderado total vendría a ser la suma de

los ponderados para cada una de la provincias, de acuerdo al Cuadro 22  $(0.001 + 0.001 + 0.004 + 0.001 + 0.001 + 0.001 + 0.001 + 0.001 + 0.001 +$  $0.001 + 0.001 + 0.001 + 0.001 = 0.015$ .

**Tercer ponderado,** corresponde a la compensación por adjudicación de Presupuesto asignado para inversión para cada una de las provincias, para nuestro caso, el proyecto interviene en las 13 provincias, por lo tanto todas las provincias que pertenecen al Departamento de Cajamarca están incluidos en este proyecto, el ponderado total asignado para el mismo se determina teniendo en cuenta el Cuadro 28, en la cual se indica que el promedio del PIM asignado a inversión para las 13 provincias es de más de 315 millones de S/., por lo tanto el promedio para cada provincia es de 24.2 millones (315/13), por lo tanto de acuerdo a la clasificación del Cuadro 9, el nivel de intensidad de adjudicación de Presupuesto es Media (entre 10 y 40 millones), por lo que de acuerdo al Cuadro 22, su ponderación sería 0.014.

**Cuarto ponderado,** corresponde a la compensación por nivel de pobreza, para nuestro caso, el proyecto interviene en las 13 provincias, por lo tanto todas las provincias que pertenecen al Departamento de Cajamarca están incluidos en este proyecto, el ponderado total asignado para el mismo se determina teniendo en cuenta el Cuadro 23, en la cual se indica % de población en situación de pobreza para cada una de las provincias del Departamento de Cajamarca, el promedio de dicho porcentaje para cada provincia es de 59.11% (768.5/13), por lo tanto de acuerdo a la clasificación

del Cuadro 10, el nivel de intensidad es de pobreza extrema (más de 50%), por lo que de acuerdo al Cuadro 22, su ponderación es 0.147.

**Quinto ponderado,** corresponde a la compensación por nivel de Densidad Poblacional, para nuestro caso, el proyecto interviene en las 13 provincias, por lo tanto todas las provincias que pertenecen al Departamento de Cajamarca están incluidos en este proyecto, el ponderado total asignado para el mismo se determina teniendo en cuenta el Cuadro 25, en la cual se indica la Densidad Poblacional (hab/km2) para cada una de las provincias del Departamento de Cajamarca, el promedio de dicha Densidad Poblacional para cada provincia es de 45.04 (585.6/13), por lo tanto de acuerdo a la clasificación del Cuadro 11, el nivel de intensidad es medio (entre 30 y 70), por lo que de acuerdo al Cuadro 22, su ponderación es 0.013.

**Sexto ponderado,** corresponde a la compensación por nivel de Crecimiento Demográfico, para nuestro caso, el proyecto interviene en las 13 provincias, por lo tanto todas las provincias que pertenecen al Departamento de Cajamarca están incluidos en este proyecto, el ponderado total asignado para el mismo se determina teniendo en cuenta el Cuadro 26, en la cual se indica el % de la Tasa de crecimiento intercensal para cada una de las provincias del Departamento de Cajamarca, el promedio de dicho % para cada provincia es de 0.34 (4.5/13), por lo tanto de acuerdo a la clasificación del Cuadro 12, el nivel de intensidad es bajo (entre 0.0 y 0.4), por lo que de acuerdo al Cuadro 22, su ponderación es 0.009.

**Séptimo ponderado,** corresponde a la compensación por el grado de urgencia del proyecto, para nuestro caso y el de todos los proyectos, este grado lo determina los responsables de las Unidades Formuladoras, los mismos que formulan el proyecto antes de ser declarado viable y conocen la realidad y la urgencia de la ejecución del proyecto, para este proyecto se ha determinado un grado de urgencia Alto de acuerdo a la clasificación del Cuadro 13, por lo que de acuerdo al Cuadro 22, su ponderación es 0.073.

**Octavo ponderado,** corresponde a la compensación de alineamiento a la política de desarrollo, para nuestro caso, el proyecto pertenece a la función de Planeamiento, Gestión y Reserva de Contingencia, dicha clasificación viene indicada en la ficha de registro del Banco de Proyectos, por lo que de acuerdo a la clasificación indicada en el Cuadro 14, el proyecto se encuentra asociado a una función complementaria, en ese sentido de acuerdo al Cuadro 22, su ponderación es 0.038.

El puntaje final otorgado a éste proyecto y para cada uno de los 124 a calificar, será la suma de los 8 ponderados parciales, para nuestro ejemplo el puntaje final obtenido es de 0.3226, dicho puntaje nos permite establecer un orden de comparación entre todos los proyectos analizados y determinar un ranking o propuesta de decisión de una cartera de proyectos a ser ejecutada.

#### **5.2.3.Análisis y Discusión de los resultados obtenidos.**

 En el Cuadro 29 se plasma los puntajes obtenidos para cada uno de los 124 proyectos, teniendo en consideración el esquema jerárquico de priorización de Proyectos de Inversión Pública construido para el Gobierno Regional de Cajamarca (Figura 9).

 El Puntaje Final obtenido para cada proyecto, se ha obtenido de la suma de los ponderados parciales a nivel de criterio, sub criterio e intensidad; dicho puntaje representa un dato cuantitativo a efectos de poder comparar con los puntajes obtenidos para otros proyectos y así obtener una matriz priorizada, en base al puntaje obtenido por cada uno de los proyectos.

 Se ha hecho encuestas y entrevistas a las personas más idóneas en materia de Inversión Pública a nivel de la Región Cajamarca, asimismo es necesario manifestar que algunas de ellas toman decisiones respecto a la prioridad que se le otorga para realizar la etapa de Preinversión, en tal sentido se podría asumir que la recolección de juicios de expertos seleccionada es la más sensata, sin embargo a pesar de ello, en la tabulación de cada una de las encuestas, se ha procedido con validarlas y solo seleccionar aquellos juicios consistentes.

 De acuerdo al Cuadro resumen de validación de encuestas que se observa más adelante, se puede apreciar que sólo en la encuesta 03 y 10, el juicio de los expertos ha sido valido al 100%, en el resto de encuestas se aprecia que algunas tablas si han sido validadas y otras no; como conclusión general podríamos afirmar que de las 100 tablas en total por todas las encuestas, 59 han sido

validadas por la metodología, y 41 no han sido consistentes, por lo que el presente estudio a efectos de validar las valoraciones finales para cada una de las tablas, solo se ha trabajado con las 59 tablas validadas.

|                    |   |   |     |   |   |   |   |   |   | Encuesta 1   Encuesta 2   Encuesta 3   Encuesta 4   Encuesta 5   Encuesta 6   Encuesta 7   Encuesta 8   Encuesta 9   Encuesta 10 |
|--------------------|---|---|-----|---|---|---|---|---|---|----------------------------------------------------------------------------------------------------|
| Tabla 1            |   | X |     | X | x | x |   | x | x |                                                                                                    |
| Tabla 2            |   | x | - 1 |   |   | x | v | x | x |                                                                                                    |
| Tabla 3            | X | X |     | X | x | x |   | x |   |                                                                                                    |
| Tabla 4            |   |   |     |   |   |   |   |   |   |                                                                                                    |
| Tabla 5            | X | x | -1  | x | x |   |   | x |   |                                                                                                    |
| Tabla 6            |   | x |     | X | X | X |   | x | X |                                                                                                    |
| Tabla <sub>7</sub> |   | x |     |   | x | x |   |   |   |                                                                                                    |
| Tabla 8            |   |   |     | X | X | X |   | x |   |                                                                                                    |
| Tabla 9            |   | x |     | X | х | x | x | Х |   |                                                                                                    |
| Tabla 10           |   |   |     |   |   |   |   |   |   |                                                                                                    |

 **Cuadro 30: Resumen de Validación de Encuestas Fuente: Elaboración Propia**

 El peso de los criterios, subcriterios y niveles de intensidad presentados en el ítem 5.1.3, nos muestra que a nivel de grupo de criterios, el criterio orientado al proyecto es el más influyente con el 60.78%, seguido muy por debajo por el criterio socio-demográfico con el 29.62% y al final el criterio político-emocional con un 9.6%, Tal como se puede apreciar en el Gráfico siguiente:

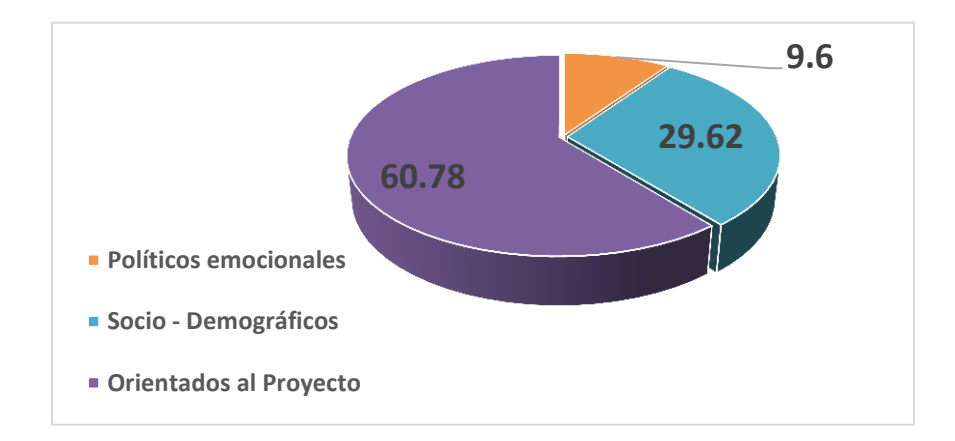

**Gráfico 8: Porcentaje de influencia a nivel de criterios en el ponderado asignado Fuente: Elaboración propia**

 El Gráfico anterior nos muestra el porcentaje de influencia a nivel de criterios al momento de calificar un proyecto, la misma que ha sido otorgada por el equipo de toma de decisión; en base a ello se puede afirmar que ésta metodología propuesta apunta principalmente a priorizar proyectos que satisfacen una necesidad de mayor gravedad, sin descuidar las características socio - demográficas de cada provincia en la que se presentan los proyectos, dejando en un plano secundario los criterios políticos-emocionales considerados.

 Lo manifestado anteriormente conlleva a una crítica y discusión al estudio planteado en el apartado 2.1.1, literal A de la sección antecedentes del marco teórico, en la que se propone los mismos criterios y subcriterios a la presente metodología, sin embargo en dicho estudio se plantea un peso de 63.1% al criterio político emocional, 17.5% al criterio socio-demográfico y un 19.4% al criterio orientado al proyecto; esto conlleva a un resultado distinto a los porcentajes establecidos para los criterios en la presente metodología, debido a que el estudio tomado en los antecedentes prima fuertemente el criterio político respecto al técnico (características sociodemográficas y grado de urgencia a satisfacer necesidades), siendo lo contrario en la metodología propuesta. La discusión que se genera quizá sea porque nos hacemos la siguiente pregunta ¿Por qué el equipo tomador de decisión otorga un porcentaje alto al criterio político emocional?, la posible respuesta sea quizá porque en la realidad en la que se desarrolla el estudio esto sea así, dicha realidad (Chile) quizá no sea ajena a nuestra propia realidad (Perú - Cajamarca) en la que los políticos de

turno "deciden" cual proyecto priorizar sin importar la verdadera necesidad de la población. La presente metodología recoge opiniones y valoraciones de personas que manejan el aspecto político – técnico, y que expresan libremente su grado de valoración uno respecto del otro.

 En los documentos B y C de la sección 2.1.1 y en el documento A de la sección 2.1.2, de la sección antecedentes de la Investigación, se proponen criterios de priorización de proyectos, algunos criterios propuestos en dichos documentos no han sido considerados en la presente investigación, sin embargo se ha considerado en su totalidad los criterios descritos en el documento A de la sección 2.1.1, esto debido a que dichos criterios engloba de manera parcial o total a los criterios considerados en los documentos antes mencionados, asimismo es necesario precisar que todos los criterios de los documentos antes mencionados han sido presentados al equipo tomador de la decisión, los cuales han opinado de forma casi mayoritaria en considerar los criterios que se muestran en la presenta investigación, no obstante debido al amplio potencial del AHP en el sentido que el método es simple, flexible se pueden integrar otros criterios y aspectos en las diferentes etapas a fin de realizar un adecuado proceso de toma de decisión para conformar la cartera de inversiones del Gobierno Regional de Cajamarca.

 El equipo de decisión encargado de proporcionar las evaluaciones respecto a la importancia relativa de los criterios y subcriterios que definen una meta u objetivo que se desea conseguir, utilizan escalas de medición, tanto objetivas como subjetivas para la evaluación de las alternativas (proyectos), sin embargo
el método AHP, indica y asume que quienes realizan esta comparación son "expertos", cuyo concepto subjetivo tiene amplia valoración y aceptación, no obstante la valoración subjetiva, el método propone que sea evaluada en términos de consistencia, aplicando el principio de transitividad, para lo cual Saaty desarrollo un método matemático a efectos de considerar valoraciones válidas. En la presente investigación se ha cumplido con conformar un equipo de decisión (Cuadro 7), cuya justificación de la conformación del mismo se da en el Cuadro 8, asimismo se ha aplicado el método matemático planteado por Saaty a fin de validar las valoraciones en términos de consistencia, prueba de ello en el Cuadro 30 se precisa que de las 10 encuestas realizadas a cada una de 10 tablas de decisión, sólo 59 fueron validadas; con las valoraciones validadas en las 59 tablas se han obtenido las ponderaciones a nivel de criterios, sub criterios e intensidad de criterios, las mismas que han sido presentadas anteriormente.

 Las ponderaciones obtenidas para los criterios establecidos, pueden modificarse si se aplica o se orienta hacia un equipo de decisión que no contribuya con el objetivo que persigue la presenta investigación, del mismo modo se pueden definir algunos criterios como más prioritarios y adicionales a los ya contemplados en el presente estudio, debido al mejoramiento de la cultura de proyectos en el Gobierno Regional de Cajamarca.

 Los puntajes finales obtenidos para cada proyecto y que se presenta en el cuadro 29, en algunos casos existe la tendencia de ser exactamente iguales, esto se debe a que dichos proyectos pertenecen a la misma provincia, por lo tanto las características asociadas a dicha provincia son las mismas y coinciden en el puntaje parcial en los Sub Criterios Políticos-Emocionales y Socio-Demográficos la valoración , siendo el elemento diferenciador, el Sub criterio de Grado de Urgencia o si el Proyecto se enmarca en una Función Básica o Complementaria; situación que en algunos proyectos persiste la igualdad de dichas características. A efectos de establecer un orden de prioridad, se ha optado por poner mayor prioridad a aquellos proyectos cuyo monto de inversión sea mayor, sólo en el caso de que exista igualdad del puntaje final obtenido.

 Con el fin de evitar puntajes finales exactamente iguales en los proyectos, se propone como una acción futura a implementar, la incorporación de un sub criterio diferenciador, el mismo que tendría que estar asociado a una característica particular y exclusiva a cada proyecto, tal como podría ser, el número de beneficiarios de cada proyecto, si el ámbito de influencia del proyecto beneficia a más de un distrito y/o provincia, el monto de inversión del proyecto, la rentabilidad económica del proyecto, etc., esto con el propósito de que siempre exista un elemento diferenciador que no permita la igualdad en el puntaje final de los proyectos.

 En el análisis realizado a los proyectos de Inversión Pública en el Gobierno Regional de Cajamarca durante el año fiscal 2014, en el Gráfico 03, se determinó que el 61.02% de proyectos están asociados a algún programa presupuestal, es decir se enmarcan en Presupuesto por Resultados (PpR) y el 38.98% de proyectos están asociados a asignaciones presupuestales que no resultan en Producto (APNOP), a través de la propuesta que se desarrolla en el capítulo vi, la idea es establecer un ranking de proyectos en la que se tome en cuenta como primer filtro, que los proyectos se enmarquen en un programa presupuestal (PpR) y como segundo filtro el puntaje final obtenido para cada proyecto; de esta manera la metodología propuesta contribuye a que los proyectos seleccionados se enmarquen en un programa presupuestal (PpR) y contribuyan con el proceso del mismo, a través de la selección de proyectos que apuntan a satisfacer una necesidad de mayor gravedad, en beneficio de la población que la requiera.

 Se menciona que de los 124 proyectos que participan en el proceso de priorización, cada proyecto tiene la característica de ejecutarse en una o varias provincias, por lo que al momento de ejecutarse en varias provincias, se ha considerado como un proyecto multiprovincial; por lo que para estos casos la ponderación considerada es la suma de las ponderaciones individuales provinciales que conforman el proyecto multiprovincial. Similar situación ocurre cuando dicho proyecto es multiprovincial, y es necesario determinar el ponderado del partido político del consejero regional que representa a dicha provincia, en ese caso se ha considerado la sumatoria de ponderaciones individuales del partido político que conforman el proyecto multiprovincial.

 Para el caso para determinar el grado de urgencia (alto, máximo, medio) de los proyectos que participan en el proceso de priorización, se ha tenido que presentar dicho listado a los encargados de las unidades formuladoras responsables de la formulación del proyecto, a fin de que los mismos determinen dicho grado de urgencia; la forma en la que se ha determinado el grado de urgencia, responde al contenido de cada proyecto en comparación con los conceptos de urgencia alta, máxima y media.

 Es necesario precisar, que los proyectos seleccionados han sido los declarados viables durante el periodo 08-12-2011 al 08-12-2014, sin embargo durante los meses siguientes se han declarado viables más proyectos y con el transcurrir del tiempo se irán incorporando nuevos proyectos viables; para tal contingencia la metodología propuesta es flexible a la posibilidad de agregar más proyectos y que éstos compitan con los más antiguos, a fin de que éstos últimos obtengan un puntaje de priorización y puedan competir para la asignación de presupuesto público.

164

## **CAPÍTULO 6**

### **PROPUESTA**

#### **6.1. Formulación de la propuesta para la solución del problema.**

Respondiendo al problema de investigación planteado en el ítem 1.1.3., en este ítem se presenta un planteamiento de solución, para ello se ha tenido en cuenta lo siguiente:

- En el capítulo anterior, en el Cuadro 29, se ha presentado los 124 proyectos con su calificación final, a efectos de "competir" entre ellos mismos para ser ejecutados, sin embargo en dicha propuesta no se ha considerado un campo en la que se indique si dicho proyecto esta enmarcado en un Programa Presupuestal, para tal fin se indica que de los 124 proyectos considerados en el anexo 01, 87 (70.16%) estan enmarcados en un programa presupuestal y 37(29.84%) no lo están. En el Cuadro 29, existen proyectos que no están enmarcados en un Programa Presupuestal que han obtenido mayor puntaje a otros que si lo están, en tal sentido a efectos de orientarnos al objetivo perseguido de la presente investigación, se ha hecho un filtro para considerar un orden de prioridad mayor a todos aquellos proyectos con mayor puntaje y que están enmarcados en un programa presupuestal, para luego considerar todos aquellos proyectos que no se enmarcan en un programa presupuestal y considerarlos según puntaje obtenido en la metodología.
- En el caso de puntaje final igualado, se ha procedido a ordenar de mayor a menor, teniendo en consideración el monto de inversión del proyecto.
- Se ha procedido ha calcular el costo acumulado de los proyectos, de manera ascedente, de tal menra que permita tomar decisiones sobre el número de proyectos a ejecutar, de acuerdo al techo presupuestal asignado.
- En el Cuadro 31, se presenta la matriz priorizada de una cartera de Proyectos de Inversión pública, respondiendo a un objetivo planteado en el presente estudio, dicha matriz contiene un efecto transformador, ya que recoje opiniones y aspectos técnicos de personas idóneas en el rubro de proyectos, las cuales se encuentran plasmadas en las entrevistas y encuestas realizadas a los mismos. La propuesta de dicha metodología es sostenible en el tiempo debido a que si existe nuevos proyectos por incorpor, dicho método podra evaluarlo en base a los criterios ya establecidos, asi mismo es susceptibe de incorporación de nuevos criterios, de acuerdo al espacio y tiempo en la que se desarrolla, dicha metodología podría ser replicada en otros espacios de gobierno público, considerando data ineherente de la Región específica en la que se va a desarrollar la misma.
- La interpretación que se dá para cada una de las filas del Cuadro 31 es el siguiente. Por ejemplo el Proyecto con Cod. SNIP 131606, dicho proyecto tiene un puntaje final de 0.6607, que lo ubica en el octavo lugar entre los 124 presentados, el costo de Inversión de dicho proyecto es de S/. 5,678,036. Asumiendo que el Gobierno Regional de Cajamarca recibe un Presupuesto para ejecución de Inversión por un monto de 120 millones, éste proyecto sería el último de los proyectos seleccionados, toda vez que el costo acumulado de inversión de los primeros 8 proyectos asciende a más de 117 millones de S/., tal como se puede apreciar en el Cuadro 31.

A continuación se muestra el Cuadro de ranking de prioridad para los proyectos del Gobierno Regional de Cajamarca.

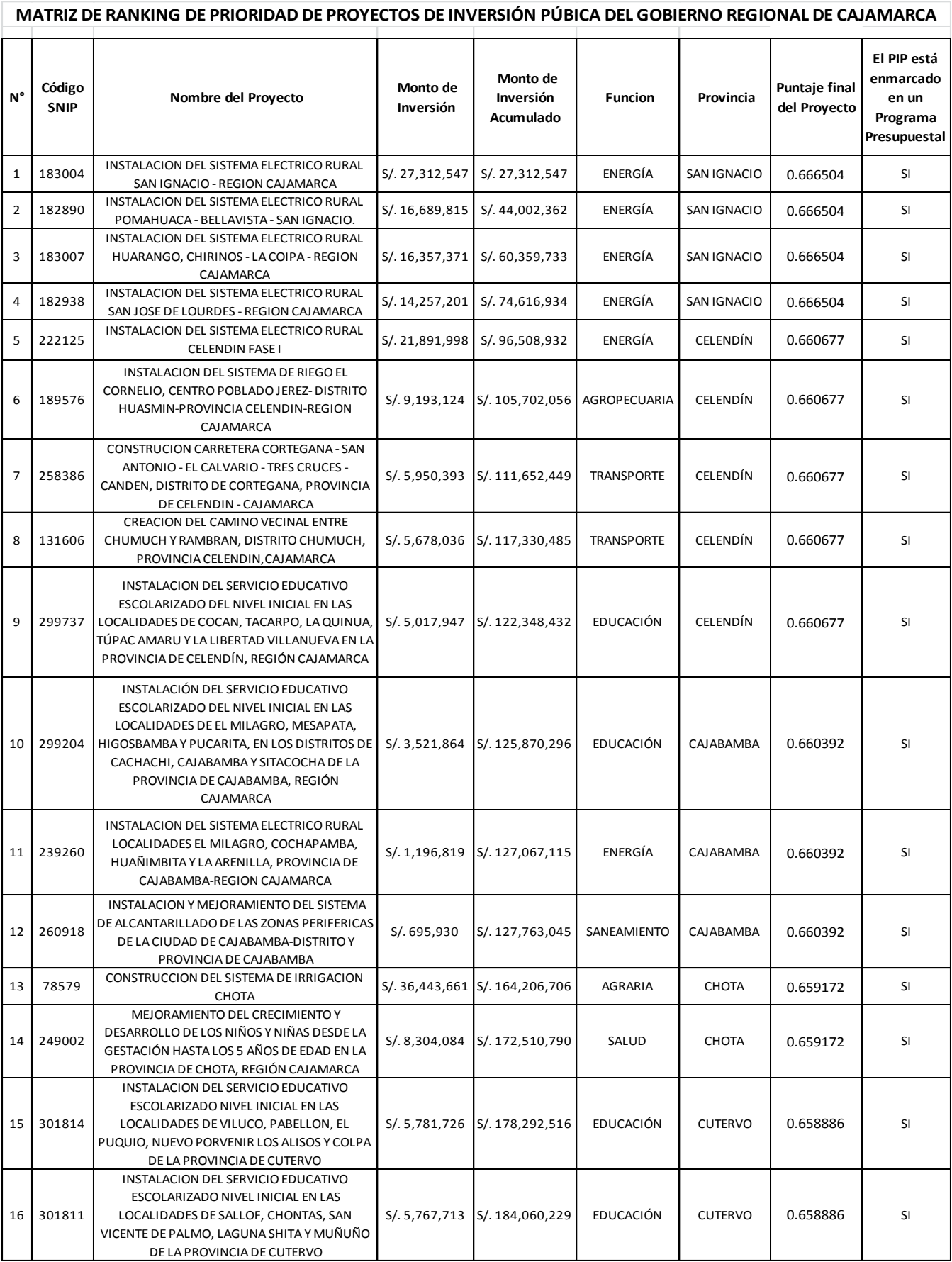

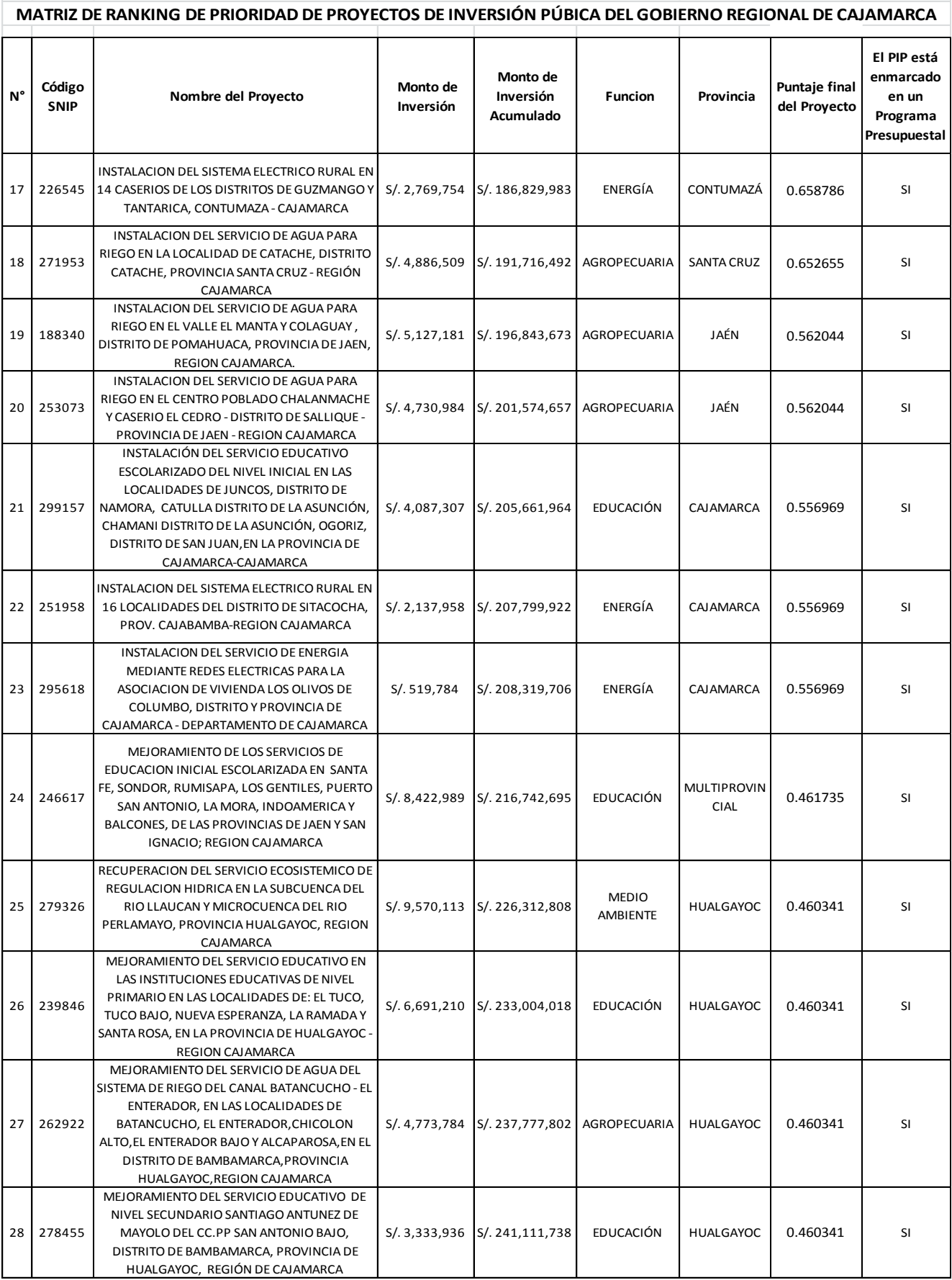

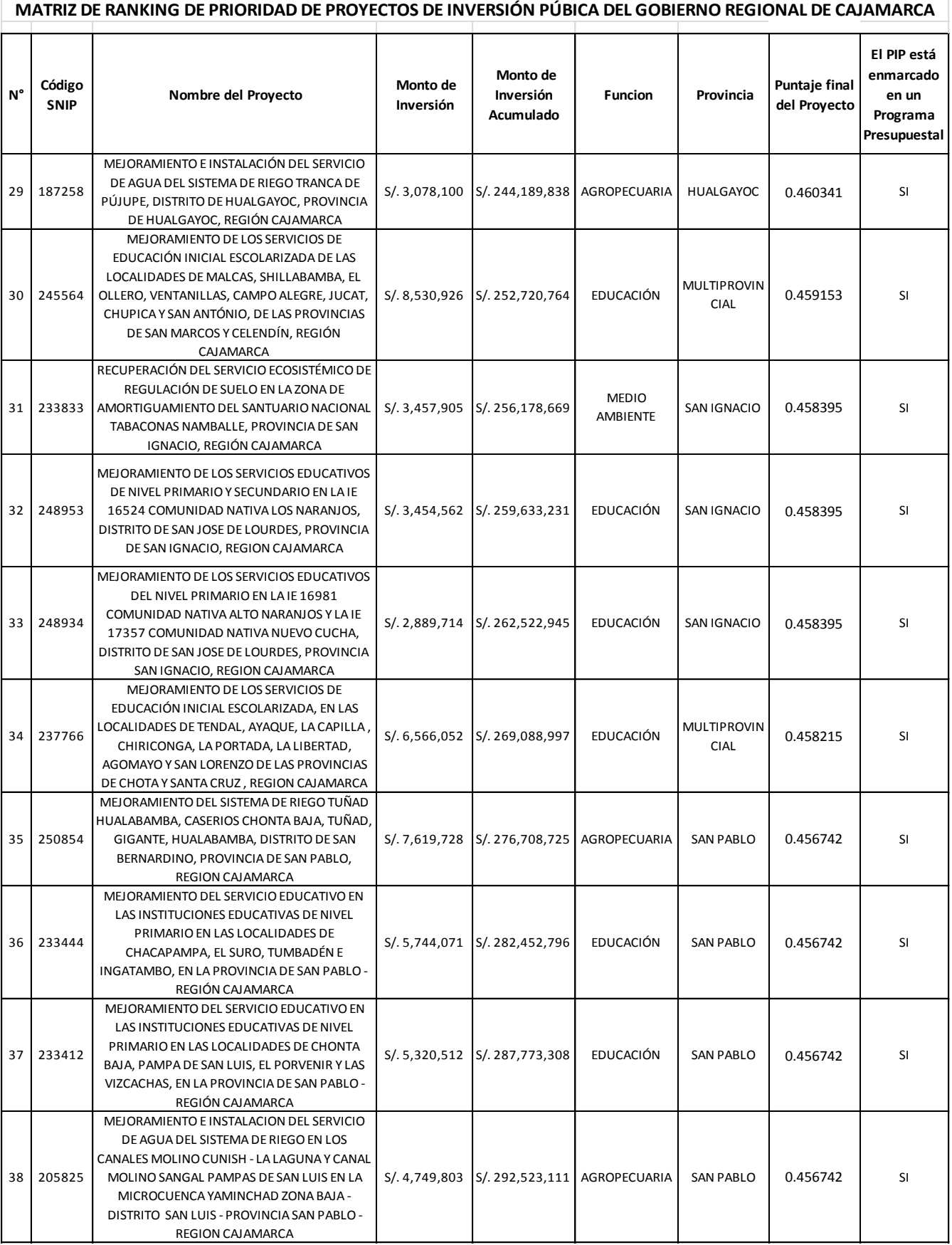

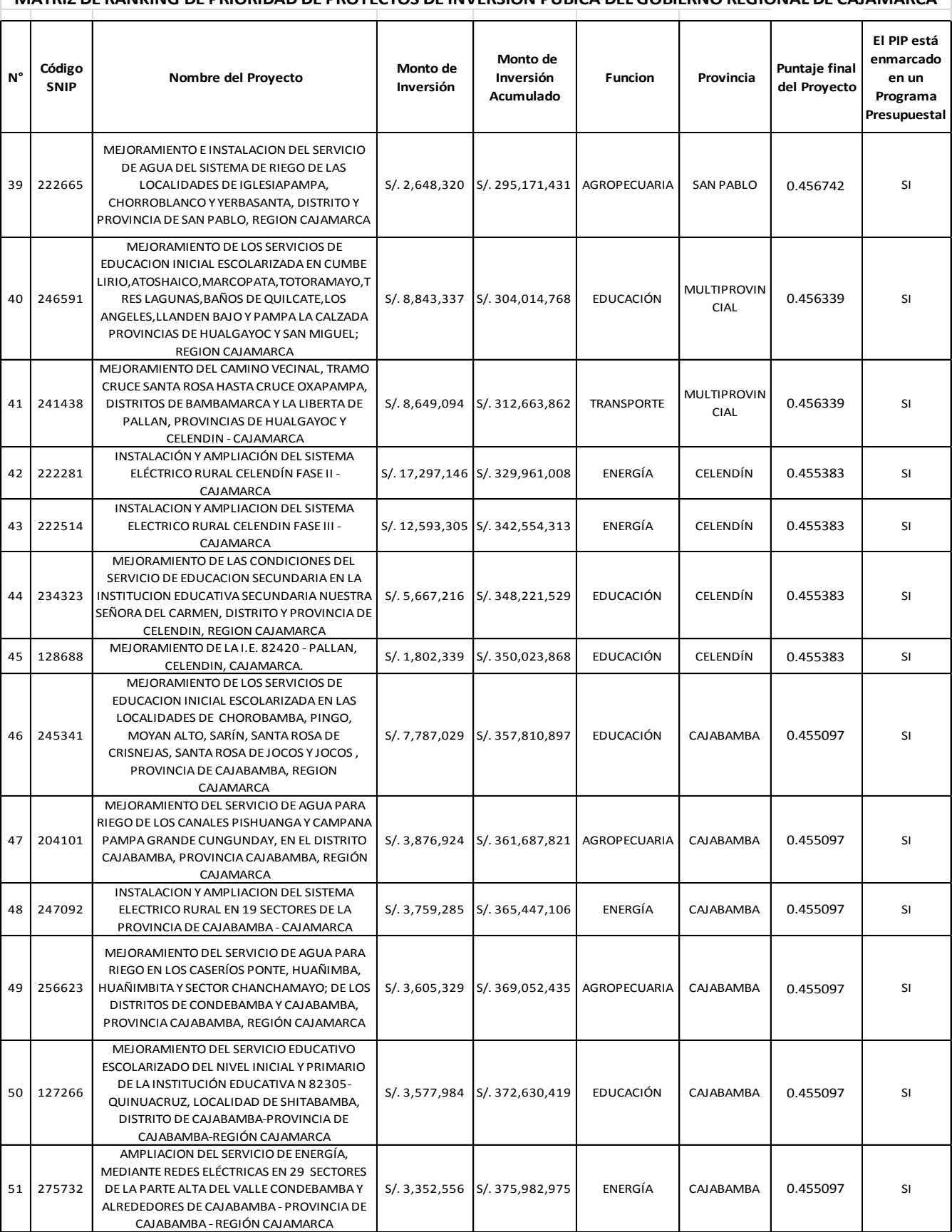

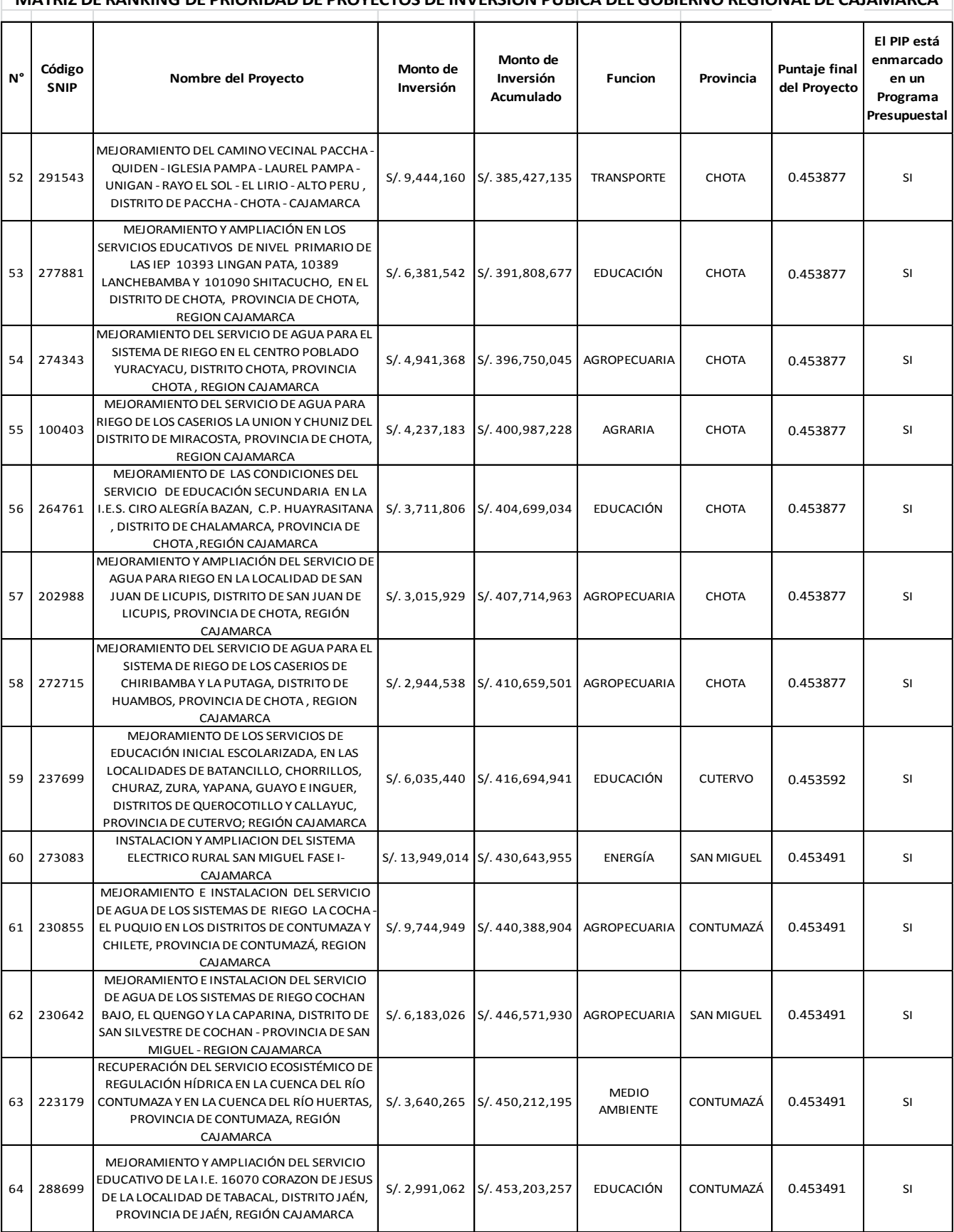

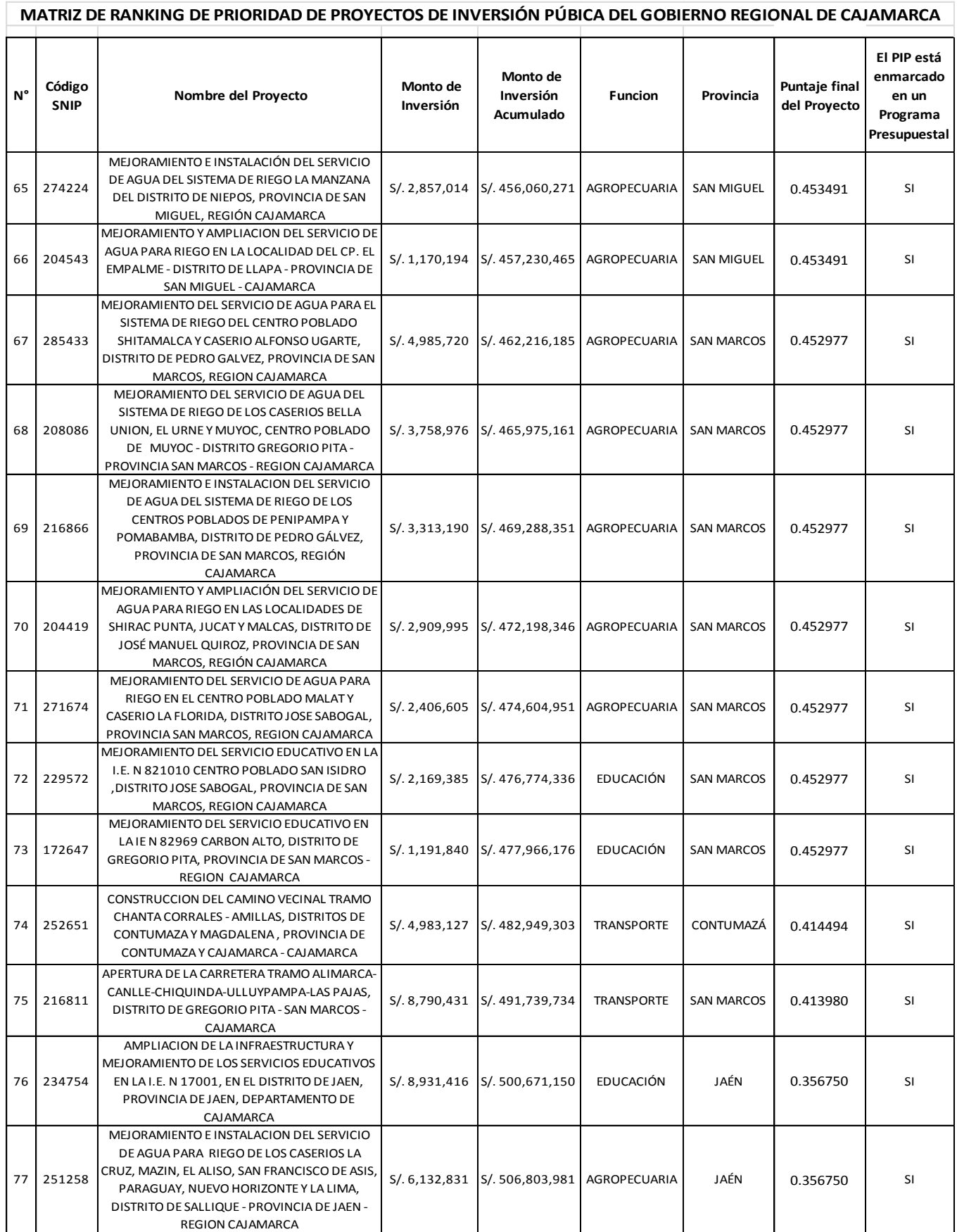

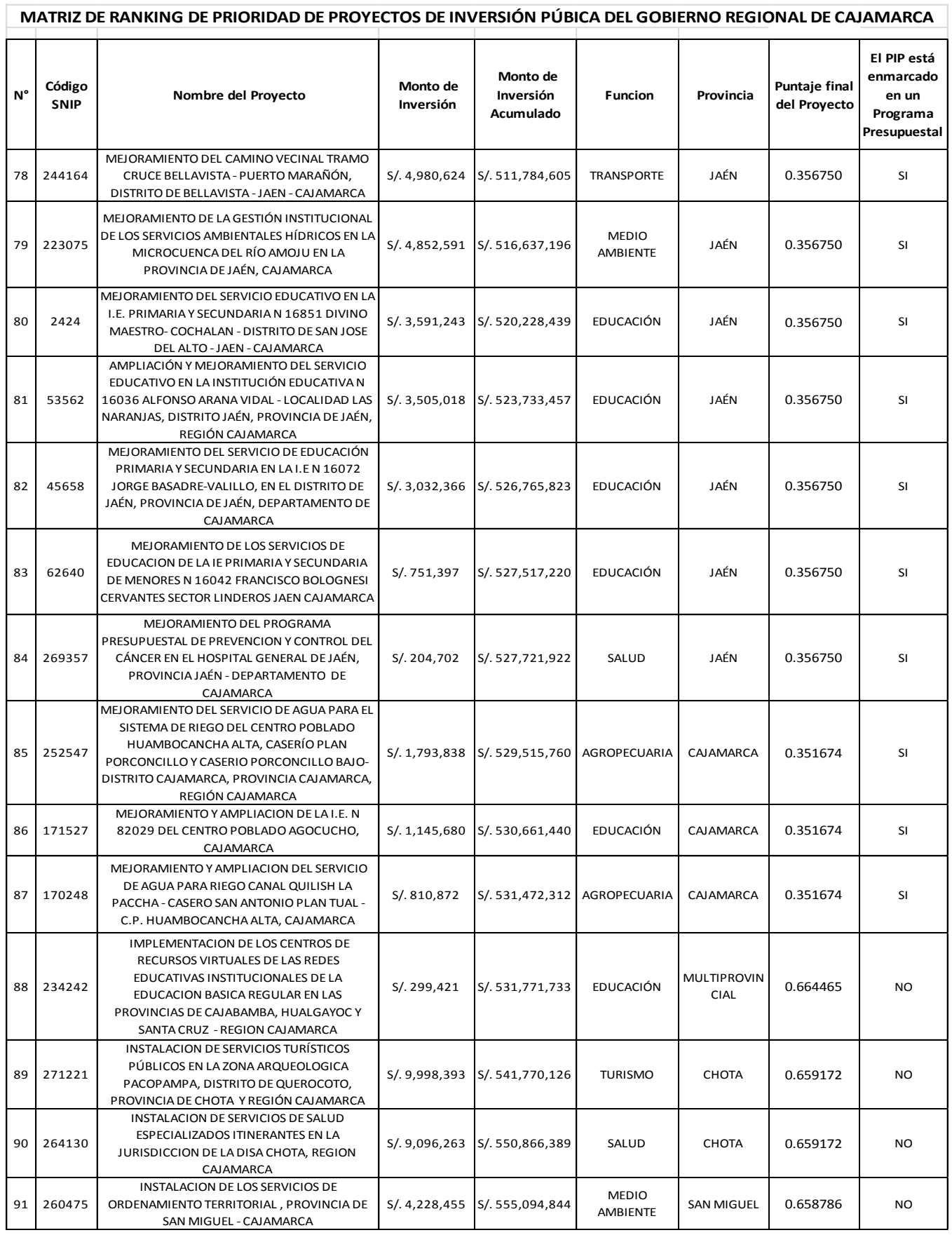

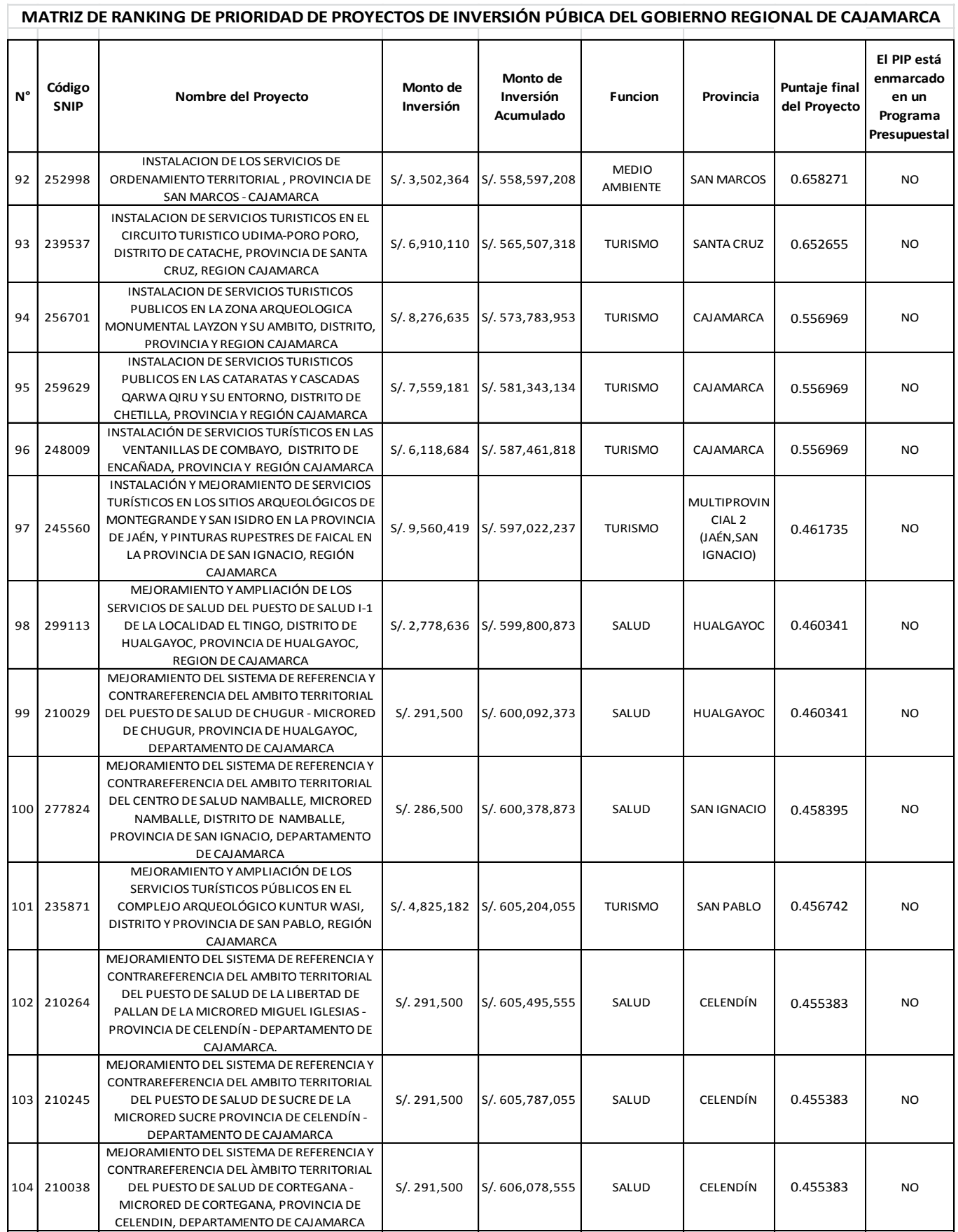

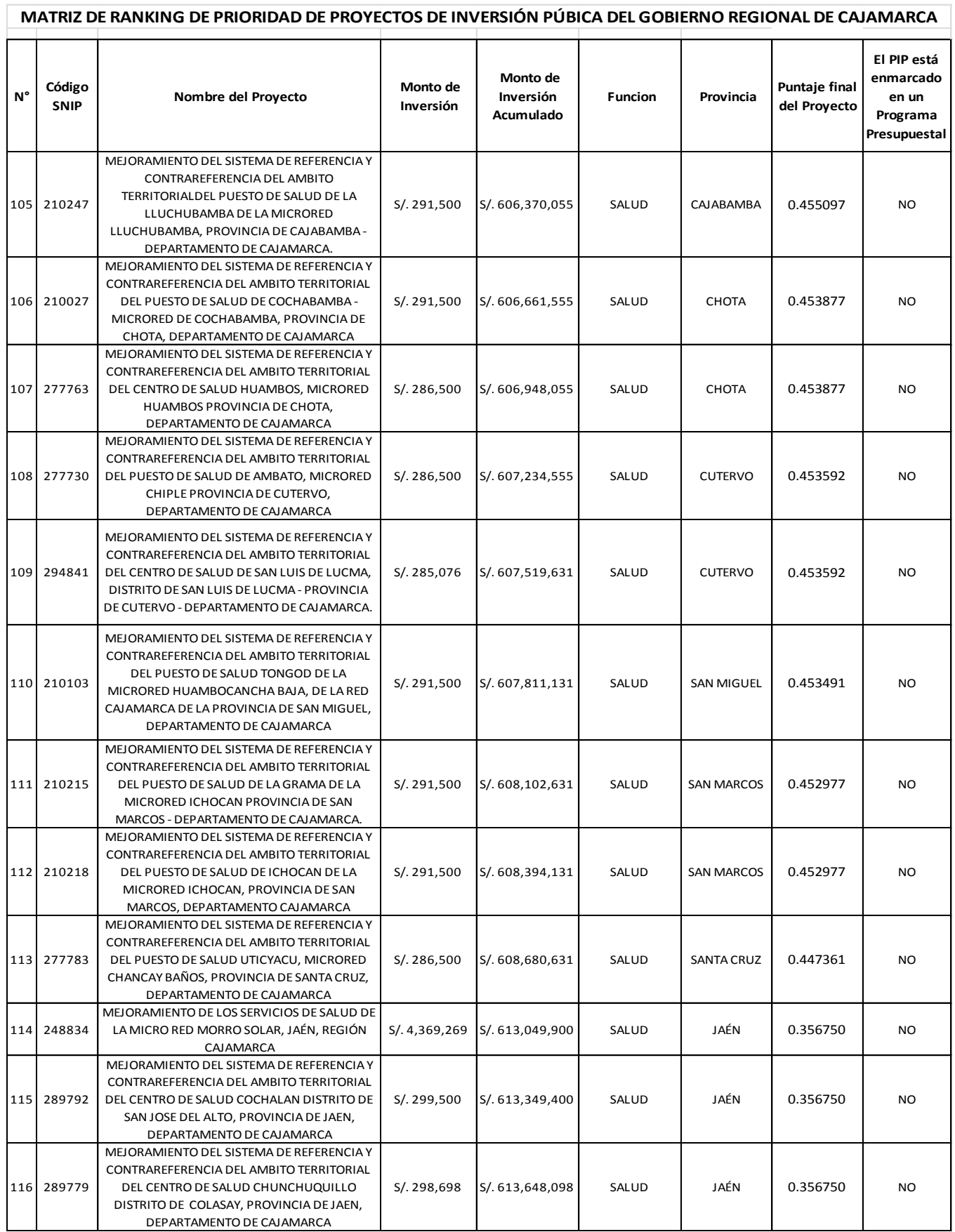

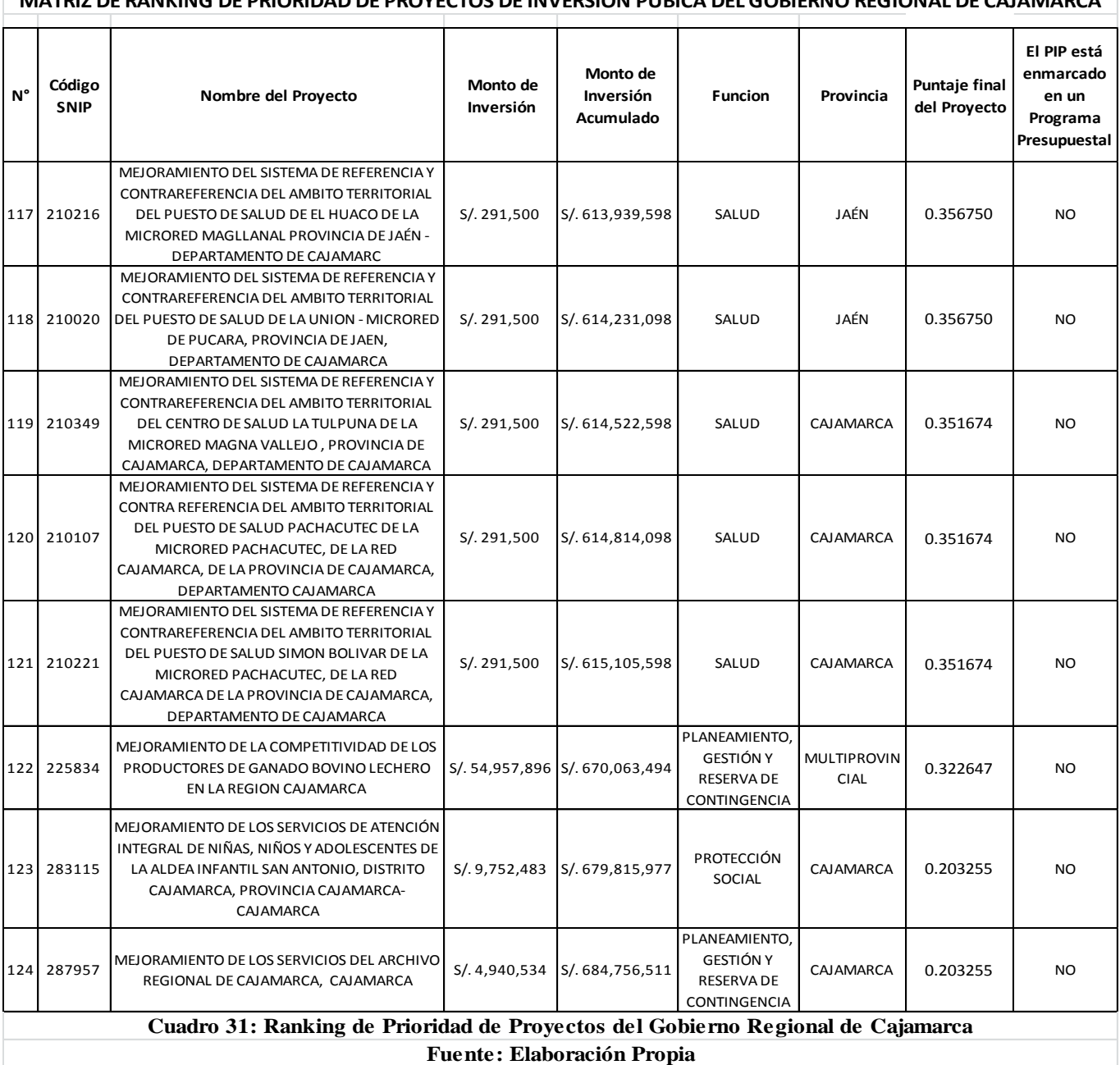

### **CONCLUSIONES**

- 1. En el presente estudio, se ha logrado diseñar una metodología basada en un esquema jerárquico de Priorización de Proyectos de Inversión Pública (Figura 9), la misma que incluye criterios de selección que opera las variables consideradas. A través de valoraciones del equipo de decisión respecto a los criterios seleccionados, se ha logrado determinar ponderaciones para cada uno de los criterios y subcriterios, permitiendo la construcción de un esquema parametrizado que se ajusta al método establecido en el AHP. El juicio de cada uno de los integrantes que conforman el equipo de decisión ha sido expresado a través del desarrollo de encuestas, las mismas que han sido validadas a través del método AHP y sólo se ha considerado aquellos juicios consistentes, por lo tanto se asume que la construcción de dicho metodología goza de fiabilidad.
- 2. Se ha obtenido el peso de los criterios, sub criterios e intensidad de criterios, los mismos que tendrán una importancia significativa a la hora de calificar un proyecto y obtener su puntaje final; a nivel de criterios, el criterio orientado al proyecto es el más influyente con el 60.78%, el criterio socio-demográfico ha obtenido un 29.62% y finalmente el criterio político – emocional un 9.6%, dichos porcentajes apuntan a que la metodología propuesta busque priorizar proyectos que satisfaga las necesidades más urgentes de la población, teniendo en cuenta las características socio-demográficas en la que se ubica el proyecto, dejando en un plano secundario las decisiones e influencias político – emocionales consideradas.
- 3. Se ha logrado plasmar, el comportamiento del gasto de Inversión en el Gobierno Regional de Cajamarca en el año 2014 en el marco del Presupuesto por resultados, evidenciándose que el 61.02% de Proyectos de Inversión está asociado a algún Programa Presupuestal (Presupuesto por resultados - PpR) y el 38.98% no está asociado a Programas Presupuestales, asociándose dicho gasto a la categoría presupuestaría de asignaciones presupuestales que no resultan en producto - APNOP (actividades para la atención de una finalidad específica, que no resulta en la entrega de un producto -bienes y servicios- a una población determinada); asimismo se ha determinado de manera oficial la carencia de una herramienta metodológica de priorización de proyectos dentro de dicha organización.
- 4. La metodología de Priorización de Proyectos de Inversión Pública propuesta, contribuye en el proceso del Presupuesto por Resultados y la toma de decisiones, en el sentido de que el Presupuesto por Resultados (PpR) vincula la asignación de recursos y resultados en favor de la población que sean medibles, sin embargo dichos PpR no toman en cuenta aspectos como la urgencia del proyecto, aspectos socio-demográficos, políticos que influyen a la hora de elegir qué proyectos se debe ejecutar, por lo que la presente investigación considera dichos factores de manera inclusiva y complementaria a los PpR a la hora de elegir proyectos, de tal manera que se cumpla con el resultado final que es la de obtener resultados en favor de la población y que estos sean medibles y visibles por toda la población.

#### **RECOMENDACIONES Y/O SUGERENCIAS**

- 1. Compromiso por parte de la Alta dirección del Gobierno Regional de Cajamarca a través de la Oficina de Programación Multianual de Inversiones (OPMI) en la aplicación de la presente metodología, la misma que deberá ser complementada con una comunicación sencilla y continua principalmente a los actores involucrados en el área de inversiones (Unidades Formuladoras y Unidades Ejecutoras de Proyectos) del Gobierno Regional de Cajamarca.
- 2. Aplicar la metodología propuesta en el presente estudio con la finalidad de contar con una cartera de proyectos de inversión del Gobierno Regional de Cajamarca en espera de ser financiada, la cual se espera contribuya a los objetivos que desea lograr dicha entidad y que se encuentra expresado en sus diferentes documentos de gestión.
- 3. Resulta esencial llevar a cabo un proceso de seguimiento continuo a la metodología de priorización propuesta, en especial cuidado a los criterios considerados y al peso de los mismos, así como también a las escalas de calificación, esto debido al cambio de política nacional o incluso a incluir nuevos criterios o a definirlos como los más prioritarios, debido al cambio del modelo de desarrollo que quiere lograr el Gobierno Regional de Cajamarca.
- 4. La presente metodología, puede ser un punto de partida y convertirse paulatinamente en el principal instrumento de planificación de mediano plazo en materia de inversión pública del Gobierno Regional de Cajamarca. En ese sentido, es fundamental la integración conceptual y operativa de los criterios seleccionados para tal fin.
- 5. La presente metodología, podrá ser aplicada por parte del Gobierno Regional de Cajamarca como una herramienta del nuevo enfoque del proceso del Presupuesto Participativo basado en resultados, sin embargo hay que indicar que en dicho mecanismo participativo, intervienen las autoridades regionales y locales, así como también las organizaciones de la población debidamente representadas; en tal sentido, serán dichos representantes los que determinen el grado de "urgencia" de los proyectos, por lo que a efectos de acoplar dicha decisión a la presente metodología, resulta necesario la valoración del grado de "urgencia" de cada uno de los representantes respecto a cada uno de los proyectos considerados.
- 6. A efectos de poder implementar la metodología en el Gobierno Regional de Cajamarca, se deberá implementar un manual o guía en el que se establezcan los procedimientos de los procesos de presentación y selección de proyectos necesarios para el adecuado funcionamiento de la metodología, del mismo modo deberá programarse una conjunto de capacitaciones prácticas respecto al método AHP a los operadores de la metodología, con el fin de reforzar sus conocimientos y facilitar la aplicación de la misma.

# **REFERENCIAS BILBIOGRÁFICAS**

- Andía Valencia, Walter (2010). "Planeamiento Estratégico en el Sector Público.". Perú, El saber.
- Fiestas Fiestas, Sergio (2010). "Priorización de los Proyectos de Inversión Pública mediante el análisis de Componentes Principales". Perú. Tesis Universidad Nacional de Ingeniería.
- Goodstein, Leonard; Nolan, Timothy; Periffer, William (1998). "Planeación Estratégica Aplicada". Editorial McGraw-Hill, Primera Edición.
- Instituto Nacional de Estadística (INEI), "Encuesta Nacional de Hogares ENAHO-2010 - 2013".
- Instituto Nacional de Estadística (INEI), "Censo de Población y Vivienda del año 2007".
- Lu, J (2007). "Decision Making". Sydney , Multi Objective Group Decision Making: methods, software and applications with fuzzy set techniques.
- Martínez, Rodrigo; Fernández, Andrés. (2009) "Metodologías e Instrumentos para la Formulación, Evaluación y Monitoreo de Programas sociales". Comisión Económica para América Latina y el Caribe (CEPAL). En http://documentslide.com/documents/cepal-analisis-multicriterio.html
- Ministerio de Economía y Finanzas (MEF) Dirección General de Programación e Inversiones (2011), "Directiva N° 001-2011-EF/68.01". Perú. Documento de Gestión Pública. [www.mef.gob.pe.](http://www.mef.gob.pe/)
- Ministerio de Economía y Finanzas (MEF) Dirección General de Presupuesto Público (2014), "Portal de Transparencia Económica". Perú. <http://www.mef.gob.pe/es/portal-de-transparencia-economica>
- Navarrete, Pablo (2012). "Optimización de Portafolio de Inversión a través del valor en riesgo condicional (CVAR) utilizando cópulas en pares". Perú. Tesis Pontificia Universidad Católica del Perú.
- Pacheco, Juan Francisco; Contreras, Eduardo (2008). "Manual Metodológico de evaluación multicriterio para programas y proyectos". Santiago de Chile, Instituto Latinoamericano y del Caribe de Planificación Económica y Social (ILPES). En <http://www.cepal.org/ilpes/publicaciones/xml/6/34576/manual58.pdf>
- Salamanca, Fernando; Valdés Marco. (2010) "Metodología Participativa de Jerarquización de Proyectos sociales (MPJP)". En [http://www.mapunet.org/documentos/mapuches/jerarquizacion\\_proyectos.pdf](http://www.mapunet.org/documentos/mapuches/jerarquizacion_proyectos.pdf)
- Saaty, Thomas L. (1980) "The Analytical Hierarchical Process", J. Wiley, New York.
- Saaty, Thomas L. (1997) "Toma de decisiones para Líderes", Mervis Hall, Pittsburgh.
- Simon, Herbert (1977) "The New Science of Manaqement Decision", Harper and Row, New York.
- Toskano, Gerard (2005). "El Proceso de Análisis jerárquico (AHP) como herramienta para la toma de decisiones en la Selección de Proveedores". Perú. Tesis Universidad Nacional Mayor de San Marcos.
- Uribe, Natalia; Gonzáles, Alexandra; Osorio, Juan; Manotas, Diego (2010). "Diseño de una metodología multicriterio para la priorización de proyectos de Inversión del Banco de Proyectos de la Universidad del Valle". Brasil, XVI International Conference On Industrial Engineering And Operations Management (ICIEOM).En

[http://www.abepro.org.br/biblioteca/enegep2010\\_TI\\_ST\\_115\\_756\\_16846.pdf](http://www.abepro.org.br/biblioteca/enegep2010_TI_ST_115_756_16846.pdf)

 Zanazzi, Jose (2003). "Anomalías y Supervivencia En el Método de toma de decisiones de Saaty". Editorial Universitas. Córdoba. En [http://www.efn.uncor.edu/departamentos/estruct/lgodoy/Problemas%20Conocimien](http://www.efn.uncor.edu/departamentos/estruct/lgodoy/Problemas%20Conocimiento/10_Zanazzi.pdf) [to/10\\_Zanazzi.pdf](http://www.efn.uncor.edu/departamentos/estruct/lgodoy/Problemas%20Conocimiento/10_Zanazzi.pdf)